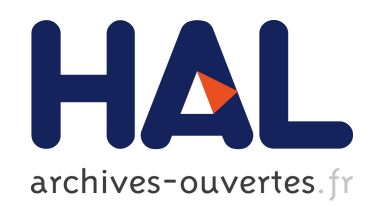

### Automatisation du test tous-les-chemins en présence d'appels de fonctions

Patricia Mouy

### ▶ To cite this version:

Patricia Mouy. Automatisation du test tous-les-chemins en présence d'appels de fonctions. Génie logiciel [cs.SE]. Université d'Evry-Val d'Essonne, 2007. Français. <tel-00514053>

### HAL Id: tel-00514053 <https://tel.archives-ouvertes.fr/tel-00514053>

Submitted on 1 Sep 2010

HAL is a multi-disciplinary open access archive for the deposit and dissemination of scientific research documents, whether they are published or not. The documents may come from teaching and research institutions in France or abroad, or from public or private research centers.

L'archive ouverte pluridisciplinaire HAL, est destinée au dépôt et à la diffusion de documents scientifiques de niveau recherche, publiés ou non, ´emanant des ´etablissements d'enseignement et de recherche français ou étrangers, des laboratoires publics ou privés.

## THÈSE

présentée à l'INSTN (Institut National de Sciences et Techniques Nucléaires)

pour obtenir le grade de

DOCTEUR DE L'UNIVERSITE D'EVRY VAL D'ESSONNE

par : Patri
ia Mouy

Spécialité : INFORMATIQUE

## Automatisation du test de tous-leshemins en présen
e d'appels de fon
tion

Soutenue le 16 mai 2007

### Composition du Jury :

- Gilles Bernot président du jury
- 
- 
- 
- 
- 
- Ni
ky Williams examinatri
e

 Fabri
e Bouquet rapporteur Arnaud Gotlieb examinateur Pas
ale Le Gall dire
tri
e de thèse Yves Le Traon rapporteur – Bruno MARRE examinateur

## Table des matières

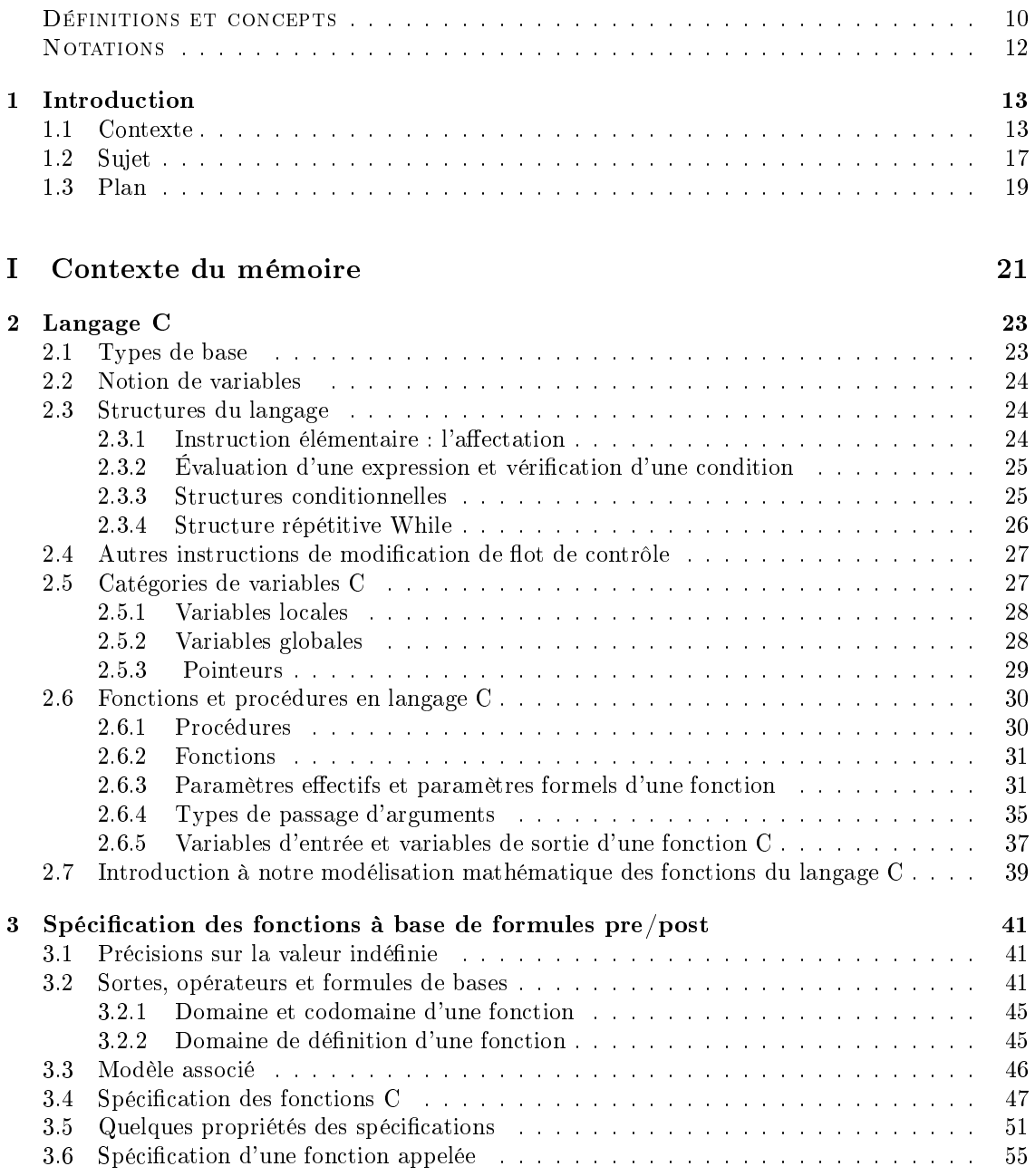

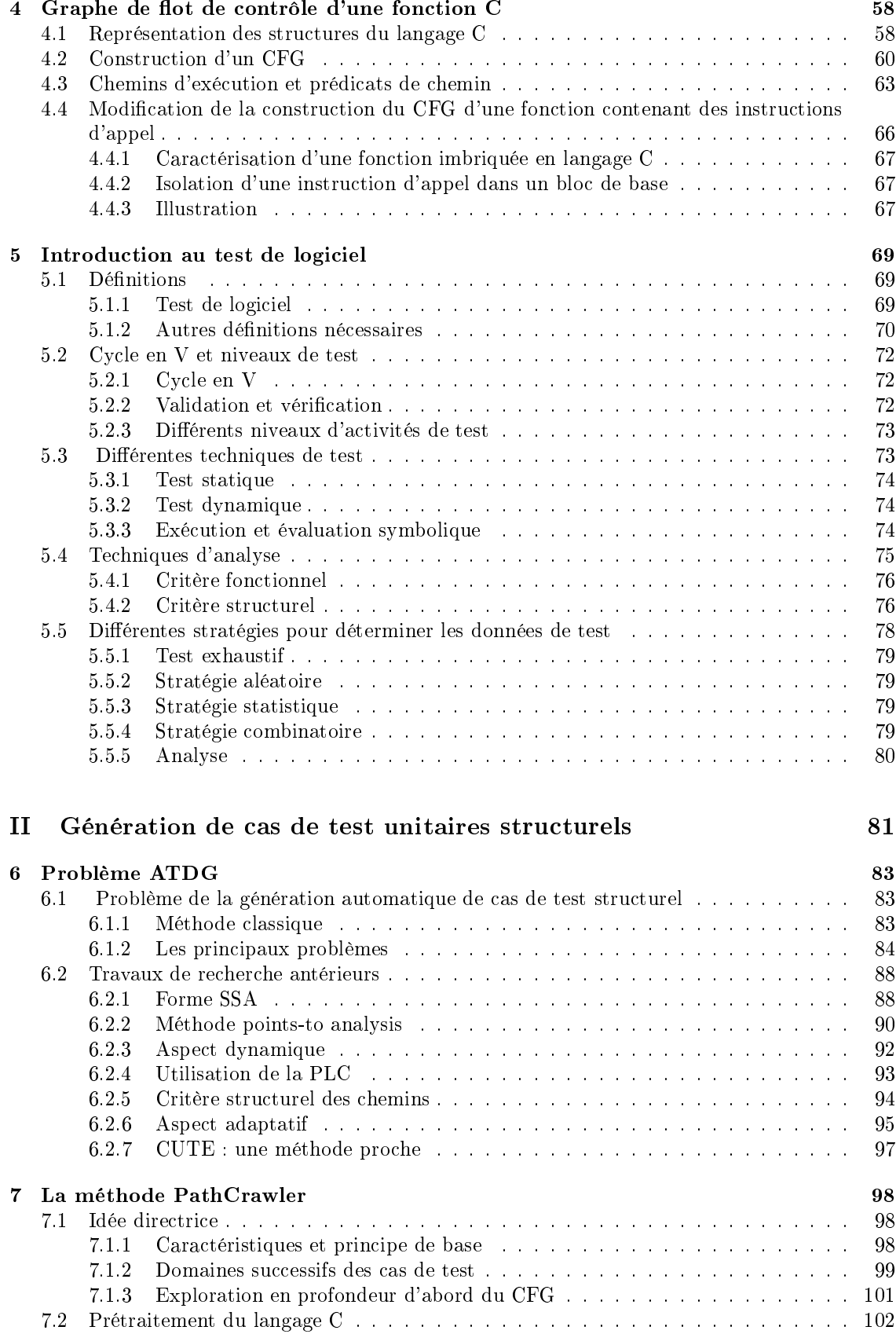

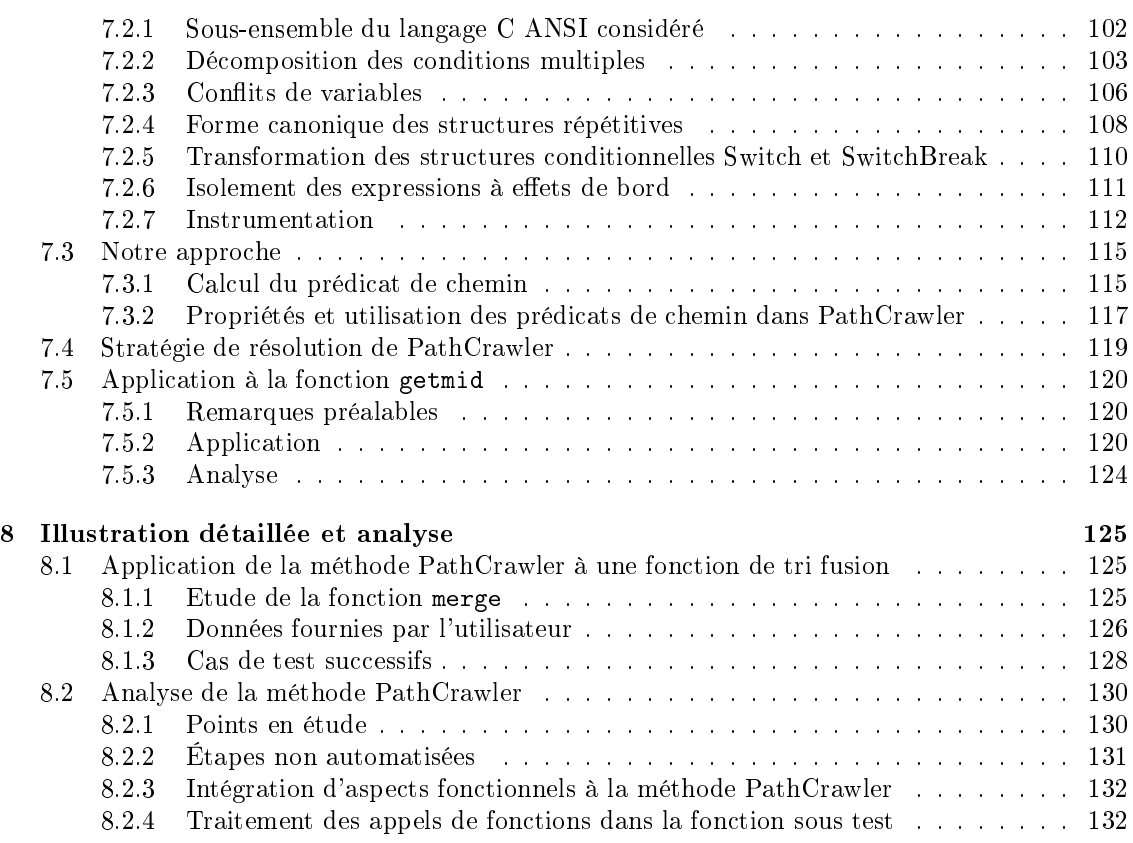

## turels et test structurels et test structurels et traitement des structurels de test de

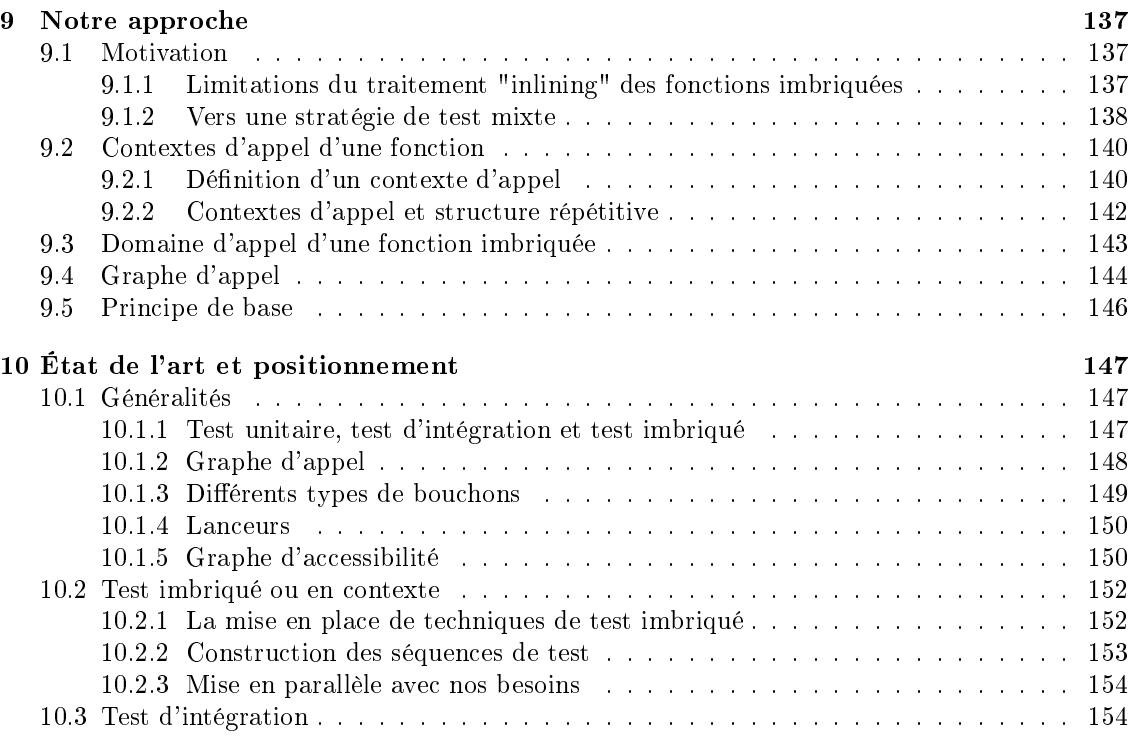

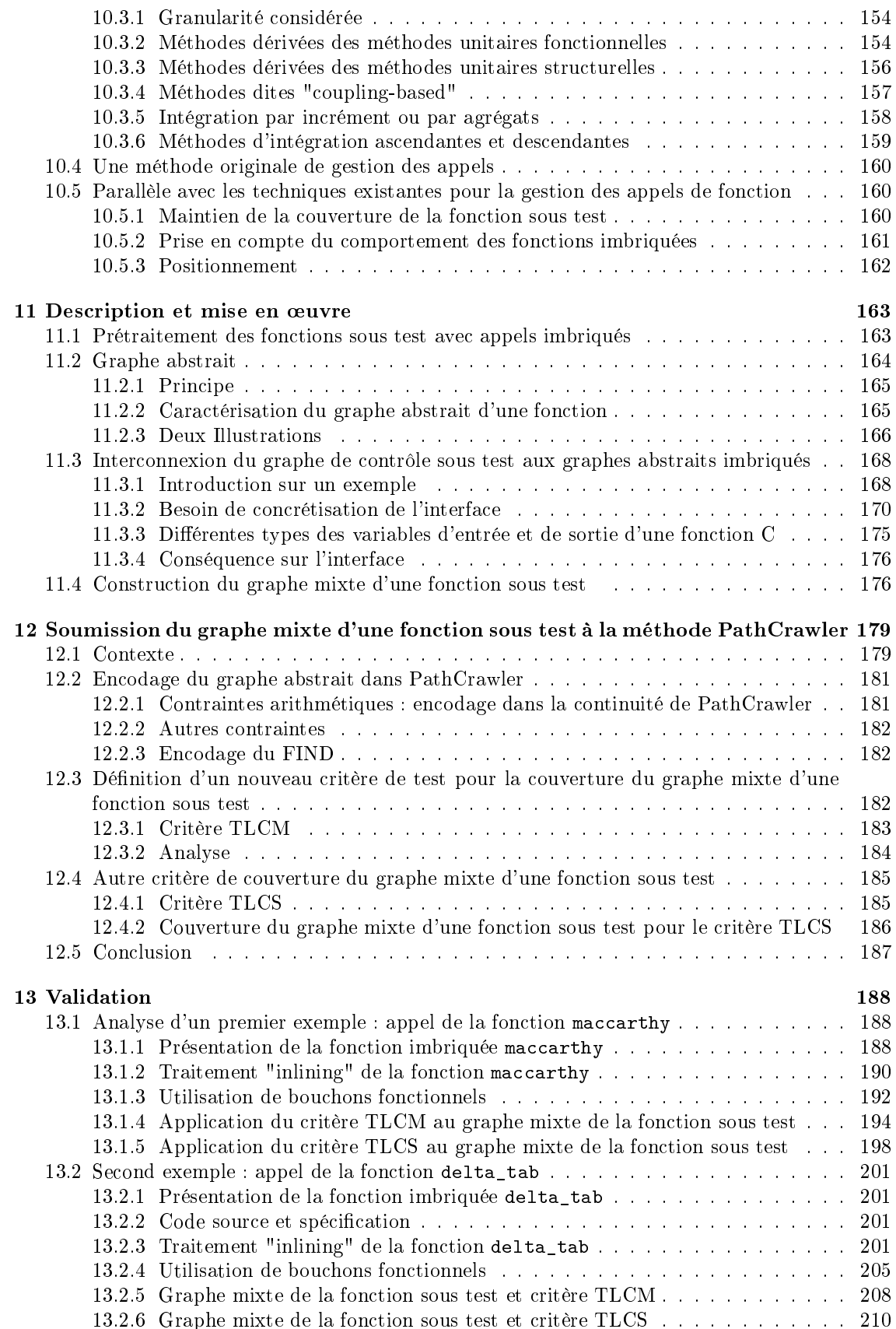

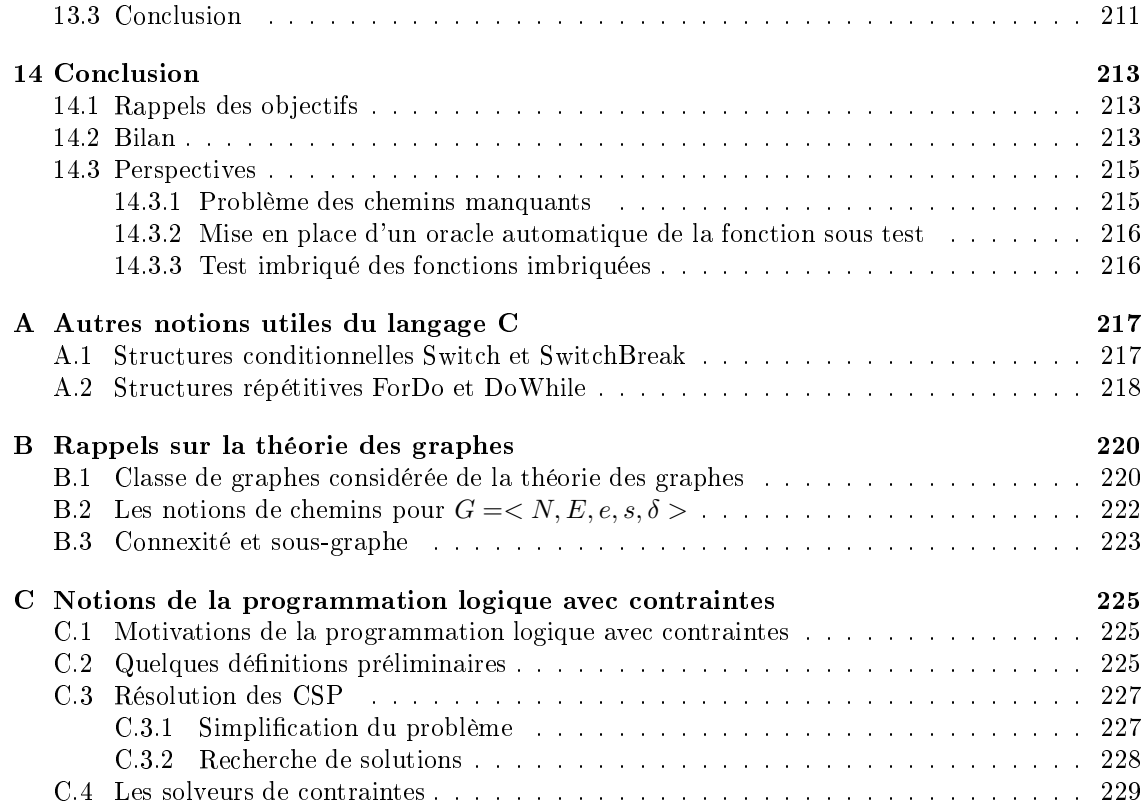

# Table des figures

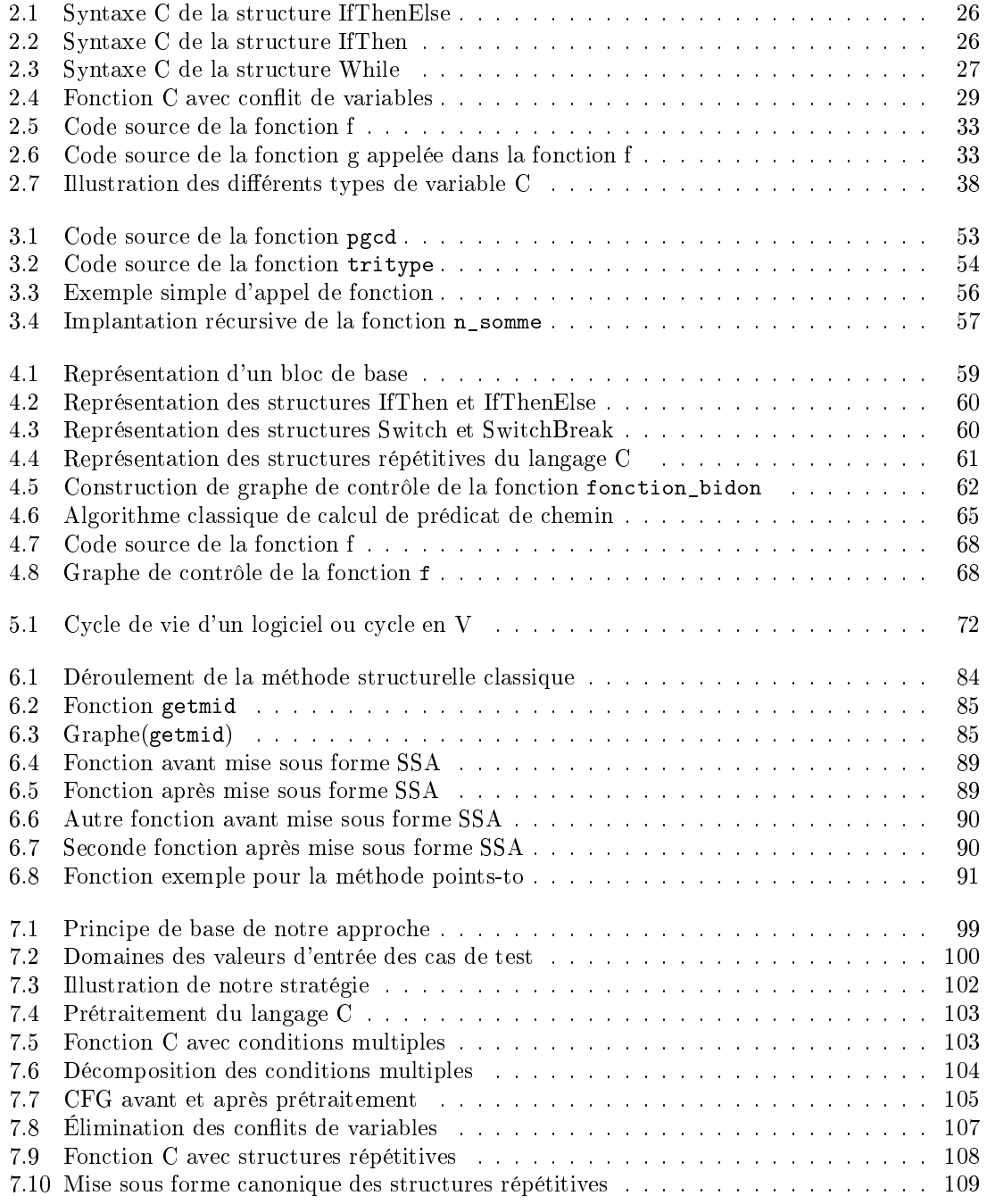

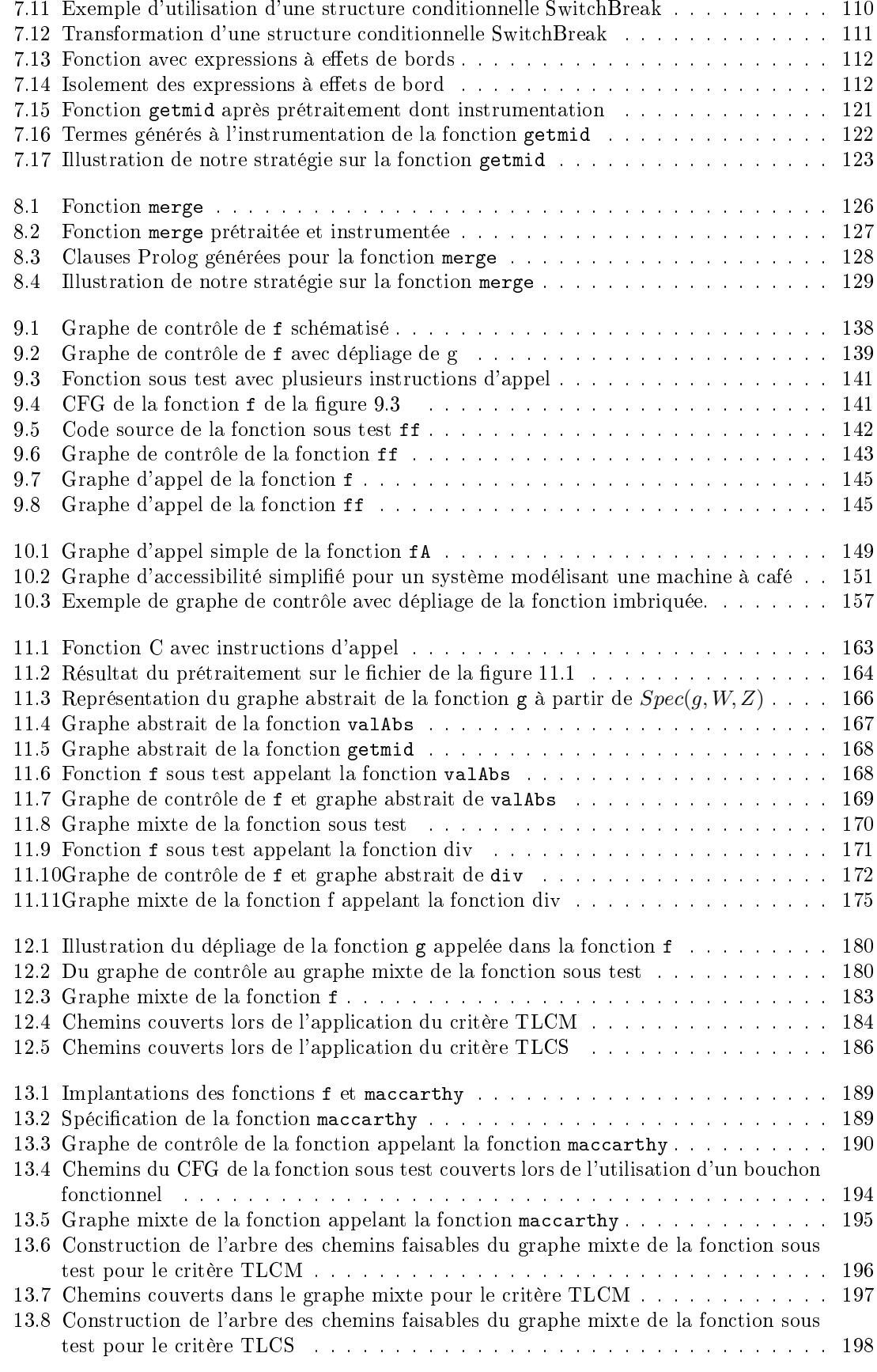

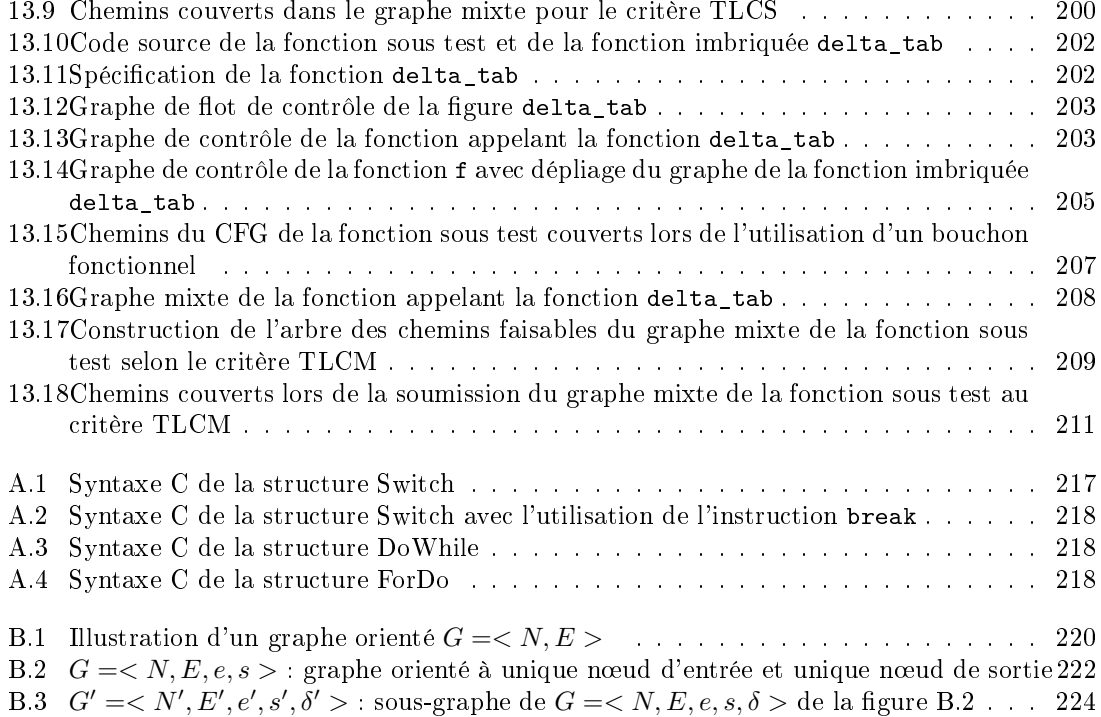

## Liste des tableaux

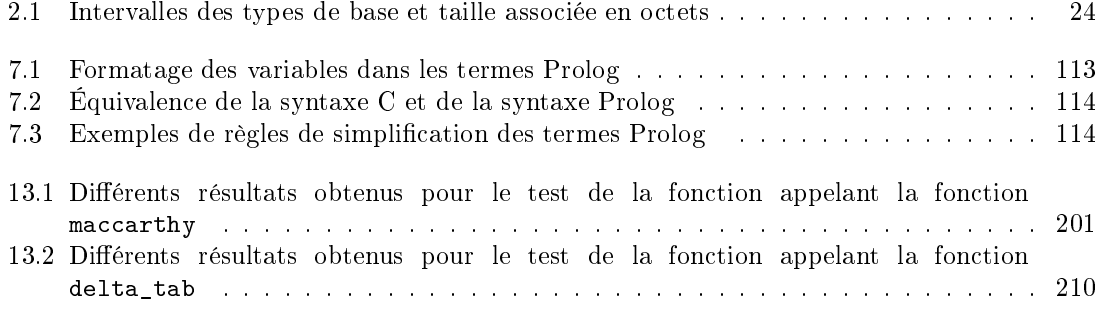

### DÉFINITIONS ET CONCEPTS

a la volée, 84 affectation consistante, 189 affectation inconsistante, 189 affectation partielle (CSP), 189 affectation totale (CSP), 189 alias, 29 ba
ktra
k, 191 blo de base, 51, 58 bogue, 60 bou
hon fon
tionnel, 125 bou
hon stru
turel, 125 al
ul d'un hemin, 57 as de test, 61 atégorie de fon
tion, 130 CFG, 53 hemin, 185 chemin d'exécution partiel, 55 chemin d'exécution total, 54 hemin faisable, 56 hemin infaisable, 56 hemin manquant, 62 chemins-long<sub>n</sub>, 76 lasse d'équivalen
e, 130 ode mort, 62 odomaine d'une fon
tion, 41 omposant de logi
iel, 63 conflit de variable, 27 onnexité, 186 onsistan
e d'ar
, 189 onsistan
e de bornes, 189 ontexte d'appel, 117 ouples pre/post ontradi
toires, 46 ouverture de test, 61 ritère de test, 61 critère MC/DC, 89 ritere McCo ritère stru
turel des khemins, 75 ritère TLCM, 153 ritère TLCS, 155 CSP, 189 CSP équivalents, 190 défaut, 60 définition de variable, 25 domaine d'appel d'une fon
tion, 120 domaine d'un hemin, 57 domaine d'une fonction, 41 domaine de définition, 42 domaine fon
tionnel, 45

ensemble des ontextes d'appel, 117

évaluation symbolique, 64 flot de contrôle, 24 fonction, 30 fon
tion omme opération, 37 fon
tion imbriquée, 57 formule logique, 41 formule logique atomique, 40 graphe étiqueté, 184 graphe abstrait, 140 graphe d'a

essibilité, 126 graphe d'appel, 124 graphe d'appel partiel, 121 graphe de flot de contrôle, 53 graphe orienté, 184 graphe unique entrée, unique sortie orienté, hypothèse d'uniformité, 62 instrumentation, 62 intégration as
endante, 133 intégration des
endante, 134 intégration en sandwi
h, 134 intégration massive, 133 intégration par agrégats, 133 intégration par in
rément, 133 interprétation d'une fonction, 43 jeu de test, 61 labelling, 190 lan
eur, 125 ob je
tif de test, 61 occurrence d'une variable, 41 o

urren
e libre, 41 opérateur de base, 40 ora
le de test, 61 orientée but, 62 orientée hemin, 62 paramètres effectifs, 32 paramètres formels, 32 passage d'argument par adresse, 34 passage d'argument par valeur, 33 pointeur, 28 post
ondition, 44 pré
ondition, 44 prédé
esseur, 185 prédi
at de hemin, 55

préfixe réversible, 82 pro
édure, 29 qualité de test, 61 réduction d'un CSP, 190 séquen
e de test, 127 solution d'un CSP, 189 sortes primitives, 39 soushemin, 186 sous-graphe, 186 spécification, 38 spécification complète, 46 spécification déterministe, 46 spécification incohérente, 46 SSA, 76 structure conditionnelle C, 25 structure répétitive C, 26 structure répétitive fixe, 75 stru
ture répétitive variable, 75 successeur, 185 tête d'un blo de base, 58 tête de blo
, 53 terme, 40 test d'intégration, 63 test de validation, 63 test en ontexte, 123 test exhaustif, 61 test fon
tionnel, 65 test imbriqué, 123 test mixte, 116 test structurel, 66 test unitaire, 63 tra
e symbolique d'exé
ution, 54 utilisation de variable , 25 vérification, 62 validation, 62 variable d'un hemin, 55 variable de sortie, 35 variable globale, 28 variable libre, 41 variables d'entrée d'une fon
tion, 35

variables synonymes, 29 verdict de test, 61

### **NOTATIONS**

Ch, 185  $Ch(X, Y, f), 57$  $Ch^*, 54$  $Ch_p$ , 186  $CoDom(Ch), 57$  $CoDom(f), 41$  $CtxA(f \rightarrow g)$ , 117  $DF_i$ , 45  $Def(f)$ , 42  $Def(f)_{|user}$ , 101  $Dom(Ch), 57$  $Dom(f)$ , 41  $Dom(f)|_{user}$ , 101  $Dom A(f, elem(CtxA(f \rightarrow g), i)), 120$  $Dom A_i(g, f \rightarrow g)$ , 120  $G = , 184$  $G = , 185$  $G = \langle N, E, e, s, \delta, X, X_L \rangle, 53$  $G = < N, E, e, s, \delta > 184$  $G = , 185$  $GAppendP :$ , 121  $L_N, L_E, 184$  $MaxC_i(X)$ , 86  $PC(Ch, f, X), 55$  $PP_i(f, X, Y), 45$  $Post(f, X, Y) : Q(f, X, Y), 44$  $Post(f, X, Y) : (D(f, X) \wedge Q(f, X, Y)), 44$  $Pre(f, X), 44$  $SD_i, \, 85$  $\mathit{SSD}_i,\,86$  $Spec(f, X, Y), 45$  $Var(Ch, G)$ , 55  $VarFree(), 41$  $X, 35$  $X_L$ , 53  $X_i$ , 84  $Y, 35$  $\delta, \delta_N, \delta_E, 184$  $\mapsto$ , 42  $\mathcal{L} = (\mathcal{S}, \mathcal{V}, \mathcal{F}, \mathcal{P}), 38$  $\mathcal{L}_0 = (\mathcal{S}_0, \mathcal{V}_0, \mathcal{F}_0, \mathcal{P}_0),$  39 M, 43  $\mathcal{M} \models$ , 43  $\mathcal{M}_0$ , 43  $\mathcal{P}_{eff}$ , 32  $\mathcal{P}_{form}$ , 32  $\mathcal{R}(f)$ , 35  $\nu$ , 43  $\nu(),\ 44$  $D_{1_{(D_2)}}, 85$ 

D, 85  $\rightarrow$ , 37  $\rightsquigarrow$ , 96  $\tau(Ch(e, s), \delta), 54$  $|L|, 32$  $c_i^j, 86$  $elem(L, i), 32$  $f(x_1 \times \ldots \times x_n) \to y_1 \times \ldots \times y_m$ , 37  $f: s_1 \times \ldots \times s_n \to s'_1 \times \ldots \times s'_m$ , 37  $f_{\mathcal{M}}$ , 43  $f_{|X}$ , 42  $f_{return}$ , 35  $p_i()$ , 40  $p_i^n(), 40$  $pc^i,~98$ pred, 185 succ, 185  $x_{in}$ , 35

### Chapitre 1

## **Introduction**

#### 1.1 Contexte

Le logiciel fait aujourd'hui partie intégrante de notre quotidien que se soit sur nos lieux de travail (ordinateurs, logiciels,...), à domicile (téléphone portable,...), dans nos déplacements (voiture, train,...), etc. Cette présence des logiciels dans notre quotidien accompagnée de dysfonctionnements ne nous surprend plus. Nous avons tous souffert au moins une fois d'un "plantage" intempestif de notre ordinateur ou téléphone portable pour les as les plus ourants. Ces bogues sont devenus presque habituels mais sont en général sans grande importan
e et sans onséquen
e. En revan
he, si nous prenons omme exemple un défaut dans un régulateur de vitesse automobile (cas avéré il y a encore peu de temps), d'un logiciel avionique ou encore d'un logiciel de pilotage de trains, nous nous plaçons dans une logique totalement différente. La classe de logiciels concernée est toute autre. Elle regroupe les logiciels qualifiés de critiques : en général, ils interviennent dans des domaines sensibles omme eux des transports, de la produ
tion d'énergie, de la santé et de la finance. La caractérisation commune d'un logiciel critique est tout logiciel dont une anomalie dans son fonctionnement peut avoir des conséquences beaucoup plus importantes que le bénéfice procuré par le service qu'il assure en absence d'anomalies [LAB+95]. Pour ce type de logiciels, il est primordial de pouvoir s'assurer de leurs bons fonctionnements.

Le génie logiciel permet d'acquérir la confiance désirée dans les logiciels critiques ou du moins, de s'en approcher. Selon l'arrêté du 30 décembre 1983, "le génie logiciel est l'ensemble des activités de conception et de mise en œuvre des produits et des procédures tendant à rationaliser la production du logiciel et son suivi". Myers [Mye79] définit le génie logiciel comme l'ensemble des procédures, méthodes, langages, ateliers, imposés ou pré
onisés par les normes adaptées à l'environnement d'utilisation afin de favoriser la production et la maintenance de composants logiciels de qualité. Le génie logiciel est basé sur des méthodologies et des outils qui permettent de formaliser et même d'automatiser partiellement la production de logiciels, mais il est également basé sur des concepts plus informels et demande des capacités de communication, d'interprétation et d'anticipation. Le génie logi
iel s'intéresse à la manière dont le ode sour
e d'un logi
iel est spé
ié puis produit. Les différentes thématiques abordées en génie logiciel sont, de façon non exhaustive, la spécification de fonctionnalités d'un logiciel, la conception de logiciel, la génération automatique de code d'après une spécification formelle,....

Comme le génie logiciel est l'art de produire des logiciels de qualité, il faut préciser ce que nous entendons par un "logiciel de qualité". Les qualités d'un logiciel concernent à la fois son utilisation (fiabilité, adéquation aux besoins, efficacité, ...) et sa maintenance (flexibilité, portabilité, ...). Ces différentes qualités ne sont pas toujours compatibles ni même réalisables et il est nécessaire de trouver des compromis. Dans tous les cas, les objectifs de qualité doivent être définis pour chaque logiciel et la qualité du logiciel doit être contrôlée par rapport à ces objectifs.

Une des premières difficultés concerne la phase de spécification d'un logiciel et plus particulièrement le problème de la vérification des modèles formels par rapport à l'expression informelle des besoins. La difficulté réside dans la différence de langages entre le client (celui qui commande un logiciel selon des besoins plus ou moins précis) et les concepteurs du logiciels (ceux qui concoivent le logiciel demandé). Le premier s'exprime dans le langage du domaine de l'application du logiciel ave pour support le langage naturel. De fait, les désirs du lient sont généralement ambigus et in
omplets. Les on
epteurs du logi
iels utilisent, quant à eux, des méthodes de modélisation comme la modélisation UML [RJB04] ou des méthodes formelles comme la méthode B [Abr96] qui sont généralement mal ou non omprises par le lient.

Les activités de vérification et de validation [WF89] ont pour but d'augmenter la sûreté de logiciels. Selon les définitions communément admises, la vérification permet d'établir la correspondance entre un produit logiciel et sa spécification. La validation permet théoriquement de s'assurer que le logiciel accomplit bien la fonction pour laquelle il a été conçu. Dit plus simplement, la validation a pour objectif "le bon" logiciel alors que la vérification a pour objectif le logiciel "bien fait". En réalité, par vérification et validation, on désigne un ensemble de techniques portant sur tout le cycle de développement du logiciel et sur tous ses produits intermédiaires. Ainsi, les revues et les inspections de documents logiciels - ainsi que le test font partie de ces tecninques.

Les activités de validation et de vérification se déroulent bien souvent conjointement. Deux des prin
ipales te
hniques de véri
ation et validation sont la preuve et le test de logi
iel.

La preuve consiste à démontrer mathématiquement et formellement la correspondance exacte entre un modèle de l'implantation d'une fonction et sa spécification. Il s'agit d'une technique permettant d'avoir un niveau de confiance élevé dans le logiciel mais il s'agit aussi d'une technique oûteuse et in
omplète pour les logi
iels omplexes.

Notons que nous ne nous intéresserons pas à la preuve dans ce manuscrit. Nous nous consacrerons uniquement au test de logi
iel.

Le test consiste quant à lui à montrer la conformité d'une implantation à la spécification de la fonction sur un nombre fini d'exécutions (ou de simulation d'exécutions) de la fonction afin d'y trouver un maximum de défauts. Myers [Mye79] définit un défaut de logiciel de la façon suivante : "A software error is present when the program does not do what its end user reasonability expects to do.". Il est important de préciser que même si une méthode de test ne détecte pas de défauts dans un logiciel, celui-ci ne peut pas être jugé comme 100% fiable. La citation de Edsger W. Dijkstra, extrait de "Notes On Structured Programming" en 1970, illustre bien ce point : "Program testing can be used to show the presence of bugs, but never to show their absence!!". Idéalement, la technique de test exhaustif permet de s'assurer de la correction totale d'un programme et permet également de faire la preuve de orre
tion d'un programme. Cette te
hnique onsiste à exé
uter un logi
iel sur toutes les ombinaisons des valeurs en entrée possibles. Par exemple, le test exhaustif d'une simple fon
tion possédant une unique valeur entière en entrée odée sur 32 bits impose  $2^{32}$  cas de test successifs. On s'aperçoit que cette technique est malheureusement inapplicable en réalité à cause du nombre de tests qu'elle requiert.

Le test de logiciel peut être distingué en trois niveaux de test selon le type de composant logiciel testé. Le premier niveau de test logiciel, le test unitaire, a pour objectif de vérifier que des modules individuels omposant un logi
iel fon
tionnent orre
tement. Le but du test unitaire est d'isoler haque module individuel (fon
tion, méthode, lasse, . . . ) d'un logi
iel pour montrer sa orre
tion. Cette étape permet de fa
iliter le se
ond niveau de test à savoir le test d'intégration. Ce second niveau de test consiste, quant à lui, à tester l'agencement des différents modules d'un système ainsi que la façon dont ils communiquent entre eux [Bei90] pour évaluer la correction de l'ensemble.

Nous précisons que notre travail concerne les langages de programmation impératifs (en particulier le langage C), nous ne traitons donc pas la dimension objet. Ainsi, dans ce manuscrit, par

<sup>&</sup>lt;sup>1</sup>Les documents logiciels sont tous les documents concernant un logiciel donné à savoir l'expression des besoins en langage naturel, la spécification en langage ou modélisation plus ou moins formel, code source....)

module individuel nous entendrons une fonction composant le logiciel sous test.

La méthodologie usuelle préconise de tester individuellement chaque fonction d'un logiciel avant de les regrouper pour le test d'intégration afin de pouvoir vérifier leur inter-fonctionnement. En pratique, cela n'est pas aussi simple. Le fait que certaines fonctions d'un logiciel interagissent et/ou utilisent d'autres fonctions d'un même logiciel complexifie le test unitaire. En effet, il n'est pas aisé d'isoler le test unitaire d'une fon
tion en présen
e d'appels de fon
tions. On est souvent amené à tester d'autres fon
tions du fait qu'il existe peu de fon
tions réellement indépendantes ou en
ore à rempla
er les fon
tions appelées par des modules simulant leurs exé
utions. Ainsi, la frontière entre le test unitaire et le test d'intégration est très fine et même si, théoriquement, les deux méthodes sont lairement dénies omme diérentes, en pratique les deux méthodes sont étroitement liées. Il existe, en pratique, un ompromis entre le test unitaire et le test d'intégration. Il s'agit dans un premier temps de dénir une hiérar
hisation d'appels du logi
iel sous forme d'un graphe d'appel à partir de l'étude du langage de programmation utilisé ou de la des
ription de la spécification du logiciel. Deux méthodes de test d'intégration se distinguent particulièrement selon l'ordre d'intégration utilisée pour regrouper les différentes fonctions du logiciel sous test. La méthode "bottom-up" repose sur une agrégation en priorité des fon
tions de plus bas niveau dans la hiérar
hie d'appels (les fon
tions appelées) représentées par les feuilles dans un graphe d'appel. Les fonctions font toutes, au préalable, l'objet de tests unitaires. Ensuite, les différentes fonctions sont intégrées par étapes intermédiaires via une exploration as
endante du graphe d'appel. La méthode "top-down" débute, quant à elle, en intégrant d'abord les fon
tions de haut niveau (les fonctions appelantes). La racine du graphe d'appel représente la fonction de plus haut niveau. Il s'agit d'une intégration des fonctions du logiciel correspondant à une exploration descendante du graphe d'appel.

Pour les systèmes reposant sur de multiples intera
tions et ommuni
ations entre modules (comme les protocoles de communication, les systèmes de contrôles avioniques,...) des techniques dites de test imbriqué sont appliquées. Elles onsistent à tester unitairement un omposant donné dans un environnement précis c'est-à-dire au sein du groupement composé des autres composants du système. Ces techniques se justifient par la complexité du système sous test ne permettant pas de tester unitairement et indépendamment les omposants du système en totalité. Le but du test imbriqué est de vérifier qu'un composant possède un comportement à l'exécution conforme à celui de sa spécification lorsqu'il interagit avec les autres composants.

En quelques mots, le test d'intégration orrespond à une te
hnique de test unitaire étendue sur les agrégations successives des fonctions d'un logiciel sous test. Les fonctions non encore intégrées sont simulées et rempla
ées par des bou
hons pour les fon
tions de bas niveau et par des lanceurs pour des fonctions de haut niveau [Mye79] simulant le comportement des fonctions remplacées. Parallèlement, le test unitaire d'une fonction utilise également ces mêmes bouchons pour rempla
er les appels de fon
tions ontenus dans la fon
tion testée individuellement. Du fait de ette ambiguïté entre le test unitaire et le test d'intégration, la littérature sur le test d'intégration reste en
ore assez faible aujourd'hui. Cependant, il existe des te
hniques propres au test d'intégration orientées vers l'évaluation des connexions entre les fonctions d'un logiciel comme [OHK93]. Lors du test imbriqué, le lien entre le composant sous test et les autres composants du système est évident du fait que le test imbriqué est destiné aux systèmes omposés de modules fortement dépendants les uns des autres. Nous verrons un panorama plus détaillé des te
hniques de test d'intégration et des te
hniques de test imbriqué dans le hapitre 10.

Revenons maintenant sur la problématique du test unitaire. Trois lasses de méthodes de test se distinguent par les critères de sélection des cas de test utilisés. Commençons par les techniques de test aléatoire consistant à injecter « au hasard » différentes valeurs aux variables d'entrée de la fonction sous test. Le composant est exécuté avec des données choisies aléatoirement dans le domaine de définition de la fonction. En pratique, plus le nombre de cas de test est grand, plus le pourcentage d'objets testés est élevé [GDGM01]. La difficulté de ces techniques vient du fait qu'elles ne garantissent pas d'atteindre tous les omportements de la fon
tion et en parti
ulier les omportements dont la probabilité d'exé
ution est faible (
omportement asso
ié à un domaine en

entrée restreint de la fonction).

D'autre part, les techniques de test fonctionnel (ou méthodes boîte noire) déterminent les différentes données de test en s'appuyant sur les documents de spécification de la fonction. Le plus souvent, es te
hniques reposent sur un partitionnement du domaine d'entrée orrespondant aux différentes fonctionnalités de la fonction exprimées dans la spécification. Elles permettent de hoisir le niveau de détails des tests par le hoix du niveau d'abstra
tion de la spé
i
ation utilisée.

Enfin, les méthodes de test structurel (ou méthodes boîte blanche) sont les méthodes les plus ommunément admises. Elles onsistent à déterminer les diérentes données de test par analyse du code source selon une étude not de données—ou selon une étude not de controle—de la fonction sous test. Les critères de flot de données sont basés sur la couverture des chemins reliants les définitions<sup>4</sup> d'une variable à leur utilisation<sup>5</sup> [RW85]. Le but est de s'assurer que la totalité des différentes exécutions possibles (ou un nombre maximal) du logiciel a bien été explorée.

A la fin de chaque cas de test, il faut pouvoir émettre un verdict de test c'est-à-dire définir si les sorties obtenues à l'exécution sont conformes à celles attendues telles qu'elles sont définies dans la spécification. Il s'agit du problème de l'oracle. Pour une méthode structurelle, s'appuyant sur le code source de la fonction, la spécification de la fonction est nécessaire pour prévoir les valeurs en sortie attendues. La spécification de la fonction est utilisée pour comparer les valeurs en sortie obtenues lors des as de test ave elles attendues ou en
ore pour vérier que les valeurs en sortie obtenues à l'exécution respectent bien les propriétés spécifiées. Pour une méthode fonctionnelle, la mise en place d'un verdict de test est facilitée du fait que les différentes données de test sont déterminées par l'étude de la spécification de la fonction sous test. L'utilisation d'assertions dans le ode sour
e de la fon
tion sous test en programmation défensive ou dans l'interfa
e sous forme de contrats [Mey92] introduit par le langage Eiffel<sup>6</sup> de Meyer [Mey88], joue le rôle d'oracle embarqué. Meyer est le premier à avoir utilisé les spécifications exprimées sous forme de couples  $pre/post^7$ d'une fon
tion sous test omme ora
le embarqué exprimé par des assertions dans le ode. Les assertions contiennent des propriétés de la fonction à vérifier à un instant précis de l'exécution [TBJ06], [CL01]. Une autre approche de mise en place d'oracle consiste à calculer les sorties attendues de la fonction en se basant sur la spécification et de comparer le résultat aux sorties réelles obtenues lors des test [PP94], [GA95], [RAO92]. Notons que le problème de l'oracle reste encore trop peu abordé dans la littérature à l'ex
eption des appro
hes formelles.

L'automatisation des cas de test permet de gagner en temps et par conséquent en coût de la phase de test d'une fonction. Dans la pratique industrielle, l'automatisation du test est trop souvent limitée à l'exécution des tests. C'est l'utilisateur qui définit les cas à tester et les données de test (entrées et sorties attendues), éventuellement à l'aide d'outils de préparation de "s
ripts de test". La génération automatique des données de test et d'un oracle permet une sélection des cas de test basée sur des critères justifiés par des hypothèses explicites. L'automatisation complète d'une méthode de test permet la rédu
tion des oûts et des délais de véri
ation des produits logi
iels tout en améliorant la qualité du logiciel. Les techniques fonctionnelles sont privilégiées pour la génération automatique de cas de test comme pour les outils  $BZ-TT[ABC^+02]$ , GATEL [MA00], Casting [ABM97], LUTESS [BORZ99], AUTOFOCUS[PO01], .... La difficulté principale de l'automatisation du test de logiciel concerne en particulier l'automatisation de l'oracle. Actuellement, l'utilisation de spécifications formelles reste le moyen reconnu comme le plus adapté pour l'automatisation d'oracles fiables [GA95]. L'utilisation des méthodes formelles est recommandée pour le développement de logiciels critiques. Leur sémantique bien définie permet une spécification précise du servi
e à délivrer. Elles sont fondées sur des bases mathématiques permettant éventuellement d'effectuer des preuves pour démontrer certaines propriétés de la spécification ou pour vérifier de

 $^{2}$ Une étude flot de donnée se base sur les données manipulées ou utiles et sur leurs définitions et leurs utilisations. <sup>3</sup>Une étude flot de contrôle se base sur les enchaînements possibles des différentes instructions du composant sous test.

 $^4$ La définition d'une variable correspond à une modification de la valeur de la case mémoire associée

 $\rm ^oL'$ utilisation d'une variable correspond à l'accès en lecture de la case mémoire associée.

<sup>-</sup>Le langage Einel est un langage de programmation par contrat orienté objet implanté par Bertrand Meyer.

<sup>7</sup> Les ouples pre/post sont des propriétés sur les variables de la fon
tion sous test à vérier en diérents instants de l'exécution (avant l'exécution pour les preconditions, après pour les postconditions, à chaque instant pour les invariants, . . . .

manière formelle les phases de on
eption et d'implantation.

L'arrêt du test survient quand le critère d'arrêt (plus ou moins formel) est satisfait. Pour le test unitaire, l'arrêt du test est directement déterminé par les critères de test sélectionnés. Idéalement, le test s'arrête quand :

- $-$  tous les objets cibles du graphe de contrôle ou
- tous les objets du graphe de flot de données de la fonction ou
- tous les domaines d'entrée de la fon
tion asso
iés à une fon
tionnalité spé
iée

ont été ouverts. En pratique, pour des ritères de test exigeants omme les ritères stru
turels (en particulier le critère tous-les-chemins), le test peut être arrêté lorsqu'un pourcentage fixé (taux de couverture) des objets du graphe de contrôle ou du graphe de flot de données a été couvert. Les méthodes orientées flot de données comme [KL85] sont reconnues comme efficaces dans différentes études empiriques [Won93], [HFGO94]. L'automatisation de ces méthodes est complexifiée par l'étude précise des définitions et utilisations de chaque variable de la fonction sous test. Le plus rigoureux critère structurel orienté flot de données c'est-à-dire le critère *"all-du-path"* 8 est reconnu comme moins rigoureux que le critère orienté flot de contrôle *tous-les-chemins*. Nous avons choisi d'adopter e ritère d'une part pour sa rigueur mais aussi du fait que notre stratégie de séle
tion des cas de test permet de limiter les difficultés propres à ce critère à savoir la détection des chemins infaisables et l'explosion combinatoire du nombre des chemins tout en limitant le coût du calcul de la détermination des données de test.

La troisième technique de test structurel est le test mutationnel. Il s'agit de générer des mutants du code source de la fonction sous test en modifiant une seule de ses instructions. Le but est de générer une suite de données de test permettant de tuer es mutants ou un nombre maximal ( 'està-dire de déte
ter les anomalies inje
tées à la fon
tion). Le test mutationnel reste plus une appro
he pour évaluer la qualité d'une suite de données de test. L'étude empirique [ABL05] montre l'efficacité de déte
tion des fautes des jeux de test dénis lors de te
hniques de test mutationnel par rapport à des suites de test générées par d'autres appro
hes souvent plus oûteuses. Les méthodes de test mutationnel [NFTJ06], [BDL06], [OAL06] se heurtent cependant à la difficulté de mise en œuvre de ette appro
he en parti
ulier en présen
e de mutants équivalents (les fautes générées peuvent ne pas avoir d'influence sur l'exécution de la fonction). Cela impose une inspection supplémentaire empê
hant l'automatisation de es méthodes.

Nous nous intéresserons don uniquement aux te
hniques de test stru
turel basées sur l'étude du flot de contrôle des fonctions sous test et en particulier sur l'application du critère tous-leshemins.

Nous sommes forcés de constater que, malgré la rigueur des techniques structurelles, celles-ci restent peu appliquées en pratique à cause de la complexité du passage à l'échelle à des fonctions réalistes complexes (présence de boucles, appel à d'autres fonctions, ...) et à cause de la difficulté de mise en œuvre des jeux de test satisfaisant les critères considérés (présence de chemins inexécutables, difficulté de la mise en place d'un oracle, ...).

Nous proposons ici une nouvelle approche pour le test unitaire structurel visant d'une part à faciliter la détermination et la génération des cas de test et d'autre part à automatiser au maximum la génération des tests.

### 1.2 Sujet

Les méthodes de test structurel sont largement reconnues pour leur rigueur. Le test structurel est tout particulièrement requis pour les logiciels critiques qui doivent satisfaire certains critères imposés par les organismes normatifs (ISO, AFNOR, . . . ). Elles représentent un oût non négligeable dans le développement des logiciels lorsque les exigences de sécurité sont importantes. Ainsi, pour le test de logiciels critiques, il est régulièrement imposé d'atteindre une couverture complète de certains objets du graphe de flot de contrôle (CFG) comme les nœuds, les arcs et les hemins représentant respe
tivement les instru
tions, les bran
hements ou les hemins d'exé
ution

<sup>&</sup>lt;sup>8</sup>Ce critère correspond à couvrir pour chaque définition d'une variable tous les chemins contenant une utilisation de ette même variable.

du code source [GBR00], [GDGM01], [Meu01], [WMM04b]. Le but est de s'assurer que la totalité des différents objets issus du CFG choisis comme cibles du critère de test a bien été explorée avec les exécutions sélectionnées lors des différents cas de test effectués.

Dans la classe des critères définis à partir du CFG, le critère *tous-les-chemins* est le critère le plus complet, exigeant et demandant le plus grand nombre de cas de tests. Pour les projets logiciels industriels concernant des logiciels de faible ou moyenne complexité, l'application du critère tous-les-chemins peut être imposée. Cependant, le plus souvent, la totalité des chemins exé
utables n'est pas ouverte et on se ontente d'atteindre un taux de ouverture le plus élevé possible. Ainsi, pour des logiciels plus complexes c'est-à-dire réalistes, l'application du critère tousles-branchements (couverture de toutes les branches du graphe de contrôle de la fonction sous test) est souvent requise. Un autre critère structurel orienté flot de contrôle souvent imposé est le critère  $MC/DC$  correspondant à une variante plus rigoureuse du critère tous-les-branchements (couverture individuelle de tous les sous-conditions composant une instruction conditionnelle). Pour chaque fonction possédant  $n$  structures conditionnelles successives, il peut y avoir  $2^n$  chemins différents d'exé
utions. Par onséquent, la présen
e de stru
tures répétitives (ou bou
les) peut résulter à une infinité de chemins différents. Il est alors parfois nécessaire de limiter le nombre de passages dans ces structures répétitives : le critère de test tous-les-chemins est restreint alors au critère des khemins. Il s'agit de ouvrir tous les hemins d'exé
ution ne ontenant pas plus de k itérations par stru
ture répétitive.

Notons que plusieurs chemins peuvent, de plus, être infaisables c'est-à-dire qu'aucune entrée de la fonction n'entraîne l'exécution de ces chemins. Cette difficulté est non négligeable : c'est un problème indé
idable dans le as général et NPomplet pour des variables prenant leurs valeurs dans des domaines finis.

Toutes les difficultés associées au test structurel complexifient ou empêchent l'automatisation des te
hniques de test asso
iées.

Le test structurel peut se décomposer en deux étapes :

- l'identification de chemin(s) dont l'exécution est nécessaire pour satisfaire un critère de test,
- la génération d'un as de test (i.e. la détermination d'un ensemble de valeurs pour les variables d'entrée) garantissant que le chemin (ou un des chemins) sélectionné(s) sera effectivement exécuté.

Les difficultés liées à l'analyse du code source sont nombreuses. D'une part, les langages de programmation ne possèdent pas en général de forme anonique, il s'agit le plus souvent d'uniformiser l'implantation d'une fon
tion par un prétraitement du ode visant à atteindre une forme canonique facilitant l'analyse. D'autre part, pour chaque chemin d'exécution suivi, il s'agit de construire le prédicat de chemin associé correspondant à la conjonction des contraintes sur les valeurs initiales en entrée entraînant l'exécution de ce chemin. Le calcul de ce prédicat de chemin demande un effort non négligeable lors de l'analyse du code source des fonctions (expressions à effets de bord, instructions de modification de flot de contrôle, présence d'alias, gestion des types flottants entre autres). Les techniques de test structurel possèdent de ce fait certaines restrictions quant à l'ensemble du langage de programmation traité.

Une autre des difficultés majeures liées aux méthodes structurelles concerne l'explosion combinatoire du nombre de chemins en présence de structures répétitives comme nous l'avons précisé pré
édemment mais aussi en présen
e d'appels de fon
tions. Quand le ritère stru
turel hoisi est tous-les-chemins, l'explosion combinatoire concerne, par voie de conséquence, le nombre de cas de test à effectuer. Pour la gestion des appels de fonctions, deux méthodes sont couramment utilisées. La méthode "inlining" consiste à déplier le code source des fonctions appelées dans le code source de la fonction appelante pour y étendre le critère de test. Cette méthode amplifie le problème de l'explosion combinatoire du nombre des chemins en ajoutant la combinatoire du nombre des chemins des fon
tions appelées à la ombinatoire du nombre des hemins de la fon
tion sous test. Une autre méthode onsiste à substituer les appels de fon
tions par des modules simulant le omportement de la fonction appelée par l'étude de ses spécifications (bouchons fonctionnels) ou retournant des valeurs données en vue de la couverture de la fonction sous test (bouchons structurels) [Mye79] sans prendre en ompte le omportement réel des fon
tions appelées. Les bou
hons fon
tionnels

retournent une sortie pour une entrée donnée de la fonction conformément à sa spécification : la relation entrées/sorties est ainsi vérifiée par construction. Pour un contexte d'appel et un domaine fonctionnel donné d'une fonction appelée, différents chemins en sortie peuvent être exécutés dans la fonction sous test. Il faut alors pouvoir orienter l'exécution des bouchons fonctionnels pour pouvoir garantir le maintien de la ouverture de la fon
tion sous test. Or, les bou
hons fon
tionnels sont assimilables à des composants boîtes noires. Les bouchons structurels, quant à eux, peuvent amener à ouvrir des hemins infaisables en réalité du fait que le omportement réel des fon
tions appelées est ignoré.

Ce manque d'outillage quant à la gestion des appels de fonction empêche le passage à l'échelle du test unitaire de fonctions réalistes.

Nous adressons cette difficulté de mise en place d'une méthode automatique de test structurel. Nous traitons en particulier du passage à l'échelle des techniques structurelles de test pour le test de fonctions dont le code fait appel à d'autres fonctions et de l'automatisation de ces techniques. Nous proposons ici une nouvelle méthode de génération automatique de cas de test structurels [WMM04b] ainsi qu'une nouvelle gestion des appels de fonction afin d'assurer la couverture structurelle d'une fonction sous test [Mou07]. La méthode automatique de test structurel proposée répond au critère structurel tous-les-chemins ou sa variante, le critère des k-chemins. Cette méthode permet d'atteindre une ouverture totale des khemins faisables de la fon
tion sous test en fa
ilitant le problème de la déte
tion des hemins infaisables pour un oût limité lors de la détermination des données de test successives.

En ce qui concerne la gestion des appels de fonction, nous avons choisi de combiner les aspects fonctionnels et structurels de test pour profiter de l'ensemble de leurs avantages.

Nous sommes partis de l'idée d'exploiter les spécifications des fonctions pour le test d'une fonction dont le ode fait appel à d'autres fon
tions. Nous proposons une nouvelle modélisation des fon
tions sous test ave instru
tions d'appel reposant à la fois sur les informations stru
turelles de la fonction sous test et sur les informations fonctionnelles issues de la spécification des fonctions appelées. Nous proposons également deux nouveaux ritères de test stru
turels permettant de garantir le maintien de la ouverture de la fon
tion sous test tout en limitant l'explosion ombinatoire du nombre de hemins provoquée par les appels de fon
tions. Notre ob je
tif est de pouvoir maintenir la couverture structurelle de la fonction sous test tout en limitant l'exploration des fonctions appelées afin de limiter le problème de l'explosion combinatoire du nombre des chemins.

### 1.3 Plan

La première partie de ce manuscrit présente le contexte général de la thèse.

Le chapitre 2 décrit et justifie le sous-ensemble du langage C considéré par notre approche. La quasi-totalité du langage C ANSI est traitée. Les codes sources des fonctions sont soumis à un prétraitement de façon à e que les odes prétraités appartiennent à un sous-ensemble pré
is du langage C ANSI. Nous décrivons donc ce sous-ensemble du langage C qui correspond au sousensemble réellement manipulé lors de la séle
tion et de la génération des diérents as de test.

Le chapitre 3 caractérise le langage de spécification utilisé pour modéliser les fonctions appelées. Ce langage de spécification correspond à un langage du premier ordre sur domaines finis. Nous présentons également le format choisi pour exprimer les spécifications des fonctions à savoir une axiomatisation sous forme de ouples pre/post.

Le chapitre 4 présente la représentation courante du code source des fonctions sous test à savoir le graphe de contrôle d'une fonction (CFG). Ce chapitre introduit également la notion de hemin d'un CFG et la notion asso
iée de prédi
at de hemin. Nous insistons sur la notion de CFG dans la mesure où nous proposons une nouvelle modélisation des fonctions sous test avec appels s'apparentant à la représentation lassique d'un ode sour
e sous forme de CFG.

Le dernier chapitre de cette partie, le chapitre 5, est consacré à la présentation du test de logi
iel et des te
hniques les plus ouramment utilisées. Les le
teurs familiers au test de logiciel pourront ignorer ce chapitre s'ils le désirent mais nous insistons sur le fait que ce chapitre permet également de fixer clairement la terminologie utilisée tout au long de ce manuscrit.

La seconde partie de ce document est consacrée au problème de la génération automatique de as de test stru
turel.

Le chapitre 6 définit la génération automatique de cas de test structurel, sa problématique ainsi que ses principales difficultés. Un rapide panorama de techniques consacrées à la génération automatique de as de test stru
turel y est également dressé.

Le chapitre 7 présente en détails notre méthode automatique de génération de cas de test structurel nommée PathCrawler. Cette méthode respecte le critère de test structurel le plus rigoureux : le critère tous-les-chemins ou sa variante, le critère des k-chemins en présence de structures répétitives à nombre élevé d'itérations. Cette méthode adaptative réutilise le prédicat de chemin du as de test ourant pour déterminer les données du pro
hain as de test. Les informations extraites du prédicat de chemin précédent permet de faciliter la détection des chemins infaisables tout en limitant le oût de la détermination du pro
hain as de test.

La chapitre 8 illustre plus en détails notre méthode de génération de cas de test structurels par son application sur un exemple. Nous discutons également des difficultés de passage à l'échelle de ette méthode en présen
e d'instru
tions d'appel.

Enfin, la troisième partie est, quant à elle, consacrée au traitement particulier des appels de fon
tions.

Dans le hapitre 9, nous faisons tout d'abord une rapide présentation de notre gestion des appels de fon
tions et nous dénissons la problématique asso
iée.

Le chapitre 10 présente différentes techniques de test chargées d'évaluer un ensemble de composants entre eux ou un omposant dans un environnement donné (respe
tivement le test d'intégration et le test imbriqué). Nous présentons également plus en détails les te
hniques d'"inlining" et d'utilisation de bou
hons, te
hniques le plus souvent utilisées pour la gestion des appels de fon
 tion. Nous pouvons ainsi nous situer de façon plus précise par rapport aux approches existantes.

Le chapitre 11 décrit en détails la mise en œuvre de notre approche de gestion des appels. Nous avons hoisi d'abstraire les fon
tions appelées par l'étude de leurs spé
i
ations. Nous onstruisons ainsi une représentation fon
tionnelle des fon
tions appelées désignée omme graphe abstrait. Cette représentation fon
tionnelle des fon
tions appelées se substitue aux instru
tions d'appel dans le code source de la fonction sous test lors de la construction de son graphe de contrôle. Nous obtenons une nouvelle modélisation des fon
tions sous test ave instru
tions d'appel sous forme d'un graphe mixte omportant à la fois des informations stru
turelles de la fon
tion sous test et fon
tionnelles des fon
tions appelées. Nous dénissons deux nouveaux ritères de test dédiés à cette représentation garantissant le maintien de la couverture structurelle de la fonction sous test et la limitation de l'exploration des fonctions appelées.

Le chapitre 12 décrit l'application de notre modélisation des fonctions sous test sous forme de graphe mixte dans le cadre de la méthode de génération de cas de test PathCrawler. Nous dénissons ensuite les deux nouveaux ritères de test dédiés à ette représentation sous forme de graphe mixte.

Dans le hapitre 13, nous validons notre appro
he par son appli
ation à deux exemples. Ces exemples de fon
tions sous test ave instru
tions d'appels sont soumis, dans un premier temps, aux deux traitements lassiques d'"inlining" et d'utilisation de bou
hons. Ensuite, es exemples sont soumis à l'application de nos deux critères de test appliqués au graphe mixte des fonctions sous test. Les résultats obtenus permettent d'illustrer les gains et avantages de notre appro
he par rapport aux te
hniques plus lassiques peu adaptées.

Enfin, le dernier chapitre, la conclusion, permettra de dresser un bilan précis de notre travail. Nous discutons du respect des objectifs initiaux et des améliorations envisagées de la méthode. Nous expliquons également notre ontribution en donnant quelques-unes des orientations envisagées pour la suite.

Première partie Contexte du mémoire

Cette partie a pour objectif de définir toutes les notions nécessaires pour la suite de ce document. Nous avons en effet besoin d'établir clairement certaines notions pour aborder les deux thèmes principaux de ce manuscrit à savoir le test unitaire et le test d'intégration.

Dans un premier chapitre, nous donnerons les prérequis nécessaires pour la lecture de e manus
rit et nous nous attarderons sur ertains points du langage étudié à savoir le langage C.

Ensuite, nous consacrerons un chapitre à la spécification des fonctions C à l'aide de formules de types pre/post.

Dans le chapitre suivant, nous présenterons la notion de graphe de flot de contrôle comme la représentation interne d'une fonction C utilisée communément par les méthodes de test stru
turel.

Enfin, un dernier chapitre dressera un panorama des principales techniques de test de logiciel et contiendra un rappel de la terminologie utilisée.

## Chapitre 2

## Langage C

La méthode présentée dans ce document s'adresse aux langages impératifs séquentiels et en parti
ulier au langage C, langage pour lequel nous avons implanté un prototype de notre stratégie. Nous supposons le lecteur familier avec le langage C. Cependant en cas de besoin, le lecteur pourra se référer aux multiples ouvrages dédiés à ce langage comme [Ame86].

Ce qui nous intéresse dans ce document par rapport au langage C est d'une part la caractérisation de la notion de flot de contrôle d'un programme ainsi que l'explicitation des notions de variables d'entrée et de sortie d'une fonction C.

Nous nous limitons dans ce chapitre à un sous-ensemble du langage C correspondant au sous-ensemble résultant du prétraitement des fonctions (cf. section 7.2) sous test opéré en amont de la génération des as de test dans notre méthode de test stru
turel PathCrawler. Ce prétraitement est basé sur l'utilisation de l'analyseur syntaxique CIL [Lan06]. Nous insistons sur le fait que nous traitons la quasi totalité du langage C ANSI à quelques restrictions près données dans la section 7.2.1 et sur le fait que le prétraitement effectué en amont de la génération des cas de test par la méthode PathCrawler simplifie et transforme certaines structures du langage sous formes canoniques. Nous verrons également plus tard que le prétraitement modifie également le flot de contrôle de la fonction.

L'annexe A présente d'autres notions du langage C n'appartenant pas au sous-ensemble résultant du prétraitement mais qui seront utiles pour la suite.

### 2.1 Types de base

En ce qui concerne le typage des variables, il existe deux familles principales. D'une part, nous avons les types simples appelés types de bases et d'autre part, nous avons les types omplexes ou types stru
turés résultant d'une onstru
tion de types dont la base repose sur un ou plusieurs types de bases (
omme par exemple une variable de type tableau ontenant n variables <sup>d</sup>'un type de base). Nous verrons dans la section suivante que les types de bases sont suffisants pour notre méthode de génération de as de test dans la mesure où les types stru
tures sont totalement décomposés.

Chaque type de base est asso
ié à un intervalle de valeurs muni d'un ordre total dont la taille est dire
tement dépendante de la taille en o
tets asso
iée. Le tableau 2.1 nous donne es intervalles de valeurs pour haque type C de base selon la taille en o
tets asso
iée.

Nous réutiliserons es mêmes intervalles par la suite omme les domaines asso
iés aux sortes de base de notre langage de spécification (cf. chapitre 3).

| Type de base C             | Taille (en octets) | Intervalle associé                                        |
|----------------------------|--------------------|-----------------------------------------------------------|
| int                        |                    | $[-2^{31}; 2^{31} - 1]$                                   |
| short int                  |                    | $[-2^{15}; 2^{15}-1]$                                     |
| long int                   | 4                  | $[-2^{31}; 2^{31} - 1]$                                   |
| unsigned short int         |                    | $[0; 2^{16} - 1]$                                         |
| unsigned long int          | 4                  | $[0:2^{32}-1]$                                            |
| signed char                |                    | $[-2^7; 2^7 - 1]$                                         |
| unsigned char              |                    | $[0:2^8-1]$                                               |
| $_{\text{float}}$          | 4                  | $[-3.4^{38}; 3.4^{38}](7 \text{ chiffres significantly})$ |
| double (long float)        | 8                  | $[-1.7^{308}; 1.7^{308}]$ (15 chiffres significatifs)     |
| long double (non standard) | 10                 | $-3.4^{4932}1.1^{4932}$ (quadruple précision)             |

Tab. 2.1 Intervalles des types de base et taille asso
iée en o
tets

#### Notion de variables 2.2

Nous onsidérons omme des variables toute variable C dé
larée de type de base ainsi que haque élément de type de base des variables stru
turées. Si un élément de variable de type structuré est également de type structuré, nous décomposons cet élément jusqu'à en déterminer les éléments de type de base asso
iés.

#### Illustration 1

La déclaration de la variable C suivante : "int tab[2]; " correspondant à un tableau à 2 éléments de type entier induit selon notre définition deux variables  $t[0]$  et  $t[1]$  de type int.

Les variables dans le sens où nous l'entendons sont donc toutes d'un type de base.

Introduisons dès à présent un concept primordial pour la suite : la notion de flot de contrôle.

Le flot de contrôle réfère à l'ordre dans lequel les instructions individuelles d'un programme impératif sont exécutées. Le flot de contrôle est influencé par les différentes structures notamment conditionnelles ou répétitives du langage rencontrées le long d'une exécution donnée et dépend donc de la satisfa
tion des onditions asso
iées aux stru
tures du langage et ainsi des valeurs en entrée inje
tées au programme (nous reviendrons sur e point dans la se
tion 2.6.5). L'évaluation des structures rencontrées en fonction des valeurs en entrée d'une fonction modifie donc les séquences d'instructions exécutées. C'est cette variabilité des séquences d'instructions qui reflète la notion de flot de contrôle.

### 2.3 Stru
tures du langage

Le langage C admet des expressions construites à partir des différents opérateurs du langage. Ces expressions seront notées de façon générique exp.

Il existe des instructions élémentaires (calculs sur des variables) et des instructions conditionnelles ou répétitives. Nous ne nous attarderons pas i
i sur la sémantique des diérentes opérations élémentaires du langage C (
omme la division, l'addition et
.). En revan
he, nous allons parler de l'utilisation de stru
tures onditionnelles et répétitives utilisées dans le langage après avoir présenté l'instruction élémentaire du langage à savoir l'affectation.

#### 2.3.1 Instruction élémentaire : l'affectation

En langage C, l'opérateur = est un opérateur que l'on peut interpréter comme l'action de donner la valeur du membre droit au membre gau
he.

Pour une affectation de la forme :

" $id = exp$ ;"

avec id l'identifiant d'une variable non constante déclaré avec un certain type et exp une expression du même type alors l'évaluation de cette affectation, forcée par ";", a pour effet d'évaluer l'expression exp et de rempla
er dans la mémoire le ontenu de la ase dont l'adresse correspond à l'identifiant id par la valeur de exp. On dit alors communément que la valeur des variables de exp sont utilisées pour dénir la valeur de id.

La notion de **définition d'une variable** désigne une modification de la valeur de celle-ci et la notion d'utilisation d'une variable correspond à son évaluation c'est-à-dire à la lecture de sa valeur

#### Illustration 2

L'exécution de l'affectation "tab[i+2]=3\*x; " signifie que la valeur correspondante à la variable  $tab[i+2]$  prend la valeur de l'expression 3\*x.

L'affectation est une instruction qui modifie l'état de la mémoire du programme.

Les autres structures du langage C sur lesquelles nous allons nous attarder reposent sur l'évaluation et la vérification d'une expression C appelée condition. Ce point nous amène donc à préciser tout d'abord la notion de vérification d'une condition en langage C.

#### 2.3.2 Evaluation d'une expression et vérification d'une condition

Il n'existe pas dans le langage C de type de base omposé de 2 onstantes bien identiées. Néanmoins, il est possible de distinguer les expressions en les évaluant afin de les classer respe
tivement en des expressions onsidérées omme vraies et fausses.

Nous avons, d'une part, le test de validité d'une expression ou d'une donnée C : une expression est non valide si sa valeur vaut zéro et valide dans le cas contraire.

D'autre part, lorsque le résultat d'une expression logique i.e. une expression ontenant des opérateurs logiques est une valeur diérente de zéro, ela dénote en langage C la valeur vraie alors que lorsque la valeur résultante vaut zéro, il s'agit d'une expression onsidérée omme fausse.

#### Illustration 3

Le résultat de l'expression :

- lexpr1 est vérifiée si expr1 est évaluée à  $0$  (! est l'opérateur C de la négation logique);
- expr1&&expr2 est vériée si et seulement si les deux expressions expr1 et expr2 sont vériées i.e. ne sont pas évaluées à 0 (&& est le "et-logique" du langage C) ;
- expr1||expr2 est vériée si et seulement si l'une au moins des expressions expr1, expr2 n'est pas évaluée à 0 (|| est le "ou-logique" du langage C).

#### Structures conditionnelles 2.3.3

Une structure conditionnelle permet à un programme de décider ou non d'exécuter une séquen
e d'instru
tions en se basant sur la valeur d'une expression appelée ommunément la ondition de la stru
ture onditionnelle.

Du fait que la valeur d'une expression peut varier d'une exé
ution à une autre, ela permet à la fonction de réagir dynamiquement aux différentes valeurs de l'expression évaluée.

Une structure conditionnelle est donc une instruction C qui entraîne une modification du flot de contrôle d'une fonction selon qu'une condition soit vérifiée ou non.

Les deux structures conditionnelles conservées après prétraitement du code source des fonctions sous test sont les structures conditionnelles IfThenElse et IfThen.

#### Structure IfThenElse

La syntaxe de la première forme d'instruction conditionnelle, la structure conditionnelle IfThenElse, est présentée dans la figure 2.1 dans laquelle exp, bthen, belse, b représentent respectivement une expression du langage C et trois blocs d'instructions<sup>1</sup>.

|                 | $_1$ if (exp) |
|-----------------|---------------|
| $\overline{2}$  | $b$ then;     |
| 3               | else          |
|                 | 4 belse;      |
| $5\phantom{.0}$ | b;            |
|                 |               |

Fig. 2.1 Syntaxe C de la stru
ture IfThenElse

La sémantique de la structure IfThenElse consiste à exécuter le bloc d'instructions bthen si l'expression exp est vérifiée et d'exécuter le bloc d'instructions belse dans le cas contraire. L'expression exp représente ici soit une variable de type entier soit une expression booléenne sur des variables. exp est évaluée selon la notion de validité expliquée dans la se
tion 2.3.2. Deux flots de contrôle différents sont créés selon que l'évaluation de l'expression exp est vérifiée ou non. Notons que le bloc d'instructions b est quant à lui toujours exécuté après la conditionnelle.

#### Structure IfThen

La syntaxe de la deuxième forme de structure conditionnelle IfThen est présentée dans la figure 2.2.

|   |                         | $_1$ if (exp) |
|---|-------------------------|---------------|
|   | $\overline{\mathbf{2}}$ | bthen;        |
| 3 |                         | D:            |

Fig. 2.2 Syntaxe C de la stru
ture IfThen

La sémantique de la structure IfThen est similaire à celle de la structure conditionnelle précédente IfThenElse à la différence près que si l'expression exp n'est pas vérifiée aucune instruction spécifique est exécutée. Sinon, de façon similaire à la structure IfThenElse, le bloc d'instru
tions b est toujours exé
uté après la stru
ture onditionnelle. Nous avons toujours la création de deux flots de contrôle différents.

#### 2.3.4 Stru
ture répétitive While

Une structure répétitive est une structure qui permet de répéter un certain nombre de fois un bloc d'instructions et ce, jusqu'à la vérification d'une expression de la structure entraînant la sortie de la structure, expression communément appelée condition de sortie de boucle.

<sup>&</sup>lt;sup>1</sup>Un bloc d'instructions en langage C désigne soit une instruction seule soit un groupement d'instructions délimités par des accolades.

Le langage C contient, outre la structure répétitive While, deux autres types de structures répétitives qui sont expliquées dans l'annexe A.2.

Lors du prétraitement des fonctions sous test (cf. section 7.2), les différentes structures répétitives du langage C sont toutes transformées sous une forme anonique orrespondant à une stru
ture répétitive While.

La structure répétitive While du langage C consiste à exécuter plusieurs fois successives un même bloc d'instructions. La figure 2.3 présente sa syntaxe.

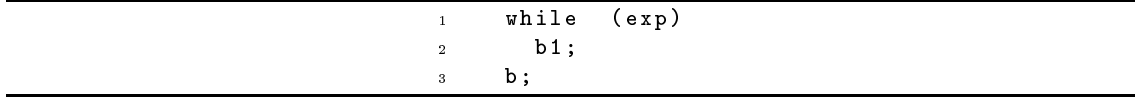

Fig. 2.3 Syntaxe C de la stru
ture While

En ce qui concerne son fonctionnement, le bloc d'instructions b1 est exécuté tant que l'expression exp est vérifiée. En particulier, si l'expression exp est toujours vérifiée, l'instruction While ne termine jamais, on parle alors de **bouclage à l'infini**.

Le bloc d'instructions b sera exécuté en sortie de la structure While si celle-ci termine.

#### Autres instructions de modification de flot de contrôle 2.4

L'instru
tion break est utilisée dans les stru
tures répétitives et onditionnelles. Dans une structure répétitive, cette instruction provoque la sortie immédiate de la structure sans tenir ompte des onditions de sortie de la stru
ture.

Dans une structure répétitive, l'instruction continue produit l'abandon de l'itération courante et, si le ondition de sortie l'autorise, le démarrage de l'itération suivante.

L'instruction goto transfère directement le contrôle du programme à une instruction étiquetée. Cette instruction permet de continuer l'exécution du programme à un autre endroit, dans la même fonction. On l'utilise de la manière suivante : "goto label;" où label est un identificateur quelconque. Cet identificateur devra être défini quelque part dans la même fonction, avec la syntaxe suivante : "label :/\*instru
tions\*/". Ce label peut être mis à n'importe quel endroit dans la fonction, y compris dans un autre bloc que là où sont utilisées la ou les instructions goto pointant vers e label. Les labels doivent être uniques au sein d'une même fon
tion, mais on peut les réutiliser dans une autre fonction. Notons que, actuellement, l'outil d'analyse statique CIL [Lan06] ne permet pas de prendre en compte les gotos<sup>2</sup> arrières (dont le label précède l'instruction **goto** associée dans le code).

#### Catégories de variables C 2.5

En langage C, on distingue différentes catégories de variables selon leur portée c'està-dire selon leur durée de vie dans l'implantation asso
iée. Nous avons les variables dites globales qui ont une portée qui s'étend à tout le programme dans lequel elles sont dé
larées et les variables dites lo
ales qui ont une portée qui se limite au blo dans lequel elles sont dé
larées.

Nous allons expli
iter es points plus en détail.

 $^2$ Instruction provoquant un saut vers une autre instruction dans l'implantation d'une fonction

#### 2.5.1 Variables locales

Dans toute fonction du langage C, on peut déclarer localement (i.e dans le corps de cette fon
tion) des variables dites lo
ales.

Les variables locales ont une portée limitée. Lors du prétraitement du code source des fonctions, toutes les déclarations des variables locales sont remontées au début du bloc principal de la fonction qui les ontient.

De façon générale, après le prétraitement, toutes les déclarations des variables locales d'une fon
tion respe
tent le s
héma suivant :

```
int fon
 (...)
\mathcal{F}\overline{\phantom{a}}/*déclarations des variables locales de la fonction */
/*
orps de la fon
tion*/
J.
}
```
Les variables locales sont donc toutes déclarées au début de la fonction *i.e.* au début du bloc d'instructions principal de la fonction et par conséquent, les variables locales sont accessibles de l'instant où la variable est déclarée à la fin de la fonction.

En langage C, un conflit de variables est caractérisé dans un code source par le fait que deux variables (pouvant être de types différents) aient le même nom en n'étant pas déclarées dans un même blo d'instru
tions. La dernière variable dé
larée a
he tout au long de sa durée de vie la variable plus ancienne de même nom.

#### Illustration 4

La figure 2.4 est une illustration de code source contenant un conflit de variables. En effet, aux lignes 4 et 11, deux variables i sont déclarées. Notons au passage que ces deux variables sont de types différents.

Lors du prétraitement, outre la remontée des déclarations des variables locales au début du bloc principal de la fonction, les variables locales sont renommées de façon à éviter tout conflit de variables entre les variables lo
ales d'une même fon
tion et entre les variables lo
ales d'une fonction et les variables globales d'un programme contenant cette fonction.

La portée des variables locales après prétraitement ne peut donc pas être limitée par un conflit de variables.

#### 2.5.2 Variables globales

Les variables globales sont les variables déclarées hors de toute fonction et par conséquent hors de tout bloc d'instructions. Leur durée de vie est celle du programme associé. Les conflits de variables sont également é
artés lors du prétraitement pour les variables globales.

La déclaration d'une variable globale de type C int que nous nommerons varGlob suit le s
héma suivant :

```
...
int varGlob;
int fonction(...)
{
/* 
orps de la fon
tion */
ι
```
}

```
int pbvar (void)
\overline{1}2 \quad \epsilon3 int a;
      int i; /* d \neq b \, u \, t \, d \, e \, v \, i \, e \, d \, u \, i \, e \, n \, t \, i \, e \, r \, * \, /5 
har 
 ;
6 a = 1;\overline{7}int j;
      c = " c " ;\overline{\mathbf{s}}for ( i = 0; i < 3; i++)\overline{a}10 {
11 float i = 0; /*début de vie du i flottant */
12 i=2*i; /* le i flottant "cache" le i entier */
13 }; /* fin de vie du i flottant */
14 return (2 * i); /* i représente de nouveau le i entier */
15 }
```
FIG.  $2.4$  – Fonction C avec conflit de variables

Dans la section suivante, nous allons nous attarder sur une des difficultés du langage C très onnue : la notion de pointeur.

#### 2.5.3 Pointeurs

Une adresse de variable en langage C est onsidérée omme une valeur. Cette valeur est onstante, ar en général une variable C ne se dépla
e pas en mémoire et son adresse ne peut être modiée par l'utilisateur. Il existe en langage C un type de variables permettant de manipuler les adresses d'autres variables : il s'agit des pointeurs.

Un pointeur est une variable qui contient l'adresse d'un autre variable. On dit que le pointeur pointe sur la variable pointée *i.e.* sur la variable dont il manipule l'adresse. Ici, pointer signifie «faire référence à».

#### Remarque(s) 1

La valeur d'un pointeur peut changer : cela ne signifie pas que la variable pointée est déplacée en mémoire mais plutôt que le pointeur pointe sur une autre variable, variable telle que nous l'avons défini dans la section 2.2.

Afin de savoir ce qui est pointé par un pointeur, ceux-ci disposent d'un type particulier.

Les pointeurs se déclarent en donnant le type de l'objet qu'ils devront pointer, suivi de leur identi
ateur pré
édé d'une étoile.

#### **Illustration 5**

La déclaration "int \*pi; " est la déclaration d'une variable pointeur pi ne pouvant référencer que des variables de type entier.

Il est possible de faire un pointeur sur n'importe quel type (types de bases, types structurés, types pointeurs). Un pointeur sur une variable indique la possibilité d'accéder à l'adresse de cette variable. Un pointeur permet d'accéder à la variable référencée par le pointeur via la valeur de son adresse.

Ces deux opérations sont respectivement appelées l'indirection et le déréférencement. Il existe deux opérateurs permettant de récupérer l'adresse d'un objet et d'accéder à l'objet pointé. Ces opérateurs sont respectivement & et \*.

Illustration 6 Si nous regardons le code suivant :

int x; int \*p;  $p = \& x;$ \*p=12;

On commence tout d'abord par déclarer une variable x et un pointeur d'entier p. L'instruction  $v_p = \&x$ " consiste à faire pointer p sur x en lui affectant l'adresse de x désignée par la notation &x. La valeur de x est modifiée par l'instruction "\*p=12; " qui consiste à affecter la valeur 12 à la variable pointée par p soit à la variable x.

Les pointeurs permettent de modifier la valeur de la variable pointée via un autre identifiant de variable e qui nous amène à introduire une nouvelle notion elle de variables synonymes ou alias. Des variables synonymes ou alias sont des variables désignant une même adresse mémoire. Il s'agit don de variables diérentes pointant la valeur d'une même ase mémoire.

#### Illustration 7

Si on reprend l'illustration 6 précédente, la variable x et la variable référencée par le pointeur p sont des alias.

Pour le moment, nous avons écarté les pointeurs de notre analyse.

#### $2.6$ Fonctions et procédures en langage C

Nous avons déjà utilisé le terme de fonction C précédement pour désigner une routine C. Un programme C est omposé d'un ensemble de routines al
ulant une sous-partie de l'ensemble du problème traité par la programme. Il s'agit d'un abus de langage dans la mesure où le terme de fon
tion désigne un type parti
ulier de routine. Les deux types de routines en langage C se distinguent de la façon suivante : une fon
tion est une routine retournant une valeur d'un type déni dans sa dé
laration et une pro
édure est une routine ne renvoyant pas de valeur parti
ulière à l'exé
ution.

#### 2.6.1 Pro
édures

Une procédure est une routine dont le type déclaré est le type C «void». Aucune valeur n'est associée à l'exécution d'une procédure.

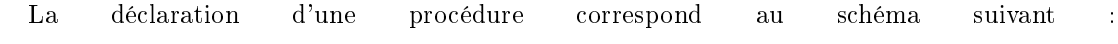

```
void ma_fonction(...)
{
 /*
orps de la pro
édure*/
}
```
Cela ne signifie cependant pas que les procédures ne possèdent pas de variables de sortie et ne modifient pas le flot de contrôle de la routine dans laquelle elles sont appelées. En effet, elles peuvent modifier la valeur de certaines variables modifiables (comme la valeur d'une variable globale) qui peuvent être onsidérées omme des variables de sortie de la pro
édure. Nous reparlerons de ela plus pré
isément dans la se
tion 2.6.5.

#### **Fonctions** 2.6.2

Le second cas concerne une routine C dont le type est différent de void et dont la déclaration orrespond au s
héma suivant :

```
un_type ma_fon
tion (...)
/* un_type est soit un type de base soit un type 
omplexe*/
\mathcal{L}\overline{\phantom{a}}/*
orps de la fon
tion*/
return(exp);/*exp est la valeur retournée du type un_type*/
J.
}
```
Ce type de routine retourne une valeur, elle orrespondant à l'évaluation de l'expression exp contenue dans l'instruction "return(exp); " et cette valeur doit être de même type que celui déclaré pour la fonction à savoir pour l'exemple un\_type. Cette valeur est donc la valeur associée à l'exécution de la fonction.

Une fonction est donc une routine d'un type un\_type autre que «void» retournant une valeur de type déclaré un\_type à la fin de son exécution.

#### Remarque(s) 2

Pour préciser que certaines routines du langage C peuvent retourner une valeur, nous avons distingué dans ette se
tion les fon
tions et pro
édures du langage C. Cependant, par la suite, nous utiliserons le terme fonction pour désigner de façon générale une routine que ce soit une procédure ou une fon
tion C sauf pré
ision de notre part.

Dans les s
hémas pré
édents représentant la syntaxe des fon
tions et pro
édures, nous avons intentionnellement éludé la question des arguments d'une fon
tion en utilisant la notation suivante par exemple : "un\_type ma fonction (...);". Nous allons maintenant définir ces arguments de fonction aussi nommés les paramètres d'une fonction<sup>3</sup>.

#### 2.6.3 Paramètres effectifs et paramètres formels d'une fonction

Les paramètres formels d'une fonction sont déclarés en même temps que celle-ci sous forme d'une liste de déclaration de variables entre parenthèses et accolée au nom de la fonction.

Par exemple, si les variables param1 et param2 toutes deux de type C int sont les paramètres de la procédure fonc alors la déclaration de la procédure fonc est de la forme suivante :

```
void fon
(int param1, int param2)
{
 /*corps de la fonction*/
\mathcal{F}
```
#### Expression d'appel

}

Tout d'abord, attardons nous sur une autre expression du langage C : l'expression d'appel, notion qui sera essentielle dans notre appro
he de test stru
turel en présen
e d'appels de fon
tions.

Cette expression consiste à utiliser le calcul d'une autre fonction (la fonction appelée) dans le flot de contrôle d'une fonction appelante. Une fois la fonction appelée et l'instruction contenant

<sup>3</sup>Nous rappelons que, par la suite, le terme de fon
tion désignera de façon générique toute routine C.

ette expression d'appel évaluée, l'exé
ution de la fon
tion appelante est poursuivie ave le résultat de l'expression d'appel. L'expression d'appel s'é
rit en utilisant le nom de la fon
tion utilisée suivi d'une liste de paramètres appelée la liste des paramètres effectifs d'appel.

#### Illustration 8

Reprenons la procédure fonc dont nous venons de donner la syntaxe. Une expression d'appel associée de cette fonction est de la forme "fonc (exp1, exp2); " avec exp1 la première expression effective d'appel de la fonction fonc et exp2 la seconde, toutes deux typées par int.

Les expressions d'appel font partie des instructions à effets de bord dans la mesure où elles peuvent modier la valeur de ertaines variables de la fon
tion appelante. Après prétraitement du code source d'une fonction, une instruction contiendra au plus une expression à effets de bord (
e qui induit l'introdu
tion de nouvelles variables). Par voie de onséquen
e, toute instru
tion après prétraitement contiendra au plus une expression d'appel et aucune autre expression à effets de bords.

Nous venons d'illustrer le as d'un appel de pro
édure (pour laquelle au
une valeur n'est associée à l'exécution). Dans le cas d'un appel de fonction, l'expression d'appel ne se contente pas d'utiliser le calcul de la fonction appelée, elle affecte généralement le retour de la fonction ou une expression sur le retour de la fon
tion à une variable de la fon
tion appelante de même type déclaré pour la fonction appelée. Notons qu'il est possible que le retour de la fonction soit non utilisé.

#### Illustration 9

Prenons cette fois une fonction fonc de type int dont la déclaration est de la forme :

```
int fon
(int param1, int param2)
\mathcal{L}/*corps de la fonction*/
  return(exp);
}
```
alors une expression d'appel de ette fon
tion orrespond à une instru
tion de la forme  $"var = fonc(exp1, exp2)$ ;".

Notons que dans notre adre, une expression d'appel ne peut être ontenue, après prétraitement, dans une instruction de la forme "var = fonc(exp1,exp2)+1; " avec exp1 la première expression effective d'appel, exp2 la seconde dans la mesure où le prétraitement va isoler dans une instruction l'expression d'appel et dans une autre instruction l'incrémentation de la variable de retour de la fon
tion de la façon suivante :

```
tmp=fon
(exp1,exp2);
var=tmp+1;
```
La variable var est une variable de type int de la fonction appelante prenant la valeur de l'expression exp retournée par fonc incrémentée de 1.

La sémantique de l'expression d'appel de la pré
édente illustration onsiste tout d'abord à évaluer la fonction fonc avec pour valeurs en entrée les valeurs des expressions effectives d'appel puis d'affecter à la case mémoire identifiée par var la valeur de retour de la fonction fonc.

#### Paramètres formels versus paramètres effectifs

Pour illustrer plus en détail ces notions de paramètres formels et effectifs, nous allons développer l'exemple d'une fonction f appelant la fonction g. Les figures 2.5 et 2.6 donnent respectivement le code source des fonctions f et g. Notons que ces codes sources ne calculent rien de parti
ulier et servent simplement d'illustration.

```
1 int f(int x1, int x2)2 {
      x1 = x2 + x1;
\overline{3}4 if (x1 > 10)x1 = (3 * x1);
x^2 = x^1;x1 = g(x1, x2);9 return(x1);10 }
```

```
1 int g(int z1, int z2)\overline{a}ſ.
 <u>2 a se de la contrada de la contrada de la contrada de la contrada de la contrada de la contrada de la contrada de la contrada de la contrada de la contrada de la contrada de la contrada de la contrada de la contrada de l</u>
z1 = z2 + z1;z1 = 2*z2;\overline{4}z2 = z1 + z2;
\overline{5}6 return (z2);
7 }
```
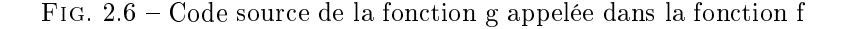

Nous remarquons que la fonction  $f$  contient une instruction d'appel de la fonction  $g$ :  $"x1 = g(x1, x2)$ ;" Cette instruction peut paraître ambiguë si on regarde les codes sources des deux fonctions. Il faut, en effet, bien distinguer les variables z1 et z2 dans la figure 2.6 qui désignent les paramètres formels de la fon
tion g et les variables x1 et x2 de l'expression d'appel de f dans la figure 2.5 qui sont les paramètres effectifs de g dont les valeurs effectives d'appel vont être affectées aux paramètres formels de g i.e. aux variables z1 et z2.

#### Remarque(s) 3

Notons ici que les listes seront notées par des séquences entre [] dont les éléments sont séparés par des virgules.

#### Notation 1

La notation |L| avec L une liste d'éléments représente la fonction de taille d'une liste, retournant le nombre d'éléments de la liste L.

#### Notation 2

Soit L une liste d'éléments et t le nombre de ses éléments tel que  $t = |L|$ , nous désignerons par  $elem(L, i)$  la fonction retournant le  $i^{eme}$  élément de la liste L avec  $0 \le i \le t$ .

La liste ordonnée des **paramètres formels** d'une fonction C, notée  $P_{form}$ , est la liste des arguments dé
larés de la fon
tion dans l'implantation pour dé
rire le orps de la fon
tion.

Comme nous l'avons déjà suggéré pré
édemment, une expression d'appel n'est pas obligatoirement exécutée avec des variables comme paramètres effectifs mais peut être exécutée avec des expressions.

La liste ordonnée des **paramètres effectifs** d'une fonction, notée  $\mathcal{P}_{eff}$ , est la liste des expressions de variables utilisées dans une expression d'appel donnée (une ou plusieurs des expressions pouvant être réduites à une variable). Les valeurs des paramètres effectifs obtenues par évaluation sont affectées aux paramètres formels de la fonction appelée pour que celle-ci puisse effectuer son calcul.

#### Illustration 10

Si nous reprenons les codes sources des fonctions  $f$  et  $g$ , nous avons donc :  $\mathcal{P}_{eff} = [\texttt{x1}$  , x2]  $\mathcal{P}_{form}=[\mathtt{z1},\mathtt{z2}]$ e qui orrespond à l'appel suivant : "g(x1,x2) ;"

Pour une même fonction, les listes  $\mathcal{P}_{eff}$  et  $\mathcal{P}_{form}$  possèdent nécessairement le même nombre d'éléments donc vérifient

$$
|\mathcal{P}_{eff}| = |\mathcal{P}_{form}|
$$

et aussi que les éléments de même rang dans es deux listes doivent être de même type.

#### Illustration 11

Reprenons la fonction g précédente (cf. figure 2.6) appelée via l'instruction suivante "x1=g(x1+x2,x2-x1);". La liste des paramètres formels ne change pas :  $P_{form} = [z1, z2]$ . En revanche, la liste des paramètres effectifs devient  $\mathcal{P}_{eff} = [\mathbf{x1+x2}, \ \mathbf{x2-x1}]$ . De façon explicite, la valeur de l'expression " $x1+x2$ " est affectée au paramètre formel  $z1$  et la valeur de l'expression "x2-x1" est affectée au paramètre z2 et ce, avant le calcul de la fonction  $g$ .

#### De l'affectation des paramètres formels d'une fonction

Il s'agit donc lors de l'appel de g de substituer aux variables contenues dans  $\mathcal{P}_{form}$  les expressions de variables associées dans  $\mathcal{P}_{eff}$  c'est-à-dire de procéder à l'affectation suivante :

$$
elem(\mathcal{P}_{form}, i) = elem(\mathcal{P}_{eff}, i)
$$

pour i allant de 1 à  $|\mathcal{P}_{eff}|$  et ce, avant de lancer l'exécution de la fonction g.

Cela correspond donc simplement à une affectation séquentielle des paramètres formels de la fonction c'est-à-dire avant l'évaluation de la fonction appelée, n instructions d'affectations de la forme  $elem(\mathcal{P}_{form}, i) = elem(\mathcal{P}_{eff}, i)$ ; sont évaluées de façon séquentielle avec  $n = |\mathcal{P}_{eff}|$  ce qui orrespond à la stratégie mise en pla
e par le langage C.

#### Remarque(s) 4

Par construction elem( $P_{form}$ , i) est une variable tandis que elem( $P_{eff}$ , i) est une expression.

Dans la mesure où les paramètres formels sont juste déclarés et non définis, il ne peut exister de relation d'alias entre deux paramètres formels avant l'affectation des valeurs des paramètres effectifs. Il peut cependant exister entre deux expressions effectives d'appel une relation d'alias ainsi après l'affectation séquentielle des paramètres formels associés ceux-ci seront aussi liés par une relation d'aliasing et ce, quelque soit l'ordre des affectations des paramètres formels. Le prétraitement force l'ordre d'évaluation des paramètres effectifs d'appel d'une fonction.
#### Illustration 12

Prenons l'appel suivant "f(i,i++)" pour la liste suivante des paramètres formels  $\mathcal{P}_{form} = [x, y]$ . Le prétraitement transforme cette instruction de la façon suivante :

```
"tmp=i;
i=i+1:
f(tmp,tmp);"
```
En isolant les expressions à effets de bord, le prétraitement force l'évaluation des expressions effectives d'appel avant l'expression d'appel de la fonction. Ainsi, les paramètres formels  $x$  et y prendront la même valeur lors de l'appel et la variable i est in
rémentée de 1.

La notion de pointeur ayant été définie dans la section 2.5.3, nous pouvons distinguer les notions de passage de paramètres par adresse (appelé aussi passage par référen
e) et de passage de paramètres par valeur.

#### 2.6.4 Types de passage d'arguments

Il y a deux méthodes pour passer des variables en arguments dans une expression d'appel de fon
tion en langage C :

le passage par valeur et

le passage par adresse.

Lors d'un appel de fonction, chaque paramètre formel correspond à une variable locale de la fonction dont la durée de vie correspond au corps de la fonction appelée. Pour le **passage** par valeur, la valeur de l'expression passée en paramètre effectif est affectée à la variable locale orrespondant au paramètre formel asso
ié.

Ainsi, la valeur de l'expression passée par valeur est opiée dans une variable lo
ale orrespondant à la déclaration du paramètre formel associé. Aucune modification de la variable locale dans la fonction appelée ne modifie donc la variable passée en paramètre effectif.

#### Illustration 13

Le passage de paramètre par valeur correspond à l'exemple suivant :

```
void test(int j) /* j stocke la copie de la valeur passée en
                       paramètre */
\overline{\phantom{a}}j=3; /* Modifie j, mais pas i. */
}
int main(void)
{
    int i=2;
   test(i); /* Le 
ontenu de i est 
opié dans j.
                       i n'est pas modifié. Il vaut toujours 2. */
   test(2); /* La valeur 2 est 
opiée dans j. */
   return (i); /* la valeur de i est retournée par la fonction */\mathcal{L}}
```
Pour le passage par adresse appelé aussi par référen
e, l'adresse de la variable (ou de toute expression dont on peut calculer l'adresse) passée en paramètre effectif est affectée à la variable lo
ale du paramètre formel asso
ié, variable lo
ale dont la dé
laration stipule un type pointeur sur le type de l'expression effective d'appel associée.

Illustration 14 Le passage de paramètre par adresse orrespond à l'exemple suivant :

```
void test(int *pj) /* test attend l'adresse d'un entier... */
\mathfrak{t}*pj=2; /* ... pour le modifier. */
    return 1;
}
int f()T
\overline{\phantom{a}}int i=3;
    test(&i); /* On passe l'adresse de i en paramètre. */
    /* Ici, i vaut 2. */return 0;
}
```
Si on regarde le prototype de la fonction test alors on s'aperçoit que son paramètre formel attend l'adresse d'un entier.

Dans la fonction f, l'adresse de la variable i est passée par référence à la fonction test dans l'expression d'appel. Si on regarde maintenant le corps de la fonction test, son évaluation correspond à modifier la case mémoire dont l'adresse est contenue dans son paramètre formel en lui affectant la valeur 2.

Ce paramètre formel contient l'adresse &i ce qui signifie que la case mémoire identifiée par i est affectée par la valeur 2 lors de l'évaluation de la fonction test.

Un passage par adresse permet ainsi d'utiliser directement la valeur de l'expression effective associée pour faire les calculs (en déréférençant la variable locale du paramètre formel) dans la fonction appelée et aussi de conserver les éventuelles modifications de cette expression en manipulant dire
tement la valeur sto
kée à l'adresse mémoire fournie. Les référen
es et les pointeurs fonctionnent sur le même principe. En effet, si l'on utilise une référence pour manipuler un objet, cela revient exactement à manipuler un pointeur constant contenant l'adresse de l'objet manipulé. Les référen
es permettent simplement d'obtenir le même résultat que les pointeurs avec une plus grande facilité d'écriture.

Ainsi, pour une expression d'appel avec passage par valeur de la forme "fonc( $\ell\arg$ );" et entraînant l'exécution d'une fonction de prototype "void fonc (type\_arg \* arg\_form)" cela consiste, après le calcul de fonction appelée, à faire l'affectation suivante : "arg=\*arg\_form;".

Les arguments passés par adresse sont affectés de la valeur déférencée des paramètres effectifs asso
iés. Tout argument passé par référen
e dans une fon
tion et redéni dans le orps de ette fon
tion est onsidéré omme une sortie.

Pour une expression d'appel avec plusieurs passages par adresse, il s'agit, en sortie de la fonction appelée, de procéder à une affectation multiple de ces arguments. L'ordre d'affectation n'est pas sans importance (contrairement à l'affectation multiple des arguments formels de la fonction appelée).

Illustration 15 Prenons l'implantation suivante :

```
void g(int *x1, int *x2, int x3)\mathcal{F}*x1=2+x3; /*définition de la variable pointée par x1*/
  *x2=10; /*définition de la variable pointée par x2*/
}
int f(int x)
\mathcal{L}. .
  g(kx, kx, 3); /*double passage par adresse de x et passage par valeur de 3 */
  if(x==10) /*conditionnelle sur la valeur de x*/return(1);
  else
    return(0);
}
```
Les paramètres formels x1, x2 de la fonction deviennent des alias de par l'expression d'appel qui leur affecte la même adresse de variable à savoir "&x", ce qui signifie que les deux instructions de la fonction  $g$  modifient toutes deux la valeur de la variable  $x$  de la fonction  $f$ .

Le prétraitement force l'ordre d'évaluation des expressions de la fonction appelée à la sortie de l'appel de  $g$  dans  $f$  de la façon suivante : la variable x est affectée de la valeur 5 correspondant à l'évaluation de l'expression  $2+x3$  puis la variable x est affectée de la valeur 10. On s'aperçoit donc que la conditionnelle if  $(x == 10)$  est toujours vérifiée et que donc la fonction f retourne toujours la valeur 1.

Notons que le prétraitement de la fon
tion sous test préserve la stratégie d'évaluation des expressions du langage C.

#### 2.6.5 Variables d'entrée et variables de sortie d'une fon
tion C

Précisons maintenant ce que nous entendons par variables d'entrée et de sortie pour une fonction C.

#### $D$ éfinition  $-2.6.1$

Les variables d'entrée d'une fonction f constituent l'ensemble des variables de la fonction utilisées avant d'être définies (au sens de l'utilisation et la définition d'une variable vue dans la section 2.3.1). Les variables d'entrée d'une fonction correspondent à un sous-ensemble des paramètres formels et/ou des variables référencées par ces paramètres formels et/ou des variables globales du programme.

Nous représenterons l'ensemble de es variables d'entrée omme les omposants du ve
teur  $d'$ entrée,  $X$ , de la fonction fonc.

#### Définition  $-2.6.2$

Les variables de sortie d'une fonction fonc constituent l'ensemble des variables définies par la fonction et dont la portée s'étend au delà de cette fonction ainsi que l'éventuelle variable de retour de celle-ci.

Nous représenterons l'ensemble des variables de sortie omme les éléments du ve
teur de sortie, Y, de la fonction fonc.

Si la fonction f est une fonction C et non une procédure (cf. section 2.6), le retour de la fonction noté  $\mathcal{R}(f)$  pour une fonction f est un singleton contenant la valeur de retour  $f_{return}$  de la fonction f. Nous avons donc  $\mathcal{R}(f) = \{f$ <sub>return</sub> $\}$ Pour une procédure f,  $\mathcal{R}(f)$  sera donc vide.

#### Illustration 16

Soit l'expression d'appel " $x=g(x1, y+x)$ ;". Nous avons donc :  $\mathcal{P}_{eff} = [\texttt{x1, y+x}]$  et  $\mathcal{R}(g) = \{g\_return\}$ avec g\_return contenant la valeur associée à cette exécution de g. Après exécution de cette fonction, la valeur de cette variable de retour  $g$ -return est affectée à la variable x de la fonction appelante.

Notons que d'après la caractérisation faite des variables d'entrée et de sortie d'une fonction, il peut exister des variables de la fon
tion étant à la fois un élément de X et un élément de Y mais que leurs valeurs asso
iées dans X et Y sont par onséquent diérentes (puisqu'il y a eu redénition de es variables). Ainsi, une variable peut être à la fois une variable d'entrée et de sortie de la fonction.

#### Notation 3

Si une variable x est à la fois un élément de  $X$  et de  $Y$ , nous distinguerons sa valeur en entrée et en sortie de la fon
tion par la notation suivante :

- x représente sa valeur en sortie et
- $x_{\text{l}}$  in sa valeur en entrée de la fonction.

L'exemple suivant, basé sur la figure 2.7, reprend une partie des notions de variables C que nous venons de ara
tériser.

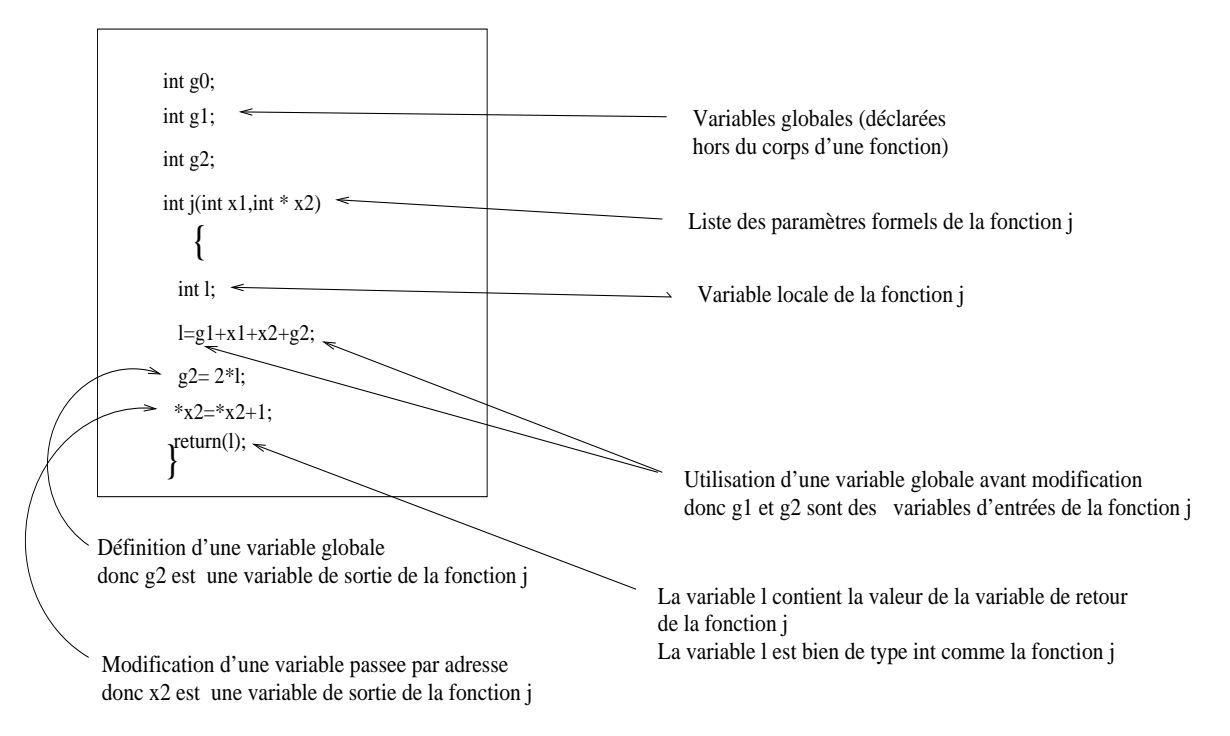

Fig. 2.7 Illustration des diérents types de variable C

#### Illustration 17

Dans la figure 2.7 se trouve une implantation d'une fonction j en langage C avec l'identification des variables C présentes dans le corps de la fonction.

Les variables x1 et \*x2 sont les paramètres formels de la fonction tels que  $P_{form} = [x1, *x2]$ et il s'agit ici d'un passage par valeur et d'un passage par adresse donc x2 contient l'adresse d'une variable de la fon
tion appelante. Nous avons trois variables globales dé
larées hors du orps de la fonction :  $g0, g1, g2$ . La variable 1 est déclarée dans le corps de la fonction j, il s'agit donc d'une variable locale à la fonction.

Les variables globales g1, g2 étant utilisées avant toute définition dans la fonction j, il s'agit donc de variables d'entrée de la fonction j. Nous pouvons donc définir le vecteur des variables d'entrée comme :  $X = (x1, *x2, g1, g2)$ . Nous observons aussi que la valeur de la variable globale g2 est modifiée et donc qu'il s'agit aussi d'une sortie de la fonction ce qui impose de distinguer sa valeur initiale par l'introduction de la valeur  $g_2$  in. Nous remarquons aussi que la variable référencée par la variable x2 est modifiée dans le corps de la fonction. Nous avons en fait  $X = (x1, *x2, g1, g2)$ ave la variable g2 valant g2\_in en entrée de la fon
tion et la variable référen
ée par \*x2 vaut, de la même façon, \*x2\_in en entrée de la fonction.

Nous construisons le vecteur de sortie de la fonction. La fonction j est une fonction de type int donc  $\mathcal{R}(j) = \{j$ \_return $\}$  avec j\_return de type int. Nous pouvons donc caractériser Y tel que :  $Y = (g2, j_{\texttt{i}} \text{ return}, *x2).$ 

Nous avons quatre variables d'entrée (X possède <sup>4</sup> éléments) et trois variables de sortie (Y possède 3 éléments).

#### Remarque(s) 5

L'ordre des variables dans les vecteurs  $X$  et  $Y$  est arbitraire dans l'exemple.

Pour introduire les chapitres suivants et en particulier le langage de spécification proposé des fonctions C, nous allons définir brièvement des définitions mathématiques associées aux fonctions C.

#### Introduction à notre modélisation mathématique des 2.7 fon
tions du langage C

Cette se
tion va nous permettre d'introduire quelques unes des notations utilisées par la suite lors de la modélisation mathématique des fonctions du langage C.

Comme nous venons de le définir, X est le vecteur contenant les variables d'entrée d'une fonction et Y le vecteur contenant les variables de sortie d'une fonction. Ainsi pour une fonction d'implantation f, nous associons l'opération  $f(X) = Y$ .

#### Remarque(s) 6

Pour une fonction donnée :

- f désignera la fon
tion dé
rite en langage naturel (par exemple la fon
tion addition),
- $f$  désignera l'implantation de la fonction en langage  $C$  (par exemple int add(...)
- f la spécification de la fonction  $(f(x1, x2) = x1 + x2)$ .

#### Notation 4

Le symbole des fonctions partielles est  $\rightarrow$ .

#### Définition  $-2.7.1$

Une fonction f est un nom d'opération muni d'un profil

$$
f: s_1 \times \ldots \times s_n \to s'_1 \times \ldots \times s'_m
$$

avec  $s_{i[i=1..n]}$  et  $s'_{j[j=1..m]} \in \mathcal{S}$  avec S l'ensemble des noms de types associés aux types C.

#### Notation 5

Pour la fonction  $f$  de profil :

$$
f: s_1 \times \ldots \times s_n \to s'_1 \times \ldots \times s'_m
$$

on sera amené à utiliser les deux notations

$$
f(x_1, \ldots, x_n) \to (y_1, \ldots, y_m)
$$

$$
f(X) \to Y
$$

avec pour convention :  $x_i$  le  $i^{eme}$  élément de  $X$  une variable de sorte  $s_i$  et  $y_i$  le  $i^{eme}$  élément de  $Y$ une variable de sorte  $s_i'$ .

Cette notation sera particulièrement utile par la suite. Les noms des variables  $x_i$  d'entrée et  $y_i$  de sortie pourront également désigner les noms des variables d'affectation des entrées et des sorties dans l'implantation.

Les points les plus importants abordés dans ce chapitre concernent l'identification des variables d'entrée et de sortie d'une fonction C ainsi que la simplification du code source des fonctions effectuées lors de leur prétraitement.

L'utilité de e prétraitement sera expliqué plus tard dans le hapitre 7.

La notion de variable d'entrée et de sortie d'une fonction est primordial pour l'utilisation de nos couples pre/post de notre langage de spécification. Le chapitre suivant présente ce langage de spécification dédié à la spécification des opérations des fonctions C.

Signalons que puisque le profil des opérations est de la forme

$$
f: s_1 \times \ldots \times s_n \to s'_1 \times \ldots \times s'_m
$$

pour apturer le fait que les fon
tions C peuvent avoir plusieurs variables de sortie, la modélisation mathématique des fonctions C ne peut être des fonctions simples avec un seul calcul (une seule sortie) pour résultat. Nous manipulerons donc des fonctions à codomaine multiple rendant comme résultat plusieurs valeurs.

## Chapitre 3

# Spécification des fonctions à base de formules pre/post

Dans ce chapitre, nous allons présenter la modélisation mathématique des fonctions du langage C mise en place pour notre langage de spécification.

Une spécification d'une fonction est une description du comportement de la fonction (détermination des paramètres et de leur type, de la sortie - ou des sorties de la fonction - , définition précise du calcul associé, ...). Notons qu'il y a de multiples notations plus ou moins formelles et complètes pour exprimer le comportement attendu d'une fonction comme la méthode B [Abr96], les spécifications algébriques [ST97], U.M.L [RJB04]....

Nous travaillons sur un langage de premier ordre [CL93] typé étendu car utilisant des codomaines multisortés dont la signature est  $\mathcal{L} = (\mathcal{S}, \mathcal{V}, \mathcal{F}, \mathcal{P})$  avec S un ensemble de sortes, V un ensemble dénombrable de variables typées,  $\mathcal F$  un ensemble d'opérateurs et  $\mathcal P$  un ensemble de prédicats. Il s'agit plus pré
isément d'une logique du premier ordre.

## 3.1 Pré
isions sur la valeur indénie

Les fonctions partielles sont modélisées en étendant chaque sorte avec la valeur indéfinie Undef. La valeur Undef est systématiquement propagée par application d'une opération : dès qu'un argument est évalué à  $Under$ , le résultat est aussi  $Under$ . Le prédicat  $IsDef$  indique si un terme est défini ou non tel que :

$$
IsDef(Undef) = false
$$

$$
IsDef(f(\ldots, Undef, \ldots)) = false
$$

De façon générale, tous les prédicats seront définis (*true, false*). Un prédicat dont un argument est indéfini retournera *false* pour éviter de rendre la satisfaction des formules plus difficile (cf.  $[ABK+02]$ 

Nous allons manipuler l'égalité dans notre langage de spécification, nous précisons qu'il s'agit d'une égalité dite forte : deux termes t1 et t2 sont égaux s'ils ont la même valeur et qu'ils sont tous deux définis tels que  $IsDef(t1) = IsDef(t2) = true$ .

#### Remarque(s) 7

Nous supposons que, les expressions manipulées sont, par construction, définies.

## 3.2 Sortes, opérateurs et formules de bases

Nous supposons disposer des sortes (types) de base oïn
idant ave les types prédénis du langage C pour lesquels nous connaissons les domaines finis associés. En effet, dans la pratique, pour chaque sorte de base, son domaine est fini et peut être associé à l'intervalle de valeurs représentables sur une machine du type C associé comme le montre le tableau 2.1 du chapitre 2. intervalles munis d'une relation d'ordre total.

#### Remarque(s) 8

Notons que nous traitons pour l'instant que les réels d'ECLiPSe [WNJ97]. La difficulté de traiter orre
tement ette représentation des réels est en grande partie liée aux propriétés mathématiques extrêmement pauvres des flottants : des propriétés comme l'associativité ou la distributivité ne sont pas vérifiées pour de nombreuses opérations et la structure des flottants n'est pas un corps. De plus le résultat d'un calcul dépend fortement des caractéristiques de l'unité de calcul. De nombreux travaux traitent de la question de la validation et de la vérification de programmes en présence de flottants [drV06]. Nous avons comme perspective à court terme d'intégrer les résultats des travaux de [BGM06] afin de pouvoir intégrer les flottants dans notre analyse.

Nous identifions un sous-langage  $\mathcal{L}_0 = (\mathcal{S}_0, \mathcal{V}_0, \mathcal{F}_0, \mathcal{P}_0)$  de  $\mathcal{L}$  regroupant les symboles (opérateurs ou prédicats) correspondant aux primitives du langage C à savoir les opérateurs  $\mathcal{F}_0$ , les prédicats  $P_0$  et les sortes primitives  $S_0$  extraits du langage C. Le sous-langage  $\mathcal{L}_0$  contient, par exemple, les opérateurs spécifiant les symboles du langage C comme l'accès d'un champ d'une structure, l'accès à l'élément d'un tableau, .... Notons que, à des fins de spécification du langage C, nous utilisons aussi des opérateurs supplémentaires non présents en langage C mais indispensables ici comme l'opérateur de tableau retournant le nombre d'éléments de celui-ci. Notons également que nous utilisons les quantificateurs (universel et existentiel) mais en limitant

leur utilisation sur les seules sortes de  $S_0$  car il s'agit d'intervalles finis munis d'une relation d'ordre total.

#### $D$ éfinition  $-3.2.1$

Nous disposons d'un ensemble de **sortes primitives**  $\mathcal{S}_0$  extraites du langage traité (le code C) tel que

 $S_0 = \{int, short, long, ushort, ulong, char, uchar\}$ 

et pour tout s de  $S_0$ ,  $Dom(s)$  est le domaine de s tel que

$$
Dom(s) = [Min_s, Max_s]^1 \cup \{Under_s\}
$$

ce qui correspond à un ensemble fini de valeurs de type s. De plus on a :

$$
\forall s_1 \in \mathcal{S}_0, \forall s_2 \in \mathcal{S}, (s_1 \neq s_2) \Rightarrow (Dom(s_1) \cap Dom(s_2)) = \emptyset
$$

Le dernier point de la définition signifie que chaque valeur correspond à un unique type. Il est d'ailleurs parfois nécessaire d'expliciter, en pratique, le type associé. En effet, si on prend les sortes de base int et long, les supports associés sont  $Dom(int) = [-2^{31} : int; 2^{31} - 1 : int] \cup \{Undef_{int}\}$ et  $Dom(long) = [-2^{31} : long; 2^{31} - 1 : long] \cup \{Under_{long}\}.$ 

#### Remarque(s) 9

Notons que comme les domaines sont finis, des dépassements de valeurs sont possibles. Travaillant dans le monde des domaines finis nous prenons en compte les calculs modulo la taille de l'intervalle omme pour les fon
tions C.

 $^1[Min_s, Max_s]$  est l'intervalle de valeurs de type  $s$  avec  $Min_s$  (resp.  $Max_s$ ), la plus petite (resp. grande) valeur représentable de l'intervalle.

#### DÉFINITION  $-3.2.2$

Nous disposons d'un ensemble d'opérateurs de base typés, noté  $\mathcal{F}_0$ , portant sur l'ensemble  $\mathcal{S}_0$ . Chaque opérateur est muni d'un arité sur  $\mathcal{S}_0^* \times \mathcal{S}_0^*$  et peut être éventuellement annoté pour éviter toute surcharge. L'ensemble  $F_0$  contient les opérateurs prédéfinis du langage C ainsi que des opérateurs supplémentaires nécessaires pour la spécification des fonctions C :

 $\mathcal{F}_0 = \{+_{int \times int}^{\mathcal{F}}+_{int \times short}; \ldots; -_{int \times int}^{\mathcal{F}}+_{int \times int}; \ldots; \%_{int \times int}; \ldots\}$ 

#### Remarque(s) 10

Le typage des fonctions C est de façon logique  $w \to w'$  avec  $w \in \mathcal{S}_0^*$  et  $w' \in \mathcal{S}_0^*$ . Nous pouvons don avoir une fon
tion ne possédant pas de variable d'entrée à de multiples variables d'entrée et il en est de même pour les variables de sortie.

Comme nous l'avons vu auparavant, les fonctions contrairement aux procédures du langage C peuvent retourner une valeur, appelée valeur de retour de la fon
tion. De plus, dans la se
tion 2.6.5, nous avons défini les variables de sortie d'une fonction C comme les variables dont les modifications sont conservées en sortie de la fonction y compris l'éventuelle variable de retour. Plusieurs sorties sont donc possibles pour une fonction en langage C.

Dans un tel cas de figure, habituellement pour une fonction C, la spécification associée peut-être dé
omposée en plusieurs parties, haque partie orrespondant à une sortie de la fon
tion omme dans l'exemple suivant.

Nous désirons n'avoir qu'une seule fonction de spécification pour chaque fonction C afin de rester le plus proche du langage testé. Notre langage de spécification contiendra donc des fonctions à codomaines multisortés. Deux choix s'offrent alors à nous :

- utiliser la projection pour isoler les différentes sorties de nos fonctions ou

- composer les multidomaines.

D'un point de vue technique, la première optique est la plus simple à mettre en place et donc elle hoisie pour notre méthode.

#### Notation 6

Nous noterons notre opérateur de projection  $p_i^n$  représentant ici la i<sup>eme</sup> projection d'un n-uplet. n étant implicite dans les cas évidents, nous surchargerons l'opérateur p en simplifiant la notation  $p_i^n$  par  $p_i$ .

#### Illustration 18

Ainsi, imaginons que nous avons la fonction  $f$  de profil :

$$
f: int \rightarrow int \times int
$$

 $et$  la fonction  $q$  de profil :

$$
g: int \times int \rightarrow int
$$

L'application de la fonction  $g$  aux sorties de la fonction  $f$  s'écrit donc :

$$
g(p_1(f(x)), p_2(f(x)))
$$

Introduisons de nouvelles notions comme l'occurrence de variable dans une formule logique ou la notion de variable libre. Mais avant tout, pré
isons les on
epts de terme, formule logique atomique, formule logique.

#### DÉFINITION  $-3.2.3$

Un terme est une suite de symboles construite à partir des règles suivantes :

- $true$  et false sont des termes.
- $s = si x$  est une variable de type s, alors x est un terme de type s,
- $s = si c est une constante de type s, alors c est un terme de type s,$
- $-sif$  est une fonction d'arité  $> 0$  telle que  $s_1 \times \cdots \times s_n \to s'_1 \times \cdots \times s'_m$  et que  $t_1, \ldots, t_n$ sont des termes de type  $s_i$ , alors  $f(t_1, \ldots, t_n)$  est un terme de type  $s'_1 \times \cdots \times s'_m$ .
- $si t est un terme de sorte s'_{1} \times \cdots \times s'_{m}$  alors  $p_{k}(t)$  est de sorte  $s'_{k}$  pour  $k \leq m$ .

#### DÉFINITION  $-3.2.4$

Une formule logique atomique est une suite de symboles construite à partir des règles suivantes :

- $s = s$ i  $r \in \{ \langle \xi, \leq \rangle, \rangle, =, \neq \}$  d'arité  $n > 0$  avec  $t_1, \ldots, t_n$  des termes avec  $t_i$  de type  $s_i$ alors  $r(t_1, \ldots, t_n)$  est une formule logique atomique.
- si pred ∈  $\mathcal{P}$  est un prédicat d'arité n > 0 avec  $t_1, \ldots, t_n$  des termes avec  $t_i$  de type  $s_i$ alors  $pred(t_1, \ldots, t_n)$  est une formule logique atomique.

#### DÉFINITION  $-3.2.5$

- Une formule logique est une suite de symboles construite à partir des règles suivantes :  $-$  une formule atomique est une formule.
	- $s$  i E est une formule, alors  $\neg E$  est une formule,
	- $si E1 et E2 sont des formules, alors$  $-E1 \wedge E2$
- $E1 \vee E2$  $E1 \Rightarrow E2$  $-E2 \Leftarrow E2$  $E1 \Longleftrightarrow E2$ sont des formules,  $s = si x$  est une variable et E est une formule, alors  $-\forall xE$  $\exists x E$  sont des formules  $s = si x$  est une variable et s ∈ S le type associé alors  $- x \in s$ 
	- est une formule

Quand une variable x apparaît dans une formule  $E$ , on dit qu'il y a une **occurrence** de x dans  $E$  et les différents endroits où apparaît la variable x dans la formule  $E$  sont nommés les différentes occurrences de  $x$  dans  $E$ .

#### DÉFINITION  $-3.2.6$

Les occurrences d'une variable  $x$  dans une formule  $E$  sont dites des occurrences libres dans les cas suivants :

- $-E$  est atomique et contient la variable x,
- $-E$  est de la forme  $\neg G$  avec G une formule et les occurrences de x sont libres dans G,
- $-E$  est de la forme (G $\alpha$ H) avec G et H des formules et  $\alpha$  un connecteur binaire dans { $\land, \lor, \Rightarrow, \Leftarrow, \iff}$  alors les occurrences libres de x dans E correspondent à celles de  $G$  ajoutées de celles de  $H$  et
- E est de la forme  $(\exists y)G$  ou  $(\forall y)G$  avec  $x \neq y$  alors les occurrences libres de x dans G sont les occurrences libres de x dans E. Dans le cas où  $x = y$  alors la variable x ne possède aucune occurrence libre mais uniquement des occurrences liées.

#### DÉFINITION  $-3.2.7$

Une variable x est dite libre dans une formule  $E$  si elle possède au moins une occurrence libre dans E.

#### Notation 7

On notera l'ensemble des variables libres d'une formule E par  $VarFree(E)$  et la notation  $E(X)$ signifie que les variables libres de E sont incluses dans les composants de X tel que pour  $E(X)$ 

 $VarFree(E) \subseteq X$ 

#### 3.2.1 Domaine et odomaine d'une fon
tion

Nous allons dénir dans un premier temps la notion de domaine en entrée et en sortie d'une fonction f notés respectivement  $Dom(f)$  et  $CoDom(f)$ .

Le domaine et le codomaine d'une fonction sont respectivement le produit cartésien des domaines asso
iés aux données en entrée et le produit artésien des domaines asso
iés aux données en sortie de la fon
tion.

#### DÉFINITION  $-3.2.8$

Le domaine de la fonction  $f$  de profil :

 $f: s_1 \times \ldots \times s_n \to s'_1 \times \ldots \times s'_m$ 

se définit comme :  $Dom(f) = Dom(s_1) \times ... \times Dom(s_n)$  et son codomaine se définit  $comme: CoDom(f) = Dom(s'_1) \times ... \times Dom(s'_m)$ 

#### Illustration 19

Ainsi, le domaine de la fonction val Abs (fonction de calcul de la valeur absolue dont l'implantation valAbs n'est pas précisée ici) de profil :

$$
valAbs: long \rightarrow ulong
$$

est  $Dom(valAbs) = Dom(long)$  et son codomaine est  $CoDom(valAbs) = Dom(ulong)$ .

#### 3.2.2 Domaine de dénition d'une fon
tion

Le domaine de définition d'une fonction noté  $Def(f)$  correspond à l'ensemble des valeurs de  $Dom(f)$  sur lequel la fonction f est définie c'est-à-dire possède une image spécifiée dans  $CoDom(f)$ :

$$
Def(f) \subseteq Dom(f)
$$

 $D$ éfinition  $-3.2.9$ 

Le domaine de définition  $Def(f)$  est le sous-ensemble maximal de  $Dom(f)$  pour lequel  $f_{|Def(f)}$  est une fonction totale.

#### Notation 8

On notera  $f_{|X}$  la restriction de la fonction f au sous-ensemble X.

#### Notation 9

Le symbole des fonctions totales est  $\mapsto$ 

#### Illustration 20

Pour la fonction valAbs, toutes les valeurs de  $Dom(valAbs)$  ont une image dans  $CoDom(valAbs)$ donc  $Def(value) = Dom(value, Ainsi, Ia$  fonction valAbs est une fonction totale de Dom(valAbs) sur CoDom(valAbs) telle que :

$$
valAbs: Dom(valAbs) \mapsto CoDom(valAbs)
$$

#### Illustration 21

Prenons maintenant la fonction partielle div (fonction de calcul de la division entière d'un entier par un autre entier) de profil :

 $div : int \times int \rightarrow int$ 

Toutes les valeurs de  $Dom(div)$  n'ont pas une image dans  $CoDom(div)$  (cas de la division par zéro) soit  $Def(div) \subset Dom(div)$  et

 $Def(div) = (Dom(int) \setminus \{0\}) \times Dom(int)$ 

#### 3.3 Modèle associé

Nous considérons un seul modèle  $\mathcal{M}_0$  fixé pour le langage  $\mathcal{L}_0$  intuitivement celui qui interprète les symboles de  $\mathcal{L}_0$  fidèlement par rapport au modèle opérationnel du langage C qui exécute les symboles de  $\mathcal{L}_0$ . Ce modèle  $\mathcal{M}_0$  pourra être enrichi par l'utilisateur en définissant :

- $S$  un ensemble de nouvelles sortes correspondant à un enrichissement de  $S_0$  par l'utilisateur,
- de nouveaux opérateurs (notons que l'utilisateur se devra dans ce cas de définir correctement et opérateur et son domaine de dénition pour maintenir un modèle unique)
- et par onséquent de nouvelles formules.

Pour définir les sortes associées aux types C standards comme les unions, les structures ..., nous introduisons les onstru
teurs de sortes suivants :

#### $D$ éfinition  $-3.3.1$

Si s<sub>1</sub> et s<sub>2</sub> sont des sortes différentes de S et val<sub>i</sub>, val<sub>j</sub> des valeurs du même type  $s \in S$  avec  $i, j \in I$  un ensemble d'entiers naturels,  $- \{val_i, ..., val_j\}$  (énumérations)  $- s1 \oplus 2 s2$  (unions)  $s \ s \ {\langle \l{val}_i, ..., val_j \r{black} \ \text{\emph{(avec val}_i \ \hbox{$\`a$ val}_j \ \hbox{\emph{de type s}} \ \text{\emph{(sortes restreintes)}} \ \text{\emph{(}})}$  $- s_1 \times s_2$  (structures)  $- s_1 \cap s_2$  $- s_1 \cup s_2$ sont des nouvelles sortes de  $S$ 

Nous noterons le modèle ainsi enrichi par l'utilisateur M. Nous manipulerons par la suite  $\mathcal L$  en partant du principe que la spécification est bien formée. Si ce n'est pas le cas alors pour tout ce qui aura été mal ou pas spécifié et mal ou pas défini, nous nous contenterons de lever une exception (message d'erreur). En effet, nous demandons à l'utilisateur de fournir une spécification détaillée, pré
ise et orre
te des opérateurs ou fon
tions supplémentaires fournies.

 $\mathcal F$  et  $\mathcal P$  ont une unique interprétation sur M ainsi pour  $\mathcal M_s = Dom(s)$ 

 $\mathcal{M} = ((\mathcal{M}_s)_{s \in \mathcal{S}}, (f_{\mathcal{M}})_{f \in \mathcal{F}}, (pred_{\mathcal{M}})_{pred \in \mathcal{P}})$ 

avec  $f_{\mathcal{M}}$  l'interprétation unique de la fonction  $f$  dans notre modèle telle que :

 $f_{\mathcal{M}} : \mathcal{M}_{s_1} \times \ldots \times \mathcal{M}_{s_n} \to \mathcal{M}_{s'_1} \times \ldots \times \mathcal{M}_{s'_m}$ 

<sup>&</sup>lt;sup>2</sup>⊎ représente l'union exclusive : si la variable  $x \in s1$  ⊎  $s2$  alors  $x$  prend une valeur de  $s1$  OU de  $s2$  : $s1$  ⊎  $s2$  =  $s1 \cup s2 \setminus s1 \cap s2$ 

pour toute fonction  $f$  de profil:

$$
f: s_1 \times \ldots \times s_n \to s'_1 \times \ldots \times s'_m
$$

et  $pred_{\mathcal{M}}$  définit un sous-ensemble de  $s'_1 \times \ldots \times s'_m$ 

Définition  $-3.3.2$ L'interprétation d'une fonction f sera notée  $f_{\mathcal{M}}$  telle que :  $f_{\mathcal{M}}: Dom(f) \rightarrow CoDom(f)$  $f_{\mathcal{M}} : Def(f) \mapsto CoDom(f)$ avec f une fonction totale de  $Def(f)$  sur  $CoDom(f)$ .

Illustration 22

Le domaine de la fonction partielle div de profil :

$$
div: int \times int \rightarrow int
$$

est

$$
Dom(div) = Dom(int) \times Dom(int)
$$

et son odomaine est

$$
CoDom(div) = Dom(int)
$$

L'interprétation de la fonction div est donc notée :

$$
div_{\mathcal{M}}: Dom(int) \times Dom(int) \rightarrow Dom(int)
$$

La fonction div est une fonction totale de  $Def(div)$  sur  $CoDom(div)$  telle que :

$$
div_{\mathcal{M}}: Def(div) \mapsto CoDom(div)
$$

#### Notation 10

Nous notons v l'interprétation des variables et  $M \models_{\nu} \phi$  la vérification de  $\phi$  dans le modèle M selon l'interprétation  $\nu$ .

## 3.4 Spécification des fonctions C

Nous avons choisi d'exprimer les spécifications des fonctions sous forme de couples de pre/post  $[Hoa69]$ .

L'expression des spécifications sous forme pre/post a été privilégiée pour différents points :

- le coté simple d'appréhension d'un tel format d'expression (dans le sens caractérisation d'un sous-domaine en entrée associé à un comportement précis),
- la simplicité d'expression (nous aurions pu opter par exemple pour les spécifications algébriques mais nous les avons jugé plus omplexes pour l'utilisateur) et
- $\ell$  le point de vue outillage (le rôle de chaque partie de contraintes des pre/post est clairement défini : valeurs interdites, caractérisation du sous-domaine en entrée, caractérisation entrées/sorties).

Le format des spécifications choisi manipule des formules de notre langage  $\mathcal{L}$ .

Avant d'aller dans le détail, nous allons donner deux illustrations du type de spécification attendue.

#### Illustration 23

Par exemple, prenons la fonction val $Abs(X) = Y$  avec  $p_1(X) = x$  et  $p_1(Y) = y$  calculant la valeur absolue d'un nombre de profil :

$$
valAbs(x) = (y)
$$

la fonction val Abs est totale

et deux sous-domaines en entrée de la fon
tion peuvent être distingués :

 $(x < 0)$ 

 $(x \geq 0)$ 

et pour haque sous-domaine orrespond un omportement pré
is de la fon
tion (en respe
tant l'ordre pré
édent de sous-domaines en entrée :

$$
(y = -x)
$$

$$
(y = x)
$$

Illustration 24

Si nous prenons encore l'exemple de la fonction

$$
div(x_1, x_2) = (y)
$$

la valeur nulle pour  $x_2$  est interdite :

$$
(x_2 \neq 0)
$$

La fonction ne possède pas de comportement particulier pour de sous-domaines en entrée et le comportement en sortie de la fonction vérifie :

$$
(y = x_1/x_2)
$$

avec  $p_1(X) = x_1, p_2(X) = x_2$  et  $p_1(Y) = y$ 

Nous avons don besoin de ara
tériser les ontraintes de bonne utilisation d'une fon
tion, de caractériser les sous-domaines en entrée associé à un comportement donné de la fonction et enfin de ara
tériser es omportements.

Chaque précondition d'une fonction représente un ensemble de contraintes (pouvant être des conjonctions et/ou disjonctions de contraintes) à respecter par l'utilisateur pour un bon fonctionnement de la fonction caractérisant le domaine de définition de la fonction et les postconditions les ontraintes que la fon
tion doit remplir après exé
ution. Ce format à l'avantage d'être rapidement ompréhensible par l'utilisateur, de plus il s'agit d'un format ouramment utilisé qui permet une identification précise des changements d'états.

#### DÉFINITION  $-3.4.1$

Les préconditions d'une fonction f de profil  $f(X) = Y$  sont un ensemble de propriétés portant sur les variables de X. Nous noterons la conjonction des préconditions d'une fonction  $Pre(f, X)$ . Le domaine caractérisé par les préconditions se définit comme

$$
Dom(Pre(f, X)) = \{(a_1 \ldots a_n) | \mathcal{M} \models_{\nu} Pre(f, X)\}
$$

avec v interprétation unique sur M telle que  $\forall i, 1 \leq i \leq n, \nu(x_i) = a_i$  avec  $x_i = p_i(X)$  pour X à n composantes.

Le domaine des préconditions correspond au domaine de définition de la fonction  $Dom(Pref, X)) = Def(f).$ 

Le non respect de l'ensemble des contraintes des préconditions d'une fonction correspond à une valeur non définie  $Under$  et l'application d'une fonction sur une valeur non définie correspond à un résultat non défini.

Les postconditions traduisent le comportement attendu de la fonction et permettent d'exprimer les propriétés sur les sorties prévues.

Nous avons hoisi omme format d'expression des post
onditions le format suivant :

$$
(1) Post(f, X, Y) : (D(f, X) \land Q(f, X, Y))
$$

car il est facilement compréhensible par l'utilisateur :  $D(f, X)$  détermine un sous-domaine en entrée de la fonction et  $Q(f, X, Y)$  définit le comportement attendu pour ce sous-domaine par l'expression des propriétés à vérifier pour  $X$  et  $Y$ . Il est toutefois possible que la postcondition soit exprimée selon le format suivant plus général :

$$
(2) Post(f, X, Y) : Q(f, X, Y)
$$

dans ce cas, les contraintes exprimées par  $Q(f, X, Y)$  s'appliquent sur la totalité du domaine de définition de la fonction.

#### $D$ éfinition  $-3.4.2$

Les postconditions d'une fonction f telle que  $f(X) = Y$  sont un ensemble de propriétés  $Post(f, X, Y)$  sur les entrées et les sorties de f dont le domaine se définit comme :

 $Dom(Post(f, X, Y)) = \{(a_1 \dots a_n) | \exists b_1 \dots b_m \mathcal{M} \models_{\nu} Post(f, X, Y) \}$ 

 $\emph{avec }\nu\emph{ interpretation unique}\emph{sur }\mathcal{M}\emph{telle} que$ 

 $\forall i, 1 \leq i \leq n, \nu(x_i) = a_i$ 

Notons que nous nous limitons ici aux cas où  $Q(f, X, Y)$  est une expression fonctionnelle de Y en fonction de X i.e. qui n'induit pas de contraintes supplémentaires sur X par rapport à  $D(f, X)$ soit :

$$
Dom(Post(f, X, Y)) = Dom(D(f, X))
$$

La seconde partie d'une postcondition,  $Q(f, X, Y)$ , définit le comportement attendu de la fonction dans le codomaine de la postcondition :

 $CoDom(Post(f, X, Y)) = \{(b_1 \dots b_m) | \exists a_1 \dots a_n \in Dom(Post(f, X, Y)), \mathcal{M} \models_{\nu} Post(f, X, Y)\}\$ 

avec  $\nu$  interprétation unique sur  $\mathcal M$  telle que

$$
\forall i, 1 \le i \le n, \nu(x_i) = a_i
$$
  

$$
\forall j, 1 \le j \le m, \nu(y_j) = b_i
$$

toujours avec  $x_i = p_i(X)$  pour X à n composantes et  $y_j = p_j(X)$  pour Y à m composantes.

Pour une fonction f telle que  $f(X) = Y$ , les préconditions  $Pre(f, X)$  et chaque postcondition  $Post_i(f, X, Y)$  peuvent être représentées par analogie au triplet de la logique de Hoare sous la forme :

$$
Pre(f, X) \wedge D_i(f, X)[f(X) = Y]Q_i(f, X, Y)
$$

avec  $Post_i(f, X, Y) = (D_i(f, X) \wedge Q_i(f, X, Y))$ . Le sens intuitif du triplet de Hoare précédent est que si X vérifie  $Pre(f, X) \wedge D_i(f, X)$  alors f se termine et à l'issue de l'exécution de f, X et Y vérifient  $Q_i(f, X, Y)$ .

 $Pre(f, X)$  et  $Post_i(f, X, Y)$  sont des formules universellement quantifiées dans  $\mathcal L$  et respectivement sur  $X$  et  $X \cup Y$ .

Nous noterons un couple pre/post  $PP_i(f, X, Y)$  d'une fonction f telle que  $f(X) = Y$ 

$$
PP_i(f, X, Y) : Pre(f, X) \wedge D_i(f, X)[f(X) = Y]Q_i(f, X, Y)
$$

$$
PP_i(f, X, Y) = Pre(f, X) \wedge D_i(f, X), Q_i(f, X, Y)
$$

#### Convention 1

Pour alléger un peu les notations,  $Dom(f)|_{Pre(f,X)\wedge D_i(f,X)}$  sera noté  $Dom(Pre(f,X)\wedge D_i(f,X)).$ 

Le support d'un couple pre/post  $PP_i(f, X, Y)$ ,  $Dom(PP_i(f, X, Y))$  et son codomaine,  $CoDom(PP_i(f, X, Y))$  sont définis comme :

$$
Dom(PP_i(f, X, Y)) = Dom(Pre(f, X)) \cap Dom(Post(f, X, Y))
$$

$$
= Dom(Pre(f, X)) \cap Dom(D_i(f, X))
$$

 $CoDom(PP_i(f, X, Y)) = CoDom{(b_1 \dots b_m)} \exists (a_1 \dots a_n) \in Dom(PP_i(f, X, Y)), \mathcal{M} \models_{\nu} Q_i(f, X, Y)$ 

L'interprétation d'un couple pre/post dans notre modèle vérifie :

$$
PP_i^{\mathcal{M}}(f, X, Y) =
$$
  
\n
$$
\{(a_1 \dots a_n, b_1 \dots b_m) |
$$
  
\n
$$
(a_1 \dots a_n) \in Dom(PP_i(f, X, Y)), (b_1 \dots b_m) \in CoDom(PP_i(f, X, Y)),
$$
  
\n
$$
\mathcal{M} \models_{\nu} Pre(f, X) \land D_i(f, X) \land Q_i(f, X, Y)\}
$$

avec  $\nu(x_i) = a_i$  et  $\nu(y_i) = b_i$ .

La spécification de la fonction f, notée  $Spec(f, X, Y)$  correspond à un ensemble fini de couples pre/post pour f :

 $Spec(f, X, Y) : \{PP_i(f, X, Y)\}_{i \in I}$ 

ave I un ensemble d'entiers naturels borné.

#### Remarque(s) 11

Les domaines des différents couples pre/post d'une fonction  $f$  sont aussi appelés les différents domaines fonctionnels de la fonction f. Il s'agit de sous-domaines des valeurs des variables d'entrée entraînant un même comportement de la fonction.

#### DÉFINITION  $-3.4.3$

Un domaine fonctionnel  $DF_i$  correspond au support d'un couple pre/post de la spécifiation tel que :

$$
DF_i = Dom(PP_i(f, X, Y))
$$
  

$$
PP_i(f, X, Y) \in Spec(f, X, Y)
$$

## 3.5 Quelques propriétés des spécifications

Le but de notre langage de spécification est de caractériser de façon précise le comportement des fon
tions appelées pour permettre de modéliser (et simuler) leur omportement pour la mise en pla
e d'une méthode de gestion originale des appels de fon
tions (nous verrons ela plus en détails dans la partie III) .

Il faut donc caractériser de façon très précise notre langage de spécification en lui fixant quelques restri
tions, restri
tions dont nous montrerons la né
essité lors de l'expli
ation de notre stratégie.

Une des premières restrictions logiques est que la totalité du domaine de définition de la fonction sous test soit caractérisée dans notre spécification : il s'agit de la notion de complètude.

Définition  $-3.5.1$ 

Soit  $f : s_1 \times \ldots \times s_n \to s'_1 \times \ldots \times s'_m$  une fonction C, soit  $Spec(f, X, Y)$  une spécification pour  $f$ .  $Spec(f, X, Y)$  est une spécification complète sur son domaine de définition,  $Def(f)$  si l'union de ses sous-domaines  $D_i(f, X)$  recouvre le domaine des préconditions  $Dom(Pref, X))$ :

$$
Dom(Pre(f, X)) \subset \bigcup_{i=1}^{n} Dom(D_i(f, X))
$$
  
pour 
$$
Spec(f, X, Y) : \{PP_i(f, X, Y)\}_{i \in I} \text{ et } D_i(f, X) \in PP_i(f, X, Y)
$$

$$
Illustration\ 25
$$

Soit la fonction valAbs retournant la valeur absolue d'un entier et de profil valAbs : long  $\rightarrow$  ulong, son domaine de définition

$$
Def(valAbs) = Dom(long)
$$

et sa spécification

$$
Spec(valAbs, X, Y) = \{PP_1(valAbs, X, Y), PP_2(valAbs, X, Y)\}
$$

avec  $p_1(X) = x$  et  $p_1(Y) = y$  et avec :

$$
PP_1(valAbs, X, Y) : (true) \land (x < 0)[valAbs(x) = y](y = -x)
$$

$$
PP_2(valAbs, X, Y) : (true) \land (x \ge 0)[valAbs(x) = y](y = x)
$$

La spécification est ici complète car elle vérifie la relation :

$$
Def(valAbs) = \bigcup_{i=1}^{2} Dom(PP_i(valAbs, X, Y)) = Dom(long)
$$

ave

$$
Dom(PP1(valAbs, X, Y))) = \{x|x \in Dom(long), x < 0\}
$$
  

$$
Dom(PP2(valAbs, X, Y))) = \{x|x \in Dom(long), x \ge 0\}
$$

Nous imposons l'absence de couples pre/post contradictoires qui introduirait une spécification incohérente. Nous désignons par couples pre/post contradictoires des couples pre/post dont les domaines ne sont pas disjoints mais dont les propriétés sur les variables de sorties sont contradictoires *i.e.* ne produisent pas les mêmes sorties. La présence de couples pre/post contradictoires dans une spécification entraînerait des comportements différents pour un même sous-domaine d'entrée. Ce qui ne nous permettrait pas de dénir exa
tement le omportement réel de la fon
tion mais un ensemble de omportements possibles.

#### $D$ éfinition - 3.5.2

Soit la fonction de profil :

 $f: s_1 \times \ldots \times s_n \to s'_1 \times \ldots \times s'_m$ 

Deux couples pre/post  $PP_1(f, X, Y), PP_2(f, X, Y)$  de sa spécification  $Spec(f, X, Y)$  sont dits couples pre/post contradictoires si la relation suivante est vérifiée :

$$
\exists ((a_1,..,a_n),(b_1,..,b_m)) \in PP_1^{\mathcal{M}}(f,X,Y), \exists ((a_1,..,a_n),(b'_1,..,b'_m)) \in PP_2^{\mathcal{M}}(f,X,Y),
$$

 $(b'_1, ..., b'_m) \neq (b_1, ..., b_m)$ 

La spécification  $Spec(f, X, Y)$  est alors dite incohérente.

Par soucis de simplicité, nous imposons donc que les domaines des couples pre/post soient disjoints.

Cette restriction faite sur les spécifications d'une fonction concerne au moins 2 couples pre/post, une autre propriété imposée aux spécifications d'une fonction possède le même rôle à la différence près qu'elle ne s'applique qu'à un seul ouple pre/post (toujours pour des domaines de pre/post disjoints) : il s'agit de la propriété de déterminisme.

#### DÉFINITION  $-3.5.3$

Une spécification  $Spec(f, X, Y)$  est dite déterministe si chaque couple pre/post  $PP_i(f, X, Y) \in Spec(f, X, Y)$  vérifie la relation suivante :

$$
\forall (a_1, ..., a_n) \in Dom(PP_i(f, X, Y)), \exists! (b_1, ..., b_m), ((a_1, ..., a_n), (b_1, ..., b_m)) \in PP_i^{\mathcal{M}}(f, X, Y))
$$

#### Illustration 26

Soit une fonction de profil  $f : s_1 \times s_2 \to s'_1$  et sa spécification  $Spec(f, X, Y) = \{PP(f, X, Y)\}$  telle que :

$$
PP(f, X, Y) : ((x1 > 0) \land (x2 > 0)), (y > (x_1 + x_2))
$$

 $\text{avec } p_1(X) = x1, p_2(X) = x2 \text{ et } p_1(Y) = y.$  Le retour de la fonction correspond ici à un ensemble de valeurs possibles (un intervalle construit sur la valeur des variables de  $X$ ) et non à une valeur unique en sortie. La spécification est donc non déterministe.

#### Illustration 27

La fonction  $pgcd(x1, x2)$  de la figure 3.1 retourne le plus grand diviseur commun des variables x1 et x2. Il s'agit d'une fonction partielle sur son domaine Dom(pgcd) car elle n'est définie que pour des valeurs stri
tement positives de x1 et x2.

Si nous considérons la spécification suivante (qui est incomplète) :

$$
Spec(pgcd, X, Y) = \{PP(pgcd, X, Y)\}
$$

$$
PP(pgcd, X, Y) = (Pre(pgcd, X) \land D(pgcd, X), Q(pgcd, X, Y))
$$

```
1 int pgcd (int x1, int x2)
2 \quad 53 int q, r;
4 do
5 {
6 q = x1 / x2;r = x1 - q*x2;\overline{7}x1 = x2;š
        x2 = r;\circ10 }
11 while (x2 > 0);
12
13 return x1;
14 }
```
e de la fonce source de la fonce de partie

$$
Pre(pgcd, X) = (x1 > 0) \land (x2 > 0)
$$

$$
D(pgcd, X) = true
$$

$$
Q(pgcd, X, Y) = (min(x1, x2) \ge y \ge 1 \land (x1\%y = 0) \land (x2\%y = 0))
$$

$$
p_1(X) = x1, p_2(X) = x2 \text{ et } p_1(Y) = y.
$$

L'opérateur min() retourne la valeur minimale de ses arguments. L'opérateur % appelé modulo en langage C retourne le reste de la division de son premier argument par le second.

La spécification nous donne ici les caractéristiques de la valeur de retour de la fonction mais ne permet pas de l'identifier exactement. En effet, si nous appliquons la spécification pour calculer le pgcd avec  $x1 = 8$  et  $x2 = 24$  alors y peut prendre sa valeur dans l'ensemble  $\{1, 2, 4, 8\}$  alors que le résultat exact est  $y = 8$  ici. Pour que cette spécification soit déterministe, il aurait fallu ajouter que la solution exacte est la plus grande valeur de l'ensemble ce qui correspond à modifier la seconde partie de la postcondition de la façon suivante :

$$
Q(pgcd, X, Y) = (min(x1, x2) \ge y \ge 1 \land (x1\%y = 0) \land (x2\%y = 0)) \land
$$
  

$$
\neg(\exists y2((min(x1, x2) \ge y2 \ge 1 \land (x1\%y2 = 0) \land (x2\%y2 = 0)))) \land (y2 > y)
$$

e qui orrespond à pré
iser que la sortie est la valeur la plus grande des valeurs possibles de l'ensemble pré
édent.

#### Remarque(s) 12

Nous excluons également de notre analyse les fonctions dont les spécifications sont récursives. Nous ne nous sommes pas pen
hés sur e point pour l'instant mais ela fait partie des points envisagés omme une extension de la stratégie de gestion des appels de fon
tions présentée dans e manus
rit.

```
1 int tritype (int i, int j, int k) {
2 int trityp ;
3 if ((i == 0) || (j == 0) || (k == 0))trityp = 4;
\overline{A}5 else {
6 trityp = 0;
\tau if (i==j) trityp = trityp + 1;
s if (i == k) trityp = trityp + 2;
9 if (j == k) trityp = trityp + 3;
10 if (\text{trityp}=0) {
11 if ((i+j \le k) \mid |(j+k \le i) \mid |(i+k \le j))trityp = 4;
1213 else trityp = 1 ;
14 }
15 else {
_{16} if (trityp >3) trityp = 3;
17 else if ((\text{trityp}=1) \&\, ((i+j>k))18 trityp = 2;
19 else if ((\text{trityp}=2) \& (i+k>j))20 trityp = 2;
21 else if ((\text{trityp}=3) \& (j+k>i))22 t r i t r i t y p = 2 ; i t y p = 2 ; i t y p = 2 ; i t y p = 2 ; i t y p = 2 ; i t y p = 2 ; i t y = 2 ; i
23 else t r i t y p else t r i t y p else t r i t y p else t y p else t y p else t y p else t y p else t y p e
24 }
2525 }
26 return trityp;
27 }
```
Fig. 3.2 Code sour
e de la fon
tion tritype

#### Illustration 28

La fonction C tritype prend en entrée 3 variables de type entiers de valeurs positives ou nulles représentant les longueurs des côtés d'un triangle et retourne :

- $-1$  si le triangle en question est scalène,
- 2 s'il est iso
èle,
- 3 s'il est équilatéral et
- $-4 s'$ il ne s'agit pas d'un triangle.

La fonction  $tritype(X) = Y$  est de profil:

$$
tritype : Dom(int) \times Dom(int) \times Dom(int) \rightarrow Dom(int)
$$

La spécification associée est la suivante :

 $Spec(tritype, X, Y) = \{PP_1(tritype, X, Y), PP_2(tritype, X, Y), PP_3(tritype, X, Y), PP_4(tritype, X, Y)\}$ avec  $p_1(X) = x_1, p_2(X) = x_2, p_3(X) = x_3$  et  $p_1(Y) = y_1$ 

 $Pre(tritype, X) = (x_1 \ge 0) \wedge (x_2 \ge 0) \wedge (x_3 \ge 0)$ 

 $PP_1(tritype, X, Y) =$  $((Pre(tritype, X)) \wedge ((x_1 + x_2 \le x_3) \vee (x_2 + x_3 \le x_1) \vee (x_1 + x_3 \le x_2)), y_1 = 4)$ 

 $PP_2(tritype, X, Y) =$  $(\neg(D1(tritype, X)) \land Pre(tritype, X) \land ((x_1 = x_2) \land (x_2 = x_3)), y_1 = 3)$ avec  $D1(tritype, X) = (x_1 + x_2 \le x_3) \vee (x_2 + x_3 \le x_1) \vee (x_1 + x_3 \le x_2)$ 

 $PP_3(tritype, X, Y) =$  $(\neg(D1(tritype, X)) \land \neg(D2(tritype, X)) \land Pre(tritype, X) \land ((x_1 = x_2) \lor (x_2 = x_3))$  $\vee (x_1 = x_3), y_1 = 2)$ ave  $D2(tritwe, X) = (x_1 = x_2) \wedge (x_2 = x_3)$ 

 $PP_4(tritupe, X, Y) =$  $(\neg(D1(tritive, X)) \wedge \neg(D2(tritive, X)) \wedge \neg(D3(tritive, X)) \wedge Pre(tritive, X), y_1 = 1)$ avec  $D3(tritype, X) = (x_1 = x_2) \vee (x_2 = x_3)$ 

Avec  $Pre(tritype, X)$ , nous pouvons déterminer le domaine de définition de la fonction comme

 $Def(tritype) = [0, MaxInt] \times [0, MaxInt] \times [0, MaxInt]$ 

Cette spécification répond à nos différentes restrictions :

- la sortie attendue est ici caractérisée de façon unique (les valeurs sont données) donc il s'agit bien d'une spécification déterministe,
- chaque couple pre/post nie les conditions des autres couples pre/post garantissant l'absence de couples pre/post contradictoires,
- l'union des domaines des 4 ouples pre/post ouvre exa
tement le domaine de dénition de la fonction ce qui signifie que la spécification est complète sur son domaine de définition.

## 3.6 Spécification d'une fonction appelée

Tout ce que nous avons dit précédemment sur la spécification d'une fonction reste vrai pour des fon
tions appelées ou des fon
tions appelantes au sens du langage C.

#### Remarque(s) 13

Nous allons cependant préciser un point. La formulation des codes et de la spécification d'une fonction peuvent ne rien avoir en commun. En particulier, le code de la fonction f peut s'exprimer (utiliser) le code de la fonction g sans pour autant que la spécification de la fonction f s'exprime en fonction de la spécification de la fonction g et vice-versa.

#### Illustration 29

La figure 3.3 contient les codes sources des fonctions doubleSomme et somme de profils doubleSomme : int  $\times$  int  $\rightarrow$  int et somme : int  $\times$  int  $\rightarrow$  int avec la fonction somme appelée dans la fonction doubleSomme. Les spécifications associées aux fonctions sont définies de la façon suivante :

 $Spec(somme, X, Y) = \{PP(somme, X, Y)\} = \{(Pre(somme, X) \land D(somme, X), Q(somme, X, Y))\}$ 

 $D(somme, X) = Pre(somme, X) = true$  $Q(somme, X, Y) = (p_1(Y) = p_1(X) + p_2(X))$ 

 $Spec(doubleSome, X, Y) = \{PP(doubleSome, X, Y)\} =$ 

 $\{(Pre(doubleSome, X) \wedge D(doubleSome, X), Q(doubleSome, X, Y))\}$ 

 $D(doubleSome, X) = Pre(doubleSome, X) = true$ 

 $Q(doubleSome, X, Y) = (p_1(Y) = 2 * (p_1(X) + p_2(X)))$ 

Nous voyons ainsi que l'imbrication des codes sources ne se vérifie pas obligatoirement dans les spécifications.

```
1 int somme (int x1, int x2)
2 {
3 int r ;
     r = x1 + x2;\overline{4}5 return r;
6 }
8 int doubleSomme (int x1, int x2)
   \sqrt{ }\overline{9}10 int r ;
11 r = 2* somme (x1, x2); /*instruction d'appel */
     return r;
1213 }
```
Fig. 3.3 Exemple simple d'appel de fon
tion

De la même façon, certaines fonctions récursives (c'est-à-dire appelées par elles-mêmes) peuvent être spécifiées sans imbrication.

#### Illustration 30

Prenons la fonction n\_somme qui calcule la somme des n premiers nombres entiers de profil :

 $n\_somme : int \mapsto int$ 

une spécification possible est :

$$
Spec(n\_somme, X, Y) = \{PP(n\_somme, X, Y)\} =
$$

$$
\{(Pre(n\_somme, X), D(n\_somme, X), Q(n\_somme, X, Y))\}
$$

$$
Pre(n\_somme, X) = (p_1^1(X) >= 0)
$$

$$
D(n\_somme, X) = true
$$

 $Q(n \; \; somme, X, Y) = (p_1(Y) = (p_1(X) * (1 + p_1(X)))/2)$ 

Sa spécification est non récursive mais son implantation peut l'être comme le montre la figure 3.4.

```
1 int n_somme (int x)
2 {
3 int r ;
     if (x == 0)\overline{A}5 \t r = 0;6 else
\mathbf{g}r = x + n somme (x - 1); /*instruction d'appel */
8 return r;
   \mathcal{F}\overline{9}
```
Fig. 3.4 Implantation ré
ursive de la fon
tion n\_somme

Nous venons de voir ici l'utilisation des variables d'entrée et de sortie d'une fonction du côté spécification, ce qui justifie la distinction faite sur ces variables dans le chapitre 2. Notons que du côté des spécifications les variables d'entrée et de sortie sont nécessairement deux ensembles bien distincts.

Les spécifications de fonction sont assez simples mais donneront lieu à de nombreuses manipulations en terme de on
rétisation dans la stratégie de gestion des appels de fon
tion expliquée au hapitre 11.

## Chapitre 4

# Graphe de flot de contrôle d'une fonction C

Pour représenter le flot de contrôle d'une fonction, nous utilisons une représentation par un graphe connexe orienté  $G = \langle N, E, e, s, \delta \rangle$  avec N l'ensemble des nœuds, E l'ensemble des arcs, un unique nœud d'entrée e et un unique nœud de sortie s,  $\delta$  est la fonction d'étiquetage du graphe tel que les nœuds sont associés à des instructions de la fonction et les arcs à des conditions modifiant le flot de contrôle entre ses instructions.

L'annexe B contient toutes les notions et définitions de la théorie des graphes [Ber58] utilisées dans ce manuscrit.

## 4.1 Représentation des stru
tures du langage C

Reprenons les différentes structures du langage C présentées dans le chapitre 2 et un graphe étiqueté  $G = \langle N, E, e, s, \delta \rangle$ .

Nous allons ainsi définir la représentation des différentes structures du langage.

Commençons tout d'abord par le as d'un ensemble d'instru
tions séquentielles simples (i.e. un ensemble d'instructions séquentielles ne modifiant pas le flot de contrôle) de la forme :

{ inst1: <u>. . . . . .</u> inst2; ... instN; J. }

Une première propriété facilement observable concerne les ensembles d'instructions séquentielles simples que nous désignerons omme blo
s de base du langage C.

#### Définition  $-4.1.1$

Un bloc de base b est une séquence d'instructions consécutives contenant au plus une jonction au début (i.e. une arrivée de flot d'exécution) et un embranchement à la fin (un  $d$ épart du flot d'exécution) et vérifiant :

$$
b = (n_1, (n_1, n_2), n_2, \dots, (n_{k-1}, n_k), n_k)
$$

$$
\forall i, 1 \le i \le k, n_i \in N
$$

$$
\forall i, 1 \le i \le k - 1, (n_i, n_{i+1}) \in E
$$

$$
\forall j, 2 \le j \le (k - 1), |pred(n_j)| = |succ(n_j)| = 1
$$

$$
|succ(n_1)| = |pred(n_k)| = 1
$$

avec N l'ensemble des instructions, E l'ensemble des flots d'exécution de N vers N et  $pred(n_i)$  (resp. succ $(n_i)$ ) l'ensemble des arcs entrants (resp. sortants) du nœud  $n_i$ .

#### Convention 2

Pour alléger la représentation graphique, un bloc de base correspond à un unique nœud dans le  $graphe (cf. figure 4.1).$ 

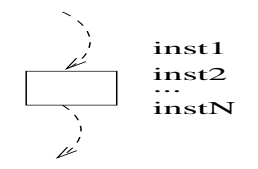

Fig. 4.1 Représentation d'un blo de base

Les figures 4.2, 4.3, 4.4 contiennent respectivement la représentation graphique des structures IfThenElse, IfThen, Switch, SwitchBreak et des structures conditionnelles dont les syntaxes ont été présentées dans les figures 2.1, 2.2, 2.3 du chapitre 2 et les figures A.1, A.2, A.3 et A.4 de l'annexe A où  $b$  est le bloc suivant la construction.

#### Remarque(s) 14

Un nœud fictif sans label est ajouté dans les figures 4.2, 4.3, 4.4 pour représenter la sortie des structures. Notons que ce nœud fictif n'est ajouté que pour la représentation de ces figures afin d'en faciliter la lecture mais qu'il n'existe pas en réalité selon la définition 4.1.1 des blocs de base d'une fonction.

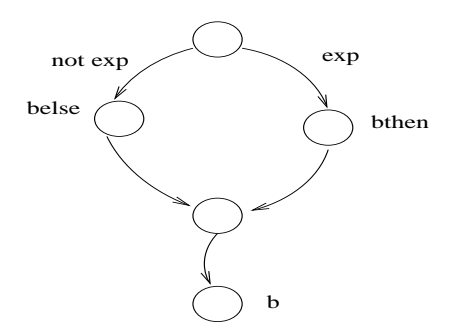

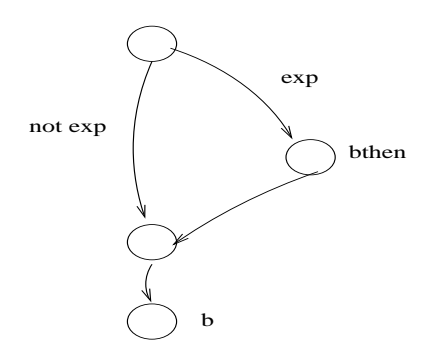

Structure IfThenElse Structure IfThen

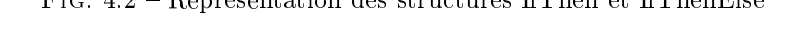

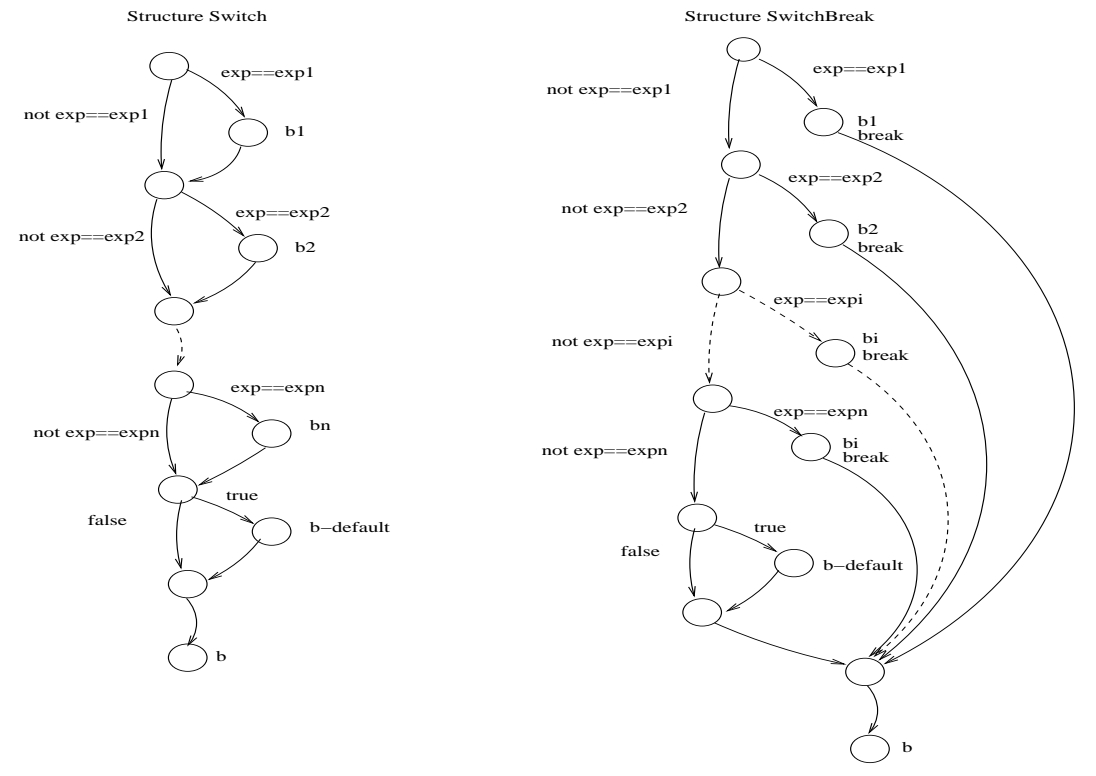

Fig. 4.3 Représentation des stru
tures Swit
h et Swit
hBreak

## 4.2 Constru
tion d'un CFG

Ainsi, le CFG construit à partir du code source d'une fonction est un graphe dont les arcs représentent l'ensemble des branchements introduisant un nouveau flot de contrôle dans la fonction et les nœuds représentent les blocs de base de la fonction associée.

Par branchement du graphe, on entend ici soit une structure conditionnelle soit une structure répétitive (voir les représentations graphiques de ces instructions dans les figures 4.4, 4.3, 4.2).

Pour construire le CFG d'une fonction, il s'agit donc d'identifier dans l'implantation associée tous les blo
s de base.

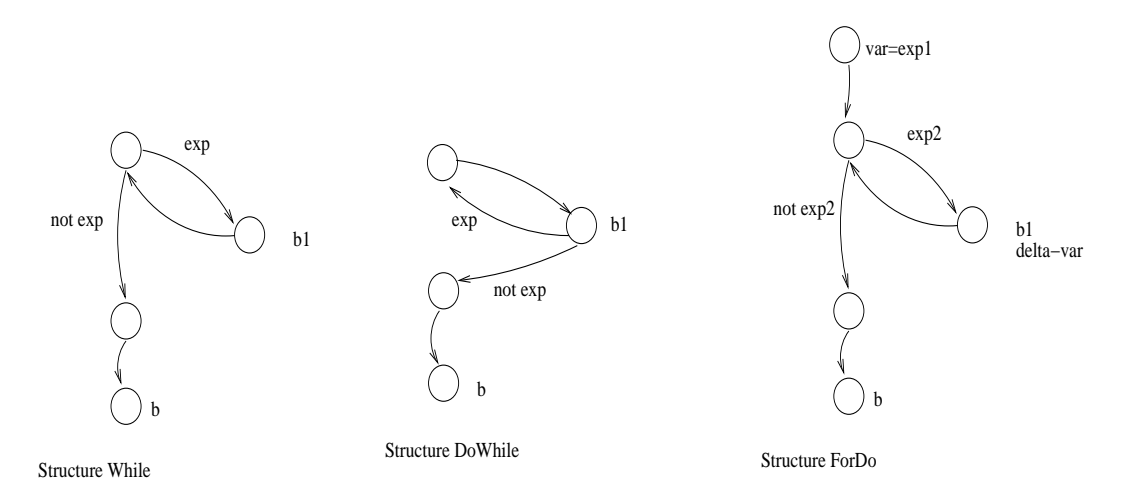

Fig. 4.4 Représentation des stru
tures répétitives du langage C

La méthode classique pour obtenir les blocs de base d'un programme consiste à en identifier les têtes et à dé
ouper le programme suivant es têtes.

#### DÉFINITION  $-4.2.1$

La tête d'un bloc de base (i.e. sa première instruction) est soit :

- la première instru
tion du programme,
- $-$  soit une instruction cible de branchement.
- soit l'instru
tion suivant un bran
hement.

Ainsi, haque blo de base débute ave son instru
tion de tête et se poursuit jusqu'à la première instruction qui précède une autre instruction de tête ou un branchement.

Une représentation ourante est d'annoter les ar
s par la ondition de bran
hement ou par la négation de cette condition. Notons que pour une fonction f, les conditions de branchements sont exprimées en fonction de ses variables d'entrée X mais aussi en fonction des variables locales à la fonction, que nous représenterons par le vecteur  $X_L$  avec p composantes pour une fonction utilisant  $p$  variables locales. Nous avons aussi besoin d'une variable supplémentaire contenant l'éventuelle valeur de retour de la fonction nommée f\_return.

Les blocs de bases clairement identifiés, nous pouvons formaliser la construction du CFG d'une fonction.

#### DÉFINITION  $-4.2.2$

Un graphe de flot de contrôle d'un programme ou  $CFG$  est le graphe connexe orienté  $\ell$ tiqueté  $G = \langle N, E, e, s, \delta, X, X_L \rangle$  avec un unique nœud d'entrée e et un unique nœud de sortie s dont les næuds sont les blocs de base du programme et tel que  $(b_i, b_j)$  est un arc du graphe si et seulement si l'une des deux onditions suivantes est vériée :

 $\mathcal{L} = \mathcal{L}$  dernière instruction de  $b_i$  est un branchement à la première instruction de  $b_i$ ,

 $b_j$  suit immédiatement  $b_i$  dans l'ordre du programme (ce qui implique  $b_j$  est un næud  $successeur \ \`a \ b_i \ \d{ans} \ \& \ \ CFG).$ 

 $X$  (resp.  $X_L$ ) est le vecteur des variables d'entrée (resp. locales) de la fonction associé à ce CFG. La fonction d'étiquetage est définie comme :

$$
\delta : (\delta_N, \delta_E)
$$

$$
\delta_N : N \to L_N
$$

$$
\delta_E : E \to L_E
$$

avec  $L_N$  (resp.  $L_E$ ) l'ensemble des blocs de base C associés à l'ensemble N (resp. l'ensemble des conditions associées à E) avec  $L_E$  et  $L_N$  les labels associés exprimés en fonction des variables de  $X$  et de  $X_L$ .

A chaque fonction correspond un ensemble fini de blocs de base et de branchements. Ainsi, en respectant la définition précédente, à chaque code source d'une fonction correspond un unique CFG.

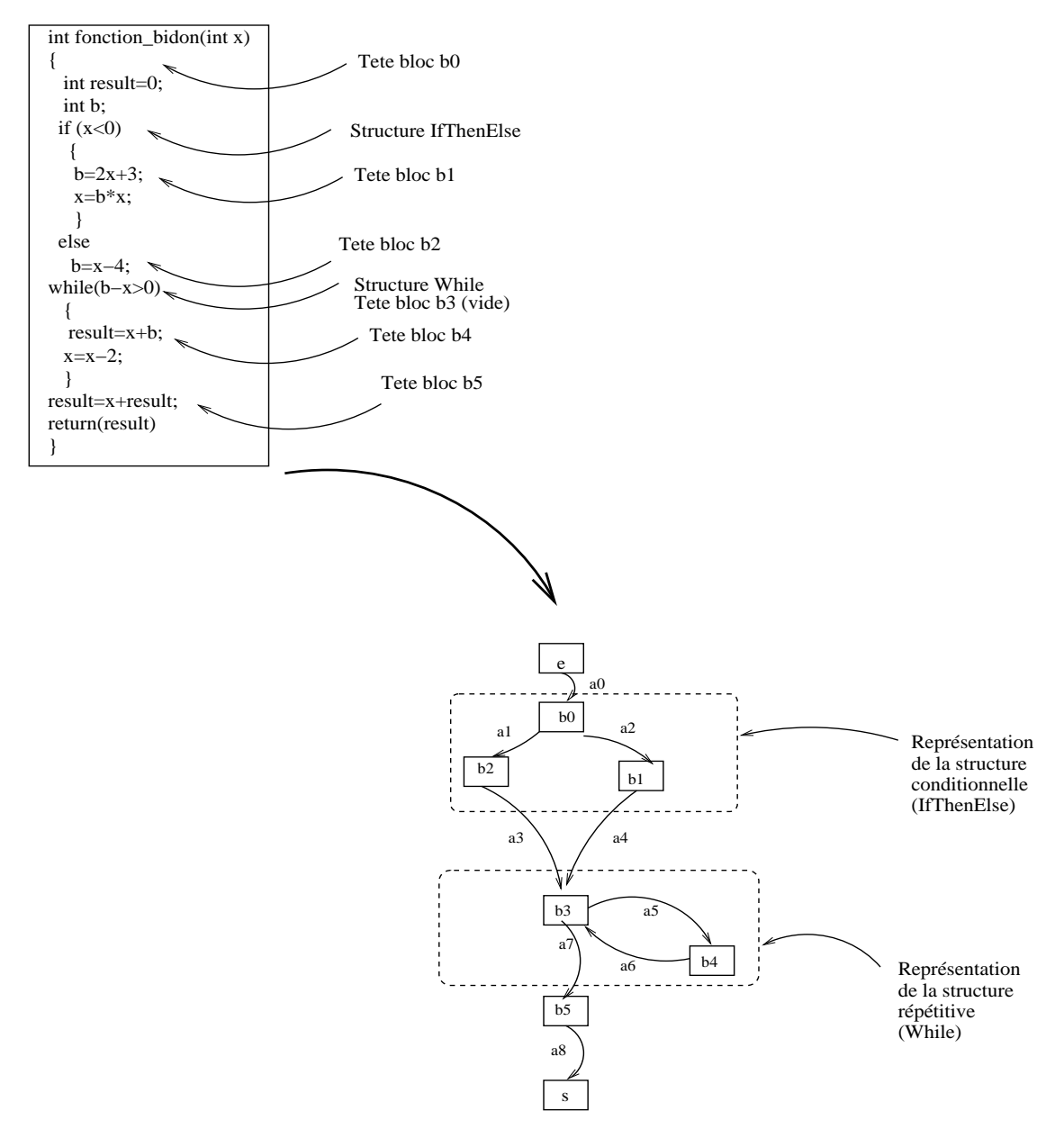

Fig. 4.5 Constru
tion de graphe de ontrle de la fon
tion fon
tion\_bidon

#### Illustration 31

La figure 4.5 donne le code source de la fonction fonction\_bidon et le résultat de la construction de son CFG. Nous avons choisi, pour alléger la figure, d'annoter les arcs du CFG par  $a_i$ . Par exemple, l'arc noté  $a_0$  correspond à l'arc  $(e, b0)$ .

La fonction fonction\_bidon ne fait rien de particulier mais permet d'illustrer une structure onditionnelle et une stru
ture répétitive ainsi que la mise en éviden
e des diérents blo
s de base de la fon
tion par identi
ation de leurs têtes. Énumérons la onstru
tion en détails :

 $\delta_N(b0) = \delta_N(b3) = \emptyset$  $-\delta_N(b1) = \{b = 2 * x + 3; x = b * x; \}$  $-\delta_N(b2) = \{b = x - 4;\}$  $-\delta_N(b4) = \{result = x + b; x = x - 2; \}$  $-\delta_N(b5) = \{result = x + result; return(result); \}$  $\delta_E(a0) = \delta_E(a3) = \delta_E(a4) = \delta_E(a6) = \delta_E(a7) = \delta_E(a8) = \emptyset$  $-\delta_E(a1) = \{!(x < 0)\}\$  $-\delta_E(a2) = \{(x < 0)\}\$  $-\delta_E(a5) = \{(b - x > 0)\}\$ 

 $-\delta_E(a7) = \{!(b - x > 0)\}$ 

Étant donné le nombre d'instru
tions possible d'une fon
tion, le graphe peut fa
ilement devenir d'une taille onsidérable et d'une grande omplexité.

## 4.3 Chemins d'exé
ution et prédi
ats de hemin

Nous allons maintenant dénir la notion de hemin d'exé
ution dans un CFG.

#### DÉFINITION  $-4.3.1$

Un chemin d'exécution total d'un CFG  $G = \langle N, E, e, s, \delta, X, X_L \rangle$  correspond à un chemin total selon la définition B.2.1.

#### Notation 11

La notation d'une séquence de chemin sous la forme  $(ai, b, aj)^*$  indique une séquence associée à une structure répétitive du code pouvant être itérée de 0 à un nombre infini ou donné de fois selon le type de la structure répétitive associée.

En cas de présence d'une structure répétitive dans une fonction, chaque exécution de la fonction avec un nombre d'itérations différent dans la boucle induit un nouveau chemin d'exécution.

#### Notation 12

La notation Ch<sup>\*</sup> représente l'ensemble des chemins dont la seule différence est le nombre d'itérations d'une séquence interne annotée  $(ai, bi, \ldots, bj, aj)^*$  associée à une structure répétitive.

Pour obtenir la trace symbolique d'exécution associée à un chemin total donné, nous appliquons la fonction d'étiquetage sur chaque élément de la séquence constituant ce chemin afin de récupérer la liste ordonnée des instructions exécutées et des conditions évaluées.

#### DÉFINITION  $-4.3.2$

La trace symbolique d'exécution d'un chemin  $Ch(e, s) = (e, (e, b_0), \ldots, s)$  notée  $\tau(Ch(e, s), \delta)$  avec  $\delta$  la fonction d'étiquetage du CFG associé vérifie :

$$
\tau(Ch(e,s),\delta)=(\delta_N(e),\delta_E((e,b_0)),\ldots,\delta_N(s))
$$

avec  $\delta_N(e) = \delta_N(s) = \emptyset$ 

#### Remarque(s) 15

Il pourra nous arriver par la suite de onfondre le hemin d'exé
ution d'un CFG en terme de séquences d'arcs et de nœuds avec la trace symbolique d'exécution associée à ce chemin en terme d'instru
tions et de onditions du langage C exprimées en fon
tion des variables du hemin.

Les variables présentes dans la trace symbolique d'un chemin constituent un sous-ensemble des variables d'entrée, X, de la fonction ainsi qu'un sous-ensemble des variables locales de celle-ci,  $X_L$  : une variable d'entrée ou locale d'une fonction peut, en effet, ne pas être utilisée dans tous les chemins de la fonction. Cela nous amène à définir les variables d'un chemin  $Var(Ch, G)$ .

#### DÉFINITION  $-4.3.3$

Les variables d'un chemin  $Var(Ch, G)$  avec  $G = \langle N, E, e, s, \delta, X, X_L \rangle$  le CFG correspond à l'ensemble des variables de  $X$  et de  $X_L$  utilisées et/ ou définies dans le chemin Ch tel que  $Var(Ch, G) \subseteq X \cup X_L$ .

Pour notre stratégie de gestion des appels de fonctions, nous allons adapter la définition B.2.2 de chemin partiel d'un graphe de l'annexe B. Cela s'explique du fait que toute instruction d'appel dans le corps de la fonction sous test est contenu dans un chemin d'exécution total et que le soushemin allant de l'entrée e du CFG <sup>à</sup> <sup>l</sup>'instru
tion pré
édant une instru
tion <sup>d</sup>'appel permet de ara
tériser l'appel donné (nous verrons ela plus tard dans la partie III). La atégorie des sous-chemins d'exécutions partiels nous intéressant est donc les chemins partiels dont le nœud <sup>d</sup>'origine est <sup>l</sup>'unique n÷ud <sup>d</sup>'entrée e du graphe.

#### DÉFINITION  $-4.3.4$

Un chemin d'exécution partiel du CFG,  $G = \langle N, E, e, s, \delta, X, X_L \rangle$  est un chemin partiel  $Ch(n_i, n_j)$  au sens de la définition B.2.2 avec  $n_i = e$  et  $n_j$  tel que  $(n_j, n_{j+1}) \in E$ avec  $n_{i+1}$  un nœud du graphe correspondant à une instruction d'appel définie dans la section 2.6.3.

#### Remarque(s) 16

Par la suite, si nous ne précisons pas qu'un chemin est partiel, il s'agira par défaut d'un chemin d'exécution total. De façon générique nous noterons  $Ch(e, n)$  un chemin partiel avec la notation  $Chp(e, n)$ .

#### Illustration 32

Reprenons la figure 4.5, un exemple de chemin d'exécution total :

 $Ch(e, s) = (e, a_0, b_0, a_1, b_2, a_3, b_3, a_7, b_5, a_8, s)$  alors un exemple de chemin partiel peut être  $Chp(e, b_0) = (e, a0, b0, a1)$  si b2 était un bloc de base contenant une instruction d'appel.

A un chemin d'exécution correspond un sous-domaine en entrée de la fonction entraînant l'activation de ce chemin dans le CFG de la fonction concernée. Pour définir le sous-domaine en entrée asso
ié, il s'agit d'exprimer le prédi
at de hemin i.e. les onditions à satisfaire sur les variables d'entrée de la fon
tion garantissant l'exé
ution du hemin asso
ié.

#### DÉFINITION  $-4.3.5$

Soit un chemin d'exécution noté Ch extrait du CFG issu de l'implantation de la fonction f, le prédicat de chemin associé  $PC(Ch, f, X)$  est la conjonction de contraintes exprimées  $sur X$  entraînant l'exécution de ce chemin. Un prédicat de chemin est une formule sur  $\mathcal{L}$ universellement quantifiée sur  $X$ .

L'algorithme de la méthode classique de calcul d'un prédicat de chemin est contenu dans la figure 4.6.

Nous désignerons par valeurs initiales des variables d'entrée omme les valeurs inje
tées à la fonction au moment de son appel c'est-à-dire les valeurs des variables d'entrée de la fonction avant toute définition.

#### Illustration 33

Imaginons cette fois que la trace symbolique d'exécution récupérée est

$$
\tau(Ch(e, s), \delta) = ((result = 0), (x \ge 0), (b = x - 4), (b - x > 0), (result = x + result))
$$

Pour un chemin Ch de  $G = \langle N, E, e, s, \delta, X, X_L \rangle$  calculer  $\tau(Ch, \delta)$  et  $Var(Ch, G)$ Pour chaque variable var dans  $Var(Ch, G)$  faire  $i \leftarrow 0$ , annoter par i chaque occurrence de var avant toute définition Pour chaque définition de var par une expression exp faire  $i \leftarrow i + 1$ Tant que var n'est pas redénie faire indi
er var par i Fin Tant que Fin Pour Pour chaque utilisation de var<sub>i</sub> Si  $i \neq 0$  et var  $\notin Var(Ch, G)_{|X}$ remplacer var<sub>i</sub> par exp jusqu'à une nouvelle définition de var Fin Si Fin Pour Fin Pour  $PC(Ch, f, X) \leftarrow$  conjonction des conditions de  $\tau(Ch, \delta)$  ainsi modifié FIN

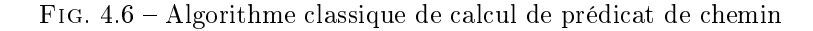

Appliquons la première étape de l'algorithme sur les variables du chemin de la fonction (indicer à zéro les variables avant dénition) :

 $(result_0 = 0), (x_0 > 0), (b_0 = x_0 - 4), (b_0 - x_0 > 0), (result = x_0 + result_0)$ 

Pour la seconde étape, on incrémente les indices des variables à chaque définition :

 $(result_0 = 0), (x_0 \ge 0), (b_0 = x_0 - 4), (b_0 - x_0 > 0), (result_1 = x_0 + result_0)$ 

La dernière étape consiste à exprimer les variables du chemin par leur expression exprimée en fon
tion des valeurs initiales d'entrée

$$
(result_0 = 0), (x_0 \ge 0), (b_0 = x_0 - 4), (x_0 - 4 - x_0 \ge 0), (result_1 = x_0 + 0)
$$

Le prédicat associé correspond à la conjonction des conditions C du chemin exprimées en fonction des valeurs initiales de variables d'entrée soit :

 $PC(Ch, fonction\_bidon, x) = (x_0 ≥ 0) ∧ (x_0 - 4 - x_0 ≥ 0) = (x_0 ≥ 0) ∧ (-4 ≥ 0)$ 

Un chemin d'exécution est dit faisable quand le système de contraintes associé à son prédicat est satisfiable c'est-à-dire possède une solution. Dans le cas contraire, on dit que le chemin est infaisable (ou non exécutable).

#### Illustration 34

Prenons l'exemple du chemin  $Ch(e, s) = (e, a_0, b_0, a_1, b_2, a_3, b_3, a_7, b_5, a_8, s)$  de la figure 4.5 donnant le CFG de la fonction fonction\_bidon. La trace symbolique d'exécution correspondant à ce hemin est :

 $\tau(Ch(e, s), \delta) = ((result = 0), (x > 0), (b = x - 4), (b - x \le 0), (result = x + result))$ 

e qui orrespond au prédi
at de hemin omposé du système de ontraintes :

$$
(x_0 \ge 0) \land (-4 \le 0)
$$

Ce système de contraintes possède plusieurs solutions dont :  $(x_0 = 0)$ , le chemin associé est donc<br>faisable.

Prenons maintenant le prédicat de chemin de l'illustration 33. Le système de contraintes associé  $est:$ 

$$
(x_0 \ge 0) \wedge (-4 > 0)
$$

Ce système est insatisfiable donc le chemin associé est infaisable.

Le domaine d'un chemin correspond à l'ensemble des valeurs en entrée de la fonction vérifiant les propriétés définies dans le prédicat de chemin associé.

#### DÉFINITION  $-4.3.6$

Soit un chemin d'exécution noté Ch de la fonction f, le domaine de chemin associé  $v$ érifie :

 $Dom(Ch) = \{(a_1 \dots a_n) | \mathcal{M} \models_{\nu} PC(Ch, f, X)\}$ 

avec  $Dom(Ch) \subseteq Def(f)$  et v interprétation unique sur M telle que  $\forall i, 1 \leq i \leq n, \nu(x_i) =$  $a_i \; pour \; X = (x_1, \ldots, x_n).$ 

Les différentes instructions d'un chemin permettent de définir des contraintes sur les variables en entrée de la fonction mais aussi des contraintes induites par le calcul du chemin sur les variables en sortie.

Un chemin d'exécution Ch peut, en effet, être représenté par une relation nommée le calcul du chemin notée  $Ch(X, Y, f)$  entre un sous-ensemble des valeurs en entrée et un sous-ensemble des valeurs en sortie, sous réserve que les affectations présentes dans le chemin  $Ch$  soient exécutées.

Le codomaine d'un chemin  $Ch$  de la fonction  $f$  est tel que :

$$
CoDom(Ch) = \{(b_1 \ldots b_m) | \exists (a_1 \ldots a_n) \in Dom(Ch), \mathcal{M} \models_{\nu} Ch(X, Y, f) \}
$$

avec  $Ch(X, Y, f)$  le calcul du chemin et  $Y = (y_1, \ldots, y_m)$ .

## 4.4 Modification de la construction du CFG d'une fonction ontenant des instru
tions d'appel

La définition usuelle d'une fonction imbriquée est une fonction déclarée et définie localement dans le corps d'une autre fonction. Si nous faisons le parallèle avec la déclaration d'une variable, nous pouvons dire qu'une fonction imbriquée est locale à la fonction contenant sa définition. Ce type de fon
tions n'existe pas en langage C.

#### Convention 3

Nous allons ependant utiliser la notion de fon
tion imbriquée pour désigner une fon
tion appelée en langage C.

Nous avons fait e hoix pour deux raisons.

- $-$  considérant que, par la suite, nous allons distinguer régulièrement les fonctions C selon qu'elles soient appelantes ou appelées, nous trouvons que le dis
ours sera moins ambigu si nous parlons de fonctions imbriquées et appelantes plutôt que de fonctions appelantes et appelées.
- comme nous nous intéressons aux calculs faits par les fonctions, nous pouvons voir le calcul d'une fonction appelée comme imbriqué dans celui de l'appelante : en effet, le calcul de l'appelant précédant l'appel est exécuté puis celui de la fonction imbriquée et enfin le calcul de l'appelant suivant l'instru
tion d'appel.

#### Convention 4

Dans la suite de ce document, nous désignerons de façon générique par f la fonction appelante et par g la fonction imbriquée. Certains exemples feront exception mais nous le préciserons dans ce cas.

#### 4.4.1 Cara
térisation d'une fon
tion imbriquée en langage C

Une fonction imbriquée respectivement de façon directe ou indirecte dans une fonction f est une fon
tion respe
tivement utilisée dans le orps de f ou utilisée dans le orps d'une fon
tion elle-même utilisée dans le orps de f.

Ainsi pour haque fon
tion imbriquée dans f, il existe au moins une exé
ution de f entraînant l'exécution de cette fonction imbriquée (sauf si l'instruction d'appel est contenue dans un chemin infaisable).

Reprenons la précédente définition, si une fonction futilise directement une fonction récursive g alors la fon
tion g est imbriquée dire
tement dans f et dire
tement dans elle-même. Par voie de conséquence, la fonction g est aussi imbriquée indirectement dans f : son premier appel est ontenu dans le ode sour
e de f et les suivants dans son propre ode sour
e.

Maintenant que nous avons introduit la notion de fon
tion imbriquée et d'appel de fon
tion, nous allons modifier légèrement la construction d'un graphe de flot de contrôle (cf. section 4.2). Ce point demande en particulier de redéfinir la notion de bloc de base.

#### 4.4.2 Isolation d'une instru
tion d'appel dans un blo de base

Un **bloc** de base est soit un bloc de base au sens de la définition 4.1.1 soit une instruction d'appel.

Ainsi, toute instruction C correspondant à une instruction d'appel de fonction constituera maintenant un blo de base à part entière.

Cela implique aussi la modification de la définition de la tête d'un bloc de base.

#### DÉFINITION  $-4.4.1$

La tête d'un bloc de base est soit une tête de bloc de base au sens de la définition 4.2.1 soit une instruction d'appel ou l'instruction suivant une instruction d'appel.

A es dénitions près, la méthode lassique pour obtenir les blo
s de base d'un programme et la définition du CFG donnée dans la section 4.2 restent identiques.

#### 4.4.3 Illustration

#### Illustration 35

Nous allons nous appuyer sur le code source de la fonction f de profil f : int  $\times$  int  $\rightarrow$  int dont le code C correspondant contient un appel de la fonction g de profil  $q: int \times int \rightarrow int$ . Le code source de la fonction f est présenté dans la figure 4.7 et le graphe de contrôle associé est dans la figure 4.8.

```
1 int f(int x1, int x2)\overline{2} {
x1 = x2 + x1;4 if (x1 > 10)x1 = (3 * x1);
6 else
          x2 = x1;\overline{7}s x1 = g(x1, x2); /*bloc de base d'appel*/
       return(x1); /*bloc de base*/
\circ10 }
```
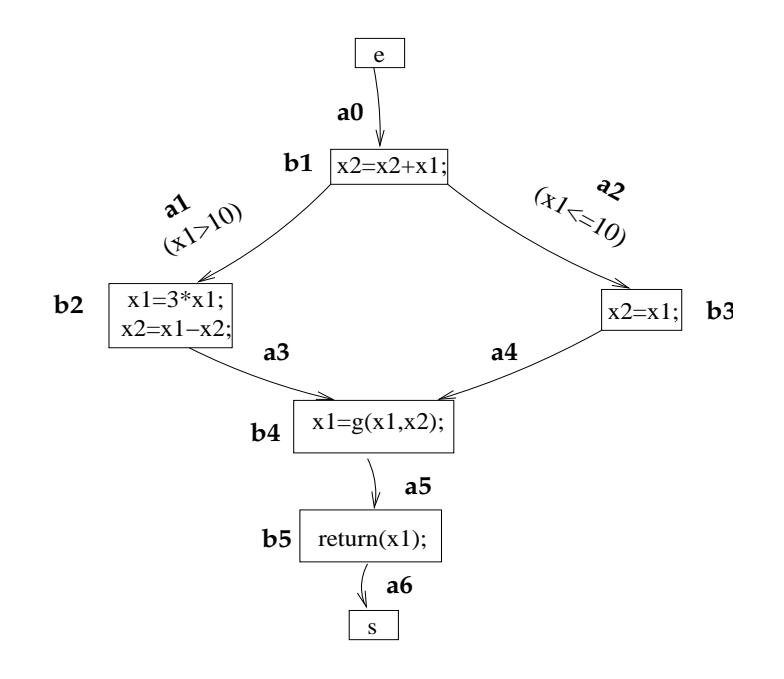

Fig. 4.8 Graphe de ontrle de la fon
tion f

Le dernier point à aborder pour terminer la description du contexte de cette thèse concerne le thème du test de logiciel. Le chapitre suivant a pour objectif de rappeler la notion de test que ce soit unitaire ou d'intégration, fonctionnel ou structurel mais essentiellement d'expliciter une terminologie qui sera réemployée dans ce manuscrit.

# Chapitre 5

# Introduction au test de logiciel

Ce chapitre va nous permettre d'introduire les notions et définitions nécessaires sur le test de logiciel. Nous nous intéresserons ici au vocabulaire de base du test ainsi qu'aux techniques abordées dans e manus
rit à savoir le test unitaire, le test d'intégration et les te
hniques stru
turelles et fonctionnelles.

Les techniques de test de logiciel sont très nombreuses et variées. Nous ne tentons pas de dresser un panorama exhaustif mais de nous intéresser aux te
hniques pertinentes par rapport à notre travail.

#### Définitions  $5.1$

Dans ette se
tion et la se
tion suivante, nous allons dénir plus ou moins formellement de multiples notions du test de logiciels. Ces sections peuvent être ignorées par un lecteur familier au test de logi
iel. En as de doute sur une terminologie, le le
teur pourra toujours se référer à l'index des on
epts et dénition en page 12 pour onsulter la dénition asso
iée. Nous nous bornons uniquement aux notions et à la terminologie utiles pour la suite. Pour l'ensemble de es définitions, nous nous appuyons sur l'ouvrage de G. Myers [Mye79].

#### 5.1.1 Test de logi
iel

La définition du test selon l'I.E.E.E STD (paru en décembre 1990) est la suivante :

"Le test est l'exécution ou l'évaluation d'un système ou d'un composant, par des moyens automatiques ou manuels, pour vérifier qu'il répond aux spécifications ou identifier les différences entre les résultats attendus et les résultats obtenus "

L'AFCIQ (Agence Française de Contrôle Industriel de la Qualité) donne, quant à elle, la définition suivante :

« Technique de contrôle consistant à s'assurer, au moyen de l'exécution d'un programme que son omportement est onforme à des données préétablies

et selon G. Myers [Mye79] dans son livre intitulé The Art of Software Testing

« Tester c'est exécuter le programme dans l'intention d'y trouver des anomalies ou des défauts. ».

Ces définitions permettent de mettre en avant l'objectif du test à savoir la conformité à la spécification (expression des fonctionnalités et du comportement désirés en langage formel, semi-formel ou naturel) du programme.

Le principal objectif de l'activité de test logiciel est d'examiner ou exécuter un logiciel dans le but d'y trouver des défauts.

L'origine, la cause d'une erreur lors de l'exécution d'un programme, est désignée comme un défaut ou plus communément comme un bogue (ou "bug").

Les techniques de test se déroulent en quatre étapes principales :

- 1. la sélection des cas de test basée sur l'analyse du code source et/ou de la spécification de la fonction sous test,
- 2. l'exé
ution (ou la simulation de l'exé
ution) de la fon
tion pour les valeurs en entrée pré
édemment déterminées (implique la mise en pla
e d'une te
hnique d'observation du omportement de la fonction et/ou de ses sorties),
- 3. le verdi
t de test qui onsiste à déterminer si les sorties obtenues à l'étape pré
édente sont conformes à la spécification (problème de l'oracle) et
- 4. l'arrêt du test quand l'ob je
tif est atteint que e soit en termes de qualité de test ou de couverture de test.

#### 5.1.2 Autres définitions nécessaires

Cette section peut apparaître comme un catalogue des concepts de test logiciel. Nous en sommes conscients mais il est nécessaire de caractériser toutes les notions utiles pour la suite et également de pré
iser la terminologie utilisée dans e manus
rit. Nous rappelons que nous nous basons essentiellement sur [Mye79].

Un cas de test correspond au couple des valeurs des vecteurs d'entrée injectées à la fonction et de sortie obtenues après exécution de la fonction sous test (si celle-ci termine).

#### Remarque(s) 17

Nous utiliserons aussi le terme de as de test pour désigner les valeurs en entrée déterminées pour une exécution donnée du programme sous test.

Un critère de test détermine les objectifs de couverture des cas de test :

- soit un ensemble précis de points ou portions du code source de la fonction (pour une détermination dite structurelle),
- soit un ensemble précis de fonctionnalités du logiciel définies dans la spécification de la fonction (pour une détermination dite fonctionnelle).

#### $D$ éfinition  $-5.1.1$

Soit P une représentation d'un programme sous test et C le critère de test appliqué. Soit  $E_C(P)$  l'ensemble des éléments de  $P$  caractérisé par  $C$  et soit  $E_C^\prime(P)$  l'ensemble des éléments de P caractérisé par C couverts lors des différents cas de test. La couverture de test Couv d'une fonction correspond au rapport suivant :

$$
Couv = \frac{E'_C(P)}{E_C(P)}
$$
# DÉFINITION  $-5.1.2$

 $Soit$  P une représentation d'un programme sous test et  $C$  le critère de couverture. Soit  $E_C(P)$  l'ensemble des éléments de P caractérisé par C. Un critère C est couvert par une méthode de test sur P si tous les éléments de  $E_C(P)$  ont une probabilité  $q_{C,N}(D)$  d'être exécuté pour n cas de test avec la probabilité  $q_{C,N}(D)$  représentant la qualité de test associée.

Un jeu de test est défini comme l'ensemble des cas de test successifs obtenus par une te
hnique de test sur un logi
iel donné.

Un objectif de test est un comportement ou un point critique du code que l'on cherche à exé
uter, à atteindre.

# DÉFINITION  $-5.1.3$

Soit  $P : Def(P) \mapsto CoDom(P)$  le programme sous test,  $S : Def(P) \mapsto CoDom(P)$  sa spécification, un oracle de test ou verdict de test est la fonction de profil

 $\mathcal{O}: CoDom(P) \times CoDom(P) \rightarrow \{true, false\}$ 

 $telle que :$ 

$$
\forall X_i \in Def(X), \mathcal{O}(P(X), S(X)) = true \,\, si \,\, et \,\, seulement \,\, si \,\, P(X) = S(X)
$$

avec  $X_i$  le vecteur des valeurs des variables d'entrée.

Un test exhaustif est la technique de test optimale mais non réalisable en réalité : cette te
hnique onsiste à soumettre au programme tous les ve
teurs de valeurs d'entrée possibles.

Ferguson et Korel distinguent deux types d'appro
hes quant aux méthodes de test stru
turel  $[FK96]$ :

– les méthodes dites orientées but et

– les méthodes dites orientées chemin.

Une méthode de test orientée chemin est une méthode de test cherchant à déterminer des données de test en vue de couvrir un chemin (structurel ou fonctionnel pour un automate par exemple) donné de la fonction.

Une méthode de test **orientée but** est une méthode de test cherchant à déterminer des données de test en vue de couvrir un point donné de la fonction et ce quelque soit le chemin amenant à atteindre e point.

Pour une méthode orientée chemin, un chemin est sélectionné dans le graphe de flot de contrôle atteignant l'objet cible. En revanche, pour une méthode orientée but, l'étape de sélection du chemin atteignant l'objet cible est éliminée.

L'hypothèse d'uniformité consiste à admettre que toutes les variables d'un sous-domaine en entrée de la fonction vont donner un même verdict de test. Cela peut être vérifiée par exemple par des te
hniques statiques d'analyse de ode.

L'instrumentation consiste en l'ajout d'instructions de trace dans le code afin de connaître les parties du code activées par un cas de test.

Un chemin manquant caractérise un chemin d'exécution absent de l'implantation d'une fonction correspondant à une fonctionnalité attendue de la spécification et par conséquent non implantée.

Une partie d'implantation d'un programme qui n'est en réalité jamais exé
utée est nommée du ode mort.

#### $5.2$ 5.2 Cy
le en V et niveaux de test

#### $5.2.1$ 5.2.1 Cy
le en V

Le cycle de vie d'un logiciel appelé cycle en V (cf. figure 5.1) regroupe la totalité des opérations de développement d'un logiciel depuis l'analyse du besoin exprimé dans la spécification jusqu'à la réception du client.

La conception, au sens de la norme ISO9001, quant à elle, représente pour nous l'ensemble des activités de la branche descendante du cycle en V. La branche montante du V représente les différents contrôles et essais.

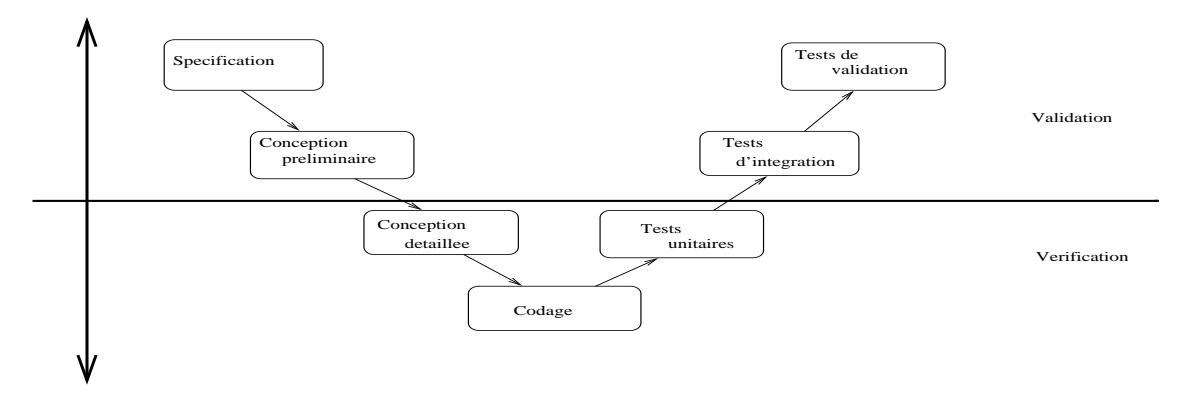

F1G. 5.1 – Cycle de vie d'un logiciel ou cycle en V

Le cycle en V est séparé en deux niveaux : les activités de vérification et les activités de validation.

#### $5.2.2$ Validation et vérification

La vérification a pour but de démontrer que les produits logiciels issus d'une phase du cycle de développement sont bien onstruits.

De façon générale, les activités de vérification répondent aux préoccupations du développeur :

# $"$  Ai-je fait UN bon logiciel?"

Il s'agit de savoir si le logiciel a bien été conçu d'un point de vue implantation. La vérification se situe au niveau du on
epteur du logi
iel. Elle a également pour but de déte
ter et de rendre compte des fautes qui peuvent avoir été introduites au cours des phases précédant la vérification. L'objet de la vérification est donc de s'assurer de la bonne fabrication des différents éléments et de leur non défaillance afin d'atteindre un niveau de confiance satisfaisant.

Les activités de validation répondent aux préoccupations de l'utilisateur :

# "Est-ce LE bon logiciel?".

Il s'agit de vérifier si le logiciel répond bien aux attentes de l'utilisateur.

La **validation** correspond au processus d'évaluation du logiciel à la fin de son développement pour s'assurer de l'absence de défaillances et en particulier de la correspondance aux spécifications des besoins. La validation se situe au niveau des attentes de l'utilisateur. Les a
tivités de validation s'effectuent à travers l'utilisation de différentes techniques de tests ou de preuve qui assurent la orre
tion du programme.

# 5.2.3 Diérents niveaux d'a
tivités de test

Nous voyons que des activités de test se situent à différents niveaux sur le cycle en V du logiciel  $(cf. figure 5.1).$ 

# Test unitaire

Un composant représente le plus petit programme comportant des spécifications propres d'un logi
iel.

L'activité de test qui consiste donc à tester indépendamment les différents éléments qui omposent un logi
iel est nommée le test unitaire.

La problématique asso
iée au test unitaire est la suivante :

"Est-ce que mon composant logiciel est bien implanté?"

Les premiers tests soumis au logiciel ont pour cible les composants élémentaires de l'application à tester c'est-à-dire chaque élément qui compose le logiciel est testé individuellement. Le test unitaire fait partie des activités de vérification et concerne la conception.

# Test d'intégration

L'activité de test qui consiste à tester l'agencement des différents éléments qui composent un logiciel est nommée le test d'intégration.

La problématique asso
iée au test d'intégration est la suivante :

"Est-ce que mes composants logiciel fonctionnent correctement ensemble?"

Un test d'intégration est un test qui se déroule dans le cycle en V après les tests unitaires. Une fois tous les omposants testés unitairement , euxi sont regroupés et soumis à un test global. L'intégration a pour but de valider le fait que toutes les parties développées indépendamment fonctionnent bien ensemble. Le test d'intégration concerne les activités de validation comme d'ailleurs le test de validation.

# Test de validation

L'activité de test qui consiste à tester l'ensemble d'un logiciel en vue de valider ses fonctionnalités est nommée le test de validation. On parle également de test système.

La problématique abordée est ette fois :

"Est-ce que mon logiciel fait bien ce qu'il devrait faire?"

Le test de validation permet de vérifier si toutes les exigences client décrites dans le document de spécification d'un logiciel, écrit à partir de la spécification des besoins, sont bien respectées.

Cette activité de test termine le cycle en V du logiciel.

#### $5.3$ Différentes techniques de test

Il existe diérentes lasses de méthodes de test de logi
iel selon le fait que le programme soit exécuté ou non pendant le test. Deux de ces méthodes sont clairement différenciées.

# 5.3.1 Test statique

La technique de test statique introduit fin 70 [Fag], [Mye78] repose sur l'analyse d'un logiciel sans exécution de son code. Il s'agit d'effectuer des analyses statiques détaillées du code source ou des spécifications du logiciel à partir des différents scénarii (les cas de test).

Le test statique peut servir à détecter le code mort et par conséquent les chemins du graphe infaisables (ou non exécutables) qui en découlent. Cette méthode n'entraîne aucune exécution du logiciel, tout cas de test ainsi que son résultat étant déduit de l'analyse. Cette méthode permet d'optimiser l'écriture du code source en procédant à une factorisation des éventuels bloc d'instructions répétés et donc de limiter son nombre d'erreurs.

# 5.3.2 Test dynamique

Le terme de test est utilisé parfois pour désigner l'action d'exécuter le logiciel avec des données d'entrée choisies afin de vérifier le comportement par analyse des données de sorties. Ce principe de test, le plus intuitif pour tout programmeur, désigne en réalité une souslasse de test : le test dynamique.

Nous pouvons remarquer dans les pré
édentes dénitions du test données par l'AFCIQ et par G. Myers que le terme de test désigne plus précisément le test dynamique car ces deux définitions suggèrent une exécution du composant.

Il s'agit de la technique de test par excellence [FK96], [GBR00], [WMMR05]. Cette méthode s'appuie sur des exécutions du programme pour déterminer progressivement un cas de test qui atteint un point donné du logi
iel. Ce type de test in
lut :

- la séle
tion des données de test,
- l'a jout éventuel d'instru
tions de tra
e pour suivre le hemin exa
t d'exé
ution,
- l'exé
ution du logi
iel sous test
- et l'analyse des résultats.

Il apparaît aussi évident que, puisque le test est dire
tement lié à l'exé
ution du programme, la validité de cette activité est strictement dépendante des conditions d'environnement du test. Ces conditions doivent refléter au plus près les conditions normales d'utilisation, autrement dit l'environnement opérationnel. Les analyseurs dynamiques de couverture structurelle permettent de mesurer le pour
entage d'ob jets testés grâ
e à l'instrumentation. Ils sont asso
iés à un analyseur statique qui permet de générer les graphes d'appel (représentation graphique des intera
tions entre les différents composants d'un logiciel) pour les tests de validation et les graphes de flot de contrôle ou de flot de données pour les tests unitaires.

#### $5.3.3$ Exécution et évaluation symbolique

L'exé
ution et l'évaluation se trouvent à la frontière des méthodes de test statiques et dynamiques. L'exécution symbolique est une technique qui construit un prédicat de chemin et des expressions symboliques déterminant les valeurs symboliques de sortie en fon
tion des valeurs symboliques d'entrée pour un hemin donné. Les valeurs des paramètres formels sont rempla
és par des valeurs symboliques et les instructions rencontrées le long du chemin sont exécutées selon leur sémantique.

L'exécution symbolique dynamique est une technique qui exécute un programme instrumenté. On obtient ainsi par des données d'entrée réelles, les données réelles de sortie, le hemin emprunté et l'expression symbolique du calcul de chemin associé.

La méthode d'évaluation symbolique globale construit la description complète de la sortie de la fon
tion en fon
tion des valeurs symboliques de ses données d'entrée pour la totalité de la fonction en se basant sur son graphe de contrôle. L'**évaluation symbolique globale** n'est pas ex
lusivement d'une méthode de test, elle est également utilisée pour des te
hniques de preuves

dont nous ne parlerons pas i
i. L'évaluation symbolique a été introduite par James C. King en 1976 [Kin76]. Elle a fait l'objet de nombreuses études au début des années 80 mais peu d'outils performants existent réellement [Cow91], [CR85] car cette technique se prête difficilement à une utilisation industrielle. Elle permet de soumettre des tests plus élaborés que le test dynamique comme la soumission de tests génériques avec variables. Cette méthode n'est pas classée de façon stricte et englobe différents types d'exécutions symboliques.

# Illustration 36

Soit la fonction suivante calculant le double du maximum de deux nombres :

```
int double max (int a, int b)
{
   int x;
   if (a>b)
      x=a;
   else
      x = b;
   x=2*x:
   return(x):
}
```
L'évaluation symbolique globale de la fonction caractérise deux comportements :

$$
((a > b, x = 2 * a), (a \le b, x = 2 * b))
$$

# Remarque(s) 18

Pour l'évaluation symbolique globale, la complexité de mise en place de la technique est d'autant plus grande que la totalité du programme est évaluée en une seule fois ontrairement à l'exé
ution symbolique qui va évaluer la fonction sous test chemin par chemin.

L'évaluation symbolique est utilisée selon trois optiques :

- le debogage et la ompréhension d'un programme par étude du système ré
upéré,
- l'optimisation, la simpli
ation ou la spé
ialisation d'une fon
tion par fa
torisation et formalisation du système,
- et l'application à la spécification formelle.

Son ambiguïté entre méthode statique et dynamique s'explique de par son fon
tionnement. En effet, le programme est « exécuté » symboliquement par le testeur d'après la sémantique du code sour
e. En d'autres termes, l'analyse statique du ode sour
e réalisée par le testeur (ou par le logiciel de test) permet de simuler l'exécution réelle du programme en lui injectant des variables d'entrées symboliques.

A ause de l'importan
e de l'analyse de la sémantique, ertains testeurs lassent ette méthode dans les méthodes statiques alors que d'autres préfèrent distinguer l'évaluation symbolique des autres méthodes statiques du fait de la simulation d'exécution.

Les méthodes de test sont aussi distinguées selon le critère choisi pour orienter les choix des données de test. Le choix de ce critère dépend tout d'abord de la représentation disponible du logiciel mais aussi du type de défauts que l'on cherche à mettre en évidence. Par exemple, les tests reposant sur le ode sour
e du programme ont une très bonne déte
tion des défauts al
ulatoires du logi
iel (division par zéro par exemple).

# 5.4 Te
hniques d'analyse

L'analyse permet de faire ressortir les ara
téristiques prin
ipales d'un programme ou de sa spécification. Deux techniques sont distinguées :

- les techniques à critère fonctionnel reposant sur la description des fonctionnalités attendues du programme, en d'autres termes sur sa spécification.
- les techniques à critère structurel reposant sur l'analyse du code source du programme, de son implantation.

# 5.4.1 Critère fon
tionnel

Une technique de test fonctionnel est une technique de test dont la détermination des différentes données de test repose sur une étude des spécifications de la fonction sous test.

Les techniques fonctionnelles sont depuis un certain temps privilégiées pour la génération automatique de cas de test comme pour  $[ABC^+02]$ ,  $[OB88]$ ,  $[DF93]$ ,  $[MA00]$ , ...

En effet, le test fonctionnel permet, contrairement au test structurel qui reste très concret, de choisir un niveau d'abstraction de la fonction à travers le niveau d'abstraction de la spécification.

Dans e type de te
hniques de test, l'aspe
t implantation n'est pas analysé pour déterminer les données de test, seul l'aspect spécification du programme l'est. Le programme est testé à travers ses interfaces et la sélection des jeux de test va s'effectuer à partir des documents de spécification et de conception. L'idée est de vérifier le comportement réel du logiciel par rapport à son omportement spé
ié. Les entrées, les sorties et leur relation sont étudiées. Le prin
ipe est de s'appuyer sur la spécification pour définir une partition sur l'espace des entrées définies par la spécification. Il s'agit de chercher la partition la plus fine possible de cet espace c'est-à-dire le plus petit sous-domaine omportant l'ensemble des valeurs des variables d'entrée provoquant un omportement donné. Pour haque partition, une valeur d'entrée ainsi que la sortie orrespondante (connue ou caractérisée d'après les spécifications) peuvent être sélectionnées par hasard ou sélectionnées plus ou moins près des bords du domaine afin de vérifier le respect de la spécification.

Une te
hnique usuelle est de s'intéresser aux valeurs limites de haque sous-domaine selon l'hypothèse que ces valeurs sont fortement pathogènes [LW90], [LPU02], [BDL06].

Les méthodes fonctionnelles évitent les problèmes d'analyse provoqués par le test structurel. Les tests fonctionnels semblent être les tests les plus près de la démarche naturelle des programmeurs.

# Illustration 37

Un exemple est celui d'un développeur qui vient d'écrire une fonction calculant la valeur absolue d'un entier. Le premier test intuitif est d'exé
uter la dite fon
tion ave une valeur en entrée négative puis avec une valeur en entrée positive et de vérifier la validité du résultat. En effet, la spécification du programme permet de déduire le omportement attendu du programme en fon
tion du variables d'entrée (ici la valeur absolue d'un entier) et l'exécution permet d'en vérifier la correspondance.

Le défaut des tests fonctionnels est le manque de justification de la représentativité des différents cas de test c'est-à-dire l'absence de l'hypothèse d'uniformité. Si toutes les données d'un logiciel ne peuvent pas être testées, seules certaines données dans les différents domaines sont testées. Dans un tel cas, l'hypothèse d'uniformité est nécessaire pour considérer les tests comme suffisants. De plus, le test fonctionnel ne permet pas toujours de mettre en avant toutes les erreurs issues de l'implantation, ce à quoi peut répondre le test structurel.

# 5.4.2 Critère structurel

Une technique de test structurel est une technique de test dont la détermination des différents cas de test repose sur une étude de la structure interne de la fonction sous test i.e. sur son implantation.

Les techniques de test structurel, quant à elles, ont pour objectif d'atteindre une couverture omplète de ertains ob jets du ode sour
e de la fon
tion sous test.

# Test orienté flot de contrôle

Pour le test orienté flot de contrôle, il s'agit de couvrir les nœuds, les arcs et les chemins du graphe de contrôle représentant respectivement les instructions, les branchements ou les chemins d'exécution du code source [GBR00], [GDGM01], [Meu01], [WMM04a].

# Illustration 38

En prenant l'exemple de la fonction suivante :

```
void fonc(int x)
1<sub>1</sub>2. {
3. if (x<0)
4. x=1-x ;
5.if (x != 1)6. x=2*x;7. }
```
Pour le critère des instructions, il s'agit de tester au moins une fois toutes les instructions simples (pas de saut, de conditionnelle, ...) soit de couvrir les lignes  $4 \times x=1-x$ ;  $\Rightarrow$  et  $6 \times x=2*x$ ;  $\Rightarrow$  Un test est suffisant avec la valeur -3 par exemple en entrée.

Pour le critère des branchements, il s'agit pour les expressions des instructions conditionnelles  $\langle x \cdot (x \cdot \epsilon) \rangle$   $\rightarrow$  et  $\langle x \cdot (x \cdot \epsilon^{-1}) \rangle$  and less exercer vérifiées et non vérifiées. Deux tests suffisent avec les valeurs -3 et 1 en entrée.

Pour le critère des chemins, cela correspond aux cas où les deux conditions sont fausses, vraies, la première seulement est vraie et enfin seulement la seconde. Seuls trois de ces chemins sont exécutables. Le chemin correspondant à la vérification de « (x<0) > suivi après l'affectation «  $x=1-x$ ; » de la non vérification de « (x !=1) » est un chemin infaisable : en effet son prédicat de chemin correspond à un système de contraintes insatisfiable. Trois tests permettent de couvrir ces trois hemins ave en entrée -3, 1 et 4 par exemple.

# Test orienté flot de données

Pour le test orienté flot de données, les critères (cf. [RW85]) s'intéressent à la couverture des relations entre les définitions et les utilisations d'une variable. Le graphe de flot de données correspond au graphe de contrôle de la fonction dont les nœuds sont annotés des définitions et utilisations des diérentes variables de la fon
tion. La onstru
tion d'un jeu de test respe
tant es ritères n'est pas toujours possible et est indé
idable dans le as général. Les travaux de [HFGO94] ont pour but de comparer l'efficacité des critères flot de données et flot de contrôle. Selon ses expérimentations, l'efficacité des critères est équivalent et l'utilisation complémentaire des deux types de critères permet d'améliorer l'efficacité des tests. Notons que le critère orienté flot de contrôle tous-les-chemins reste le critère le plus rigoureux des critères structurels et que son application possède une efficacité au moins égale aux critères flots de données.

## Test mutationnel

Le test mutationnel est une te
hnique indire
te pour séle
tionner ou évaluer une suite de tests pertinente. Cette technique a été introduite par DeMillo [DLS78] et par Offutt lors de ces travaux de thèse. Le s
ore de mutation (nombre de mutants tués sur nombre total de mutants non-équivalents) est une mesure de qualité de la suite de test et donc de la qualité du logiciel. L'étude empirique de [ABL05] montre l'efficacité des suites de test générées par des techniques mutationnelles comme [BHJT00], [OAL06] ou encore [OVP]. La fiabilité de cette approche dépend du choix des opérateurs de mutation et de leur adéquation avec les erreurs réelles de la fonction sous test. Le nombre et la répartition des mutants générés ainsi que la présen
e de mutants équivalents (i.e. ayant le même omportement que la fon
tion sans erreur inje
tée) rend la méthode très oûteuse en temps d'exé
ution et de réalisation des tests. Le test mutationnel a donné lieu à de nombreuses publications que ce soit des études empiriques comme [Won93] ou pour la création de

nouveaux opérateurs de mutation. Cette te
hnique reste prin
ipalement utilisée pour évaluer ou omparer des méthodes de séle
tion de as de test.

# **Objectifs**

Le but est de s'assurer que la totalité des différentes exécutions possibles (ou un nombre maximal ) du logi
iel a été explorée. L'avantage apparent des méthodes stru
turelles est de ne pas avoir besoin des spécifications. Cependant les spécifications restent nécessaires pour l'oracle. En effet, le omportement du omposant à l'exé
ution peut être déduit après le test mais rien ne montre que ce comportement d'exécution est conforme au comportement exposé dans les spécifications. La conception d'un oracle n'est pas totalement écartée pour ce type de test, il suffit de le déduire par l'analyse des spécifications, si elles sont disponibles. De plus, une méthode structurelle ne garantit pas la détection des chemins manquants possibles [GG75] de la fonction.

Dans toutes les stratégies de test structurel étudiées, le but est de maximiser le rapport entre le nombre d'objets testés et le nombre des objets concernés par le critère de test choisi ( 'est-à-dire de maximiser la ouverture de test). Pour ela, diérentes stratégies de hoix des as de test ont été mises en pla
e.

Comme nous l'avons déjà dit, des critères structurels, le critère tous-les-chemins chemins demande le plus grand nombre de tests et possède don également la plus grande han
e, statistiquement, de détecter un bogue. De plus, l'application de ce critère rigoureux permet de mieux justifier l'hypothèse d'uniformité. En pratique, les techniques de test structurel, en particulier avec le critère des chemins, ne permettent d'atteindre que très rarement une couverture complète des objets à tester. Cela s'explique par la omplexité et le nombre de al
uls né
essaires pour déterminer les valeurs en entrée permettant d'exécuter chaque chemin.

#### 5.5 Diérentes stratégies pour déterminer les données de test  $5.5$

Un des meilleurs moyens pour atteindre un niveau de confiance satisfaisant serait de pouvoir séle
tionner des as de tests ayant le maximum de han
es de déte
ter des défauts éventuels du produit logiciel sous test. Ce point est difficile et il faut aussi choisir le ou les tests selon des ontraintes de oûts et de temps. La suite de e hapitre explique diérentes te
hniques de test proposées dans e but et leurs ara
téristiques.

# Illustration 39

 $Étudions$  deux stratégies de test appliquées à une fonction calculant la somme de deux nombres :

- une simple exécution du logiciel permet de vérifier si la sortie correspond au bon résultat pour un niveau de confiance bas (cas où la fonction n'est pas jugée importante),
- une exécution pour chaque combinaison possible d'entrées permet d'atteindre un niveau de confiance maximal (pour une fonction jugée comme primordiale). Ce type de test est exhaustif (toutes les entrées sont testées) mais n'est possible que lorsque les domaines des valeurs d'entrées ont un nombre fini d'éléments de taille raisonnable. Pour le cas de deux entrées entières le nombre de combinaisons s'élève à  $2^{32} \times 2^{32}$ .

Différentes stratégies de choix de cas de test peuvent aussi être distinguées selon la règle de séle
tion utilisée sur les valeurs des variables d'entrée. Du hoix aléatoire des valeurs à l'élaboration de règles statistiques en passant par l'utilisation de règles ombinatoires, la stratégie de séle
tion des as de test peut-être très variée et dépend le plus souvent des domaines des valeurs des variables d'entrées et du graphe de contrôle du programme. Aucune stratégie n'est considérée comme la plus fiable dans tous les cas, chacune possède ses avantages et inconvénients, tout réside dans la justification du choix. Le problème principal étant de trouver la bonne combinaison entre le critère et la stratégie de test afin de détecter le maximum de défauts. Il est difficile de comparer sur ce plan test structurel et test fonctionnel par exemple. De plus, même si une technique nous paraît très efficace, il se peut que elle soit infaisable dans ce contexte de test

(données manquantes, méthode trop coûteuse,...) dans ce cas, on quantifiera la couverture des tests effectués.

# 5.5.1 Test exhaustif

Le test idéal est et restera le test exhaustif. Cependant eluii n'est pas toujours possible. Ainsi, si chaque combinaison donne un résultat correct et avec une hypothèse justifiable de déterminisme sur le programme sous test, la preuve de la orre
tion du programme est faite. Il est fa
ile de voir que le nombre de ombinaisons possibles peut être très grand, le test exhaustif devenant alors long, fastidieux voire impossible dans certains cas.

L'idée est donc de limiter les cas de test à un nombre moindre selon un critère donné afin de maximiser la détection d'éventuels défauts. Les critères de sélection se justifient selon deux hypothèse : la lasse d'équivalen
e ou l'hypothèse d'uniformité.

# 5.5.2 Stratégie aléatoire

Il s'agit d'une stratégie statistique répondant à une loi uniforme.

Comme son nom l'indique, le test aléatoire consiste à injecter « au hasard » différentes valeurs aux variables d'entrée du programme à étudier. Le composant est exécuté avec des données choisies aléatoirement dans le domaine de dénition de la fon
tion. La quasi totalité des fon
tions vont avoir des traitements différents selon les valeurs des variables d'entrées. La justification de cette technique réside sur la faible probabilité du programme de s'exécuter selon le même traitement tout au long de l'analyse ce qui correspondrait à une succession de tests avec des valeurs d'entrées similaires. Ainsi, plus le nombre de cas de test est grand, plus le pourcentage d'objets testés est considéré comme élevé [GDGM01]. Le problème principal étant qu'il faut un très grand nombre de tests pour espérer tester tous les traitements possibles et que ertains d'entre eux seront testés plusieurs fois alors que le test d'autres traitements seront testés plus tard (si on arrive à les atteindre).

# 5.5.3 Stratégie statistique

Le principe du test statistique [GDGM01], [TFW91] est dérivé de la génération de cas de test aléatoire. Il s'agit de couvrir en priorité les éléments de probabilité minimale définis par un critère de test donné fon
tionnel ou stru
turel. Des éléments de probabilité minimale sont les éléments ayant statistiquement le moins de chance d'être couverts. Dans [TFW91], la détermination des éléments de probabilité minimale est manuelle et dans  $[GDGM01]$ , elle est automatique.

Il s'agit don d'une stratégie aléatoire orientée.

# 5.5.4 Stratégie ombinatoire

Le critère de test combinatoire ou «model-based» [CDFP97] s'applique aux programmes (ou aux spécifications) ayant des variables d'entrée qui prennent leurs valeurs dans des domaines dis
rets et assez petits. L'exemple typique est un programme où toutes les variables d'entrée sont de type booléen. Pour et exemple, le test exhaustif est possible sauf pour un très grand nombre de variables d'entrée. La génération des as de test est alors fa
ilité par onstru
tion de toutes les combinaisons légitimes des valeurs d'entrée [GMSB96]. Le test combinatoire garantit la détection de toute erreur qui dépend d'une ertaine ombinaison de valeurs d'un sous-ensemble de 1 à n variables d'entrée du programme ou de sa spécification. Le test sera donc fait avec toutes les ombinaisons possibles de valeurs de haque sous-ensemble de n variables d'entrée.

#### $5.5.5$ 5.5.5 Analyse

# Remarque(s) 19

Plus la complexité d'un code est grande en termes de nombre de lignes et de nombre de structures conditionnelles et répétitives, plus la probabilité pour celui-ci de contenir des erreurs est élevée.

Atteindre un niveau de confiance satisfaisant ne signifie pas avoir établi formellement la correction du produit logiciel. En effet, si le test ne détecte aucune anomalie, rien ne prouve qu'un test plus élaboré n'en dé
ouvrira pas.

Nous reprenons la citation bien connue et acceptée dans la communauté du test de E. W. Dijkstra extrait de "Notes On Stru
tured Programming" en 1970 :

"Program testing can be used to show the presence of bugs, but never to show their absence"

Il faut en parti
ulier éviter une mauvaise utilisation de la stratégie de test qui onsisterait à hoisir des tests uniquement pour illustrer le bon fon
tionnement du produit logi
iel. De plus, pour des parties cruciales de certains logiciels critiques, il peut être judicieux de suivre des méthodes de preuve en complément des méthodes de tests [DGM93]. Les méthodes de test fonctionnelles et structurelles sont complémentaires : chacune couvre un type d'anomalies spécifiques et aucune ne peut don être jugée omme étant la plus performante. Il est important de noter que, puisque le test n'est qu'un outil de validation partielle, il n'est pas question de dégager une préféren
e pour une méthode de test plutôt qu'une autre. Seule une étude et une bonne évaluation du problème orientent le hoix de la te
hnique de test.

Dans cette partie, nous avons posé les bases nécessaires à la lecture de ce manuscrit en définissant ou redéfinissant tous les concepts utiles.

Nous avons ainsi précisé toutes les notions jugées importantes en ce qui concerne le langage C, la modélisation proposée des fonctions par notre langage de spécification, la notion de graphe de flot de contrôle d'une fonction et pour finir les notions et la terminologie du test de logiciel utilisée dans ce manuscrit.

Toutes les briques prin
ipales ayant été posées, nous allons pouvoir aborder dans la partie suivante le premier thème principal de cette thèse à savoir le test unitaire structurel.

# Deuxième partie

# Génération de as de test unitaires structurels

Cette partie est consacrée aux méthodes de test unitaire à critère structurel.

Ce type de te
hniques on
erne la méthode de test unitaire PathCrawler présentée dans e manus
rit.

En quelques mots, la méthode PathCrawler est une méthode de génération de cas de test unitaire dynamique et itérative appliquant le critère structurel des chemins et destinée aux langages impératifs séquentiels et en parti
ulier au langage C pour lequel un prototype a été implanté.

Dans un premier hapitre, nous allons présenter le problème général de la génération automatique de as de test stru
turel et dresser un panorama de quelques te
hniques de test hoisies pour leur similitude ave PathCrawler ou pour illustrer ertaines difficultés des méthodes structurelles.

Le hapitre suivant s'attardera sur la méthode PathCrawler, méthode qui a été initialement proposée dans le cadre de mon stage de D.E.A. [Mou03] et qui a été mûri et améliorée depuis. Nous y détaillerons son prin
ipe de base, ses prin
ipales ara
téristiques ainsi que son fon
tionnement détaillé.

Le chapitre suivant permettra d'illustrer cette méthode en déroulant son application sur une fon
tion C de tri fusion merge e qui permettra de mettre ainsi en avant les points forts de la méthode.

Enfin, un dernier chapitre dressera un bilan de la méthode et permettra de justifier pourquoi nous avons hoisi de rempla
er le traitement "inlining" des fon
tions appelées dans la fon
tion sous test par une nouvelle stratégie de gestion des appels de fonctions.

# Chapitre 6

# Problème ATDG

Dans ce chapitre, nous allons présenter d'une part la méthode classique utilisée pour la génération automatique de cas de test structurel (ATDG +) ainsi que les problèmes rencontrés lors de sa mise en pla
e. Ensuite, nous dresserons un rapide panorama de quelques travaux existants hoisis soit pour leur solution proposée aux problèmes d'ATDG soit pour leurs similitudes ave notre propre méthode de test.

# $6.1$ Problème de la génération automatique de cas de test structurel

Commençons tout d'abord par présenter la méthode lassique de génération automatique des as de test pour l'appli
ation d'un ritère stru
turel.

# 6.1.1 Méthode lassique

La méthode courante pour la génération automatique des cas de test ou ATDG est composée de six étapes principales représentées et numérotées dans la figure 6.1.

- 1. Tout d'abord, via une analyse statique du ode sour
e de la fon
tion sous test, le graphe de flot de contrôle (CFG) est construit. Cette étape est représentée par la partie grisée de la figure  $6.1$ .
- 2. A partir de ce CFG et du critère structurel appliqué, l'ensemble des objets du graphe à atteindre est déterminé.
- 3. On sélectionne tout d'abord un premier objet à couvrir. Il s'agit ensuite de sélectionner un hemin du CFG atteignant e point (pour une méthode dite orientée hemin) ou l'ensemble des hemins atteignant e point (pour une méthode dite orientée but).
- 4. A partir de ce ou ces chemins, on détermine alors le(s) prédicat(s) de chemin associé(s) vérifié(s) par toute donnée de test atteignant l'objet à couvrir si celui-ci est atteignable.
- 5. On recherche ensuite des données de test satisfaisant ce prédicat de chemin.
- 6. Dès qu'un objet du CFG est couvert, un nouvel objet est sélectionné parmi ceux restants à ouvrir et les phases 3 à 5 sont répétées jusqu'au taux de ouverture désiré.

# Illustration 40

Prenons, comme exemple, la fonction C getmid qui retourne la valeur intermédiaire de trois entiers passés en arguments dont le ode se trouve dans la gure 6.2. Pour alléger notre exemple, nous ne réécrirons pas les conditions des structures conditionnelles : nous avons choisi de les annoter sous

<sup>&</sup>lt;sup>1</sup> Automatic Test Data Generation

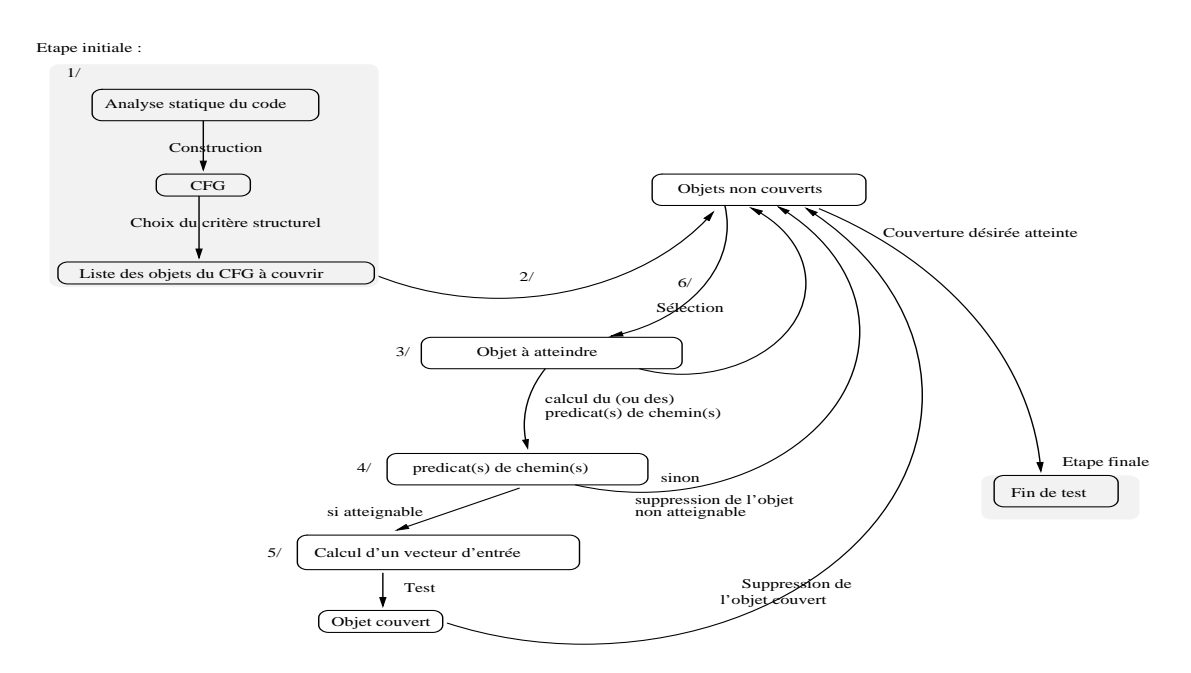

Fig. 6.1 Déroulement de la méthode stru
turelle lassique

la forme  $c_i$  (dont la correspondance est explicitée dans le code source de la fonction) et tel que  $c_{i+1} = \neg c_i$  pour i impair  $\in [1..11]$ .

Tout d'abord, cette fonction est soumise à une analyse statique afin de récupérer et construire le CFG correspondant présenté dans la figure 6.3.

Si nous choisissons le critère des branchements, il faut tester chaque condition au moins une fois comme étant vérifiée et non vérifiée. Les 4 séquences de chemin suivantes :

- 1.  $(e, b1, c1, b2, c3, b5, b7, b8, c8, b15, s)$ ,
- 2.  $(e, b1, c1, b2, c4, b3, c6, b6, b7, b8, c7, b9, c9, b12, b14, b15, s)$
- 3.  $(e, b1, c1, b2, c4, b3, c5, b4, b6, b7, b8, c7, b9, c10, b10, c12, b13, b14, b15, s)$  et
- 4. (e, b1, c2, b8, c7, b9, c10, b10, c11, b11, b13, b14, b15, s)

permettent par exemple de ouvrir la totalité des bran
hements.

Si nous choisissons un critère plus exigeant, celui des chemins, il faut tester toutes les exécutions possibles soit toutes les successions possibles des différents arcs du graphe, ce qui constitue au total 16 chemins dans le graphe soit 16 cas de tests différents.

L'exemple est plutôt simple ici car la fonction de la figure  $6.2$  ne comporte que  $6$  instructions onditionnelles. De plus, nous nous sommes limités uniquement à la détermination de l'ensemble des objets à couvrir (étape 2 de la figure 6.1). Cependant, il reste à déterminer les prédicats de chemin, de vérifier la satisfiabilité de ceux-ci pour, dans le cas positif, déterminer les données de test associées et dans le cas négatif (objet non atteignable) de recommencer ces étapes pour un autre objet à couvrir. Nous allons voir dans la section suivante la difficulté de mises en œuvre de es étapes.

# 6.1.2 Les prin
ipaux problèmes

Pour des fon
tions plus réalistes, les méthodes d'ATDG se heurtent à de nombreux problèmes que nous allons présenter en dépliant toutes les étapes de la méthode classique.

```
1 int getmid (int x1, int x2, int x3)
2 \qquad {\{\quad\} \text{int mid};}3 mid = x3;
4 if (x2 \lt x3) /* c1 = (x2 \lt x3) et c2 = (x2) = x3) */
5 \{ \text{if } (x1 \lt x2) \text{ } / \ast \text{c3 } \ast /6 mid = x2;else
\overline{7}if (x1 \; < \; x3) /* c5 */
\overline{\mathbf{s}}mid = x1;\overline{a}10 }
11 if (x2)=x3 /* c7 */
12 { if (x1 > x2) /* c9 */
13 mid = x2;
14 else
15 if (x1 > x3) /* c11 */
16 mid = x1;
17 }
18 return mid;
19 }
```
Fig. 6.2 Fon
tion getmid

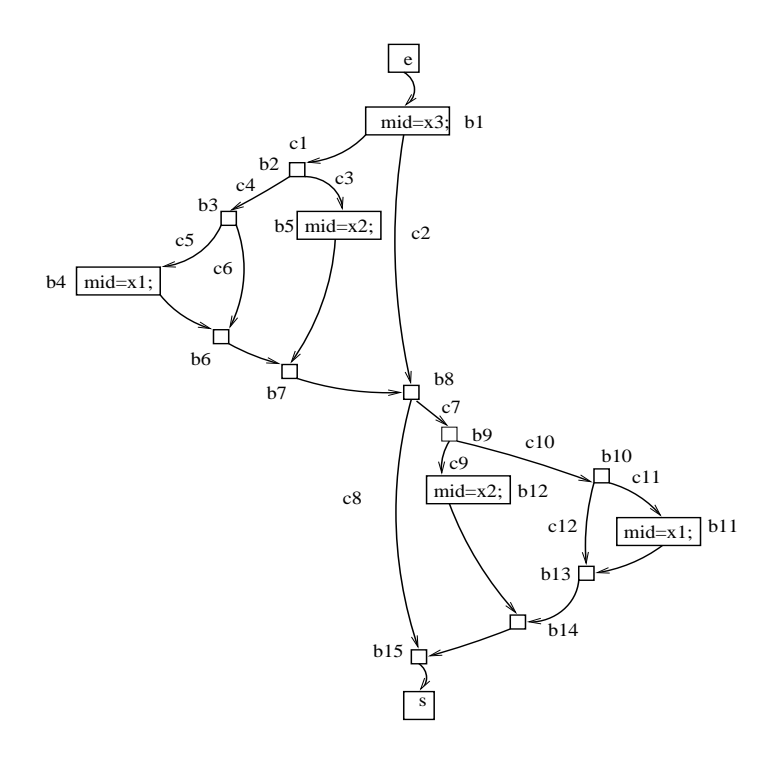

Fig. 6.3 Graphe(getmid)

# L'explosion ombinatoire des hemins

Un des problèmes propres au test stru
turel apparaissant rapidement est le problème de la combinatoire des chemins. Ce problème n'est pas lié à la génération des cas de test mais concerne l'application de critère de test structurel. Cela s'explique facilement du fait qu'un critère de test fort exige un nombre élevé de as de test.

Même avec une fonction simple comme la fonction getmid, nous nous apercevons que l'application

d'un critère structurel entraîne un nombre de tests élevé en particulier, pour le critère des chemins. En effet, ce critère demande un grand nombre de cas de test du fait que le nombre de chemins roît de façon exponentielle en terme des instru
tions onditionnelles ou répétitives présentes dans le code source de la fonction sous test. Pour cette raison, le critère des chemins, malgré le haut niveau de confiance qu'il procure, est en réalité peu appliqué pour le test et ce, même pour des systèmes jugés ritiques.

# Calcul des prédicats de chemins avec alias

Une fois un chemin ou un ensemble de chemins atteignant l'objet à couvrir identifié, il s'agit de déterminer les données de test orrespondantes. Pour ela, une phase né
essaire est la détermination du (ou des) prédicat(s) de chemin associé(s).

Pour le calcul du prédicat de chemin à partir du chemin cible, il faut substituer les variables du hemin par leur valeur symbolique 'est-à-dire par leur expression en fon
tion des valeurs initiales des variables d'entrée. Il faut alors pouvoir identifier la valeur symbolique d'une variable à chaque instant de l'exécution, valeur qui est directement liée au chemin d'exécution suivi. La difficulté survient avec la gestion des données structurées et/ou des pointeurs, en particulier avec la gestion des variables synonymes ou alias.

# Illustration 41

Prenons la se
tion de ode suivante :

1. int  $tab[10];$ 2. int \*pt;  $3. pt = & \tanh[1]+2;$  $4. * (pt+1)=5;$ 5. if  $(tab[4]=5)$ 6.  $/* \ldots$  \*/

A la ligne 3, nous avons la création de deux chemins d'accès équivalents :  $\text{\&tab}[1] + 2 \text{ et pt }$ qui représentent aussi le chemin d'accès &tab+3. L'instruction de la ligne 4 est équivalente à l'instruction  $*(\&tab+3+1)=5$ ; ou encore à l'affectation  $tab[4]=5$ ; Ainsi, l'expression de la ligne 5 est toujours vérifiée.

La méthode simple de substitution de calcul de prédicat de chemin comme expliquée dans la figure 4.6 du chapitre 4 va associer à ce chemin la contrainte  $PC = (tab[4] = 5)$  ce qui signifie que la correspondance entre  $*(pt+1)$  et tab[4] n'est pas identifiée.

La méthode simple de substitution de calcul de prédicat est insuffisante en présence de pointeurs. Deux optiques sont alors envisageables.

On peut utiliser des techniques de substitution plus élaborées c'est-à-dire prenant en compte à haque instant du ode une modélisation exa
te de la mémoire pour permettre la prise en ompte efficace et exacte des alias comme pour notre méthode de test expliquée dans la section 7.3.1. On peut aussi pro
éder à un renommage des variables de la fon
tion à haque nouvelle dénition pour la mise en place d'une mise sous forme statique à assignation unique comme dans [GBR00] par exemple. Il s'agit là, de la stratégie la plus souvent adoptée que nous verrons plus en détails un peu plus tard dans la se
tion 6.2.1.

# Déte
tion des hemins infaisables

Une fois le (ou les) prédicat(s) de chemin déterminé(s), il s'agit de résoudre le(s) système(s) de ontraintes asso
ié(s) à es prédi
ats dont toute solution onstitue une donnée de test atteignant l'objet à couvrir.

Le problème concerne alors la résolution de ces systèmes de contraintes et en particulier la détection de leur insatisfiabilité. Pour montrer qu'un chemin est infaisable, il faut montrer l'insatisfiabilité de la conjonction des contraintes de son prédicat. Ce problème est indécidable dans le cas général et dans le meilleur des cas. NP-complet pour des contraintes sur des variables prenant leurs valeurs dans des domaines discrets [JM94] c'est-à-dire pour le langage C, tous les domaines de types entiers C.

Nous rappelons que si un prédicat de chemin correspond à un système de contraintes insatisfiable alors le chemin qu'il modélise est dit infaisable.

Reprenons l'exemple précédent 40 avec la fonction getmid de la figure 6.2. Avec les mêmes séquences de chemins choisies pour couvrir le critère des branchements, nous obtenons les prédicats suivants :

- 1.  $(x2 < x3) \wedge (x1 < x2) \wedge (x2 < x3)$ ,
- 2.  $(x2 < x3) \wedge (x1 \ge x2) \wedge (x1 \ge x3) \wedge (x2 \ge x3) \wedge (x1 > x2),$
- 3.  $(x2 < x3) \wedge (x1 \ge x2) \wedge (x1 < x3) \wedge (x2 \ge x3) \wedge (x1 \le x2) \wedge (x1 > x3)$  et
- 4.  $(x2 > x3) \wedge (x2 > x3) \wedge (x1 \le x2) \wedge (x1 > x3)$ .

L'insatisfiabilité des systèmes de contraintes est immédiate pour les prédicats 2 et 3 dans la mesure où ils ontiennent deux ontraintes ontradi
toires. Les deux autres prédi
ats (1 et 4) orrespondent quant à eux à des systèmes de ontraintes satisables e qui signie que des données d'entrée peuvent être déterminées pour couvrir ces deux chemins.

L'exemple est simple ici mais généralement, devant la complexité des expressions algébriques manipulées, la déte
tion de hemins infaisables peut fa
ilement rendre la méthode inutilisable.

# Traitement des stru
tures répétitives

Nous pouvons donner omme autre exemple d'instan
e de hemin infaisable le as où le nombre maximal d'itérations pour une structure répétitive est indéterminable. Pour ce cas, le problème des hemins infaisables est lié à un autre problème : elui du traitement des stru
tures répétitives comme la structure While présentée dans le chapitre 2 dans la section 2.3.4 et les structures répétitives ForDo et DoWhile présentée en annexe A dans la se
tion A.2. Nous en distinguons

 $\alpha$  - celles à nombre fixe d'itérations et

 $\overline{e}$  - celles à nombre variable d'itérations.

Une structure répétitive à nombre fixe d'itérations est une structure répétitive à nombre constant de passages dans le corps de la structure.

Une structure répétitive à nombre d'itérations variable est une structure répétitive dont le nombre de passages dépend des valeurs des variables de la fonction.

Il est également possible de rencontrer une structure répétitive infinie quand le nombre de passages est infini dans le corps de la structure répétitive (exemple d'une structure répétitive while(1)) c'est-à-dire en cas de non terminaison. De plus en présence de variables dynamiques, nous entendons toutes les variables du ode qui sont allouées ou libérées dynamiquement, le problème de gestion des alias augmente par la possible création d'une infinité d'alias en cas de présen
e d'une allo
ation dynamique d'une variable de type pointeur dans une stru
ture répétitive.

En ce qui concerne les structures répétitives avec l'application du critère structurel des chemins, différentes optiques sont adoptées :

1. Une première optique, la moins rigoureuse, onsiste à ouvrir la fon
tion ave un as de test orrespondant à au
une itération dans la stru
ture répétitive et un as de test orrespondant à au moins une itération dans la stru
ture répétitive. Cette stratégie est assez simple à mettre en place mais procure un niveau de confiance trop faible dans la mesure où un seul cas de test entraînant au moins une itération de la stru
ture répétitive ne peut garantir que ette stru
ture est valide pour l'ensemble de ses itérations.

- 2. Une se
onde optique, la plus rigoureuse, onsiste quant à elle à ouvrir toutes les itérations possibles de la structure répétitive. Le problème étant alors la difficulté d'application d'une telle stratégie en présence d'une fonction contenant de multiples structures répétitives (le nombre de cas de test à effectuer croit exponentiellement) et la possible présence de structures répétitives infinies.
- 3. Une autre optique, onsiste à ouvrir uniquement les hemins de longueur bornée, on parle du critère des chemins-long<sub>n</sub><sup>2</sup> avec *n* la longueur totale maximale des chemins couverts [Gou04]. La difficulté étant ici de déterminer la longueur n suffisante. On se rend compte que le nombre d'itérations ouvertes dans la bou
le dépend de la omplexité du programme ave l'hypothèse que plus un programme est omplexe, plus ses hemins d'exé
ution sont d'une longueur élevée. Cette limitation de la longueur totale des hemins ouverts borne indirectement le nombre d'itérations des structures répétitives des chemins.
- 4. Enfin, la dernière optique, propose de tester toutes les itérations de la structure répétitive au nombre inférieur ou égal à  $k$  (le plus souvent fixé par l'utilisateur). Ce critère restreint donc la couverture aux chemins contenant au plus k itérations par structure répétitive y compris en présen
e de stru
tures répétitives imbriquées. Cette dernière solution est elle adoptée fréquemment. Cette restri
tion du ritère stru
turel des hemins se nomme le ritère des khemins et possède un niveau de rigueur supérieur à la première optique présentée pour tout k > 1 et peut-être appliquée à des odes réalistes en adaptant la valeur de k. Rien ne garantit cependant qu'une erreur ne soit pas présente à partir de la  $k + 1<sup>eme</sup>$  itération de la structure répétitive. Ainsi, pour appliquer ce critère, il faut pouvoir justifier que ce nombre de passages est faisable et suffisant pour détecter les éventuelles erreurs du programme, si elles existent e que l'on désigner par l'hypothèse de régularité.

#### 6.2 Travaux de recherche antérieurs

Dans ette se
tion, nous allons ommen
er par présenter quelques travaux répondant aux problèmes de l'ATDG pré
édemment présentés et en parti
ulier au problème traitant de l'analyse syntaxique du code des fonctions.

Ensuite, nous allons dresser un rapide panorama non exhaustif de te
hniques existantes d'ATDG. Nous avons hoisi de présenter diérentes méthodes d'ATDG pour leurs similitudes ave notre propre te
hnique de génération de as de test stru
turel unitaire.

# 6.2.1 Forme SSA

Un moyen rencontré pour simplifier la détermination des prédicats de chemin (c'est-à-dire la tradu
tion des instru
tions du hemin en terme de ontraintes exprimées sur les valeurs initiales des variables d'entrée de la fon
tion sous test) est une mise sous forme statique à assignation unique  $(SSA)$  du composant sous test  $[CFK+91]$  comme dans  $[GBR00], [SD01]$ .

 $^2\rm S.$  D. Gouraud nomme ce critère le critère des  $n$ -chemins mais pour éviter toute ambiguïté avec le critère des khemins, nous avons dé
idé d'utiliser une autre terminologie.

# DÉFINITION  $-6.2.1$

La forme SSA est une version équivalente, sémantiquement parlant, d'une fonction où chaque variable possède une définition unique et dans laquelle chaque utilisation d'une variable fait référence à une définition unique.

La mise sous en forme SSA consiste à renommer une variable dès que celle-ci est redéfinie. Ainsi, plus au
une ambiguïté ne repose sur les valeurs des variables. Les instan
es de variables peuvent être vues omme des variables à valeur unique tout omme des variables logiques. Cette modélisation simplifie le calcul des dépendances lors de l'analyse du programme, assure l'unicité des dénitions et permet la ommutativité des instru
tions à partir du moment où les dénitions de variables ne sont pas dépendantes du flot de contrôle de la fonction (c'est-à-dire hors présence de structure conditionnelle et/ou répétitive). Chaque variable étant renommée à chaque redéfinition, l'ordre des instructions devient sans importance, les instructions sont commutatives. Ainsi, les instru
tions sont vues omme des ontraintes et sont indépendantes du hemin du graphe de contrôle.

```
int fonction (int x)
\overline{1}\overline{2}ſ
3 int a , b ;
4 a=12 ; /* définition de a*/
5 b = 3 * a; / * définition de b */
6 b=b+2; /* définition de b */
7 \quad a=x*b; /* définition de a*/
\sim return(a);
   \mathbf{a}\overline{6}
```
### Illustration 43

Dans la figure 6.4, la variable a prend successivement les valeurs 12 puis la valeur de l'expression x\*b. De même, la variable b prend la valeur de l'expression 3\*a puis la valeur de l'expression b+2. La valeur des variables a, b dépend donc de la ligne d'instruction considérée dans le code. Après la mise sous forme SSA de la figure 6.5, plus aucune confusion n'est possible : la variable a1 vaut 12, a2 vaut la valeur de l'expression  $x0 * b1$ , b1 vaut l'expression  $3 * a1$  et la variable b2 vaut la valeur de l'expression b1+2.

|                         | 1 int fonction (int x0) |
|-------------------------|-------------------------|
| $2^{\circ}$             |                         |
| $\overline{\mathbf{3}}$ | int $a0, b0$ ;          |
| $\overline{4}$          | $a1 = 12$ ;             |
| $5\overline{5}$         | $b1 = 3 * a1$ ;         |
| $\,$ 6                  | $b2 = b1 + 2$ ;         |
| $\overline{7}$          | $a2 = x0 * b1$ ;        |
| $\bf 8$                 | return(a2);             |
| 9                       |                         |

Fig. 6.5 Fon
tion après mise sous forme SSA

Tout d'abord, le nom des valeurs initiales des variables sont indi
ées de la valeur zéro. Hors présen
e de stru
turelle onditionnelle et/ou répétitive, le ode sour
e est analysé séquentiellement et à chaque définition de variable, le nom de cette variable est indicé de l'indice de sa valeur courante plus un et à chaque utilisation de variable, le nom de celle-ci est indicé de l'indice de sa valeur courante. Par cette technique, la valeur d'une variable peut être connue pour un chemin donné mais ela introduit de nombreuses variables supplémentaires qui ne simplient pas le problème du traitement des alias.

L'unicité des définitions n'est pas aussi simple dès que le code source de la fonction contient des structures répétitives et/ou conditionnelles introduisant de nouveaux flots de contrôle.

| $\mathbf{1}$   | void fonction (int x) |
|----------------|-----------------------|
| $\overline{2}$ | ł.                    |
| 3              | int a, b;             |
| $\overline{4}$ | $a = 12$ ;            |
| 5              | $b = 3a$              |
| 6              | if $(x>0)$            |
| $\overline{7}$ | a=x;                  |
| 8              | else                  |
| 9              | $a = b$ ;             |
| 10             | $a=2*a$ ;             |
| $1\,1$         |                       |

## Illustration 44

Si nous regardons la figure 6.6, la valeur de la variable a à la ligne 10 est dépendante de la vérification de la structure conditionnelle c'est-à-dire correspond soit à la valeur de l'expression symbolique 2\*x soit à 2\*3\*12.

Ainsi, lors de la présence de structures de contrôle, des assignations particulières sont mises en place par l'introduction de phi-fonctions [CFK+91] retournant l'ensemble des valeurs courantes possibles d'une variable à un point du code donné selon le flot de contrôle précédemment suivi. Ces fonctions sont utilisées quand une définition de variable et donc son renommage dépend du hemin suivi.

# Illustration 45

Reprenons la figure 6.6, sa mise sous forme SSA avec utilisation des phi-fonctions est contenue dans la figure 6.7. La fonction spéciale phi-fonction (a2, a3) utilisée dans la section 6.7 renvoie l'instance de la variable a dépendante de la vérification de la structure conditionnelle.

```
1 void fonction (int x1)
 22.2int a, b;
−.
       a1 = 12;
\overline{A}b1 = 3 * a1;
\overline{5}6 if (x1 > 0)7 \t a2 = x1;.,
       else
9 a3 = b1;
10 a<sup>4=2*</sup> phi - fonction (a2, a3);
11 }
```
Fig. 6.7 Se
onde fon
tion après mise sous forme SSA

#### $6.2.2$ Méthode points-to analysis

Pour la gestion des pointeurs (cf. section 2.5.3), la méthode "points-to analysis" de Emami, Ghiya et Hendren [EGH94] est très souvent utilisée comme dans [GBR00]. Cette méthode calcule un sur-ensemble de relations de pointages i.e. toutes les variables pouvant être pointées. La nature de haque pointage est prise en ompte ou sens "relation de pointage ertaine" et "relation de pointage probable". En effet, selon le chemin d'exécution suivi, un pointeur peut faire référence à diérentes variables si sa relation de pointage est dénie dans une stru
ture onditionnelle ou répétitive du langage C. Dans un tel cas, la relation de pointage est directement dépendante du flot de contrôle suivi lors de l'exécution de la fonction.

```
void fonction (int x, int y, int z)
 \mathbf{1}2 {
3 int *p1;
           int * p2;\overline{4}5 int *p3;
 6 p1 = & x;7 if (x>y)8 {
              p2 = k y;\overline{a}10 p3 = & z; \sqrt{p \sin t} + p \sin t11 }
          else
1213.3 13.3 13.3 13.3 13.3 13.3 13.3 13.3 13.3 13.3 13.3 13.3 13.3 13.3 13.3 13.3 13.3 13.3 13.3 13.3 13.3 13.3 13.3 13.3 13.3 13.3 13.3 13.3 13.3 13.3 13.3 13.p2 = & z;1415 p3 = k y; /*point B*/16 }
17 p1 = & z; /*point C*/18 }
```
Fig. 6.8 Fon
tion exemple pour la méthode points-to

Les relations de pointage certaines sont notées  $(p, q, D)$  ce qui signifie que la variable p pointe sur la variable q. Les relations de pointage possibles sont notées quant à elles  $(p, q, P)$  c'est-à-dire que p peut pointer sur q. D dénote donc une relation de pointage certaine et  $P$  une relation de pointage probable.

# **Illustration 46**

Étudions le cas de la figure  $6.8$  aux points A, B, C du code. Les relations de pointages sont liées au flot de contrôle de la fonction suivi à l'exécution. L'application de la méthode points-to aux différents points de la fonction nous donne :

- $A : (p1, x, D), (p2, y, D), (p3, z, D)$
- $-B: (p1, x, D), (p2, z, D), (p3, y, D)$
- $-C$ :  $(p1, z, D), (p2, y, P), (p3, z, P), (p2, z, P), (p3, y, P)$

Ainsi si un pointeur p pointe vers un entier, alors toutes les variables de type entier sus
eptibles d'être pointées, lui seront liées par la fonction spéciale *points* to().

# Illustration 47

Ainsi pour la fonction de la figure 6.8, au point C du code source, l'ensemble des relations de pointage pouvant être asso
iées aux pointeurs sont :

 $p_1 = points \tto(\&z)$ 

- $-p2 = points \ to(ky, kz)$
- $-p3 = points \tto(\&y, \&z)$

Nous remarquons que la fonction points to possède un seul argument pour les relations de pointage ertaines et plusieurs arguments pour les relations de pointage probables.

Dans le cas de relations de pointage non certaines, chaque scénario doit être pris en compte lors de l'analyse de la fonction sous test.

Nous allons maintenant présenter des travaux de re
her
he d'ATDG lassés selon leur similitude ave notre appro
he. Nous retenons les ara
téristiques prin
ipales de notre appro
he à savoir l'aspect dynamique, l'utilisation de la PLC pour la stratégie de sélection des cas de test et la détermination des prédicats de chemin, l'application du critère des chemins et l'aspect adaptatif de la méthode.

# 6.2.3 Aspe
t dynamique

Les méthodes dynamiques de génération de cas test structurel sont assez nombreuses comme par exemple [FK96], [KWF92], [GN97], [MM98], [GMS98]. Le grand avantage de ces méthodes on
erne la gestion des données dynamiques et le problème des hemins infaisables qui est dans certains cas simplifié voire éliminé. En particulier, la génération dynamique aléatoire de cas de test, exé
ute la fon
tion sous test en générant au hasard des données de test jusqu'à atteindre la couverture de test désirée. Les chemins exécutés sont tous par définition faisables. Pour une génération aléatoire et sans analyse du ode sour
e, seuls les hemins exé
utés sont analysés et par onséquent, les hemins infaisables ne sont don pas identiés ainsi que le ode mort qui en dé
oule. Le point faible des te
hniques dynamiques est l'utilisation d'heuristiques pour la recherche des données de test [Kor90], [MM98], [GN97].

Nous avons hoisi de présenter une des appro
hes dynamiques les plus onnues à savoir la méthode de Bogdan Korel fon
tionnant sur une heuristique de re
her
he de minima de fon
tion  $[Kor90]$ .

Il s'agit d'une méthode dynamique de génération automatique de as de test stru
turel respectant le critère "toutes les instructions", pour des programmes implantés en Pascal. Elle s'appuie sur une te
hnique d'énumération des valeurs sans au
une propagation de ontraintes. Elle s'apparente à une te
hnique "générer et tester" (
f. annexe C) dans la mesure où le test de ohéren
e des valeurs se fait après les instan
iations des variables du système de ontraintes asso
ié au problème de la génération du as de test suivant.

La recherche de minima de la fonction de branche a pour objectif de définir un cas de test satisfaisant un chemin donné supposé faisable, le chemin  $Ch$ . Un premier cas de test,  $X_1$ , est sélectionné aléatoirement. Le chemin emprunté  $Ch_1$  est récupéré lors de l'exécution. Si  $Ch_1$  est identique à  $Ch$  alors l'objectif est atteint. Sinon, on détermine  $F$  comme la fonction de branche de la première condition de branchement différenciant  $Ch$  de  $Ch_1$ .

Pour atteindre le chemin cible à couvrir, il s'agit de minimiser des fonctions de branches modélisant la différence entre le dernier chemin couvert et le chemin cible.

Nous notons op les opérateurs d'égalité ou d'inégalité. Chaque contrainte du prédicat de chemin est don de la forme E1 op E2 ave Ei des expressions arithmétiques exprimées sur les valeurs initiales des variables d'entrée. Ces ontraintes sont transformées sous la forme F rel 0 où F est une fonction de branche comme définie par Korel valant  $E2 - E1$  ou  $E1 - E2$  et rel est la relation découlant de *op* avec  $rel \in \{>, \geq, =\}$ .

# Illustration 48

Ainsi pour l'expression ( x>=10 ), la transformation nous donne  $10 - x \ge 0$  soit la fonction de branche  $F(x) = 10 - x$ .

Si le prédicat de la branche est vérifié, la fonction de branche correspondante  $F$  est négative ou nulle et inversement. Cette appro
he évalue les fon
tions des bran
hes pour haque valeur d'entrée lors de l'exécution.

On détermine le sens de recherche via la recherche de minima de la fonction de branche pour savoir si on doit incrémenter ou décrémenter les valeurs (pour plus de détails sur la recherche de

solutions consulter [Kor90]) et ainsi de suite jusqu'à détermination d'un vecteur d'entrée couvrant le chemin cible  $Ch$ .

Le problème ici est que, dans de nombreux cas, différents minima locaux peuvent être déterminés. Cette méthode peut échouer dans sa recherche de solutions quand la modification du vecteur d'entrée n'influe pas directement sur la fonction de branche évaluée tout simplement si la fonction de bran
he orrespondante du hemin est inatteignable en réalité. Ces deux points en font une méthode peu applicable en réalité car la détermination des cas de test reste difficile dans la mesure où elle repose sur une heuristique de re
her
he.

#### Utilisation de la PLC 6.2.4

La puissan
e de la PLC<sup>3</sup> (
f. annexe C) en fait un outil de plus en plus présent dans les méthodes de test structurel  $[GDBM01]$ ,  $[GBR00]$ ,  $[SD01]$ ,  $[Meu01]$ ,  $[BCH^+04]$  ou également pour des méthodes fonctionnelles [PO01], [MA00].

Nous avons choisi ici de présenter la méthode Inka [Got00], [GBW06], [GBR00] car il s'agit de la méthode de test structurel jugée la plus proche de notre approche au moment de sa création.

Cet outil a été réalisé dans le cadre de la thèse d'Arnaud Gotlieb [Got00] dirigée par Michel Rueher et Bernard Botella. L'outil permet de résoudre le problème de la génération automatique de cas de test structurel par la mise en œuvre d'une approche s'appuyant sur l'utilisation de la PLC [GBR00]. Cette approche s'adresse aux programmes implantés en langage C ou C++. Un prototype a été réalisé dans le cadre du projet RNTL Inka, il analyse le fichier source préprocessé et génère un système de ontraintes asso
ié. A partir du ode sour
e du programme sous test et d'un critère structurel, la fonction de l'outil Inka consiste à fournir un jeu de données d'entrée du programme vérifiant la couverture requise.

La première étape est la mise sous forme SSA (présentée dans la section 6.2.1) du composant sous test. Ce point est important pour deux raisons :

la résolution de ontraintes est implantée en Prolog,

l'analyse syntaxique du ode sour
e est simpliée par l'uni
ité des dénitions de variables.

Le programme est transformé en un système de ontraintes traduisant la globalité du programme. Ce résultat peut être omparé à une évaluation symbolique globale (
f. hapitre 5) où l'ensemble d'un programme est modélisé sous un ensemble d'expressions algébriques traduisant l'algorithme de eluii.

Le choix d'un point à atteindre dans le CFG permet de poser des contraintes supplémentaires devant être satisfaites pour atteindre le point séle
tionné : il s'agit don d'une méthode orientée but. Ces ontraintes sont obtenues par analyse des dépendan
es dans le programme entre les variables utilisées dans le point sélectionné (instruction ou condition de branchement) et les dénitions de es mêmes variables. Le programme sous test et un point séle
tionné du graphe sont ainsi tous deux transformés en un système de ontraintes équivalent. Si le système de ontraintes est in
onsistant alors le point séle
tionné ne peut être atteint. Une solution d'un tel système de contraintes constitue une donnée de test qui atteint le point sélectionné. La méthode diffère selon que la faisabilité d'un hemin est prise en ompte ou pas. Si elle n'est pas prise en ompte, seules les instructions précédentes au point sélectionné sont considérées; sinon toutes les instructions sont considérées car un chemin peut être infaisable à cause d'une instruction successive au point sélectionné.

Dans certains cas, le temps alloué pour la résolution du système de contraintes est insuffisant, cela conduit à changer d'heuristique. Certains cas spécifiques restent toutefois inaccessibles par

<sup>3</sup>Programmation Logique ave Contraintes

l'indécidabilité du problème de la génération automatique de cas de test structurel en présence de stru
tures répétitives dont la terminaison ne peut être garantie.

La résolution de ce système s'appuie sur les techniques classiques de la PLC (techniques de filtrage, énumération des valeurs, propagation de contraintes) comme expliquées en annexe C. Pour le hoix des valeurs des variables d'entrées, la stratégie Inka onsiste à diviser le domaine de haque variable en deux pour tester la onsistan
e aux bords des sous-domaines. La déte
tion d'un soushemin infaisable permet d'éliminer les valeurs in
onsistantes des domaines des variables et don de réduire l'espa
e de re
her
he. Pour traiter la gestion des pointeurs, la méthode SSA est étendue en une forme Pointeur-SSA ave utilisation de la méthode points-to analysis.

La plupart des opérateurs du C sont traités y compris les opérateurs de traitements bit à bit et les opérateurs logiques. La récursivité est également traitée.

La nouvelle version Inkav2 permet la prise en compte des flottants, des structures dynamiques, des pointeurs, des données dynamiques mais les instructions non structurées (goto, break, continue,...) ainsi que les instructions spécifiques d'entrée/sortie, le transtypage (modification d'un type d'une variable) et les aspe
ts polymorphiques du langage C++ restent é
artés de l'analyse.

Notre approche est comparable en de nombreux points à cela mais diffère de cette méthode par la gestion de ertaines instru
tions non stru
turées, le transtypage, par le ritère stru
turel choisi plus rigoureux. De plus, notre stratégie de sélection des cas de test simplifie le problème des chemins infaisables. Cependant, nous n'avons pas encore inclus la dimension objet dans notre stratégie.

#### 6.2.5 Critère structurel des chemins

Il n'existe pas de travaux antérieurs sur la génération des cas de test des chemins car le critère tous les chemins est quasiment inapplicable pour de nombreuses fonctions réelles. Cependant, des travaux de recherches proposent une restriction de ce critère comme dans [GDGM01] ou [SMA05] qui se limitent à la couverture des chemins-long<sub>n</sub> c'est-à-dire des chemins de longueur maximale n ou à une application du critère des k-chemins, k bornant le nombre d'itérations par structure répétitive comme dans notre approche [Mou04]. D'autres travaux comme [LY00], [MS04] ou comme [GMS98] sont des méthodes orientées chemin qui utilisent un algorithme génétique ou d'une méthode itérative basée sur une élimination gaussienne.

Cependant, omme nous l'avons dit pré
édemment, les méthodes de test orientéeshemin ontiennent une phase de séle
tion des hemins supplémentaire par rapport à une méthode orientée but. Ce problème ajouté au nombre de tests induits par l'application du critère des chemins justifie la non application de ces méthodes à l'ensemble des chemins du CFG de la fon
tion sous test.

Nous avons choisi ici de présenter le travail de thèse de Sandrine-Dominique Gouraud [Gou04] concernant une méthode de génération de cas de test structurel statistique pour les critères toutes les instructions, tous les branchements ainsi que tous les chemins-long<sub>n</sub> pour du code C.

Comme nous l'avons déjà dit dans le hapitre 5, le test statistique est dérivé du test aléatoire ajouté de probabilités sur les objets du CFG pour les méthodes statistiques structurelles. Le test aléatoire orrespond à une méthode statistique ave probabilité uniforme. Pour de plus amples informations sur les méthodes de test statistiques consultez [TFW91].

L'idée proposée dans  $[Gou04]$  est d'automatiser la proposition faite par  $[TFW91]$  qui est d'augmenter la qualité de test en ouvrant en priorité les ob jets du graphe à probabilité minimale.

Pour cela, l'ensemble  $C_n$  des chemins de longueur inférieur ou égal à n est identifié avec  $c_n$  le nombre des chemins de cet ensemble. L'ensemble des chemins de  $C_n$  passant par un objet e du graphe est noté  $C_n^e$ .

La difficulté consiste à déterminer la bonne valeur de  $n$  assurant une bonne qualité de test : l'optique choisie est de fixer  $n$  comme la longueur maximale des chemins minimaux de la fonction. Un chemin minimal est identifié comme un chemin ne contenant que des circuits élémentaires ou nuls

Pour une méthode de test aléatoire avec SA l'ensemble des objets du graphe à couvrir alors la probabilité de tirer un élément  $e$  de  $SA$  est de  $p(e) = \frac{1}{|SA|}$ . Cependant, la probabilité de couvrir  $e ∈ SA$  ne correspond pas à la probabilité de tirer e directement dans la mesure où on peut couvrir e en tirant un autre élément de  $SA$ . Ainsi, la probabilité de couvrir  $e \in SA$  avec  $c_k$  le nombre de chemins passant par  $k$  et  $c_k^e$  le nombre de chemins passant par  $k$  et couvrant également  $e$  se définit comme

$$
p'(e)=\frac{1}{|SA|}+\frac{1}{|SA|}*\sum_{k\neq e}\frac{c_k^e}{c_k}
$$

avec  $\sum_{k\neq e}$  $\frac{c_k^e}{c_k}$  la probabilité de couvrir  $e$  en tirant l'élément  $k$ .

Si les éléments  $e$  et  $k$  sont des chemins du graphe alors  $\sum_{k\neq e}$  $\frac{c_k^e}{c_k} = 0$ . L'idée est de limiter le tirage à un sous-ensemble de  $SA$  pour limiter la cardinalité de l'ensemble où s'effectue le tirage et don d'augmenter les probabilités minimales et par onséquent d'améliorer la qualité de test.

Pour l'application du critère des chemins-long<sub>n</sub>,  $SA$  est réduit à un unique élément obligatoire de la fonction correspondant à un bloc ou à un arc obligatoire c'est-à-dire contenu dans tous les chemins de  $C_n$ .

Une fois un chemin tiré, le prédicat de chemin est défini et le système de contraintes associé est résolu par l'utilisation de la PLC. Toute solution de e système onstitue une donnée de test pour le as de test suivant.

En présence de structures répétitives dans le code, le critère des instructions et des branchements est préféré au critère des chemins-long<sub>n</sub> de par le nombre de tests qu'il impose. De plus, la qualité de test obtenu pour ce critère est souvent moindre que pour les deux premiers comme l'explique S.-D. Gouraud dans [Gou04].

Cette méthode a donné de bons résultats sur des exemples a
adémiques. Un prototype AuGuSTe a été implanté mais se limite actuellement aux fonctions et procédures C ne possédant que des passages d'arguments par valeurs et ne traitant qu'un sous-ensemble restreint du langage (pas de types de données complexes, d'instructions de modification de flot, ...).

# 6.2.6 Aspe
t adaptatif

Nous pouvons citer trois méthodes adaptatives de test structurel se basant sur la structure du CFG de la fonction sous test pour la stratégie de sélection des cas de test. La méthode la plus connue est celle de Bogdan Korel nommée "chaining-approach" [FK96] mais nous pouvons aussi citer [McC96] ou encore [PM87].

Nous ne présenterons pas en détail ici la méthode de Korel [FK96] fonctionnant sur une étude des dépendances des nœuds du graphes en termes de définition et d'utilisation de variables couplée à une fon
tion de minimisation pour déterminer les diérentes données de test. En revan
he, nous allons nous attarder sur la méthode de Prather et Myers [PM87] qui, certes, n'a jamais été implantée à notre onnaissan
e mais qui, ontrairement aux autres méthodes dynamiques, n'a pas l'ob je
tif d'atteindre un point donné du CFG mais repose, omme pour notre méthode, sur une réutilisation d'un préfixe du prédicat de chemin du cas de test courant.

Cette méthode applique le critère des branchements. Une première exécution aléatoire du code permet de couvrir un premier chemin d'exécution de la fonction. A partir de ce chemin, le prédicat de chemin associé est exprimé sous la forme d'une conjonction ordonnée des prédicats de branches par
ourues :

$$
PC = c_1 \wedge \ldots \wedge c_n
$$

avec  $c_i$  le prédicat de la i $\epsilon^{me}$  branche du chemin déterminée par substitution arrière.

L'étape suivante consiste alors à déterminer tous les préfixes réversibles de ce prédicat de chemin.

# Définition  $-6.2.2$

Pour un prédicat de chemin

$$
PC = c_1 \wedge \ldots \wedge c_n
$$

un **préfixe réversible** est un préfixe de PC de la forme  $c_1 \wedge \ldots \wedge c_i$  avec  $i \leq n$  tel que le système  $c_1 \wedge \ldots \wedge \neg c_i$  soit satisfiable.

Cette notion de préfixe réversible sera reprise dans le chapitre 7 présentant notre méthode de test unitaire PathCrawler.

Le vecteur d'entrée du prochain cas de test correspondra alors à une solution du plus petit préfixe réversible identifié du prédicat de chemin courant. Les éventuels préfixes réversibles non séle
tionnés sont sto
kés en mémoire.

Ce ve
teur d'entrée permet de ouvrir un nouveau hemin du CFG et don de déterminer un nouveau prédicat de chemin sur lequel on applique la même stratégie. Si aucun préfixe réversible n'est identifié pour un prédicat de chemin, on réutilise un préfixe réversible précédemment identifié mais non encore utilisé qui permet d'atteindre une branche non couverte et ainsi de suite jusqu'à la ouverture de tous les bran
hements de la fon
tion.

# Illustration 49

Prenons l'exemple de la fonction :

```
void fon
(int x1, int x2)
{
 int r;
 if (x1 == 1) /*c1*/
 r=1;else
 r=2:
 if (x1+x2==1) /*
2*/
 r=r+2;
 else
 r=r+3:
  \simif (x1*x2==1) /*
3*/
 r=5;
}
```
Un premier vecteur d'entrée  $X1 = (0,0)$  correspond à  $PC = \neg c1 \land \neg c2 \land \neg c3$ . Le plus petit préfixe réversible est  $\neg c1$  ce qui nous donne pour le second cas de test  $X2 = (1,0)$  par exemple. Le préfixe réversible ¬c1 ∧ ¬c2 non utilisé est stocké (le préfixe ¬c1 ∧ ¬c2 ∧ ¬c3 est non réversible ici).

Le prédicat de chemin couvert est ensuite  $PC = c1 \wedge c2 \wedge \neg c3$ . Le plus petit préfixe réversible devient c1 ∧ c2 (¬c1 ayant déjà été couvert et c1 ∧ c2 ∧ ¬c3 est non réversible).

La branche restant à couvrir est ici c3, le vecteur d'entrée  $X_3 = (1,1)$  permettrait d'atteindre cet objectif, son prédicat de chemin associé étant  $PC = c1 \wedge \neg c2 \wedge c3$ . Cependant, le seul préfixe réversible ¬c1  $\land$  ¬c2 ne permet pas de couvrir cette branche.

Ainsi, une branche accessible peut ne pas être atteinte par cette méthode de par le fait que rien ne garantit que les préfixes réversibles identifiés passent par toutes les branches du CFG.

# 6.2.7 CUTE : une méthode pro
he

Nous allons également nous attarder sur trois méthodes [GKS05], [CE05], [SMA05] qui présentent plusieurs similitudes avec notre approche, en particulier la méthode CUTE [SMA05] qui propose de couvrir tous les chemins-long<sub>n</sub> faisables d'une fonction C (ou Java). Cette méthode pro
ède tout d'abord à une transformation du ode sour
e de la fon
tion sous test et une instrumentation mise en place via l'analyseur syntaxique CIL [Lan06]. Elle utilise une "concolic" exécution définie dans [SMA05] comme une exécution concrète et symbolique de la fonction sous  $test -$ 

- une première exécution concrète sur le code instrumenté permet de construire un modèle symbolique de la fon
tion et
- diérentes exé
utions symboliques de e modèle permettent d'atteindre la ouverture désirée.

Cette méthode propose donc de couvrir tous les chemins-long<sub>n</sub> faisables de la fonction sous test par une méthode adaptative basée sur un solveur de ontraintes pour les ontraintes linéaires et l'utilisation du backtracking et réutilisant la structure du prédicat de chemin courant pour mettre en pla
e une exploration en profondeur d'abord bornée du CFG symbolique de la fon
tion sous test.

Les valeurs concrètes des variables de type pointeur sont approximées par des valeurs abstraites. Ces approximations peuvent amener à de possibles exécutions de chemins non faisables et de façon symétrique la non exécution de tous les chemins faisables de la fonction sous test. Notons ici que les similitudes avec notre méthode de test (cf. chapitre 7) sont très nombreuses mais que nous traitons les ontraintes non-linéaires et que nous nous distinguons par notre traitement des alias que nous expliquerons dans le hapitre 7.

Nous venons de présenter le problème de l'ATDG et les difficultés rencontrées lors de sa mise en place ainsi que différents travaux existants. Dans le chapitre suivant, nous allons présenter notre méthode de test stru
turel unitaire à savoir la méthode PathCrawler.

# Chapitre 7

# La méthode PathCrawler

Nous allons présenter dans e hapitre notre appro
he pour la génération automatique de as de test structurel que nous avons appelé la méthode PathCrawler. A la fin de ce chapitre, nous appliquerons la méthode sur un exemple orrespondant à un noyau du langage C. Un exemple plus omplet sera traité dans le hapitre suivant.

Cette approche concerne la quasi totalité du code C ANSI. Un premier prétraitement du code source transforme le code source sous test sous une forme canonique et simplifiée sémantiquement équivalente. Cette transformation du ode sour
e permet d'obtenir le sous-ensemble du langage C étudié dans le hapitre 2. Il s'agit d'une phase très importante de la méthode dans la mesure où elle simplifie la phase d'analyse et la mise en place de la stratégie. De plus, lors de ce prétraitement, une instrumentation du ode est mise en pla
e, nous permettant de ré
upérer la tra
e symbolique des hemins exé
utés.

Nous allons tout d'abord commencer par donner l'idée directrice de la méthode dans une première se
tion et ensuite nous irons plus en détails quant au fon
tionnement et la mise en pla
e.

#### $7.1$ Idée directrice

# 7.1.1 Cara
téristiques et prin
ipe de base

Notre approche diffère des autres méthodes d'ATDG en plusieurs points. Tout d'abord, il s'agit d'une méthode à la volée ce qui signifie qu'au lieu de construire le CFG au début, un autre graphe de la fonction sous test (c'est-à-dire l'arbre des chemins faisables d'exécution) est construit au fur et à mesure des différents cas de test.

Pour être plus précis, nous construisons l'arbre des chemins d'exécution faisables de la fonction sous test. Cette stratégie représente une économie de coût qui serait lié à la construction préalable du CFG de la fonction sous test et évite d'énumérer les chemins du CFG y compris les chemins infaisables.

# Notation 13

Nous notons le vecteur d'entrée du i<sup>eme</sup> cas de test  $X_i$  comme les valeurs du vecteur des variables  $d'$ entrée  $X$  de la fonction sous test.

Contrairement aux méthodes classiques d'ATDG, nous ne définissons pas au préalable un objet du graphe à ouvrir pour le pro
hain as de test, nous ne pouvons don par parler d'appro
he orientée chemin ou orientée but. Notre stratégie est semblable à [PM87] c'est-à-dire que la détermination du prochain cas de test se fait par une réutilisation d'un préfixe du prédicat de

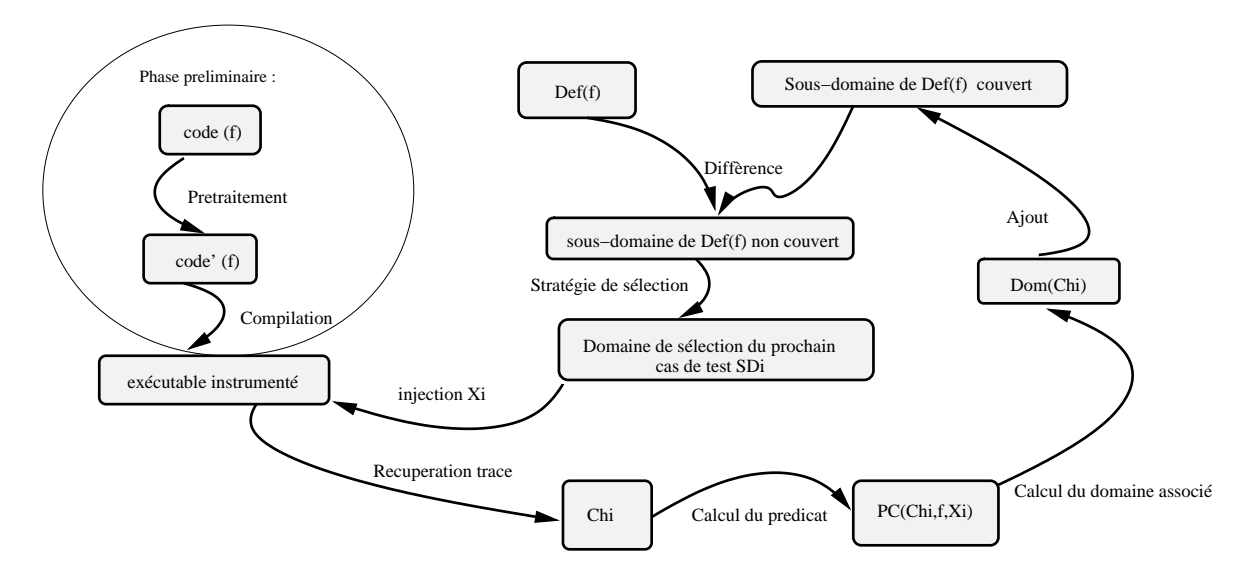

Fig. 7.1 Prin
ipe de base de notre appro
he

chemin courant afin de limiter le domaine des entrées encore non couvert via une stratégie de diagonalisation telle que

$$
Xi \in \neg (Dom(Ch_1) \cup \ldots \cup Dom(Ch_{i-1}))
$$

avec  $X_i$  le i<sup>eme</sup> vecteur d'entrée et  $Dom(Ch_i)$  le domaine couvert au i<sup>eme</sup> cas de test.

Il s'agit don d'une méthode de test itérative et adaptative. Cependant, ontrairement à la stratégie de Prather et Myers [PM87], nous ne nous limitons pas au critère des branchements mais à un ritère plus stri
t, elui des khemins. De plus, notre méthode assure une exploration totale de tous les chemins faisables de la fonction. Ce point sera détaillé dans la section 7.3.1 traitant de la sélection des cas de test par réutilisation de la structure du prédicat de chemin ourant.

Notre approche ([Mou03], [Mou04], [WMM03], [WMM04a]) est comparable à une exécution symbolique dynamique. Comme expliqué dans la figure 7.1, la fonction sous test,  $f$ , est instrumentée pour récupérer la trace de son exécution sous forme de la trace symbolique du chemin suivi,  $\tau(Ch_i)$ . Cette trace symbolique permet de calculer le prédicat de chemin correspondant  $PC(Ch_i,f,X)$ . Le cas de test suivant est ensuite déterminé par réutilisation des informations du prédi
at de hemin du as de test ourant dans le domaine des entrées en
ore non ouverts et ainsi de suite jusqu'à e que tous les hemins (faisables) aient été testés.

# 7.1.2 Domaines successifs des cas de test

Au début du test, nous disposons du ode sour
e de la fon
tion f sous test ainsi que son domaine de définition  $Def(f)$  fournis tous les deux par l'utilisateur.

# Notation 14

Le sous-domaine de  $Def(f)$  encore non couvert avant de générer le i<sup>eme</sup> cas de test désigné comme le domaine de sélection du prochain cas de test est noté  $SD_i$  avec initialement  $SD_0 = Def(f)$ .

La première exécution du code instrumenté se fait aléatoirement en choisissant un vecteur d'entrée,  $X_1$  dans  $SD_0$  ce qui permet d'amorcer le test.

L'exécution de  $X_1$  nous permet de définir le prédicat de chemin correspondant  $PC(Ch_1, f, X)$ . A ce prédicat de chemin correspond le domaine d'entrée  $Dom(Ch_1)$  explicitant quels sont les vecteurs  $X_i$  dont l'exécution emprunte le chemin  $Ch_1$ . Le vecteur d'entrée du prochain cas de test sera choisi dans le domaine de sélection du prochain cas de test  $SD<sub>1</sub>$  issue de la différence de  $SD<sub>0</sub>$ et du domaine  $Dom(Ch<sub>1</sub>)$  couvert pour le premier cas de test :

$$
SD_1 = SD_0 \setminus Dom(Ch_1) = Def(f) \setminus Dom(Ch_1)
$$

# Notation 15

Le complémentaire d'un domaine  $D_1$  dans un domaine  $D_2$  sera noté  $D_{1_{(D_2)}}$  tel que :

$$
\overline{D_{1_{(D_2)}}}=D_2\setminus D_1
$$

Ainsi, en reprenant cette notation,  $SD_1 = \overline{D_{1_{(Def(f))}}}.$ 

# Convention 5

Pour simplifier les notations, le complémentaire d'un domaine quelconque D dans le domaine de définition de la fonction sous test  $Def(f)$  sera noté de façon implicite  $\overline{D}$  au lieu de  $\overline{D_{(Def(f))}}$ .

Nous avons donc, toujours en reprenant cette notation,  $SD_1 = \overline{Dom(Ch_1)}$ .

Nous pouvons ainsi formaliser le complémentaire de  $Dom(Ch_i)$  dans  $Def(f)$  noté  $\overline{Dom(Ch_i)}$ omme :

$$
\overline{Dom(Ch_i)} = \{ X \in Def(f) | \neg PC(Ch_i, f, X) \}
$$

De façon générale, si  $n$  chemins faisables existent, nous pouvons modéliser ainsi les domaines de sélection successifs :

$$
\forall i \in 1..n, SD_i = SD_{i-1} \cap \overline{Dom(Ch_{i-1})} = \overline{Dom(Ch_1)} ... \cap \overline{Dom(Ch_{i-1})}
$$

e qui orrespond aussi à

$$
SD_i = SD_{i-1} \setminus Dom(Ch_i)
$$

Quand  $SD_i$  est vide cela signifie qu'il n'y a plus de chemins à couvrir (cf. figure 7.2).

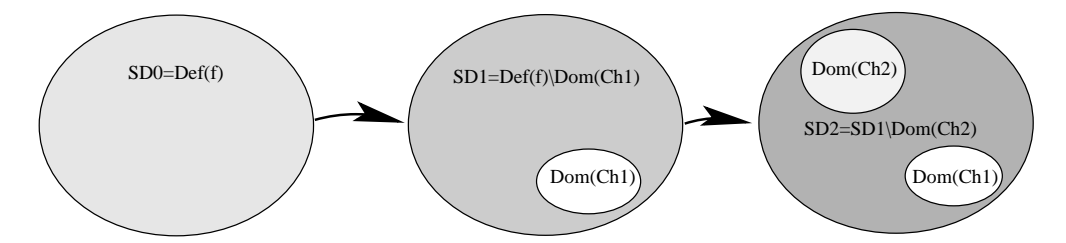

Fig. 7.2 Domaines des valeurs d'entrée des as de test

# 7.1.3 Exploration en profondeur d'abord du CFG

Notre objectif est de garantir l'exploration totale du CFG de la fonction ou du moins de son graphe des hemins faisables. Une exploration en profondeur d'abord du CFG permet d'atteindre cet objectif hors présence de chemins de longueur infinie.

# Notation 16

Les contraintes successives d'un prédicat de chemin  $Ch_i$  seront notées  $C_i^j$  où  $1 \leq j \leq pc^i$  et notre prédi
at est de la forme :

$$
(1)PC(Ch_i, f, X) = c_i^1 \wedge \ldots \wedge c_i^{pc^i}
$$

# Notation 17

Le plus long préfixe réversible du prédicat de chemin  $PC(Ch_i,f,X)$  avec la dernière contrainte niée est noté  $MaxC_i(X)$  tel que

$$
MaxC_i(X) = (c_i^1 \wedge \ldots \wedge c_i^{j-1} \wedge \neg c_i^j)
$$

avec, pour  $j \in [2..pc_i], c_i^1 \wedge ... \wedge c_i^{j-1} \in PC(Ch_i, f, X)$  et  $c_i^j \in PC(Ch_i, f, X)$ .

En pratique, la stratégie de sélection des cas de test de PathCrawler réutilise la structure du prédicat de chemin courant pour déterminer  $MaxC_i(X)$  caractérisant un sous-domaine de  $SD_i$ que nous noterons  $SSD_i$ . La détermination du complémentaire des domaines en entrée couverts dans le domaine de définition de la fonction sous test  $SD<sub>i</sub>$  possède un coût de calcul alors que la stratégie de sélection des cas de test, nous permet quasiment sans calcul de déterminer  $MaxC_i$  et donc  $SSD_i$  un sous-domaine du complémentaire non couvert. Nous raisonnons donc en pratique sur  $SSD_i$  et non sur  $SD_i$  comme nous l'avions laissé entendre dans la section précédente.

L'exploration en profondeur d'abord du CFG se fait ainsi en résolvant le système de ontraintes  $MaxC_i(X)$  correspondant au plus long préfixe du prédicat de chemin courant avec la dernière ontrainte niée.

Nous utilisons la PLC (cf. annexe C) pour résoudre  $MaxC<sub>i</sub>(X)$  correspondant à un CSP  $(V, D, C)$  selon la définition C.2.1 avec V l'ensemble des variables d'entrée de la fonction, D les domaines associés à chaque variable d'entrée et C les contraintes de  $MaxC_i$  exprimées en fonction des variables d'entrée.

A  $MaxC_i(X)$  correspond le domaine  $SSD_i,$  sous-domaine en entrée du complémentaire  $SD_i$  des domaines d'entrée couverts dans le domaine de définition. Une solution de  $MaxC<sub>i</sub>(X)$  constituera le cas de test  $X_{i+1}$  pour le test suivant avec

$$
SSD_i \subseteq SD_i
$$

$$
SSD_i = \{ X \in Def(f) | MaxC_i(X) \}
$$

$$
X_{i+1} \in SSD_i \to X_{i+1} \in SD_i
$$

Deux remarques importantes sont à faire sur ce point :

- $PC(Ch_{i+1}, f, X)$  le prédicat obtenu par exécution de f pour le vecteur d'entrée  $X_{i+1}$  contiendra  $MaxC_i(X)$  comme préfixe et
- la négation de  $PC(Ch_i, f, X)$  (exprimée selon (1)) contenue dans  $MaxC_i(X)$  contient l'exlusion des domaines de hemins pré
édemment ouverts.

Ainsi, nous avons hoisi de déterminer le domaine du pro
hain as de test en réutilisant la structure du dernier prédicat calculé. L'exploration de l'arbre des chemins faisables d'exécution est contrôlée, elle se fait en profondeur d'abord comme le montre la figure 7.3.

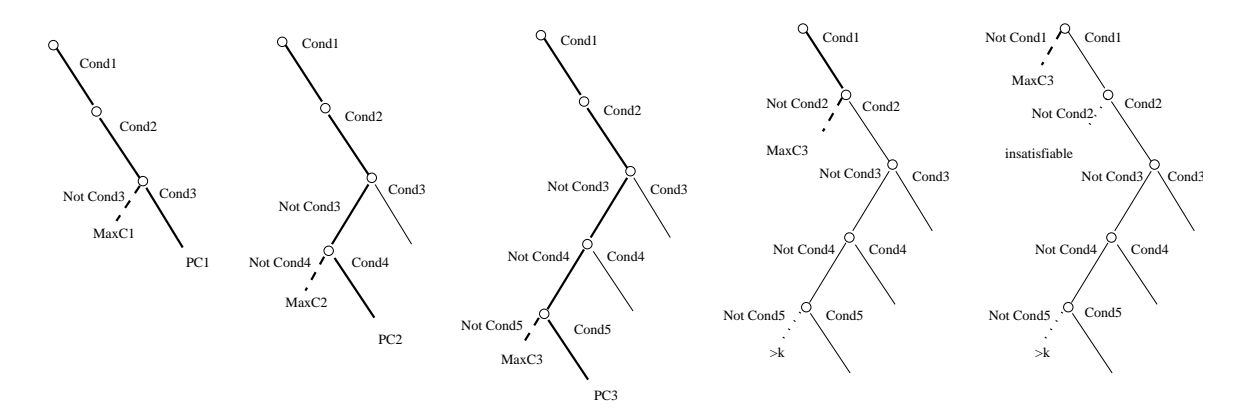

Fig. 7.3 Illustration de notre stratégie

Notons que l'exploration en profondeur d'abord du graphe prend en compte le critère des kchemins ce qui signifie que  $MaxC_i(X)$  ne contient pas plus de k itérations dans les structures répétitives de la fonction sous test.

# Illustration 50

Dans la la figure 7.3, l'exploration de  $\neg$ Cond5 est arrêtée car elle provoquerait l'exécution d'un hemin à plus de k itérations dans une stru
ture répétitive.

L'avantage de cette stratégie de sélection par réutilisation de la structure du prédicat de hemin ourant permet de ara
tériser fa
ilement un système de ontraintes ara
térisant un sous-domaine en entrée encore non couvert. Ce sous-domaine en entrée non couvert  $SSD_i$  se détermine facilement par notre stratégie. Caractériser à chaque cas de test le complémentaire des domaines des hemins ouverts dans le domaine de dénition de la fon
tion aurait été plus complexe à mettre en œuvre. De plus l'information sur les contraintes des prédicats de chemin nous permet de faciliter la détection des chemins infaisables.

Maintenant que nous avons expliqué brièvement le fon
tionnement de notre méthode, nous allons aller plus en détail en ommençant par le prétraitement du ode sour
e de la fon
tion sous test effectué en amont de la génération des différents cas de test.

#### $7.2$ Prétraitement du langage C

Nous étudions des programmes implantés en langage C que nous soumettons dans un premier temps à un analyseur syntaxique CIL [Lan06] qui va transformer le code pour nous donner un programme C équivalent.

# 7.2.1 Sous-ensemble du langage C ANSI onsidéré

Le programme de base doit être implanté en ANSI C [KR04] à quelques restrictions près omme :

les points en
ore non traités mais dont le traitement est en étude :

- les fonctions à nombre variable d'arguments,
- les allocations et libérations dynamiques de mémoire (la difficulté réside dans les possibles structures de données circulaires et le nombre d'alias potentiellement infini en découlant),
- les appels aux fon
tions d'entrée/sortie de la bibliothèque "ANSI Runtime",
- $\ell$ les types flottants (float, double,...), une solution a été proposée dans [BGM06] mais nous ne l'avons pas encore intégrée pour le moment,
- les onversions de types expli
ites ou impli
ites sur des types non entiers et
- $-$  les pointeurs de fonctions.
- les points ne possédant pas de solution onnue ou dont le traitement révèle une grande difficulté de mise en place :
	- les sauts de ode arrières (instru
	tion goto), limitation imposée par l'utilisation de CIL  $\lceil$ Lan06 $\rceil$ ,
	- les fonctions récursives (explosion combinatoire induite et critère des k-chemins non adapté),
- les stru
tures ou unions de type void\* (problème de polymorphisme)

Dans la suite, nous excluons l'ensemble des restrictions données ci-dessus.

Nous allons donner i
i quelques illustrations des prin
ipales modi
ations du programme de base lors du prétraitement pour obtenir le programme équivalent qui sera soumis à la méthode PathCrawler (cf. figure 7.4).

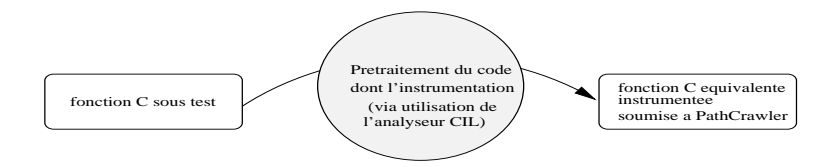

Fig. 7.4 Prétraitement du langage C

#### $7.2.2$ Décomposition des conditions multiples

Une des premières transformations du code de la fonction sous test effectuée lors du prétraitement concerne la décomposition des conditions multiples du code à savoir les décisions composées de onjon
tion et/ou disjon
tion de onditions booléennes que nous désignerons omme onditions élémentaires.

```
void condmult (int x1, int x2)
\overline{1}\overline{f}i.
 - -
\text{if } ((x1>5) || (x2==4)) /*disjonction de conditions élémentaires */
4 x1 = 12;
.
         if ((x1>0) & ((x2<0)) /*conjonction de conditions élémentaires */
\sigmax1 = 0;
\mathbf{S}else
\epsilonx1 = -10;
1011 }
```
Fig. 7.5 Fon
tion C ave onditions multiples

La fonction équivalente obtenue après prétraitement du code consiste à décomposer ces conditions multiples en une succession de conditions élémentaires.

# **Illustration 51**

La figure 7.5 contient le code d'une fonction C contenant des instructions conditionnelles à conditions multiples. L'équivalent obtenu de la fonction condmu1t est présenté dans la figure 7.6. Si nous regardons la ligne 3 de la figure 7.5, la condition de la structure conditionnelle est la condition multiple disjonctive  $\langle (x1\rangle5) | (x2=-4) \rangle$  qui sera vérifiée à partir du moment où au moins une des conditions élémentaires est vérifiée. Si nous regardons maintenant la transformation de cette condition multiple dans la figure 7.6, nous nous apercevons que celle-ci est décomposée en deux structures conditionnelles imbriquées (cf. les lignes 4 et 10 de la figure). La deuxième structure conditionnelle est contenue dans le bloc correspondant à la non vérification de la première partie de la condition. Cela s'explique par le fait que pour une condition multiple disjonctive, il suffit de vérifier un unique membre de cette condition pour que celle-ci soit vérifiée. Ce point correspond à la sémantique opérationnelle du langage C pour laquelle les sousonditions sont satisfaites par ordre jusqu'à la satisfa
tion de la ondition multiple omplète.

En revanche, pour une condition multiple conjonctive comme à la ligne 7 de la figure 7.5  $(\ast((x1>0)\&((x2<0))\ast),$  il suffit qu'un unique membre ne soit pas vérifié pour que la condition ne le soit pas non plus. Nous nous apercevons ainsi que la transformation de cette condition multiple dans la figure 7.6 correspond à deux structures conditionnelles imbriquées (cf. les lignes 16 et 18 de la figure) mais que, cette fois, la deuxième structure conditionnelle est contenue dans le bloc correspondant à la vérification de la première partie de la condition.

1 void condmult (int x1, int x2)  $2 \left( \begin{array}{cc} 2 & \end{array} \right)$ <sup>3</sup> {  $\frac{4}{4}$  if  $(x1 > 5)$  /\*première condition de la disjonction\*/  $5.5$   $\sigma$ 6  $x1 = 12$ ; 7 *P* <sup>8</sup> else <sup>9</sup> { 10 if  $(x2 == 4)$  /\*seconde condition de la disjonction \*/  $11.1$   $11.1$  $x1 = 12;$ 13 **}**  $12$  $e$ lse  $15$   $\sim$   $15$   $\sim$   $15$ if  $(x1 > 0)$  /\*première condition de la conjonction \*/  $16$ <sup>17</sup> {  $18$  if  $(x2 < 0)$  /\*seconde condition de la conjonction \*/  $15$  $19.9$   $\pm$   $19.9$   $\pm$   $19.9$ 20  $x1 = 0;$ 21 *Participal of the set of the set of the set of the set of the set of the set of the set of the set of the set of the set of the set of the set of the set of the set of the set of the set of the set of the set of the s* <sup>22</sup> else  $23.2$   $23.2$   $23.2$   $23.2$   $23.2$   $23.2$   $23.2$   $23.2$   $23.2$   $23.2$   $23.2$   $23.2$   $23.2$   $23.2$   $23.2$   $23.2$   $23.2$   $23.2$   $23.2$   $23.2$   $23.2$   $23.2$   $23.2$   $23.2$   $23.2$   $23.2$   $23.2$   $23.2$   $23.2$   $23.2$   $23.2$   $23.$  $x1 = -10$ ;  $2<sup>2</sup>$ ι  $25$   $\overline{25}$   $\overline{25}$   $\overline{2$ <sup>26</sup> }  $27$  $e$ lse  $28.8$   $\pm$   $28.8$   $\pm$   $28.8$  $x1 = -10;$  $20$  $\overline{\phantom{a}}$  , we have the set of  $\overline{\phantom{a}}$ <sup>31</sup> }  $\overline{3}$ 32 **}** 33 return; <sup>34</sup> } <sup>35</sup> }  $\rightarrow$ 

Fig. 7.6 Dé
omposition des onditions multiples

Du fait que toutes les conditions multiples soient décomposées en une succession de conditions élémentaires, la fon
tion initiale ontient moins ou autant de hemins que la fon
tion obtenue après prétraitement. L'application du critère des k-chemins sur la fonction transformée assure que le critère est aussi vérifié sur la fonction initiale : couvrir tous les chemins après prétraitement du ode revient à ouvrir tous les hemins du ode initial de la fon
tion sous test.

# Illustration 52

La figure 7.7 contient le CFG de la fonction condmult avant le prétraitement et le CFG de la même fon
tion après prétraitement. On passe de trois hemins dans le CFG à 5 hemins après dé
omposition des onditions multiples.

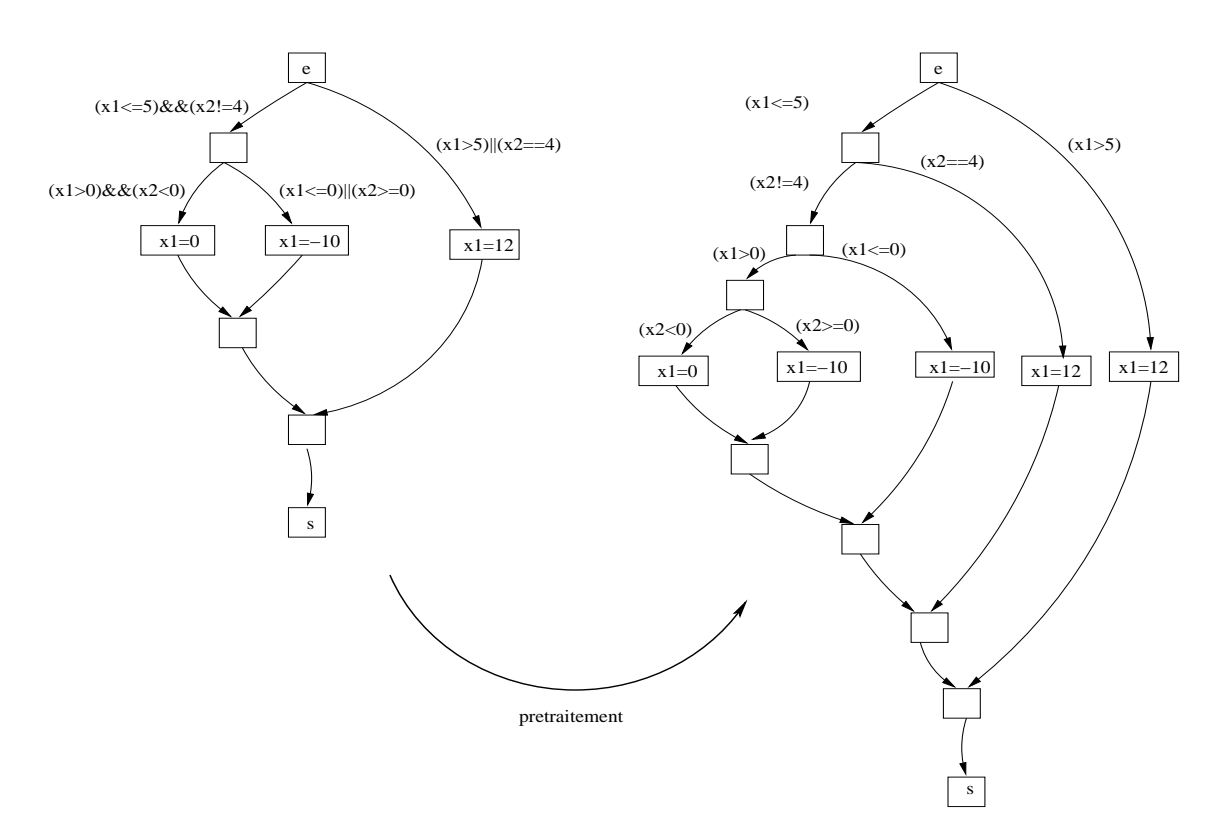

Fig. 7.7 CFG avant et après prétraitement

Ainsi, notre critère de test, grâce à la décomposition des conditions multiples, permet d'atteindre également le critère MC/DC [CS94].

# DÉFINITION  $-7.2.1$

Le critère de couverture  $MC/DC$  («Modified Condition/Decision Coverage») est satisfait si et seulement si toutes les instructions de la fonction ont été couvertes et que pour chaque aecision , toutes les combinaisons possibles des conditions élémentaires influant sur la valeur de la décision ont également été couvertes au moins une fois.

Le critère MC/DC est une variante du critère des branchements et l'un des critères les plus utilisés dans les appli
ations industrielles, notamment les appli
ations ritiques dans des domaines comme l'aéronautique. Ce critère est imposé, pour certains niveaux de criticité comme pour la norme DO178-B.

<sup>&</sup>lt;sup>1</sup>Une décision est une condition de branchement pouvant soit être composée d'une condition booléenne élémenaire (sans opérateur logique) soit d'une conjonction et/ou disjonction de conditions booléennes élémentaires. Une décision est donc équivalente à une condition élémentaire ou à ce que nous avons appelé une condition multiple.

# Illustration 53

Pour la décision suivante :  $D = (A \wedge (B \vee C))$ , l'application du critère MC/DC impose de trouver pour chaque condition élémentaire, 2 cas de test modifiant la valeur de D pour des valeurs fixées des autres conditions de la décision :

 $-$  pour  $A$  :  $-A = 0, B = 1, C = 1 \Rightarrow D = 0$  $-A = 1, B = 1, C = 1 \Rightarrow D = 1$  $-$  pour  $B$  :  $-A = 1, B = 1, C = 0 \Rightarrow D = 1$  $-A = 1, B = 0, C = 0 \Rightarrow D = 0$  $-$  pour  $C$  :  $-A = 1, B = 0, C = 1 \Rightarrow D = 1$  $A = 1, B = 0, C = 0 \Rightarrow D = 0$  (correspond au second cas de test pour B)

Cinq cas de test suffisent pour respecter le critère  $MC/DC$  pour la décision D.

# Remarque(s) 20

Certains langages, comme le langage C, possèdent des opérateurs "courts-circuits". Si nous prenons la condition composée (cond1 && cond2) évaluée en C, l'opérateur disjonctif n'évalue la seconde condition que si la première est vérifiée. Pour des langages contenant de tels opérateurs, toutes les combinaisons de conditions simples d'une condition multiple ne sont pas évaluées. Le critère  $MC/DC$  est alors adapté dans la norme DO178-B comme expliqué dans [CS94].

Le langage C possédant des opérateurs "courts-circuits", un nombre moindre de cas de test est requis pour atteindre le critère MC/DC (cf. illustration 54). La couverture des chemins du code source prétraité de la fonction sous test permet ainsi de garantir la couverture du critère MC/DC sur le code source initial de la fonction sous test.

# Illustration 54

Nous reprenons la décision  $D = (A \wedge (B \vee C))$  pour la soumettant à la méthode PathCrawler. Le code source est transformé selon la décomposition des conditions multiples expliquée précédemment. L'application de l'exploration en profondeur d'abord du graphe de contrôle transformé entraîne les as de test suivants :

 $-A=1, B=1 \Rightarrow D=1$ 

 $-A = 1, B = 0, C = 1 \Rightarrow D = 1$ 

$$
- A = 1, B = 0, C = 0 \Rightarrow D = 0
$$

 $- A = 0 \Rightarrow D = 0$ 

Le critère MC/DC adapté aux langages à opérateurs "court-circuit" est atteint.

Nous construisons un jeu de test plus grand que celui du critère des chemins ce qui renforce la rigueur de nos tests. En ce qui concerne une possible perte d'information quant à la couverture du ode initial, nous verrons plus tard que lors de l'instrumentation nous ré
upérons également, pour les onditions de bran
he, les informations asso
iées dans le ode initial de la fon
tion sous test. Cela nous permet donc de savoir quels chemins de la fonction sous test initiale (avant prétraitement) ont été ouverts.

# 7.2.3 Conflits de variables

Une seconde étape du prétraitement consiste en un renommage des variables afin d'éliminer tout conflit de variables entre les variables locales d'une fonction donnée d'une part et entre les variables lo
ales des fon
tions d'un programme et ses variables globales d'autre part.

La fonction équivalente obtenue après prétraitement du code contient les mêmes variables locales à l'exception des celles concernées par le conflit de variables qui ont été renommées. De plus, lors du prétraitement, les dé
larations des variables lo
ales sont regroupées et remontées en début de fonction.
```
1 int pbvar (void)
2 {
3 int a ;
4 int i ;
5 
har 
 ;
6 int j ;
7 float i___O ; /* renommage et remontée de la variable */
8 {
9 a = 1;
10 c = (char) "c";11 i = 0;12 {
13 while (1)
14 \left\{ \begin{array}{c} \end{array} \right.15 while_0_continue:
16 if (i > = 3)17.7 \sigma18 goto \texttt{while\_0\_break} ;
19 }
i_{---}0 = (float )0;21 i_{---}0 = (float )2 * i_{---}0;22 i ++;
23 }
24 while_0_break :
25 }
26 {
27 return (0);
28 }
29 }
30 }
```
Fig. 7.8 Élimination des onits de variables

# Illustration 55

Le résultat du prétraitement appliqué à la fonction pbvar de la figure 2.4 page 29 est présenté dans la figure 7.8

Les deux variables de même nom, i, déclarées à deux moments différents de la fonction (lignes 5 et 12 de la figure 2.4, page 29) sont renommées (cf. ligne 4 et ligne 7 de la figure 7.8). De plus, toutes les dé
larations des variables lo
ales se situent entre les lignes 3 et 7 alors que dans la fonction initiale de la figure 2.4, les déclarations locales étaient étalées dans le corps de la fonction.

Ainsi, il n'existe plus que des variables locales dont la portée concerne le corps d'une fonction et non des variables locales dont la portée se limite à un bloc interne d'une fonction.

# Remarque(s) 21

Comme nous l'avons déjà dit, les conflits de variables sont supprimés entre :

les variables lo
ales d'une fon
tion donnée et

les variables lo
ales et les variables globales d'un même programme.

Cela signifie donc que deux fonctions d'un même programme peuvent posséder des variables locales de même nom à la ondition que e nom ne soit attribué à au
une des variables globales du même programme.

#### $7.2.4$ Forme canonique des structures répétitives

Nous nous apercevons également dans la figure 7.8 précédente que la structure répétitive While (cf. section 2.3.4) initiale a également été transformée. En effet, lors du prétraitement, toutes les stru
tures répétitives du langage sont mises sous une forme anonique.

```
1 void boucle (int x1, int x2)
2 \left( \begin{array}{c} 2 \end{array} \right)3 int i ;
      do /*structure répétitive do while*/
 \overline{A}5 {
 6 x^2 = x^2 / 2;
           x1 + +;\overline{7}\{8\} \} while (x1<0);while (x2 < 15) /*structure répétitive while*/
\overline{Q}10 {
x1 = x1 + 5;x2 + +;1213 }
14 for (i=0; i=12; i++) /*structure répétitive for do*/
15 {
x1 = x1 + x2;
           x2 = x1 * x2;
17\rightarrow18 }
19
    \mathbf{a}20
```
Fig. 7.9 Fon
tion C ave stru
tures répétitives

# Illustration 56

La figure 7.9 contient le code d'une fonction C contenant les différents types de structures répétitives du langage présentées dans la se
tion 2.3.4 et en annexe, à la se
tion A.2. La fon
tion équivalente obtenue après prétraitement du ode transforme toutes es stru
tures répétitives sous une forme canonique comme le montre la figure 7.10 contenant la fonction équivalente générée.

```
1 void boucle (int x1, int x2)
2 {
3 int i ;
4 {
5 {
\epsilon while (1) /*ancienne structure répétitive DoWhile*/
\overline{7}\mathcal{L}while_0_ continue : ;
\overline{\mathbf{s}}x2 = x2 / 2;
\overline{a}10 x1 + +;
11 if (x1 > = 0)\sqrt{ }12 {
13 goto while_0_break;
               \overline{\mathbf{r}}14 }
15 }
16 while 0 break :;
17 }
       \mathcal{L}18 {
19 while (1) /*ancienne structure répétitive While*/
20ſ
200 200 200 20021 while 1 continue : ;
22 if (x2 > 15)23 23 23 23 23 23 23 25 2724 goto while_1_break;
25 }
x1 = x1 + 5;27 x 2 ++;
\overline{\phantom{a}}29 while_1_break :;
3030 }
31 i = 0;
32 {
33 while (1) /*ancienne structure répétitive ForDo*/
34 34 34 34 35 36 37 38 39 39 30 31 32 33 33 34 35 35 36 37 38 37 38 37 38 37 38 37 38 37 38 37 38 37 38 37 38
35 while 2_continue: ;
36 if (i > 12)37.7 \sigma \sim 37.7 \sigma \sim 37.7 \sigma38 goto while_2_break;
               - 7
39 }
40 x1 = x1 + x2;
41 x2 = x1 * x2;42 i + +;43 }
44 while_2_break:;
45 }
46 return;
47 }
48 }
```
Fig. 7.10 Mise sous forme anonique des stru
tures répétitives

Nous ne nous attarderons pas i
i à détailler la transformation de haque type de stru
ture répétitive. Nous faisons simplement remarquer que la forme anonique asso
iée par le prétraitement consiste en la création d'une structure répétitive infinie (while(1)) contenant une structure conditionnelle dont la condition est celle de la structure répétitive initiale et dont la vérification entraîne l'exécution du corps de la structure répétitive et la non vérification entraîne au saut dans

le code à l'extérieur de la structure répétitive via l'utilisation de l'instruction goto. Pour de plus amples détails, le lecteur pourra se reporter à [Lan06].

# 7.2.5 Transformation des stru
tures onditionnelles Swit
h et **SwitchBreak**

Les structures conditionnelles ne sont, quant à elles, pas modifiées par le prétraitement à l'exception de celles contenant des conditions multiples et des structures conditionnelles Switch et SwitchBreak présentées en annexe dans la section A.1.

```
1 int main () {
2 int result;
3 Switch (i) { /*début de la structure conditionnelle SwitchBreak */
4 
ase 0 :
5 result =0;
6 break;
7 
ase 1 :
\frac{1}{2} s result =1;
9 break;
10 
ase 2 :
11 result =2;
12 break;
13 default :
14 result =0;
15 }
16 return (result);
17 }
```
F1G. 7.11 – Exemple d'utilisation d'une structure conditionnelle SwitchBreak

# Illustration 57

La figure 7.11 contient le code d'une fonction C avec une structure conditionnelle SwitchBreak qui a été décomposée en une imbrication de structures conditionnelles IfThenElse (cf. figure 7.12).

```
1 int main (void)
2 {
3 int i ;
4 int result ;
5 if (i == 0) /*ancienne structure conditionnelle Switch*/
\epsilon \epsilongoto switch_0_0;
\overline{7}8 }
      9 else
\ddot{q}10 {
11 if (i == 1)
12 12 12 12 1213 goto switch_0_1;
14 }
15 else
16 {
17 if (i == 2)
18.8 \pm 18.8 \pm 18.8 \pm 18.8 \pm 18.8 \pm 18.8 \pm 18.8 \pm 18.8 \pm 18.8 \pm 18.8 \pm 18.8 \pm 18.8 \pm 18.8 \pm 18.8 \pm 18.8 \pm 18.8 \pm 18.8 \pm 18.8 \pm 18.819 goto switch_0_2;
2020 < 2021 else
22 22 23 24 25 26 27 27 28 29 20 21 22 23 2
23 {
24 goto switch_0_default;
25 if (0)
26 {
27 switch_0_0 :
28 result = 0;
29 goto switch_0_break;
                        switch_0_1 :
3031 result = 1;
32 goto switch_0_break;
33 switch 0_2:
34 result = 2;
35 goto switch_0_break;
36 switch_0_default:
37 result = 0;
38 38 39 39 30 31 32 33 43 44 45 46 47 47 48 47 48 47 48 47 48 47 48 47 48 47 48 47 48 47 48 47 48 47 48 47 4
\sim 40 \sim 40 \sim 40 \sim 40 \sim 40 \sim 40 \sim 40 \sim 40 \sim 40 \sim 40 \sim 40 \sim 40 \sim 40 \sim 40 \sim 40 \sim 40 \sim 40 \sim 40 \sim 40 \sim 40 \sim 40 \sim 40 \sim 40 \sim 40 \sim 40 \sim 40 \sim 40 \sim 
\texttt{switch\_0\_break}:;42 }
\overline{\phantom{a}} , and the set of \overline{\phantom{a}}44 }
45 }
46 }
47 return (result);
48 }
```
FIG. 7.12 – Transformation d'une structure conditionnelle SwitchBreak

# 7.2.6 Isolement des expressions à effets de bord

Une autre transformation non négligeable faite pendant le prétraitement concerne les expressions à effets de bord. Après prétraitement, chaque instruction contient au plus une expression à effets de bord via l'insertion de nouvelles variables.

int  $f(int x)$  $\overline{1}$ <sup>2</sup> { 3 return  $(x + + + g(x))$ ; <sup>4</sup> }

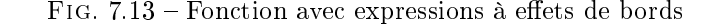

int  $f(int x)$  $\mathbf{1}$  $2 \left( \begin{array}{cc} 2 \end{array} \right)$ int tmp ;  $\overline{3}$  $int$   $tmp$   $_0$  ;  $-1$   $-1$  $tmp = x;$  $x + +;$  $tmp_{---} 0 = g(x);$  $return (tmp + tmp _\_0);$  $\alpha$ 10 }  $\overline{\mathbf{r}}$  $11$ <sup>11</sup> }

Fig. 7.14 Isolement des expressions à eets de bord

# Illustration 58

Si nous regardons le code source de la figure 7.13 à la ligne 3, nous pouvons observer une instruction consistant en la somme de deux expressions à effets de bord :  $x++$  et  $g(x)$ . Cette instruction est décomposée en deux instructions contenant chacune une des expressions à effets de bord (cf. figure 7.14 aux lignes 7 à 9).

Cette transformation permet une meilleure analyse de la fonction sous test : les effets de bords sont plus facilement identifiables ce qui nous permet de connaître plus facilement la valeur d'une variable à haque instant.

#### $7.2.7$ Instrumentation

Chaque bloc élémentaire d'affectations et condition du code source sont transformées sous forme de termes Prolog (cf. figure 7.1) contenant des annotations supplémentaires pour les conditions de structures répétitives utilisées pour la mise en œuvre du critère des k-chemins. Lors du prétraitement de la fon
tion, une table d'asso
iation (
ontenue dans un programme Prolog généré automatiquement) est réée automatiquement pour donner pour haque bran
hement la ondition et le bloc élémentaire d'affectations séquentiel correspondant. Nous ajoutons en parallèle, dans le code source transformé, les instructions de trace contenant les identifiants des conditions et blocs élémentaires d'affectations vérifiés lors de l'exécution de la fonction dans le but modéliser le hemin suivi en un système de ontraintes logiques du premier ordre.

# Table d'asso
iation

Un programme Prolog (notre table d'asso
iation ontenue dans le programme Prolog généré automatiquement) est ainsi généré lors de l'instrumentation contenant les différents termes correspondant aux affectations *block* assignments(id<sub>a</sub>, [termes<sub>a</sub>]) et aux différentes conditions du  $code block\ condition(id_c, clause_c, a(NL, NumCond, fonc, neg/pos, [annot\_boucle]))$  avec :

- $id_a$  l'identifiant des affectations C associées et [clause<sub>a</sub>] la liste des termes équivalents Prolog,
- $i_{c} = id_{c}$  l'identifiant de la condition C associée et *clause<sub>c</sub>* son équivalence en termes Prolog,
- $a(NL, NumCond, fonc, neg/pos, [annot-boucle])$  l'annotation associée aux conditions avec :
	- $NL$  le numéro de la ligne du code source initiale contenant cette condition,
- $NumCond$  le numéro de cette condition à la ligne NL pour le cas de conditions multiples,
- $\overline{\phantom{a}}$  fonc le nom de la fonction source.
- $-pos$  si la dite condition a été vérifiée ou neg sinon et
- [annot boucle] l'annotation associée aux conditions de structure répétitive que nous verrons plus en détails dans le hapitre 8.

# Remarque(s) 22

Dans les instructions de trace, nous n'imprimons pas directement les termes Prolog associés mais leurs identifiants. La correspondance se fait donc via le programme Prolog généré.

Les problèmes possibles quant à une instrumentation sont les suivants :

- la taille du ode est plus onséquente (fa
teur 4 en général),
- l'instrumentation ne doit pas modifier le comportement du composant sous test.

# Représentation canonique des noms de variables et chemins d'accès

La complexité du langage C nécessite une uniformisation des noms de variables et chemins d'a

ès par rapport aux diérentes notations possibles, en parti
ulier pour les tableaux et pointeurs mais aussi pour les structures, les unions,.... Nous avons donc fixé certaines formes canoniques pour l'écriture de ces variables et chemins d'accès. La figure 7.1 donne le formatage des différents types de référen
e aux variables du langage C utilisées dans les termes Prolog asso
iés.

| Type de variable ou | Code C correspon- | Formalisation Prolog                                                     |
|---------------------|-------------------|--------------------------------------------------------------------------|
| de chemin           | dant              |                                                                          |
| variable simple     | var               | var                                                                      |
| tableau             | tab[n]            | cont(tab, n)                                                             |
| matrice             | mat[n][p]         | cont(cont(tab, n), p)                                                    |
| structure           | struct.champ      | $cont(struct, i). is$ $struc(struct, champ, i)$                          |
| structure pointée   | struct->champ     | $cont(cont(struct, 0), i). is\_struc(cont(struct, 0), champ, i)$         |
| union               | union.champ       | $cont(union, i).is$ $struc(union, champ, i)$                             |
| union pointée       | union->champ      | $cont($ cont $($ union, 0), i).is $struc($ cont $($ union, 0), champ, i) |
| adresse de la va-   | &var              | ad(var)                                                                  |
| riable              |                   |                                                                          |
| contenu d'un poin-  | $*var$            | cont(var, 0)                                                             |
| teur                |                   |                                                                          |
| adresse du premier  | $&$ tab $[0]$     | ad(cont(tab, 0))                                                         |
| élément d'un ta-    |                   |                                                                          |
| bleau               |                   |                                                                          |
| adresse du premier  | &mat[0][0]        | ad(cont(cont(mat, 0), 0))                                                |
| élément d'une ma-   |                   |                                                                          |
| trice               |                   |                                                                          |

Tab. 7.1 Formatage des variables dans les termes Prolog

Grâce à la table d'association générée, la trace du chemin suivi lors de l'exécution est transformée en termes Prolog dont la figure 7.2 en donne la signification.

Illustration 59  $\llbracket X = 2*Y+1 \rrbracket \equiv \llbracket affect(X, +(mult(2, Y), 1)) \rrbracket$  $\overline{\mathbb{I}}((X-2) > 5)$  =  $\mathbb{I} \text{cond}(sup, -(X, 2), 5)$ 

Notre méthode traite en
ore bien d'autres opérations (opérateurs logiques ou binaires,. . . ) mais nous avons préféré ne présenter dans ce tableau que les termes Prolog correspondant aux cas les plus ourants.

| Code C correspondant         | Termes Prolog     | Correspondance langage naturel           |
|------------------------------|-------------------|------------------------------------------|
| $E1 = E2$                    | affect(E1, E2)    | Affectation de la valeur de l'expression |
|                              |                   | E2 à l'expression E1                     |
| if $(E1$ Rel E2)             | cond(Rel, E1, E2) | Condition : la relation Rel est vraie    |
|                              |                   | entre E1 et E2, Rel appartenant à >,     |
|                              |                   | $>=, <, <=,  =, ==$                      |
| $\geq$                       | sup               | supériorité stricte                      |
| $>=$                         | supegal           | supériorité non stricte                  |
| $!=$                         | diff              | inégalité stricte                        |
| $=$ $=$                      | egal              | égalité                                  |
| $\left\langle \right\rangle$ | inf               | infériorité stricte                      |
| $\leq$                       | infegal           | infériorité non stricte                  |
| $E1*E2$                      | mult(E1, E2)      | multiplication                           |
| E1/E2                        | div(E1, E2)       | division entière                         |
| $E1+E2$                      | $+(E1, E2)$       | addition                                 |
| $E1 - E2$                    | $-(E1, E2)$       | soustraction                             |
| $E1\textdegree E2$           | mod(E1, E2)       | reste de la division entière             |

Tab. 7.2 Équivalen
e de la syntaxe C et de la syntaxe Prolog

Ces termes Prolog sont uniquement exprimés en fon
tion de noms anoniques de variables et de onstantes. De plus, les expressions omportant des opérations ave des onstantes sont simpliées par un pro
essus d'évaluation partielle lors de l'instrumentation.

# Simplification des termes Prolog

Des règles de simplification sont aussi appliquées lors de la création de la table d'association (cf. tableau 7.3). Le but est de réduire la difficulté d'analyse lors de la substitution implantée en ECLiPSe.

D'autres simplifications sont également possibles pour la réécriture de chemins complexes d'acès à une variable omme par exemple les règles similaires à la deuxième et troisième ligne du tableau 7.3 appliquée à la soustraction, la multiplication ou la division entière. Une telle simplification facilitera l'analyse ultérieure des alias.

# Notation 18

La notation  $exp1 \rightsquigarrow exp2$  signifie que l'application des règles de simplification sur l'expression exp1 a pour résultat l'expression exp2.

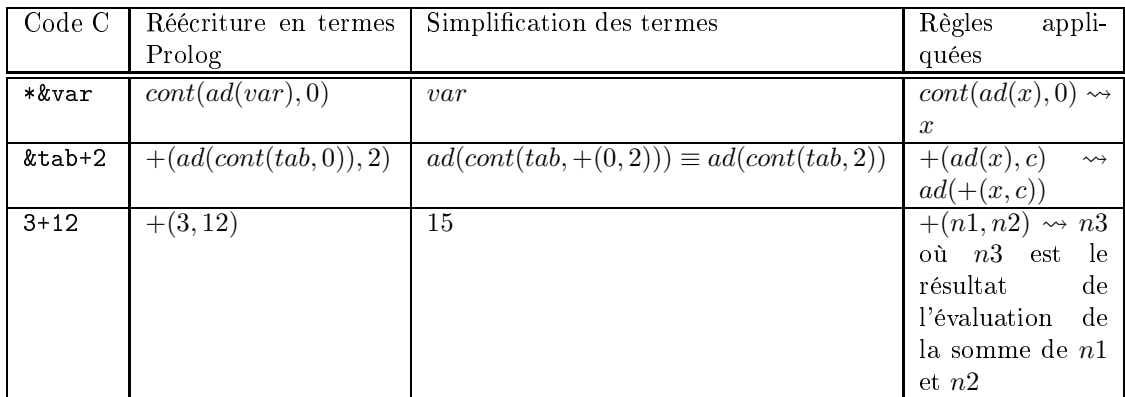

Tab. 7.3 Exemples de règles de simpli
ation des termes Prolog

Les règles de simplification données sur les termes Prolog faisant intervenir l'addition de la figure 7.3 s'appliquent de façon identique à tous les opérateurs présentés dans la figure 7.2.

# Illustration 60

La clause  $+(2, +(B, mult(3 * 5)))$  est simplifiée en  $+(17, B)$ .

# Remarque(s) 23

Les règles de simplification sont appliquées aussi lors de la substitution.

# Annotation des ontraintes

La combinatoire des chemins due aux structures conditionnelles et en particulier répétitives nous oblige souvent à restreindre notre critère à celui des k-chemins.

Pour respecter ce critère de test, nous avons mis en place, lors de l'instrumentation, une annotation des conditions associée aux structures répétitives telle que chaque contrainte est associée à sa nature dans le ode à savoir :

- une entrée de stru
ture répétitive,
- une sortie de structure répétitive,
- la première ondition d'entrée de stru
ture répétitive pour une ondition multiple,

 $-$  . . .

Ces informations seront réutilisées par la suite lors de notre stratégie de sélection des cas de test expliquée dans la section 7.3.2.

# 7.3 Notre appro
he

La méthode se déroule donc en quatre étapes principales :

- 1. le prétraitement, la réation du lan
eur de test et la ompilation de la fon
tion sous test sont exé
utés en début de test,
- 2. un choix aléatoire d'une donnée de test  $X_i$  dans le domaine de sélection  $SSD_{i-1}$  (sousdomaine de  $Def(f)$  encore non couvert),
- 3. le calcul du prédicat  $PC(Ch_i, f, X)$  via la trace symbolique d'exécution  $\tau(Ch_i)$  récupérée définissant le domaine en entrée couvert pour ce cas de test  $Dom(Ch_i)$  et de  $SSD_i$  le complémentaire de  $Dom(Ch_i)$  dans  $SSD_{i-1}$
- 4. la résolution des contraintes  $MaxC_i(X)$  (selon notre stratégie de choix de cas de test pour déterminer la prochaine donnée de test  $X_{i+1}$  dans le domaine de sélection défini à l'étape précédente  $SSD_i$  et répétition des étapes 2 à 4 jusqu'à une couverture de 100% des chemins faisables de la fon
tion ou la ara
térisation d'un domaine de séle
tion vide.

Contrairement à la majorité des autres méthodes dynamiques de génération de cas de test, nous n'utilisons pas un algorithme de recherche heuristique pour la résolution des contraintes mais la PLC (cf. annexe C), habituellement utilisée pour des méthodes statiques. De ce fait, nous qualifions notre méthode comme une méthode hybride dans la mesure où elle utilise des techniques de méthode dynamique et de méthode statique de génération de cas de test ([WMMR05], [WMM04a]).

# 7.3.1 Calcul du prédicat de chemin

Nous devons donc définir le prédicat de chemin correspondant à la trace symbolique d'exéution ré
upérée en substituant les variables de sortie par leur expression en termes des valeurs initiales des variables d'entrée.

Dans le meilleur des cas (c'est-à-dire sans alias), une simple méthode de substitution par remontée dans le code est suffisante (cf. figure 4.6 du chapitre 4).

Cependant, cette méthode simple de calcul de prédicat de chemin est insuffisante dans le cas général.

Pour pallier e problème, nous avons mis au point une méthode de substitution disposant d'une modélisation de la mémoire permettant d'identifier toutes les correspondances d'alias à haque instant de l'exé
ution du ode.

Le traitement des alias est simplifié par rapport à d'autres méthodes car nous ne traitons qu'un seul hemin d'exé
ution à la fois qui est, de plus, totalement déroulé. Nous n'avons don pas besoin de passer sous une forme intermédiaire du type SSA pour lever l'ambiguïté d'une valeur ni par un traitement des pointeurs du type points-to (
f. se
tion 6.2.2). De plus, dans notre modèle mémoire, toutes les instru
tions de la fon
tion sont ordonnées selon leur ordre d'exé
ution dans le ode e qui nous permet d'annoter la valeur symbolique de haque variable par un numéro indiquant l'ordre des annotations.

# Convention 6

Notre calcul des prédicats de chemin repose sur l'hypothèse suivante : deux variables d'entrée de type pointeur ne peuvent pas pointer sur des stru
tures de données ayant des adresses mémoire en commun. Cette hypothèse écarte uniquement un type d'alias précis.

Lors de la lecture de la valeur symbolique d'une variable dont le chemin d'accès est indexé par des paramètres d'entrée de la fon
tion sous test, les éventuelles ontraintes sur es paramètres d'entrée sont également ré
upérées du modèle de la mémoire. Ainsi, en as d'utilisation des variables d'entrée, dans un chemin d'accès, tous les cas possibles de relations sur les variables d'entrée influant sur le chemin suivi sont considérés.

# Illustration 61

Prenons comme cas de figure la trace symbolique récupérée suivante :

 $\tau(Ch_i) = (v = x * 2, v = v - y, pt = \&tab[2], tab[2] = x, * (pt + v) = y, tab[y + 4] > 5, tab[1] = 10)$ avec pour variables d'entrée :  $p_1(X) = x$ ,  $p_2(X) = y$  et  $p_3(X) = z$  après substitution et mise sous forme anonique, nous obtenons :

 $(v = x * 2, v = x * 2 - y, pt = tab + 2, tab[2] = x, * (tab + 2 + x * 2 - y) = y, tab[y + 4] > 5, tab[1] = 10)$ La condition  $tab[y+4] > 5$  est vérifiée mais trois scénarii peuvent être distingués dans le prédicat de chemin calculé :

- 1. \* $(tab + 2 + x * 2 y) = y$  est équivalent à \* $(tab + y + 4) = y$ ,
- 2.  $tab[2] = x est équivalent à tab[u + 4] = x et$
- 3. les deux scénarii précédents ne sont pas vérifiés et  $tab[y+4] > 5$ .

Les contraintes associées à ces scénarii sont, en respectant le même ordre :

- 1.  $((y+4=2+x*2-y)\wedge(y>5))\vee$
- 2.  $((y+4\neq 2+x*2-y)\wedge (y+4=2)\wedge (x>5))\vee$
- 3.  $((y+4 \neq 2+x*2-y) \wedge (y+4 \neq 2) \wedge (tab[y+4] > 5))$

Dans un tel cas, nous utilisons les valeurs réelles des variables d'entrée pour identifier précisément quel cas est celui correspondant à ce cas de test et les autres scénarii seront explorés automatiquement lors de la négation de ces contraintes d'alias du cas de test donnant lieu à ce chemin ce qui nous permet d'éliminer la disjonction dans nos prédicats de chemin.

# 7.3.2 Propriétés et utilisation des prédicats de chemin dans PathCrawler

Cette partie est primordiale pour la suite car toute notre méthode de test est basée sur le calcul et la réutilisation des prédicats de chemins.

Nous rappelons que chaque prédicat,  $PC(Ch_i,f,X),$  est une conjonction de  $pc^i$  conditions de branches (projetées sur les entrées) ou contraintes d'alias successives rencontrées le long du chemin orrespondant. Ces onditions de bran
he sont ordonnées par l'ordre d'exé
ution des onditions correspondantes. Nous conservons cette conjonction ordonnée dépliée dans la mesure où cela fournit une information importante sur la faisabilité des hemins que nous allons exploiter pour notre stratégie de sélection des cas de test.

Le rôle des prédicats de chemins étant essentiel pour notre méthode, il est donc nécessaire de retenir les propriétés suivantes pour le prédicat de chemin du cas de test courant :

- le prédicat de chemin courant est calculé en partant de la trace symbolique d'exécution du as de test ourant qui orrespond à un hemin d'exé
ution faisable et par onséquent le système de contraintes associé au prédicat de chemin est toujours satisfiable,
- tous les préfixes de ce prédicat sont satisfiables (puisque la totalité de la conjonction du prédi
at est faisable).

De plus, le prétraitement des conditions multiples dans l'implantation de la fonction sous test entraîne que le CFG modié de la fon
tion sous test ne possède que des onditions de bran
hes simples. Le prédicat de chemin correspondant à la conjonction des prédicats de branche cela signifie que les prédi
ats de hemins manipulés dans la méthode PathCrawler sont des onjon
tions de conditions simples (les prédicats de chemin ne possèdent aucune disjonction).

La négation de  $PC(Ch_i, f, X)$  exprimé sous la forme (1) à la page 101 correspond à la disjonction de tous ses prenxes avec la dernière condition niée- :

$$
(2) : \neg PC(Ch_i, f, X) = \bigvee_{j=2..pc_i} (c_i^1 \wedge ... \wedge c_i^{j-1} \wedge \neg c_i^j) \vee \neg c_i^1
$$

# Illustration 62

Pour illustrer la formule (2), supposons que le prédicat  $PC(Ch_1, f, X)$  du premier cas de test soit composé de deux contraintes ordonnées tel que  $PC(Ch_1, f, X) = c_1^1 \wedge c_1^2$ . Le domaine de<br>sélection du prochain cas de test correspond donc à  $SSD_1 \subseteq \overline{Dom(Ch_1)}$ . La négation du prédicat  $PC(Ch_1, f, X)$ , ce qui donne :

$$
\neg PC(Ch_1, f, X) = \neg(c_1^1 \land c_1^2) = (\neg c_1^1 \land c_1^2) \lor (c_1^1 \land \neg c_1^2) \lor (\neg c_1^1 \land \neg c_1^2) = \neg c_1^1 \lor (c_1^1 \land \neg c_1^2)
$$

e qui orrespond bien à l'expression de (2).

# Remarque(s) 24

Notons que chaque conjonction de la disjonction (2) correspond à un préfixe de chemin du CFG encore non exploré à la i<sup>eme</sup> étape de notre stratégie de test.

### Appli
ation du ritère des khemins

La définition de  $MaxC_i(X)$  est modifiée pour prendre en compte les annotations des ontraintes mises en pla
e lors de l'instrumentation plus pré
isément la ontrainte imposée par le critère de test à savoir un nombre maximal d'itérations dans une structure répétitive limité à  $k$ .

 $2$ Nous rappelons que l'expression des prédicats de chemins sous la forme (1) contient une information sur l'ordre de vérification des contraintes contenues dans le prédicats : la contrainte  $c_i^1$  est vérifiée avant la contrainte  $c_i^2$  et la vérification de  $c_i^1$  amène à évaluer la contrainte  $c_i^2$ .

Ainsi, si une ondition orrespond à la tête d'une stru
ture répétitive après k itérations et si elle est la condition d'entrée de structure répétitive (par exemple la dernière condition à vérifier pour une ondition omposée onjon
tive) alors sa véri
ation entraîne une nouvelle entrée dans la structure répétitive après plus de  $k$  itérations. Dans un tel cas, nous coupons donc la branche asso
iée de l'arbre de re
her
he.

Dans le cas d'une condition multiple d'entrée de structure répétitive, nous déterminons donc le rôle, déterminant ou non pour l'entrée ou la sortie de structure répétitive grâce aux informations tirées de l'instrumentation et transmises aux ontraintes on
ernées.

Cependant, il n'est pas ex
lu qu'une solution au système de ontraintes du domaine de séle
tion d'un pro
hain as de test puisse provoquer une nouvelle entrée dans la stru
ture répétitive après k itérations.

En effet, le vecteur d'entrée du prochain cas de test sera une solution au système de contraintes associé à  $SSD_{i+1}$ . Nous garantissons que  $MaxC_i(X)$  ne contient pas plus de k itérations par structure répétitive mais nous ne pouvons pas garantir que le prédicat d'un autre cas de test, solution de  $MaxC_i(X)$ , n'entraînera pas plus de k itérations de cette même structure répétitive ou d'une autre stru
ture répétitive.

# Problème des hemins infaisables

En ce qui concerne le problème des chemins infaisables, notre méthode facilite leur détection. Cela s'explique par trois ara
téristiques de notre méthode de test :

- nous ne traitons qu'un seul chemin d'exécution de la fonction sous test à la fois,
- de plus, ce chemin est totalement déroulé<sup>-</sup> et enfin
- chaque nouveau cas de test est déterminé comme la solution d'un système de contrainte composé d'un préfixe connu comme satisfiable avec la négation de sa dernière contrainte.

Ainsi, si le système de contraintes de  $MaxC<sub>i</sub>(X)$  est insatisfiable, nous savons que cette insatisfiabilité provient de l'ajout au préfixe satisfiable de  $\neg c_i^j$  (cf. formule (2)).

- Nous pouvons don utiliser, dans la phase de labelling (
f. annexe C) ette information :
- dans le meilleur des as, il s'agit de onfronter la ontrainte niée à haque ontrainte du préfixe satisfiable afin de mettre en évidence l'insatisfiabilité du chemin,
- $-$  sinon nous utilisons le calcul des dependances <sup>-</sup> des variables de la dernière contrainte. Dans ce as, l'ensemble des ontraintes faisant intervenir une variable dépendante d'une des variables de la dernière ontrainte est onfrontée à la dernière ontrainte niée et
- dans le pire des cas (si toutes les variables sont concernées par la négation) la complexité devient exponentielle soit par rapport au nombre de ontraintes, soit par rapport au nombre de variables dans les ontraintes soit par rapport à la taille des domaines énumérés et nous ne gagnons rien.

Nous avons donc mis en place la gestion d'un TimeOut pour les insatisfiabilités non détectées, la recherche est arrêtée après le dépassement du TimeOut et est reportée à la fin de la génération des cas de test. Cependant, les expériences faites sur divers exemples confirment la rareté des TimeOut. Cela nous conforte dans l'idée d'une bonne détection des chemins infaisables.

<sup>-</sup> La trace du chemin exécute recupéré correspond à un unique not de controie et contient donc la séquence de toutes les affectations et conditions vérifiées pour ce chemin (indépendamment du fait qu'elles appartiennent à une stru
ture répétitive, onditionnelle ou à un blo d'instru
tions élémentaire).

<sup>4</sup>Deux variables sont dites dépendantes si une des deux variables est dénie par l'utilisation de la valeur de la se
onde variable ou si une des deux variables en dénie par l'utilisation d'une troisième variable dont la valeur est dépendante de la valeur de la se
onde variable.

 $^5$ Toutes les variables du système de contraintes sont dépendantes des variables de la contrainte niée.

La satisfiabilité de contraintes formées de conjonction de contraintes arithmétiques booléennes sur des domaines finis d'entiers est décidable mais NP-complet. Elle est implantée en programmation logique avec contraintes dans l'environnement ECLiPSe [WNJ97] et en partant de la procédure de résolution utilisée dans [MA00] et dans [GDGM01]. Nous utilisons les heuristiques de labelling suivantes :

- la stratégie appliquée pour les valeurs des variables représentant des dimensions d'autres variables onsiste à hoisir les valeurs les plus basses possibles,
- nous her
hons dans un premier temps les valeurs des variables ontraintes (autre que les variables représentant des dimensions de stru
tures de données) pour lesquelles nous hoisissons une valeur aléatoire orientée vers le milieu des domaines courant après l'application de la propagation des ontraintes et

 nous hoisissons aussi en premier d'instan
ier les variables les plus ontraintes du système. L'avantage du premier point est de tester des stru
tures à dimension nulle dont le traitement est souvent sour
e d'erreurs. De plus, le temps d'exé
ution est réduit dans la mesure où un nombre faible d'éléments des variables structurées est généré et utilisé.

Le fait que les dimensions de variables structurées soient choisies de valeur faible permet souvent de limiter le nombre d'itérations des structures répétitives comme celles correspondant à un parcours de ces variables structurées. Nous limitons les cas de test superflus correspondant à un hemin ontenant plus de k itérations dans une stru
ture répétitive donnée.

Notre stratégie de choix de cas de test est efficace car elle tire profit du mécanisme du backtrack de la PLC. De plus, l'espa
e de re
her
he peut en
ore être réduit en prenant en ompte d'autres ontraintes lors de la résolution omme des ontraintes fournies par l'utilisateur pour satisfaire un objectif de test donné. ob je
tif de test donné.

#### $7.4$ Stratégie de résolution de PathCrawler

La stratégie de résolution présentée ici est inspirée du solveur de contraintes de l'outil GATeL [MA00] implantée dans l'environnement ECLiPSe [WNJ97].

Notre heuristique de "labelling" (
f. annexe C) onsiste à hoisir des dimensions de variables stru
turées les plus petites possibles. Ainsi, nous sommes surs de générer des as de test pour des stru
tures de données de taille nulle qui sont souvent sour
e d'erreurs (quand elles sont autorisées). De plus, il arrive souvent que le nombre d'itérations d'une structure répétitive soit lié à la dimension d'une variable stru
turée. Par onséquent, pour de telles stru
tures répétitives, nous limitons de façon indirecte le nombre d'itérations. Pour les variables ne représentant pas des dimensions, un générateur de données aléatoire est utilisé dans le tiers médian des domaines des variables après propagation de ontraintes. Si toutes les valeurs du tiers médian n'aboutissent à au
une solution alors les autres valeurs du domaine sont également explorées.

# Remarque(s) 25

Les CSP manipulés correspondent aux prédicats de chemins courants dont la dernière contrainte à été niée soit  $MaxC_i(X)$ . Une solution d'un tel CSP correspond à une donnée d'entrée pour le pro
hain as de test.

Le choix de la variable à instancier correspond à une variable associée à un maximum de ontraintes et dont le domaine de valeurs est le plus petit. Nous hoisissons également à e moment d'instancier en priorité les variables concernées par la dernière contrainte niée du prédicat

Ce processus est itéré jusqu'à la satisfaction de toutes les contraintes du CSP en vue d'une affectation totale consistante.

Cette stratégie de randomisation permet d'avoir une solution diérente à haque résolution d'un prédi
at de hemin représenté par un CSP. Pour la séle
tion d'un as de test, lors de la résolution du préfixe de prédicat de chemin courant avec la dernière condition niée (modélisé sous la forme d'un CSP), les données d'entrée déterminées ne seront pas toujours les mêmes valeurs. Ce point nous permet de vérifier l'efficacité et la constance de notre méthode de génération de cas de test unitaire pour des données de test générées variables.

Nous allons maintenant illustrer concrètement notre méthode sur un premier exemple.

# 7.5 Appli
ation à la fon
tion getmid

Nous avons choisi de reprendre la fonction getmid de la figure 6.2, page 85 prenant en arguments trois entiers et retournant la valeur intermédiaire de euxi.

Nous allons suivre l'application de notre méthode sur cette fonction au fil des différents cas de test.

# 7.5.1 Remarques préalables

Tout d'abord, observons le CFG de cette fonction, représenté par la figure 6.3 à la page 85. Afin de faciliter la compréhension de l'exemple, nous rappelons que chaque arc est annoté d'un numéro unique de type *ci* avec  $c_i = \neg c_{i+1}$  pour *i* impair  $\in [1..11]$  étiqueté de la condition de bran
he asso
iée. Le graphe ontient au total 16 hemins dont ertains sont en réalité infaisables. En effet, pour  $\sigma_N$  la fonction d'étiquetage associée au nœuds du graphe de contrôle de la fonction, nous avons :

 $-\sigma_N(c_2) = \neg \sigma_N(c_8)$  et

 $-\sigma_N(c_1) = \neg \sigma_N(c_7).$ 

Les contraintes associées aux nœuds  $c_2$  et  $c_8$  sont contradictoires. Tout chemin passant à la fois par  $c_2$  et  $c_8$  ou  $c_1$  et  $c_7$  sera donc infaisable puisque son prédicat est insatisfiable.

# Remarque(s) 26

Pour cet exemple, nous allons confondre les arcs du CFG avec les labels associés ainsi  $c_j$  désignera à la fois l'arc  $c_j$  et sa contrainte associée  $\sigma_N(c_j)$ .

La figure 7.15 contient la fonction équivalente instrumentée lors du prétraitement et la figure 7.16 contient le programme généré contenant les termes Prolog correspondant aux affectations et onditions vériées.

Lors de l'exécution de la fonction instrumentée, les traces récupérées sont de la forme : " $id1 : id2 : id3.id4"$  où les identifiants précédés d'un point comme  $id1$  et  $id4$  sont des identifiants correspondant aux termes block condition et les identifiants précédés de deux points sont des identifiants correspondant aux termes block assignments du programme Prolog généré.

# 7.5.2 Appli
ation

Nous devons tout d'abord déterminer le domaine de définition  $Def(qetmid)$  de la fonction. Aucune contrainte n'est imposée entre les différentes variables d'entrée donc :

$$
Def(getmid) = Dom(int) \times Dom(int) \times Dom(int)
$$

Nous hoisissons pour et exemple de restreindre les domaines asso
iés aux variables d'entrée de la fonction, possibilité aussi offerte à l'utilisateur pour orienter le test de la fonction sur un sous-domaine en entrée de la fonction jugé critique.

# Notation 19

Comme nous venons de le préciser, l'utilisateur peut restreindre les domaines des variables d'entrée pour orienter les tests. Le domaine associé à la fonction  $Dom(f)$  peut donc être restreint par l'utilisateur à un sous-domaine que nous noterons  $Dom(f)|_{user}$  tel que  $Dom(f)|_{user} \subseteq Dom(f)$ . Dans ce cas, le domaine de sélection du premier cas de test est également restreint à un sous-domaine du domaine de définition de la fonction que nous noterons  $Def(f)|_{user}$  tel que  $Def(f)|_{user} \subseteq Def(f)$ .

```
_1 int getmid (int x1, int x2, int x3)
2 { int mid ;
3 {
4 printf (" : 1 ");5 mid = x3;
6 if (x2 < x3) {
7 printf (".2");
s if (x1 \; < \; x2) {
       print(f(".4:6");
\overline{9}10 mid = x2;
11 } else {
12 printf (".5");
13 if ( x1 < x3 ) {
14 printf (".7:9");
15 mid = x1 ;
16 } else {
17 printf (".8");
18 }
19 }
20 } else {
21 printf (".3");
22 }
23 if (x2 > = x3) {
24 printf (".10");
25 if (x1 > x2) {
26 printf (".12:14");
27 mid = x2;
28 } else {
29 printf (".13");
30 if ( x1 > x3 ) {
31 p r i n t f ( " . 1 5 : 1 7 " );
         mid = x1;3233 } else {
34 printf (".16");
35 }
36 }
37 } else {
38 printf (".11");
39 }
40 {
41 printf (":18");
42 return (mid);
43 }
44 }}
```
Fig. 7.15 Fon
tion getmid après prétraitement dont instrumentation

```
1 block_assignments (18, [affect (res__getmid, mid)]).
2 block_assignments (17, [affect (mid, x1)]).
3 block_assignments (16, []).
 4 block_assignments (15, []).
5 block_assignments (14, [affect (mid, x2)]).
6 block_assignments (13, []).
 7 \quad \text{block\_assignments} (12, []).block\_assignments(11, []).9 block_assignments (10, []).
10 block_assignments (9, [affect (mid, x1)]).
_{11} block_assignments (8, []).
_{12} block assignments (7, [].
13 block_assignments (6, [affect (mid, x2)]).
14 block_assignments (5,[]).
15 block_assignments (4, [].
16 block_assignments (3,[]).
17 block_assignments (2, []).
18 block_assignments (1, [affect (mid, x3)]).
19 block_assignments (0,[]).
20
_{21} block_condition (16, cond (infegal, x1, x3, a (18, 1, getmid.c, neg, []))).
22 block_condition (15, cond (sup, x1, x3, a (18, 1, getmid.c, pos, []))).
23 block_condition (13, cond (infegal, x1, x2, a (15, 1, getmid.c, neg, []))).
24 block_condition (12, cond (sup, x1, x2, a (15, 1, getmid.c, pos, []))).
25 block_condition (11, cond (inf, x2, x3, a (13, 1, getmid.c, neg, []))).
26 block_condition (10, cond (supegal, x2, x3, a (13, 1, getmid.c, pos, []))).
27 block_condition (8, cond (supegal, x1, x3, a (10, 1, getmid.c, neg, []))).
28 block_condition (7, cond (inf, x1, x3, a (10, 1, getmid.c, pos, []))).
   block\_condition(5, cond(supegal, x1, x2, a(7,1, getmid.c, neg, []))).
2930 block_condition (4, \text{cond}(inf, x1, x2, a(7, 1, \text{getmid.c}, pos, []))).
31 block_condition (3, cond(supegal, x2, x3, a(5,1, getmid.c, neg, [])).
32 block_condition (2, cond (inf, x2, x3, a (5, 1, getmid.c, pos, []))).
```
Fig. 7.16 Termes générés à l'instrumentation de la fon
tion getmid

Ainsi, nous restreignons le domaine de haque variable d'entrée à l'intervalle [−100..100], nous avons don :

c2 c7 c11 PC1 MaxC<sub>1</sub> Not c11 c10 c2 c7 c11 c10 PC2 c12 MaxC<sub>2</sub> Not c10 c2 c7 c11 c10 c12 Not c10 MaxC3 PC3 Not c<sub>7</sub> Not c2 insatisfiable c5 c8 c1 insatisfiable Not c8 c2 c7 c11 c10 c12 Not c10 c8 insatisfiable Not c<sup>2</sup> c4 insatisfiable c8 c6 Not c8 PC6 c5 c8 c1 c6 PC5 insatisfiable Not c8 c2 c7 c11 c10 c12 Not c10 c8 insatisfiable Not c7 MaxC5 c4 Not c4 c2 c7 c11 c10 c12 Not c10 Not c7 insatisfiable c4 c5 c8 c1 PC4 Not c5 Not c8 insatisfiable MaxC4

 $Def(getmid)_{|user} = [-100..100] \times [-100..100] \times [-100..100]$ 

Fig. 7.17 Illustration de notre stratégie sur la fon
tion getmid

# Convention 7

Pour  $c_i$  une condition de branche, nous noterons  $c'_i$  son expression en fonction des valeurs initiales des variables d'entrées.

Le premier domaine de sélection  $SSD_0$  correspond donc à  $Def(getmid)_{|user}$  dans lequel un premier vecteur d'entrée  $X_1$  est choisi aléatoirement tel que  $X_1 = (-21, 26, -31)$ . Le prédicat de chemin associé est  $PC(Ch_1, getmid, X) = (c'2 \wedge c'7 \wedge c'10 \wedge c'11)$ . On applique la stratégie de sélection de cas de test pour déterminer  $MaxC_1$  en conservant le plus long préfixe réversible de  $PC(Ch_1, getmid, X)$  et en niant sa dernière contrainte. On obtient  $MaxC_1(X) = (c'2 \wedge c'7 \wedge c'10 \wedge \neg c'11).$ 

Le second vecteur d'entrée  $X_2$  est une solution de  $MaxC_1(X)$  tel que  $X_2 = (30, 72, 58)$ . Le prédicat associé est  $PC(Ch_2, getmid, X) = (c'2 \wedge c'7 \wedge c'10 \wedge c'12)$  de la même façon on détermine  $MaxC_2(X) = (c'2 \wedge c'7 \wedge \neg c'10).$ 

Le troisième cas de test correspond à  $X_3 = (13, -53, -73),$  $PC(Ch_3, getmid, X) = (c'_2 \wedge c'_7 \wedge c'_9)$ . Le plus long préfixe non exploré  $c'_2 \wedge c'_7$  or  $c'_2 \wedge \neg c'_7$  non réversible ici car  $c_2'$  et  $c_7'$  sont des contraintes équivalentes. Par backtrack, nous récupérons donc le second plus long préfixe réversible de  $PC(Ch_3, getmid, X)$  à savoir  $MaxC_3(X) = (\neg c_2').$ 

Pour le quatrième cas de test, nous obtenons  $X_4 = (21, -12, 39)$ ,  $PC(Ch_4, getmid, X) = (c'_1 \wedge c'_4 \wedge c'_5 \wedge c'_8)$ . Le système  $c'_1 \wedge c'_4 \wedge c'_5 \wedge \neg c'_8$  est également insatisfiable  $c'_8 = c'_1$  donc toujours par backtrack on obtient  $MaxC_4(X) = (c'_1 \wedge c'_4 \wedge \neg c'_5)$ .

Pour le cinquième cas de test, nous avons  $X_5 = (17, -60, -11),$  $PC(Ch_5, getmid, X) = (c'_1 \wedge c'_4 \wedge c'_6 \wedge c'_8)$  et  $MaxC_5(X) = (c'_1 \wedge \neg c'_4)$  car  $c'_1 \wedge c'_4 \wedge c'_6 \wedge \neg c'_8$  est insatisfiable pour les mêmes raisons que le test précédent.

Enfin le dernier cas de test correspond au vecteur d'entrée  $X_6 = (21, 71, 85)$  avec  $PC(Ch_5, getmid, X) = (c'_1 \wedge c'_3 \wedge c'_8)$ , le système de contraintes  $c'_1 \wedge c'_3 \wedge \neg c'_8$  étant insatisfiable toujours pour les mêmes raisons et tous les autres préfixes ayant déjà été explorés, le test est donc terminé pour cette fonction.

La figure 7.17 contient le sous-graphe des chemins faisables du CFG découverts le long des diérents as de test.

# 7.5.3 Analyse

Les 6 chemins faisables de la fonction getmid ont bien été couverts et quatre préfixes insatisfiables ont été coupés de l'arbre de recherche :

$$
\begin{array}{l} -c_2'\wedge\neg c_7'\\ -c_1'\wedge c_4'\wedge c_5'\wedge\neg c_8'\\ -c_1'\wedge c_4'\wedge c_6'\wedge\neg c_8'\\ -c_1'\wedge c_3'\wedge\neg c_8'\end{array}
$$

Les 10 hemins insatisables ont été éliminés de notre étude par la oupure des bran
hes associées aux préfixes insatisfiables identifiés.

Nous rappelons que notre méthode a effectué des choix aléatoires pour le premier cas de test dans  $Def(getmid)_{|user}$  et pour les cas de test suivants dans les domaines de sélection successifs  $SSD_i.$  Ainsi, afin d'analyser et de valider les résultats de notre méthode, nous l'avons exécutée  $10\,$ fois sur la fonction getmid.

A chaque fois, 6 cas de test sont générés correspondant aux 6 chemins exécutables de la fonction et les 4 préfixes insatisfiables sont identifiés ce qui permet bien d'éliminer les 10 chemins infaisables.

Les temps d'exécution CPU en secondes sur un PC de 2GHZ fonctionnant sous Linux sont : 0.01, 0.02, 0.00, 0.02, 0.01, 0.01, 0.00, 0.03, 0.01, 0.01. Ces temps incluent l'exécution de la fonction instrumentée ainsi que les nombreuses opérations sur des fichiers (communication et trace). De plus, nous ne notons pas de variation notable dans les temps d'exé
ution. Ces résultats sont fortement encourageants de par leur stabilité et leur vitesse ce qui laisse encore entrevoir des améliorations pour l'avenir dans la mesure où notre implantation peut en
ore être optimisée.

Dans ce chapitre, nous nous sommes concentrés sur notre méthode de test unitaire structurelle PathCrawler pour laquelle nous avons présenté le principe de base, ses caractéristiques et les détails des différentes étapes. Dans la dernière section, nous l'avons illustrée en l'appliquant à la fonction getmid, fon
tion ontenant de nombreux hemins infaisables.

Dans le chapitre suivant, nous allons présenter son application sur un exemple plus complet (stru
tures répétitives, hemins infaisables, pré
onditions et tableaux) qui permettra d'illustrer plus en détails les points omplexes traités par la méthode. Ce hapitre dressera également une analyse plus approfondie de PathCrawler et permettra d'introduire la troisième partie de ce manuscrit.

# Chapitre 8 Illustration détaillée et analyse

Dans ce chapitre nous allons appliquer la méthode PathCrawler à la fonction merge, fonction de tri fusion de tableaux d'entiers. Cette fonction va nous permettre de démontrer plus en détails les points forts de notre méthode en e qui on
erne le al
ul de prédi
ats de hemin, la manipulation de tableaux, la prise en compte de préconditions, l'application du critère des k-chemins et enfin la déte
tion des hemins infaisables.

Ensuite, nous dresserons un bilan critique de notre approche et nous expliquerons pourquoi nous avons choisi de nous orienter vers une méthode de test mixte c'est-à-dire une méthode de test intégrant à la fois les aspects structurel et fonctionnel de la fonction sous test ce qui nous permettra d'introduire et de justifier la troisième partie de ce manuscrit.

# 8.1 Application de la méthode PathCrawler à une fonction de tri fusion

Dans cette section, nous allons utiliser l'exemple de la fonction merge dont le code source est présenté dans la figure 8.1.

# 8.1.1 Etude de la fonction merge

Cette fonction possède quatre variables d'entrée t1[], t2[], 11, 12 respectivement deux tableaux d'entiers et les tailles des tableaux associées. Le tableau t3[] est l'unique variable de sortie de la fonction dans lequel tous les éléments des tableaux en entrée vont être insérés par ordre roissant.

Une grande partie des chemins d'exécution de la fonction sont en réalité infaisables. En effet, la première structure répétitive utilise tous les éléments de t1 ou de t2, la seconde structure répétitive utilise les éléments restants de  $t1$  et la troisième structure répétitive utilise les derniers éléments de  $t2$ . Ainsi, la sortie de la première structure répétitive signifie qu'un des deux tableaux a été vidé et don que seule une des deux stru
tures répétitives suivantes sera exé
utée.

La fonction merge est tout d'abord soumise à notre prétraitement des fonctions dont le résultat est contenu dans la figure 8.2. La figure 8.3 contient les clauses Prolog générées à l'instrumentation.

Dans la figure 8.3, nous pouvons observer en particulier les annotations de contraintes mises en place pour les structures répétitives. Par exemple, à la ligne 28 l'annotation de la clause block condition  $a(5, 1, merge, neg, [b(pexit)])$  signifie qu'il s'agit de la première condition de la ligne 5 de la fonction initiale, que cette condition est niée ce qui correspond à la sortie de la structure répétitive (condition multiple conjonctive). De même, à la ligne 27, l'annotation

```
void merge (int t1[], int t2[], int t3[], int 11, int 12) {
\overline{1}2 int i = 0;
3 int j = 0;int k = 0;
5 while (i < 11 & k j < 12) { /*structure répétitive 1 */
6 if (t1[i] < t2[j]) { /*structure conditionnelle*/
         t3 [ k ] = t1 [ i ];\overline{7}š
         i + +;
         J.
\alpha9 }
10 else {
t3 [k] = t2 [j];12 \t i^+;
13 }
14 k + +;
15 }
       <u>ጉ</u>
16 while (i < 11) \frac{1}{s} (*structure répétitive 2*/
17 t3 [k] = t1 [i];18 i + 1;19 k + +;
20J.
20 < 2021 while (j \lt 12) {/*structure répétitive 3*/122 t3 [k] = t2 [j];
23 j^+;
24 k + +;
25 }
26 }
```
Fig. 8.1 Fon
tion merge

 $a(5, 2, merge, pos, [b(entry)])$  signifie qu'à la ligne 5, la seconde condition élémentaire est vérifiée e qui orrespond à l'entrée dans la stru
ture répétitive.

# 8.1.2 Données fournies par l'utilisateur

La fonction possède 5 paramètres formels mais seulement 4 de ces paramètres sont de réelles variables d'entrées de la fon
tion. De plus, les tableaux t1, t2 sont de taille variable. Nous dénissons de façon automatique un sur-ensemble des variables d'entrée de la fon
tion dans lequel nous demandons à l'utilisateur de dénir les réelles variables d'entrée de la fon
tion merge. Par défaut, les domaines associés aux variables d'entrée sont les domaines associés aux types C déclarés et le domaine des dimensions des structures de données est  $[1, 1]$  mais nous offrons à l'utilisateur la possibilité de définir son propre domaine en entrée pour la fonction  $Dom(merge)_{luser}$  qui correspond à un domaine restreint du domaine global de la fon
tion.

Dans le cas de variables d'entrée structurées, l'utilisateur doit définir chaque domaine des omposants de es variables omme les éléments d'un tableau, les hamps d'une stru
ture, les valeurs déréférencées,.... Une forme limitée de la quantification universelle (c'est-à-dire sur des domaines finis) peut être utilisée pour définir les domaines des composants indexés.

Nous demandons également à l'utilisateur de fournir les relations de dépendan
es entre les variables et les ontraintes asso
iées dénissant les onditions de bonne utilisation de la fon
tion. Dans notre exemple, la variable d'entrée 11 est utilisée comme indice pour accéder aux éléments de t1 de même pour l2 et t2 ainsi les variables l1, l2 ne peuvent être de valeurs négatives et ne peuvent ex
éder la valeur de la taille des tableaux asso
iés. De plus, les éléments de t1 et de t2 doivent être initialement triés par ordre croissant.

Les propriétés fournies par l'utilisateur pour notre exemple sont donc :

```
1 void merge (int *t1, int *t2, int *t3, int 11, int 12)
2 { int i ; int j ; int k ;
3 {
    print f ('': 1'');
5 i = 0; j = 0; k = 0; {
6 while (1) {
     while_0_ continue :;
\overline{7}if (i < 11) { /*c1*/\overline{\mathbf{8}}printf (".2");
\alpha10 if (j < 12) { /*c3*/
11 printf \left( " .4 " \right);
12 \qquad \qquad } else { /*c4*/13 printf (".5");
14 goto while 0 break; } }
15 } else { /* 
2 */
16 printf (".3");
17 goto while 0 break; }
18 if ((*(t1 + i)) < (* (t2 + j))) {}/t5*/19 printf (".6:8");
       (*( t3 + k)) = (*( t1 + i));2021 i +;
22 } else { /*c6*/
23 printf (".7:9");
24 (*(t3 + k)) = (*(t2 + j));25 j + j26 printf (":10");
27 k ++; }
28 while_0_break :; }
_{29} { while (1) {
     while_1 _^{-} continue : ;
3031 if (i < 11) { /*c7*/32 printf (".11");
33 } else { /* 
8 */
34 printf (".12");
35 goto while 1 break; }
36 printf (":13");
37 (*( t3 + k)) = (*( t1 + i));38 i ++; k ++;}
39 while 1 break : ; }
_{40} { while (1) {
41 while_2_continue :;
42 if (j < 12) { /*c9*/43 printf (".14");
44 } else { /* 
10 */
45 printf (".15");
46 goto while 2 break; \}47 printf (":16");
48 (*(t3 + k)) = (*(t2 + j));49 j ++; k ++; }
50 while_2_break :; }
51 return;
52 }}
```
Fig. 8.2 Fon
tion merge prétraitée et instrumentée

```
\frac{1}{1} block_assignments (16, [affect (cont (t3, k), cont (t2, j)), affect (j, +(j, 1)),
2 \text{ affect}(k, + (k, 1)).
3 \quad \text{block\_assignments (15, [])}.4 block_assignments (14, []).
5 block_assignments (13, [affect (cont (t3, k), cont (t1, i)), affect (i, +(i, 1)),
6 affect(k, + (k, 1))].
\tau block_assignments (12, []).
s block_assignments (11, [].
\frac{1}{2} block_assignments (10, [affect (k, +(k, 1))]).
10 block_assignments (9, [affect (cont (t3, k), cont (t2, j)), affect (j, +(j, 1))]).
11 block_assignments(8,[affect(cont(t3, k), cont(t1, i)),affect(i, +(i, 1))]).
   block\_assigments(7, []).12 -13 block_assignments (6, []).
14 block_assignments (5, []).
15 block_assignments (4, []).
16 block_assignments (3, []).
17 block_assignments(2, []).
18 block_assignments(1,[affect(i, 0),affect(j, 0),affect(k, 0)]).
19 block_assignments (0,[]).
_{20} block_condition (15, cond (supegal, j, 12, a (21, 1, merge, neg, [b(exit)]))).
_{21} block_condition (14, \text{cond}(inf, j, 12, a(21, 1, \text{merge}, pos, [b(entry)]))).
_{22} block_condition (12, cond(supegal, i, l1, a(16, 1, merge, neg, [b(exit)]))).
23 block_condition (11, \text{cond}(inf, i, 11, a(16, 1, merge, pos, [b(entry)])).
_{24} block_condition (7, \text{cond(supegal}, \text{cont}(t1, i), \text{cont}(t2, i), a(6,1, \text{merge}, \text{neg}, [])).
_{25} block_condition (6, cond(int, cont(t1, i), cont(t2, i), a(6,1, merge, pos, []))).
26 block_condition (5, cond(supegal, j, 12, a(5, 2, merge, neg, [b(exit)]))).
27 block_condition (4, \text{cond}(inf, j, 12, a(5, 2, \text{merge}, pos, [b(entry)]))).
28 block_condition (3, \text{cond(supegal}, i, 11, a(5, 1, merge, neg, [b(pexit)]))).
_{29} block_condition (2, cond(int, i, 11, a(5, 1, merge, pos, [b(pentry)]))).
```
Fig. 8.3 Clauses Prolog générées pour la fon
tion merge

- $-dim(t1) = l1$
- $-dim(t2) = l2$
- $l1 \in [0..100]$
- $l2 \in [0..100]$
- $\forall i \in [0..l1-1], t1[i] \in [0..100]$
- $f\text{ }of\text{ }of\text{ }all\text{ }i\in [1..l1-1], t1[i] \geq t1[i-1]$
- $\forall j \in [0..l2-1], t2[j] \in [0..100]$
- $\forall j \in [0..l2-1], t2[j] \ge t1[j-1]$

De plus, nous fixons la valeur de  $k$  à 2 dans notre exemple pour l'application du critère des khemins e qui orrespond à 126 hemins théoriques dont seuls 17 sont en réalité infaisables.

Enfin, l'utilisateur peut également fournir un oracle sous la forme d'une fonction C prenant en arguments à la fois les variables d'entrée et les variables de sortie de la fonction merge afin de pouvoir établir un verdict de test à chaque cas de test.

# 8.1.3 Cas de test successifs

Le premier vecteur d'entrée,  $X_1$ , est choisi dans le domaine restreint par l'utilisateur de merge respe
tant les diérentes ontraintes fournies par l'utilisateur merge soit

$$
X_1 \in SD_0
$$

$$
SD_O = Def(merge)_{|user}
$$

Nous donnerons les chemins suivis par les différents cas de tests en terme de séquence de onditions de bran
hes vériées selon les annotations de 8.2.

Ainsi, le premier vecteur d'entrée est  $X_1 = ([],[],0,0)$  qui correspond à la séquence  $Ch1 = (c2, c8, c10)$  et au prédicat de chemin

 $PC(Ch_1, merge, X) = (0 \geq l_1) \wedge (0 \geq l_1) \wedge (0 \geq l_2)$ . Le plus long préfixe réversible non exploré est  $PC(Ch_1, merge, X)$  ainsi  $MaxC_1 = (0 \ge l1) \wedge (0 \ge l1) \wedge \neg (0 \ge l2)$ .

Pour le second vecteur d'entrée, solution de  $MaxC_1$ , t2 possède cette fois un élément et t1 est toujours vide. Il n'y a donc qu'un seul passage dans la troisième structure répétitive de la fonction.

Le troisième cas de test, correspondra à t1 vide et t2 à deux éléments soit à deux passages dans la troisième structure répétitive. La détermination de  $MaxC_3(X)$  prendra en compte le nombre d'itérations dans cette troisième structure en évitant un troisième passage  $(k = 2)$  dans la structure répétitive ce qui donnera par backtrack  $MaxC_3(X) = \neg(0 \geq 1)$  (cf. figure 8.4) et ainsi de suite pour les as de test suivants.

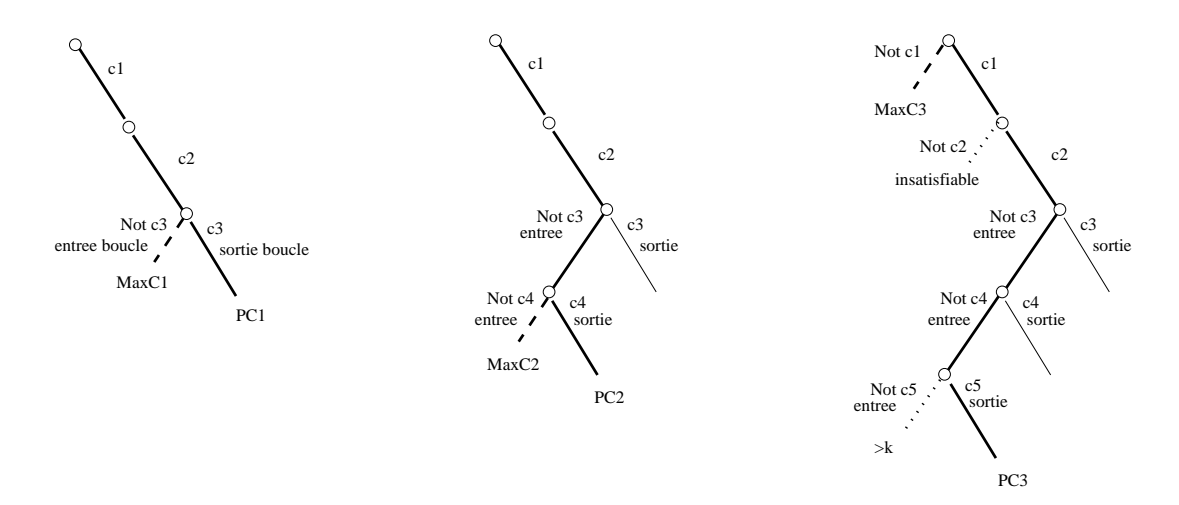

Fig. 8.4 Illustration de notre stratégie sur la fon
tion merge

Nous donnons ci-dessous la liste des cas de test effectués sur la fonction merge avec pour convention les valeurs des éléments de tableaux sous forme d'une liste comme composant de  $X_i$  et  $ci'$  l'expression de la condition  $ci$  après substitution en termes des valeurs initiales des variables d'entrée. De plus, nous notons  $TestMaxC_i$  la première tentative pour calculer  $MaxC_i$  dans la mesure où parfois  $TestMaxC_i$  sera insatisfiable ou possédera plus de k itérations par structure répétitive.

- 1.  $X_1 = ([],[],0,0), Ch_1 = (c2, c8, c10),$  $TestMaxC_1 = (c2' \wedge c8' \wedge \neg c10')$
- 2.  $X_2 = ([], [-3], 0, 1), Ch_2 = (c2, c8, c9, c10),$  $TestMaxC_2 = (c2' \land c8' \land \neg c9')$
- 3.  $X_3 = ([], [-52, 30], 0, 2), Ch_3 = (c2, c8, c9, c9, c10),$  $TestMaxC_3 = (c2' \wedge c8' \wedge c9' \wedge \neg c9')$
- 4.  $X_4 = \{[-5], [], 1, 0\}, C h_4 = \{c1, c4, c7, c8, c10\},$  $TestMaxC_1 = (\neg c1')$
- 5.  $X_5 = ([-41, -8],[], 2, 0), Ch_5 = (c1, c4, c7, c7, c8, c10),$  $TestMaxC_5 = (c1' \wedge c4' \wedge c7' \wedge \neg c7')$
- 6.  $X_6 = ([-17], [16], 1, 1), Ch_6 = (c1, c3, c5, c2, c8, c9, c10),$  $TestMaxC_6 = (c1' \land \neg c3')$
- 7.  $X_7 = ([24], [67, 88], 1, 2), Ch_7 = (c1, c3, c5, c2, c8, c9, c9, c10),$  $TestMaxC_7 = (c1' \wedge c3' \wedge c5' \wedge c2' \wedge c8' \wedge c9' \wedge \neg c9')$
- 8.  $X_8 = ([-67, 14], [-22], 2, 1), Ch_8 = (c1, c3, c5, c1, c3, c6, c1, c4, c7, c8, c10),$  $TestMaxC_8 = (c1' \wedge c3' \wedge c5' \wedge \neg c1')$
- 9.  $X_9 = \{[-77, -27, 0], [-61], 3, 1\}, Ch_9 = \{c1, c3, c5, c1, c3, c6, c1, c4, c7, c7, c8, c10\},$  $TestMaxC_9 = (c1' \wedge c3' \wedge c5' \wedge c1' \wedge c3' \wedge c6' \wedge c1' \wedge c4' \wedge c7' \wedge \neg c7')$
- 10.  $X_{10} = \{[-1, 23], [46], 2, 1\}, C h_{10} = \{c1, c3, c5, c1, c3, c5, c2, c8, c9, c10\},$  $TestMaxC_{10} = (c1' \wedge c3' \wedge c5' \wedge c1' \wedge c3' \wedge \neg c5')$
- 11.  $X_{11} = ([-68, -37], [-14, 29], 2, 2), C h_{11} = (c1, c3, c5, c1, c3, c5, c2, c8, c9, c9, c10),$  $TestMaxC_{11} = (c1' \wedge c3' \wedge c5' \wedge c1' \wedge c3' \wedge c5' \wedge c2' \wedge c8' \wedge c9 \wedge \neg c9')$
- 12.  $X_{12} = ([-69, -36, 28], [-5], 3, 1), Ch_{12} = (c1, c3, c5, c1, c3, c5, c1, c3, c6, c1, c4, c7, c7, c8, c10),$  $TestMaxC_{12} = (c1' \wedge c3' \wedge c5' \wedge c1' \wedge \neg c'3)$
- 13.  $X_{13} = \{[-23], [-50], 1, 1\}, C h_{13} = \{c1, c3, c6, c1, c4, c7, c8, c10\},$  $TestMaxC_{13} = (c1' \wedge c3' \wedge \neg c6')$
- 14.  $X_{14} = ([41, 73], [9], 2, 1), Ch_{14} = (c1, c3, c6, c1, c4, c7, c7, c8, c10),$  $TestMaxC_{14} = (c1' \wedge c3' \wedge c6' \wedge c1' \wedge c4' \wedge c7' \wedge \neg c7')$
- 15.  $X_{15} = \{[-30], [-69, 24], 1, 2\}, Ch_{15} = (c_1, c_3, c_6, c_1, c_3, c_5, c_2, c_8, c_9, c_{10}),$  $TestMaxC_{15} = (c1' \wedge c3' \wedge c6' \wedge c1' \wedge \neg c3')$
- 16.  $X_{16} = ([-30], [-73, -13, 15], 1, 3), C h_{16} = (c1, c3, c6, c1, c3, c5, c2, c8, c9, c9, c10),$  $TestMaxC_{16} = (c1' \wedge c3' \wedge c6' \wedge c1' \wedge c3' \wedge c5' \wedge c2' \wedge c8' \wedge c9' \wedge \neg c9')$
- 17.  $X_{17} = ([31, 56], [-17, 64], 2, 2), Ch_{17} = (c1, c3, c6, c1, c3, c5, c1, c3, c5, c2, c8, c9, c10),$  $TestMaxC_{17} = (c1' \wedge c3' \wedge c6' \wedge c1' \wedge c3' \wedge c5' \wedge \neg c1')$
- 18.  $X_{18} = ([27], [-54, -26], 1, 2), Ch_{18} = (c1, c3, c6, c1, c3, c6, c1, c4, c7, c8, c10),$  $TestMaxC_{18} = (c1' \wedge c3' \wedge c6' \wedge c1' \wedge c3' \wedge \neg c6')$
- 19.  $X_{19} = \{[-52, -26], [-79, -65], 2, 2\}, Ch_{19} = (c1, c3, c6, c1, c3, c6, c1, c4, c7, c7, c8, c10),$  $TestMaxC_{19} = (c1' \wedge c3' \wedge c6' \wedge c1' \wedge c3' \wedge c6' \wedge c1' \wedge c4' \wedge c7' \wedge \neg c7')$

Nous avons donc généré 19 cas de test différents pour 17 chemins exécutables : les cas de test 12 et 17 ontiennent plus de 2 itérations par stru
ture répétitive : nous rappelons que nous ne garantissons pas la non génération de cas de test superflus comme expliqué dans la section 7.3.2. Nous avons identifié en tout 25 préfixes de chemins insatisfiables ou  $>k$  éliminant 109 chemins de la fonction.

Pour prouver l'efficacité de la méthode, nous exécutons PathCrawler 10 fois de suite sur la fonction merge avec  $k = 5$  et des domaines non restreints pour les éléments des tableaux en entrée. Le nombre total de chemins est de 4536 dont seuls 321 sont faisables et respectent k. A chaque exécution, 337 cas de test sont générés et 317 préfixes insatisfiables ou  $> k$  sont éliminés de l'arbre de re
her
he ex
luant 4215 hemins.

Les temps d'exécution CPU en secondes sur un PC de 2GHZ fonctionnant sous Linux sont : 2.06, 2.08, 2.04, 2.05, 1.98, 2.09, 1.96, 2.04, 2.06, 2.02.

Les résultats sont prometteurs et notre heuristique de labelling parait efficace car en 2 secondes 654 préfixes prédicats ont été générés ou rejetés, ce temps incluant l'exécution de la fonction et les diverses communications et opérations entre fichiers.

#### 8.2 8.2 Analyse de la méthode PathCrawler

#### 8.2.1 Points en étude

Comme nous l'avons pré
isé dans le hapitre 7, nous traitons un sous-ensemble du langage C ANSI mais certains points non traités sont actuellement en étude (cf. section 7.2.1).

Nous ne traitons par encore, par exemple, les codes récursifs à cause du problème combinatoire de chemins. Cependant, une limitation du nombre d'appels de ces fonctions selon le même prin
ipe que le traitement des stru
tures répétitives à nombre variable d'itérations est envisagé. Un traitement dynamique des appels de fonctions récursives lors de l'instrumentation permettra la mise en correspondance des variables formelles de la fonction appelée aux variables affectives de l'appel en terme des variables d'entrée.

Notre méthode de substitution offre un traitement complet des alias y compris pour les éventuelles relations sur les variables d'entrée influant sur le chemin emprunté. Cependant, un cas n'est pas traité : quand une variable en entrée pointe vers une autre variable en entrée.

La résolution de contraintes en présence de flottants définie par Gotlieb, Michel et Botella [BGM06] n'est pas encore intégrée dans notre approche. Pour l'instant, nous utilisons les réels d'Eclipse [WNJ97] en attendant d'implanter les résultats de travaux précédemment cités.

Une de nos autres perspe
tives est, omme nous l'avons déjà laisser entendre, d'étendre notre méthode à d'autres langages de programmation impératifs afin ne plus se limiter à la seule étude du langage C.

De plus, notons que le test aux bords des domaines est un test plus fort que le test des hemins ar, statistiquement, les défauts se situent plus souvent aux limites des domaines des valeurs  $d'$ entrée [ABC<sup>+</sup>02].

#### 8.2.2 8.2.2 Étapes non automatisées

Notre méthode s'adresse aux langages impératifs et plus parti
ulièrement au langage C pour lequel un prototype a été implanté. Cependant, ertains points demandent toujours l'intervention de l'utilisateur et restent don manuels.

En effet, l'utilisateur, dans la configuration actuelle, doit identifier tout d'abord les entrées et sorties effectives de la fonction (y compris les éventuelles variables globales) dont l'outil fournit un sur-ensemble. De plus, il doit pouvoir pré
iser ertains types : par exemple, les tableaux de taille variable sont considérés comme des pointeurs. Il faut donc que l'utilisateur précise ce point en modiant le type de la variable identiée omme un pointeur en un tableau de taille variable et si possible de fournir une variable ontenant la taille de e tableau (
omme pour l'exemple de la fon
tion merge où la variable l1 ontient la taille du tableau de taille variable t1). L'utilisateur peut fournir es diérentes données né
essaires d'une façon simple via une interfa
e intuitive.

Ainsi, l'utilisateur doit parfois pré
iser les dénitions des domaines des variables d'entrée et des ontraintes d'environnement asso
iées. Il doit également fournir les pré
onditions de la fonction nécessaires pour déterminer le domaine de définition de la fonction.

Pour l'établissement d'un verdict de test, l'utilisateur devra également fournir une fonction C jouant le rôle d'oracle pour la fonction sous test.

# 8.2.3 Intégration d'aspe
ts fon
tionnels à la méthode PathCrawler

Le test structurel est une stratégie nécessaire dans la mesure où elle seule peut détecter certaines erreurs d'implantation. Le but est de s'assurer que la totalité des différentes exécutions possibles du logiciel a bien été explorée. Cependant, les spécifications deviennent nécessaires pour la mise en œuvre d'un oracle qui analyse la correction des sorties du programme ou pour le traitement du problème des chemins manquants [GG75].

L'idée du test fonctionnel est, quant à lui, de vérifier le comportement réel du logiciel par rapport à son comportement spécifié. Son apport principal est justement l'élimination du problème des hemins manquants et de permettre la mise en pla
e d'un verdi
t de test.

Nous avons envisagé, hormis l'amélioration des aspe
ts manquants de notre appro
he, une extension de notre méthode vers d'autres contextes afin de ne plus se limiter simplement à une te
hnique de test stru
turel. Ces perspe
tives sont possibles grâ
e à la faible omplexité et à l'efficacité de notre méthode de test. L'objectif de la stratégie de test mixte est d'atteindre un test complet du point de vue de l'implantation et des spécifications.

Cette extension est possible en enrichissant l'instrumentation de la fonction par des informations issues des spécifications et par le fait que notre stratégie de test reste ouverte à l'ajout de nouvelles contraintes.

Prenons par exemple le problème des hemins manquants adressé uniquement par des méthodes fonctionnelles. Pour que notre méthode de test adresse également ce point et en supposant disposer des spécification complètes de la fonction sous test exprimées via un langage de spécification sous forme de couples pre/post 3, il s'agirait de couvrir structurellement chaque domaine des couples pre/post c'est-à-dire chaque domaine fonctionnel  $DF_i$  de la fonction sous test.

De plus, l'analyse automatisée des préconditions formalisées dans la spécification de la fonction nous permettrait de générer automatiquement le domaine de définition de la fonction en excluant du domaine les valeurs interdites, en identifiant clairement les variables d'entrée et de sortie de la fon
tion et en prenant en ompte les ontraintes entre les variables au lieu de le demander à l'utilisateur.

Enfin, pour le problème de la génération automatique d'un oracle de test, il s'agirait de couvrir structurellement chaque domaine fonctionnel,  $DF_i$ , de la fonction en utilisant la postcondition  $Q_i(f, X, Y)^1$  comme oracle pour ce domaine fonctionnel.

#### 8.2.4 8.2.4 Traitement des appels de fon
tions dans la fon
tion sous test

Le traitement des appels de fonction dans la fonction sous test consiste, dans PathCrawler, à étendre le ritère de test au ode sour
e des fon
tions appelées. Il s'agit d'un traitement "inlining" des fonctions appelées. L'avantage d'un tel traitement est de prendre en compte le comportement réel des fon
tions appelées. Le problème asso
ié à e traitement est le même que le problème de la gestion des stru
tures répétitives du ode : la ombinatoire des hemins des fon
tions appelées s'ajoute à celle de la fonction sous test rendant l'application d'un critère stricte comme celui des k-chemins inapplicable pour des fonctions réalises avec appels de fonction.

<sup>&</sup>lt;sup>1</sup>Nous rappelons qu'une postcondition  $Q_i(f, X, Y)$  est un ensemble de contraintes caractérisant la relation entre les variables d'entrée et de sortie de la fonction pour un domaine fonctionnel donné  $DF_i$  (cf. chapitre 3).

Dans la partie suivante, nous allons expliquer la stratégie de traitement des fon
tions appelées proposée dans e manus
rit. Nous expliquerons également omme nous allons in
orporer ette estion des appels de fonction à la méthode PathCrawler que nous venons de présenter.

Dans ette partie, nous nous sommes intéressés au problème de la génération automatique de as de test stru
turels et nous avons présenté quelques travaux asso
iés.

Ensuite, nous nous sommes pen
hés sur notre méthode de génération de as de test unitaire stru
turels, la méthode PathCrawler, dont nous avons expliqué les ara
téristiques et les diérentes étapes. Nous avons ensuite appliqué PathCrawler à deux fon
tions exemples pour illustrer de façon plus on
rète son déroulement.

Dans le dernier chapitre, nous avons fait un bilan critique de la méthode en expliquant ses limitations a
tuelles mais aussi les limitations propres à toutes méthodes purement structurelles. De ce constat, nous avons eu l'idée de modifier cette méthode pour y intégrer des aspe
ts fon
tionnels an d'obtenir, omme nous le dénissons, une méthode de test mixte.

La mise en place d'une stratégie de test mixte a pour objectif premier le traitement des appels de fon
tion traités par "inlining" initialement dans la méthode PathCrawler. Ce traitement "inlining" n'est pas adapté à une méthode de test structurel en général et en parti
ulier pour un ritère de test aussi rigoureux que elui que nous appliquons.

La partie suivante va nous permettre de présenter les traitements lassiques des appels de fon
tion dans une méthode de test unitaire. Nous présenterons ensuite omment nous proposons d'abstraire les fonctions appelées via l'utilisation de leurs spécifications exprimées sous forme de couples pre/post. Enfin, nous utiliserons cette modélisation fon
tionnelle des fon
tions appelées dans la fon
tion sous test que nous proposons d'intégrer dans la méthode PathCrawler pour garantir le maintien de la ouverture de la fon
tion sous test en limitant au maximum l'exploration des fon
tions appelées.

# Troisième partie

# Génération de cas de test structurels et traitement des appels de fonctions

Cette partie présente la stratégie proposée pour la gestion des appels de fon
tion pour la méthode PathCrawler. Cette stratégie possède deux ob je
tifs prin
ipaux à savoir le maintien de 100% des khemins de la fon
tion sous test et la limitation au maximum de l'exploration des chemins des fonctions imbriquées.

Un premier hapitre sera onsa
ré au ontexte général de test en termes de notions de ontexte d'appel et de domaine d'appel des fon
tions imbriquées et du graphe d'appel de la fon
tion sous test. Nous donnerons nos ob je
tifs et motivations et le prin
ipe général de la stratégie de gestion des appels de fon
tions proposée dans e document.

Dans le se
ond hapitre, nous dresserons un panorama des te
hniques de test d'intégration et de test imbriqué existantes. Nous verrons au cours de cette partie que notre gestion des appels de fon
tion se situe à la frontière de es deux te
hniques de test.

Dans le hapitre suivant, nous dé
rirons plus en détails la stratégie de gestion des appels de fon
tion proposée dans e manus
rit. Nous expliquerons l'abstra
tion des fonctions imbriquées par l'utilisation de leurs spécifications axiomatiques sous forme de ouples pre/post omme expliqué dans le hapitre 3. Cette abstra
tion sera in
luse dans le calcul des prédicats de chemins que nous désignerons comme prédicats de hemins mixtes dans la mesure où euxi seront onstruits d'une part à partir des informations stru
turelles de la fon
tion sous test et fon
tionnelles des fon
tions imbriquées. Cette modélisation des prédicats de chemins nous permettra ainsi de modifier la notion de graphe de flot de contrôle d'une fonction contenant des blocs d'appel pour la onstru
tion de e que nous désignons omme un graphe mixte. Le graphe mixte de la fon
tion sous test orrespondant au CFG de la fon
tion sous test dans lequel les blo
s d'appels ont été rempla
és par une représentation fon
tionnelle des fon
tions imbriquées.

Cela nous amènera ensuite à soumettre notre modélisation des fon
tions sous test ontenant des instru
tions d'appels à la méthode PathCrawler selon un des premiers ritères de test que nous dénirons. Nous verrons que e ritère permet de maintenir la couverture structurelle des k-chemins de la fonction sous test tout en limitant l'exploration des fonctions imbriquées. Nous proposerons ensuite un autre critère de test à appliquer à la nouvelle modélisation des fonctions sous test avec instructions d'appel limitant la possible redondance des cas de test effectués dans la couverture des hemins stru
turels de la fon
tion sous test.

Un chapitre sera ensuite consacré à la validation de la méthode pour la soumission de la nouvelle modélisation des fonctions sous test avec instructions d'appels selon les deux nouveaux critères de test définis. Nous comparerons les résultats ainsi obtenus sur es fon
tions aux traitements habituels proposés pour la gestion des appels de fon
tion dans les méthodes de test unitaires par l'utilisation de bou
hons fon
tionnels et structurels.

Enfin, dans un dernier chapitre, nous dresserons un bilan de la stratégie. Nous analyserons en détails notre méthode en terme de ouverture et nous dresserons une ritique détaillée de notre stratégie. Pour finir, nous discuterons des extensions envisagées et envisageables de notre appro
he.

# Chapitre 9

# Notre appro
he

L'appro
he de PathCrawler, telle que présentée dans le hapitre 7, quant à la gestion des appels de fonctions consiste en un traitement dit "inlining" des fonctions imbriquées ce qui signifie que le critère de couverture de la fonction sous test est étendu aux fonctions qu'elle appelle. Un tel traitement ajoute la combinatoire des chemins des fonctions imbriquées à celle de la fonction sous test. Ainsi, pour une fonction sous test "non jouet" faisant appel à d'autres fonctions, l'application d'un tel critère structurel de test risque de devenir trop exigeant en terme de nombre de tests.

La problématique qui se pose est donc la suivante : *comment pouvons-nous limiter l'exploration* des fonctions imbriquées et par conséquent le nombre de tests à exécuter tout en garantissant le maintien de  $100\%$  des (k-)chemins de la fonction sous test?

Dans ce chapitre, nous justifions notre approche et nous définissons le matériel nécessaire pour la suite à savoir la notion de ontextes d'appel et domaines d'appel d'une fon
tion imbriquée et de graphe d'appel de la fon
tion appelante.

# $9.1$

L'objectif de notre approche est de proposer une approche plus efficace que le traitement "inlining" des fon
tions imbriquées en terme d'explosion ombinatoire des hemins tout en évitant de ouvrir des hemins non exé
utables en réalité pour ne pas émettre de fausses alertes.

Nous allons voir plus en détails l'incidence d'un traitement "inlining" des fonctions imbriquées sur la ombinatoire des hemins de la fon
tion sous test.

# 9.1.1 Limitations du traitement "inlining" des fonctions imbriquées

Le traitement "inlining" consiste à déplier le code des fonctions imbriquées. Les instru
tions d'appels sont rempla
ées par le ode sour
e des fon
tions imbriquées en adaptant le nom des différentes variables (paramètres, alias, etc).

Prenons la fonction f telle que  $f(X) = Y$  de la figure 9.1 possédant un bloc d'appel pour la fonction imbriquée g. Il existe  $n \geq 1$  chemins exécutables partiels dans la fonction f précédant l'appel de g.

Il existe  $m \geq 1$  chemins partiels exécutables dans f succédant l'appel de g. Si nous nous limitons à la couverture structurelle de la fonction  $f, n * m$  chemins contenant tous l'appel de la fonction imbriquée g sont à couvrir.

De plus, il existe dans le graphe de la fonction g imbriquée  $p \geq 1$  chemins internes exécutables. Si nous déplions le code de la fonction imbriquée, l'appel de g est remplacé par son graphe de flot de contrôle en adaptant les noms des variables de la fonction imbriquée.

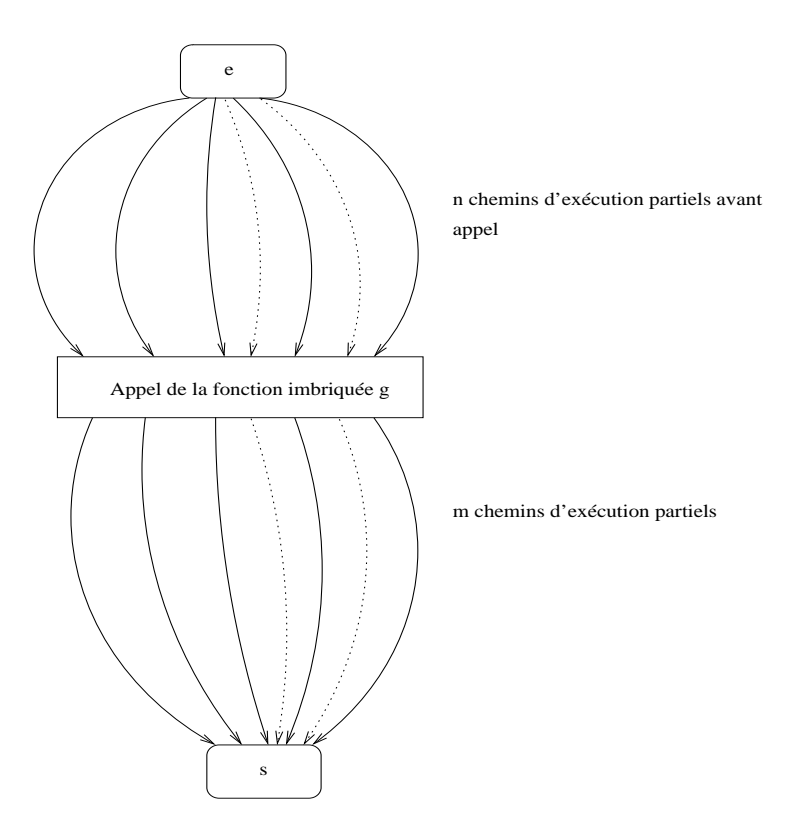

Fig. 9.1 Graphe de ontrle de f s
hématisé

La figure 9.2 contient une schématisation du graphe de f de la figure 9.1 avec le dépliage de la fonction imbriquée contenant  $n * m * p$  chemins au total. Cela correspond à un facteur p supplémentaire (p étant le nombre de chemins d'exécution faisables de la fonction imbriquée). Le dépliage de la fon
tion imbriquée introduit potentiellement des hemins infaisables supplémentaires à identifier.

Pour une fonction imbriquée assez simple et par conséquent contenant peu de chemins exécutables, cette stratégie de dépliage de la fonction imbriquée peut être une stratégie suffisante. En revanche, dès que la fonction imbriquée se complexifie (nombre conséquent de chemins, présence de structures répétitives, ...) ou dès lors que le nombre d'appels à des fonctions imbriquées augmente de façon significative, cette stratégie se heurte au problème de l'explosion combinatoire des chemins et par conséquent au nombre des cas de test à effectuer.

Ainsi, même si elle offre une bonne couverture de la fonction sans amener à couvrir des chemins inexécutables en réalité, le problème de l'explosion combinatoire des chemins est amplifié par cette te
hnique.

# 9.1.2 Vers une stratégie de test mixte

# $D$ éfinition  $-9.1.1$

Une méthode de test mixte est une méthode de test utilisant à la fois des aspects fonctionnel et structurel pour la détermination des différents cas de test.

Comme nous l'avons dit à la fin de la dernière partie, l'utilisation d'aspects fonctionnels dans une méthode de test structurelle permet d'envisager une amélioration de l'efficacité et une extension de la méthode de test.

Le test fonctionnel possède la capacité de tester une fonction complexe, au moins en partie, grâ
e à la possibilité de hoisir le niveau de détail de la des
ription fon
tionnelle. Ainsi, il peut

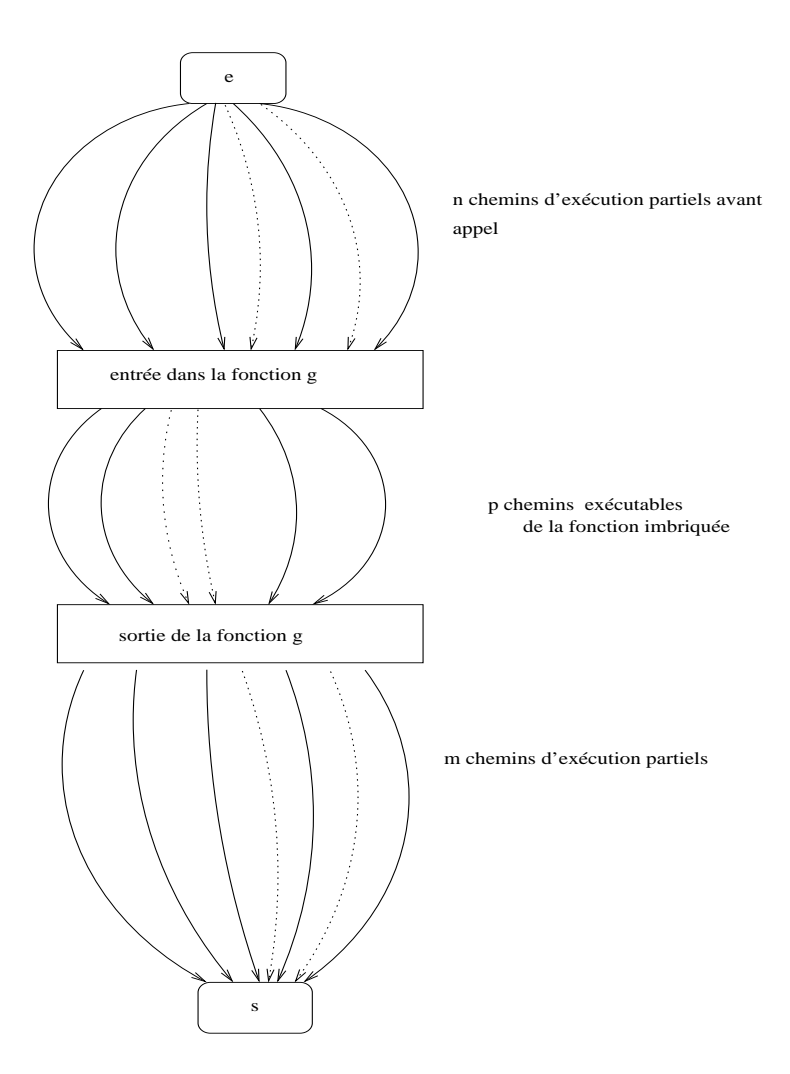

Fig. 9.2 Graphe de ontrle de f ave dépliage de g

être appliqué à un ode omplexe (
omposé d'un très grand nombre de hemins) pour lequel une stratégie de test structurel poserait des problèmes d'efficacité et de combinatoire des chemins.

L'intérêt du test mixte consiste à utiliser le test fonctionnel pour pallier aux inconvénients du test structurel. Le test fonctionnel permet de choisir le niveau d'abstraction utilisé par le choix du niveau de détails de la spécification. Nous choisissons ainsi de limiter l'exploration des fonctions imbriquées en les abstrayant par une modélisation fonctionnelle reposant sur leurs spécifications.

Notre volonté de mise en place d'une technique de test mixte concerne particulièrement le problème de l'explosion ombinatoire des hemins provoqué par un traitement "inlining"<sup>1</sup> des fonctions imbriquées dans la fonction sous test.

Notre idée est donc de remplacer le traitement "inlining" des fonctions imbriquées par une stratégie mixte de gestion des appels de fon
tions.

<sup>&</sup>lt;sup>1</sup>Rappelons que cela signifie que le critère de test des k-chemins est appliqué également au code source des fon
tions imbriquées dans la fon
tion sous test.

# 9.2 Contextes d'appel d'une fon
tion

L'exécution d'une fonction imbriquée est dépendante de son environnement c'est-à-dire pour notre cas à l'exécution de la fonction appelante.

Dans une instruction d'appel, la configuration d'appel établie par les paramètres effectifs peut influencer directement le comportement de la fonction imbriquée.

De plus, les chemins partiels de la fonction appelante précédant une instruction d'appel influent directement sur le comportement d'une fonction imbriquée. En effet, le domaine en entrée d'une fonction imbriquée est restreint par les calculs et prédicats de chemin associés à ces chemins partiels qui réduisent les domaines des expressions effectives d'appel, des variables globales et des variables référencées par les paramètres effectifs d'appel utilisées comme entrées de la fonction imbriquée.

# Illustration 63

Soient une fonction imbriquée g de profil :  $g : int \times int \times int \rightarrow int$ ,  $\mathcal{P}_{form} = [a, b]$  la liste des paramètres formels de g où a et b sont de type int, la liste des paramètres effectifs  $\mathcal{P}_{eff} = [x, y-x]$ où x et y sont aussi de type int, un chemin partiel précédant l'instruction d'appel est  $Ch_p$ :  $(x >$  $15, y = x + 3, v = y + x$  où v est une variable globale de la fonction appelante. Les deux premières entrées de la fonction g correspondent aux paramètres formels et la troisième à la variable globale utilisée en entrée. Après l'exécution du chemin partiel, nous pouvons réduire les domaines des variables de la fonction sous test :

 $x \in [16, MaxInt]$  $-y \in [19, MaxInt]$  et

 $v \in [35, MaxInt]$ 

Pour ce chemin partiel précédant l'appel et par la configuration d'appel des paramètres effectifs, la fon
tion imbriquée est appelée sur sont domaine d'entrée restreint à :

$$
Dom(x)_{|CoDom(Ch_p)} \times Dom(y-x)_{|CoDom(Ch_p)} \times Dom(v)_{|CoDom(Ch_p)} =
$$
  
[16, MaxInt] \times ([MinInt, MaxInt - 16]) \times [35, MaxInt]

La notion de contexte d'appel correspond à une exécution donnée d'une fonction imbriquée ara
térisée par le ouple omposé du hemin partiel pré
édant l'appel et par la liste des expressions effectives d'appel.

# 9.2.1 Définition d'un contexte d'appel

# DÉFINITION  $-9.2.1$

Un contexte d'appel d'une fonction est caractérisé par le couple  $(Ch_{p_i}, \mathcal{P}_{eff_i})$  où  $Ch_{p_i}$ est le chemin précédant l'appel imbriqué dans la fonction appelante et  $\mathcal{P}_{eff_i}$  est la liste des paramètres effectifs de l'appelant pour le chemin associé.

A un blo d'appel donné d'une fon
tion peut orrespondre diérents hemins partiels et donc différents contextes d'appels. Une fonction imbriquée est caractérisée par l'ensemble de ses ontextes d'appel.

# Définition  $-9.2.2$

L'ensemble des contextes d'appel d'une fonction imbriquée q noté  $CtxA(f \rightarrow g)$  dans une fonction f est la liste des couples  $(Ch_{p_i}, \mathcal{P}_{eff_i})$  de chacun des contextes d'appel de la fonction imbriquée. Soit la fonction  $g$  à n contextes d'appel différents dans la fonction f, l'ensemble des contextes d'appel de la fonction imbriquée se définit comme :

 $CtxA(f \rightarrow g) = [(Ch_{p_1}, \mathcal{P}_{eff_1}), \ldots, (Ch_{p_n}, \mathcal{P}_{eff_n})]$ 

### Notation 20

L'extraction du i<sup>eme</sup> élément d'une liste L se note elem $(L, i)$  ainsi l'extraction du i<sup>eme</sup> contexte d'appel de la fonction imbriquée g dans la fonction f se note elem $(CtxA(f \rightarrow g), i)$  où  $i \leq |CtxA(f \rightarrow g)|$ .

```
\frac{1}{1} int f (int x1, int x2)
2 \qquad \qquad3 int y ;
4 if (x1)=0)
5 {
6 x1 = x1 + 3;
x^2 = 3 * x^2;s y = g(x1, x2); /* instruction d'appel */
9 }
10 else
11 {
12 x 1 = x 1 + 7;
13 y = g(x2 - x1, x2); /*instruction d'appel */
       j.
14 }
15 y = 3 * y;
16 return y ;
17 }
     \mathbf{r}
```
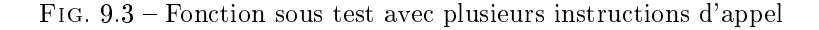

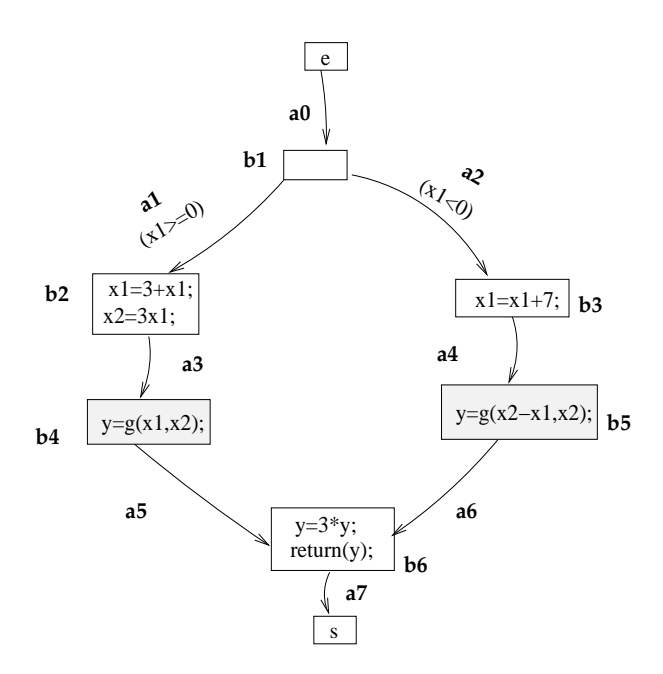

Fig. 9.4 CFG de la fon
tion f de la gure 9.3

# Illustration 64

Étudions la fonction f dont le code source est donné dans la figure 9.3, fonction contenant un appel imbriqué de la fonction g. Nous construisons dans un premier temps le graphe de contrôle de la fonction f dont le résultat est présenté dans la figure 9.4.

Il existe deux blo
s d'appel diérents de la fon
tion g représentés par les blo
s de base grisés dans la figure 9.4 (cf. les blocs  $\mathbf{b}4$ ,  $\mathbf{b}5$  respectivement aux lignes 8 et 13 du code source associé). Pour chaque bloc d'appel, il existe un unique chemin dans la fonction f précédant l'appel soit un seul ontexte d'appel :

 $-$  pour le bloc d'appel  $\mathbf{b4}$ :  $(Ch_{p1}, \mathcal{P}_{eff_1})$  où  $Ch_{p_1} = (e, a_0, b_1, a_1, b_2, a_3)$  et  $\mathcal{P}_{eff_1} = [x1, x2]$  et  $-pour$  le bloc d'appel **b5** :  $(Ch_{p2}, \mathcal{P}_{eff_2})$  où  $Ch_{p_2} = (e, a_0, b_1, a_2, b_3, a_4)$  et  $\mathcal{P}_{eff_2} = [x2 - x1, x2]$ .

On a don

$$
CtxA(f \rightarrow g) = [(Ch_{p_1}, \mathcal{P}_{eff_1}), (Ch_{p_2}, \mathcal{P}_{eff_2})]
$$

Nous venons de caractériser les contextes d'appel d'une fonction imbriquée dans le cas simple. Nous allons généraliser au cas où une structure répétitive précède une instruction d'appel.

# 9.2.2 Contextes d'appel et stru
ture répétitive

 $\bar{\mathbf{z}}$  $\overline{A}$ 

Dans le cas où une structure répétitive précède l'exécution d'une instruction d'appel, chaque chemin d'exécution partiel possédant un nombre d'itérations différent dans la structure répétitive introduit un nouveau contexte d'appel pour la fonction imbriquée.

Une instruction d'appel d'une fonction imbriquée peut avoir un nombre élevé de chemins partiels la pré
édant dans la fon
tion appelante. Cependant, le nombre de hemins partiels faisables peut être potentiellement grand mais est toujours borné y ompris en présen
e de stru
ture répétitive précédant l'instruction d'appel. Nous insistons sur ce point car cela signifie que la liste contenant les contextes d'appel d'une fonction ne peut pas être une liste infinie. En effet, une infinité de chemins partiels précédant une instruction d'appel reviendrait à la présence d'une structure répétitive infinie avant cette instruction d'appel. Or, une structure répétitive infinie, par définition, ne se termine pas et par conséquent toutes les instructions succédant cette structure d'appel ne sont pas exé
utées (y ompris, pour le as qui nous intéresse, l'instru
tion d'appel). De plus, comme nous l'avons expliqué, chaque chemin partiel précédant une instruction d'appel dénit une partition sur le domaine d'entrée de la fon
tion imbriquée, l'ensemble de es partitions étant exclusives. Une infinité de chemins partiels correspondrait à la caractérisation d'une infinité de partitions sur le domaine d'entrée de la fonction imbriquée qui est un domaine fini. De plus, rappelons également que l'application du critère des k-chemins borne à k le nombre de passages par structure répétitive.

```
int ff (int z1, int z2)
\ddot{\phantom{a}}ſ
- -while (z1<0)z1 = z2 + z1;
5 z1 = 2*z2;6 z^2 = gg(z1*z^2, z^2 - z1);return (z2);
\overline{7}ι
8 }
```
La fonction ff dont l'implantation est donnée dans la figure 9.5 contient une structure répétitive précédant l'appel de la fonction imbriquée gg. Le graphe de flot de contrôle de la fonction ff associé se trouve dans la figure 9.6.

Nous allons définir  $CtxA(ff \rightarrow gg)$  l'ensemble des contextes d'appel de la fonction gg dans la fonction ff. Nous identifions donc les chemins dans ff amenant à l'appel de gg :
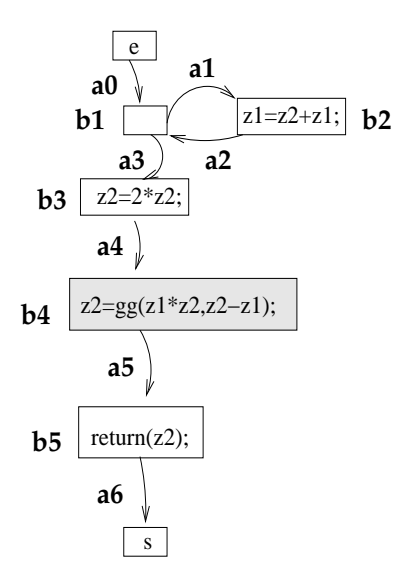

Fig. 9.6 Graphe de ontrle de la fon
tion ff

- $Ch_{p_{ff_1}} = (e, a0, b1, a3, b3, a4, b4, a5, s)$  (pas d'itération dans la structure répétitive)
- $Ch_{p_{ff_2}} = (e, a0, b1, a1, b2, a2, b1, a3, b3, a4, b4, a5, s)$  (1 itération dans la structure répétitive)  $- Ch_{p_{ff3}} = (e, a0, b1, a1, b2, a2, b1, a1, b2, a2, b1, a3, b3, a4, b4, a5, s)$  (2 itérations dans la struc-
- ture répétitive) ...

La forme générale des chemins dans la fonction ff amenant à l'appel de gg est de la forme suivante :  $Ch_{p_{ff}}^* = (e, a0, b1, (a1, b2, a2, b1)^*, a3, b3, a4, b4, a5, s)$ . L'expression des paramètres effectifs de l'appel de gg est  $\mathcal{P}_{eff} = [z1 * z2; z2 - z1]$  quelque soit le nombre d'itérations dans la structure répétitive pré
édant l'appel.

Nous obtenons don :

$$
CtxA(ff \rightarrow gg)^* = [(Ch_{p_{ff}}^*, \mathcal{P}_{eff})]
$$

 $(\mathit{Ch}_{p_{ff}}^*,\mathcal{P}_{eff})]$  représentant par abus de notation la liste des couples  $[(Ch_{p_{ff}}^0, \mathcal{P}_{eff}), (Ch_{p_{ff}}^1, \mathcal{P}_{eff}), \ldots, (Ch_{p_{ff}}^k, \mathcal{P}_{eff})]$ . Chaque chemin partiel de la fonction sous test ff ayant un nombre d'itérations différent dans la structure répétitive précédant l'appel introduit un nouveau contexte d'appel pour la fonction imbriquée gg.

Quand un hemin partiel de la fon
tion sous test amenant à un blo d'appel ontient lui-même une autre instru
tion d'appel, l'analyse se omplique. Dans un tel as, d'un point de vue purement structurel, chaque chemin de la fonction imbriquée faisable contenu dans un des chemins partiels de la fon
tion appelante introduit un nouveau ontexte d'appel de la fon
tion imbriquée. En pratique, pour une méthode de test "inlining", haque blo d'appel est rempla
é par l'expression des chemins structurels imbriqués précédée de l'affectation de ses paramètres formels et succédés par l'affectation des variables de sortie de la fonction imbriquée<sup>2</sup>.

Nous ne nous attardons par sur ce point car l'abstraction des chemins internes aux fonctions imbriquées que nous proposons dans le chapitre 11 écarte cette difficulté.

### 9.3 Domaine d'appel d'une fonction imbriquée

Chaque ontexte d'appel d'une fon
tion imbriquée ara
térise une partition de son domaine en entrée sur laquelle la fon
tion imbriquée va être exé
utée. Cela nous amène à dénir ette

 $^{2}$ Nous avons expliqué ce point dans la section 2.6.5 du chapitre 2.

partition du domaine d'entrée comme le domaine d'appel  $Dom A(g, elem(CtxA(f \rightarrow g), i))$  pour  $i \leq |CtxA(f \to g)|$  d'une fonction imbriquée g pour un contexte d'appel donné.

#### Convention 8

Pour alléger la lecture et les notations, nous désignerons par la suite le domaine d'appel d'un i<sup>eme</sup> contexte d'appel  $Dom A(q, elem(CtxA(f \rightarrow q), i))$  par la notation simplifiée suivante

$$
Dom A_i(g, f \to g)
$$

pour tout *i* entier tel que  $1 \leq i \leq |CtxA(f \rightarrow g)|$ .

#### Remarque(s) 27

Nous rappelons que la notation  $D1_{|D2}$  représente la restriction du domaine D1 au domaine D2.

#### Illustration 65

Nous avons déjà illustré la notion de domaine d'appel d'une fonction sans en avoir utilisé la terminologie exacte. L'illustration 63 à la page 140 décrit la caractérisation du domaine d'appel de la fonction g dans la fonction f pour un contexte d'appel donné  $CtxA(f \rightarrow g) = [(Ch_p, \mathcal{P}_{eff})].$ On obtient pour ette illustration :

 $DomA(q, f \rightarrow q) = [16, MaxInt] \times ([MinInt, MaxInt - 16]) \times [35, MaxInt]$ 

Les valeurs en entrée de la fonction imbriquée sont issues des valeurs des variables de la fonction appelante ou de variables globales. L'exé
ution du hemin partiel dans la fon
tion appelante restreint le domaine de es variables au odomaine de e hemin partiel. Le domaine d'appel orrespond au domaine en entrée de la fonction pour des variables en entrée dont les domaines sont réduits au odomaine du hemin partiel.

Le domaine d'appel d'une fonction  $Dom A_i(g, f \rightarrow g)$  est un sous-domaine de  $Dom(g)$ , le domaine de la fonction g.

Le domaine d'appel d'une fonction  $g$  dans une fonction  $f$  pour un contexte d'appel donné  $elem(CtxA(f \rightarrow g),i) = (Ch_p, \mathcal{P}_{eff})$  pour  $i \leq |CtxA(f \rightarrow g)|$  correspond à :

$$
Dom A_i(g, f \to g) = Dom(g)|_{CoDom(Ch_p)}^i
$$

Notons que le fait de couvrir tous les chemins de la fonction appelante revient à exécuter tous les hemins partiels pré
édant une instru
tion d'appel. Par onséquent, toutes les fon
tions imbriquées sont appelées sur chacun de leurs contextes d'appel et donc sur chacun de leurs domaines d'appel.

### 9.4 Graphe d'appel

Notre représentation de graphe d'appel4 modélise, omme tout graphe d'appel (nous verrons ette notion plus pré
isément dans la se
tion 10.1.2) diérentes relations entre la fon
tion sous test et les fon
tions imbriquées. Pour notre représentation, une relation onsidérée entre entre deux fon
tions est un ontexte d'appel reliant es deux mêmes fon
tions.

Soit l'ensemble F dans lequel sont énumérées les fonctions imbriquées dans la fonction sous test. Si nous reprenons le code de la fonction sous test f dont l'implantation est donnée dans la figure 9.3, nous avons donc  $F = \{g\}$ . Pour chaque fonction imbriquée, il s'agit ensuite de déterminer tous les ontextes d'appel.

A partir de es informations, nous pouvons onstruire le graphe d'appel de la fon
tion appelante.

 $^3$ Sous réserve que le codomaine de  $Ch_p$  est convenablement projeté sur les bonnes variables d'entrée de la fonction g.

<sup>4</sup>Notre notion de graphe d'appel dière de la notion usuelle : il s'agit en réalité d'un arbre et non d'un graphe mais nous avons hoisi de réutiliser la terminologie habituelle.

#### DÉFINITION  $-9.4.1$

Un graphe d'appel d'une fonction  $f$  est le graphe connexe orienté  $GAppelP :  o\hat{u}$ :

- $F$  est l'ensemble composé des fonctions imbriquées dans la fonction f.
- $-A$  est une relation binaire de  $f$  vers  $F$  représentant les différents contextes d'appels entre la fonction sous test et les fonctions imbriquées et
- $-\delta$  est la fonction d'étiquetage δ : (δ<sub>F</sub>, δ<sub>A</sub>) où

$$
\delta_F:F\to L_F
$$
  

$$
\delta_A:A\to L_A
$$

où  $L_F$  (resp.  $L_A$ ) l'ensemble des fonctions imbriquées associées à l'ensemble F (resp. l'ensemble des contextes d'appel de la fonction f vers les fonctions imbriquées associé  $\dot{a}$   $A$ ).

La présence d'un arc  $(Ff1, Ff2)$  dans un graphe d'appel signifie que la fonction  $f2$  associée au nœud  $Ff2$  est imbriquée dans la fonction f1 associée au nœud  $Ff1$  c'est-à-dire que la fonction f1 contient une instruction d'appel pour f2. L'étiquetage de cet arc,  $\delta_A(Ff1, Ff2)$  contient le ontexte d'appel asso
ié.

Les figures 9.7 et 9.8 contiennent respectivement les graphes d'appel des fonctions f et ff dont l'implantation est donnée dans les figures 9.3 et 9.5 et dont les contextes d'appel des fonctions imbriquées ont été dénis respe
tivement dans l'illustration 64 de la page 141 et dans la se
tion 9.2.2.

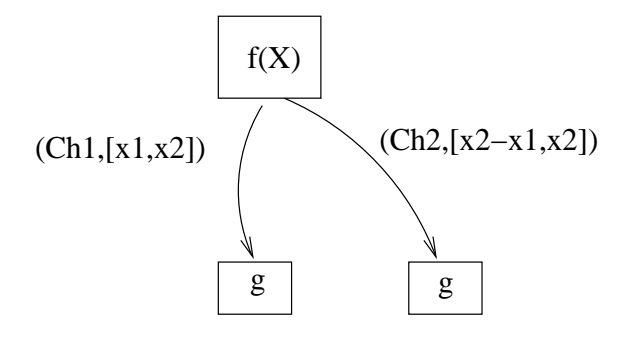

Fig. 9.7 Graphe d'appel de la fon
tion f

Le graphe d'appel de la fonction ff faisant intervenir une structure répétitive avant l'instruction d'appel et dont le code se trouve dans la figure 9.5 se trouve dans la figure 9.8.

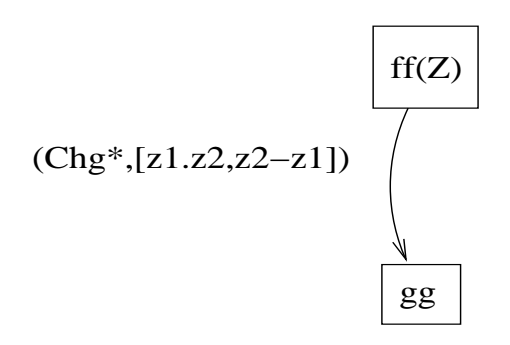

Fig. 9.8 Graphe d'appel de la fon
tion ff

#### $9.5$ Principe de base

Nous nous plaçons dans une stratégie ascendante de test c'est-à-dire que les fonctions imbriquées ont déjà été testées unitairement et jugées conformes à leurs spécifications. Notre idée est d'utiliser les spécifications exprimées sous forme de couples pre/post (cf. chapitre 3) des fonctions imbriquées afin de les abstraire pour limiter leur exploration tout en maintenant la ouverture stru
turelle de la fon
tion appelante.

Notre stratégie de gestion des appels de fonction proposée dans ce manuscrit s'inscrit donc dans le couplage des techniques de test fonctionnel et structurel.

En effet, nous proposons d'appliquer une méthode de test mixte destinée au traitement des fon
tions imbriquées et d'in
orporer ette gestion des appels à la méthode PathCrawler présentée dans le hapitre 7.

Nous avons choisi de conserver et d'exécuter les fonctions imbriquées dans la fonction sous test afin de conserver le comportement réel de la fonction sous test et de ne perdre aucune information. Nous abstrayons les fonctions imbriquées par leurs spécifications lors du parours des hemins exé
utés et du al
ul des prédi
ats de hemins asso
iés dans la fon
tion sous test.

Notre objectif est d'assurer la couverture complète des chemins faisables de la fonction sous test (c'est-à-dire la fonction appelante) tout en limitant l'exploration des fon
tions imbriquées pour éviter l'explosion ombinatoire des hemins.

Nous détaillerons de façon précise notre approche dans le chapitre 11. Avant cela, dans le hapitre suivant, nous allons dresser un panorama des te
hniques existantes pour le traitement des fonctions imbriquées et nous nous situerons par rapport à ces différentes techniques.

# Chapitre 10 État de l'art et positionnement

Nous allons dans e hapitre dresser un rapide panorama des te
hniques existantes ayant pour ob je
tif de tester une entité (fon
tion, omposant) s'insérant dans un ensemble d'entités (programme, système à base de omposants).

#### $10.1$ Généralités

Commençons tout d'abord par rappeler quelques notions vues dans le hapitre 5.

### 10.1.1 Test unitaire, test d'intégration et test imbriqué

Le test unitaire à pour objectif de veriner que chaque composant individuel<sup>-</sup> fonctionne correctement, indépendamment des autres omposants et e, sur l'ensemble de son domaine de dénition.

Le test d'intégration consiste, quant à lui, à tester l'agencement des différents composants d'un système ainsi que la façon dont ils communiquent entre eux [Bei90]. Son principal objectif est de détecter les problèmes d'interface entre les modules composant un logiciel afin de mettre en évidence des défauts de communication ou d'interdépendance (comme les accès aux données, la transmission des données, la détection d'effets de bords ou encore, selon la nature du logiciel, la synchronisation, etc) de modules validés individuellement avant leur intégration.

Introduisons maintenant un cas particulier de technique de test à savoir le test imbriqué (ou en ontexte).

Le test imbriqué (ou test en contexte) a pour but de vérifier qu'un composant possède un comportement à l'exécution conforme à celui de sa spécification lorsqu'il interagit avec d'autres omposants. Cette atégorie de test s'adresse aux systèmes reposant sur de multiples intera
tions et ommuni
ations entre modules (
omme les proto
oles de ommuni
ation, les systèmes de  $controles$  avioniques,...).

Ainsi, le test d'intégration s'oriente plus vers le test d'un groupement de omposants testés unitairement alors que le test imbriqué s'oriente vers le test unitaire d'un omposant donné dans un environnement précis c'est-à-dire au sein du groupement de composants auquel il appartient.

<sup>-</sup>la plus petité entité de code compilable et exécutable, ce qui, pour notre approche, designe les fonctions (avec retour) et/ou pro
édures (sans retour) du langage C

### 10.1.2 Graphe d'appel

Lors du test d'intégration, une des premières étapes est de construire le graphe d'appel de l'ensemble des omposants du programme sous test.

Il existe de multiples façons de représenter un graphe d'appel de fon
tion. Il s'agit dans un premier temps d'identifier clairement ce que l'on entend par relation entre composants. En effet, selon le type de relations entre omposants auquel on s'intéresse pour le test d'intégration, une relation pourra désigner :

- un appel simple entre deux composants c'est-à-dire pour le langage C, toute instruction d'appel (
f. se
tion 2.6.3) d'une pro
édure sans variable de sortie omme par exemple l'appel d'une procédure d'écriture dans un fichier.
- un appel avec utilisation des sorties (le composant appelé est soit une fonction, soit une pro
édure dont les variables de sortie sont réutilisées par le omposant appelant),
- un partage de variables (deux fonctions utilisant et/ou définissant une même variable globale sans instruction d'appel de l'une des fonctions à l'autre).
- une communication indirecte (fonctions accédant à un même fichier),
- $-$  etc.

Une fois la notion de relation entre fonctions clairement définie, le graphe d'appel consistera en un graphe connexe orienté dont les nœuds seront les différents composants du programme sous test et les arcs les relations entre ces composants clairement définies au préalable.

#### Convention 9

Comme nous l'avons vu dans la dénition 9.4.1 de notre graphe d'appel, nous nous intéressons aux relations entre omposants dénies par haque ontexte d'appel des fon
tions imbriquées dans la

La représentation courante est de relier les fonctions dont l'une possède dans son corps une instruction d'appel à la seconde. Ainsi un arc  $(Nf, Ng)$  indique que la fonction f associée au nœud  $Nf$  fait appel à la fonction g associée au nœud  $Ng$ .

### $D$ éfinition  $-10.1.1$

Une graphe d'appel simple d'une fonction  $f$  est le graphe connexe orienté

- $G = \langle Nf, N, E \rangle$  avec :
	- $Nf$  le nœud d'entrée de G associé à la fonction f,
	- $N$  l'ensemble des nœuds du graphe représentant les fonctions imbriquées utilisées par la fonction f et
	- $-E$ , relation binaire de Nf vers N, l'ensemble des arcs du graphe représentant les différentes instructions d'appel.

#### Remarque(s) 28

Par la suite, sans autre précision de notre part, la notion de graphe d'appel désignera la définition 9.4.1 plus ri
he que la dénition 10.1.1.

#### Illustration 66

Le graphe d'appel de la fonction fA de la figure 10.1, avec fA la fonction associée au nœud d'entrée A, indique que les fonctions associées aux nœuds B et C sont appelées par la fonction  $fA$  et que la fonction associée au nœud B appelle également la fonction associée au nœud D.

Les feuilles d'un graphe d'appel représentent les fonctions de plus bas niveau dans la hiérarchie du logiciel. La racine du graphe ou nœud d'entrée représente la fonction racine du logiciel 'est-à-dire la fon
tion de plus haut niveau dans la hiérar
hie du logi
iel.

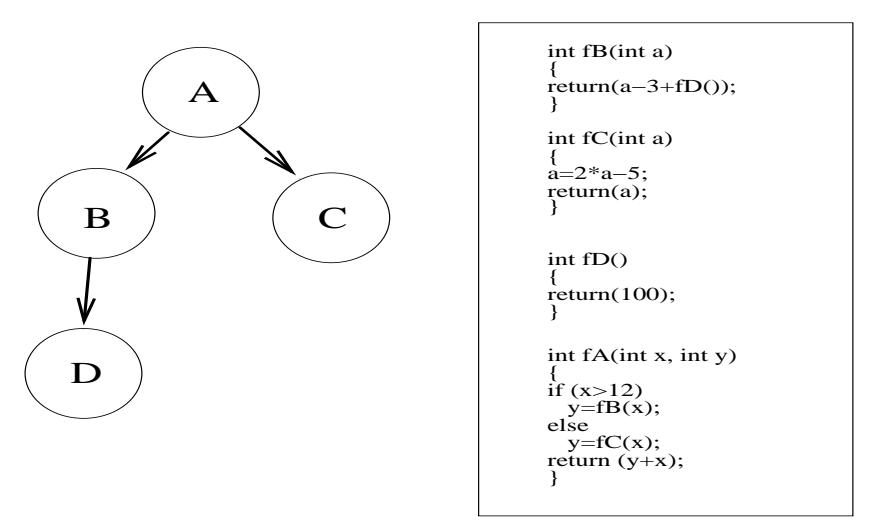

Code source associe

Fig. 10.1 Graphe d'appel simple de la fon
tion fA

### 10.1.3 Diérents types de bou
hons

Lors du test d'intégration, les fonction testées ne peuvent pas être exécutées en isolation. Il est ainsi souvent indispensable de pouvoir simuler les fonctions imbriquées encore non intégrées et/ou de stimuler les entrées et sorties de la fon
tion sous test. L'intégration progressive des fon
tions requiert don l'utilisation et le développement de omposants logi
iels onçus pour être substitués lors de l'assemblage aux fonctions encore non développées ou intégrées. Ces composants logiciels supplémentaires sont de deux types :

– les bouchons («stubs») pour remplacer les fonctions imbriquées encore non intégrées et

– les lanceurs («drivers») pour remplacer les fonctions appelantes encore non intégrées.

Pour les bouchons, il faut distinguer les bouchons dits structurels des bouchons dits fonctionnels.

Un **bouchon structurel** est un composant logiciel se substituant à la fonction imbriquée associée qui retourne toutes les valeurs en sortie forçant l'exécution de l'ensemble des chemins structurels de la fonction sous test y compris ceux pouvant être en réalité infaisables (le comportement de la fonction imbriquée est donc ignoré ici).

#### Illustration 67

Avec le critère des branchements appliqué à la section de code suivante :

```
if (f(x) < 0)/*bthen*/
else
   /*belse*/\mathbf{p} , and the property of \mathbf{p}
```
il faut couvrir au moins une fois la branche accédant au bloc de base bthen et la branche accédant au blo de base belse.

L'expression  $(f(x) < 0)$  est remplacée par le bouchon structurel  $(bf(x))$  qui retournera 0 puis 1 afin d'atteindre la couverture donnée indépendamment du vrai comportement de la fonction rempla
ée.

L'utilisation de bouchons structurels requiert la construction d'un bouchon pour chaque bloc d'appel de la fonction imbriquée (y compris les blocs d'appel succédant une structure répétitive) sauf si la fonction qu'il remplace est passive *i.e.* qu'il s'agit d'une procédure ne définissant aucune variable.

Les propriétés de la fonction remplacée ne sont pas utilisées lors de la création du bouchon associé, seule l'objectif de la couverture de la fonction appelante est pris en compte. Le problème de e type de bou
hon est qu'il peut amener à ouvrir des hemins infaisables en réalité.

#### Illustration 68

Reprenons l'exemple précédent de l'illustration 67, la fonction f est en réalité la fonction de calcul du carré d'une valeur telle que  $f(x) = x^2$ . L'expression ( $f(x) < 0$ ) n'est jamais vérifiée alors que le bouchon structurel va forcer la couverture des deux branches de la conditionnelle y compris la bran
he infaisable.

Un **bouchon fonctionnel** est un composant logiciel exécutable qui simule le vrai comportement de la fon
tion qu'il rempla
e en fournissant les mêmes sorties pour les mêmes entrées.

Le bouchon fonctionnel est plus complexe à mettre en œuvre que le bouchon structurel mais plus rigoureux car il s'agit d'un composant logiciel ayant la même interface et les mêmes réactions vis-à-vis des appels extérieurs qu'une fonction donnée. Son but est de remplacer ce dernier en tant que composant dans l'assemblage : le bouchon étant jugé comme fiable car construit à partir de spécifications validées, toute erreur ne peut lui être attribuée et l'intégration composant par omposant permet la lo
alisation rapide des erreurs dans l'assemblage.

#### $10.1.4$ Lanceurs

Un lanceur est un composant logiciel ayant la même interface et les mêmes actions d'appel qu'une fonction donnée. Il a pour objectif de remplacer une fonction appelante dans l'assemblage.

#### Illustration 69

```
Prenons le code suivant :
int f(int x)
{
  if (x<10)x=g(x);else
      return(x):
\mathbf{R}}
```
et que nous intégrons la fonction g avant la fonction f alors cette dernière fonction est remplacée par un lan
eur qui fera appel à la fon
tion g.

#### 10.1.5 Graphe d'accessibilité

Pour le test imbriqué c'est-à-dire le test d'un composant donné dans un système à base de composants, le système est modélisé sous forme d'un automate composé d'un nombre fini d'états. Chaque omposant représente un état donné du système. Deux états du système sont généralement distingués à savoir l'état initial dans lequel le système est dit "en attente" et l'état final dans lequel le système est arrêté (ne peut plus prendre un nouvel état) ou dans lequel le système redevient "en attente" (il s'agit du cas le plus général où l'état initial et l'état final sont confondus). L'automate modélisant le système sous test correspond à un graphe dont les nœuds représentent les états du systèmes et les arcs représentent les actions à effectuer pour passer d'un état à l'autre. Cet automate est appelé graphe d'accessibilité et correspond à un système de transitions étiqueté dont tous les états sont accessibles par un chemin de longueur finie depuis au moins le nœud d'entrée correspondant à l'état initial du système.

#### $D$ éfinition - 10.1.2

Un graphe d'accessibilité  $G = \langle Ni, Nf, N, E, \delta \rangle$  est un graphe connexe orienté étiqueté avec:

- $-N$  un ensemble fini de næuds associés aux différents états du programme,
- $-E$  un ensemble de N vers N représentant les transitions (actions) permettant le passage d'un état à un autre état,
- $-\delta$  la fonction d'étiquetage  $\delta$  :  $(\delta_N, \delta_E)$  avec

$$
\delta_N : N \to L_N
$$

$$
\delta_E : E \to L_E
$$

avec  $L_N$  (resp.  $L_E$ ) l'ensemble des états associés à l'ensemble N (resp. l'ensemble des a
tions provoquant des transitions d'états asso
iées à E),

- $\mathcal{L} = \mathcal{L} \mathcal{L} \mathcal$
- le nœud de sortie Nf associé à l'état final du système (souvent confondu avec l'état initial).

#### **Illustration 70**

 $S$ 'il existe un arc $(n_i, n_{i+1}) \in E$  et  $n_i$  et  $n_{i+1} \in N$  alors si le système se trouve dans l'état associé à  $n_i$  et que l'action associée à l'arc  $\left( n_i,n_{i+1}\right)$  est exécutée alors la transition est activée et le système passe dans l'état  $n_{i+1}$ .

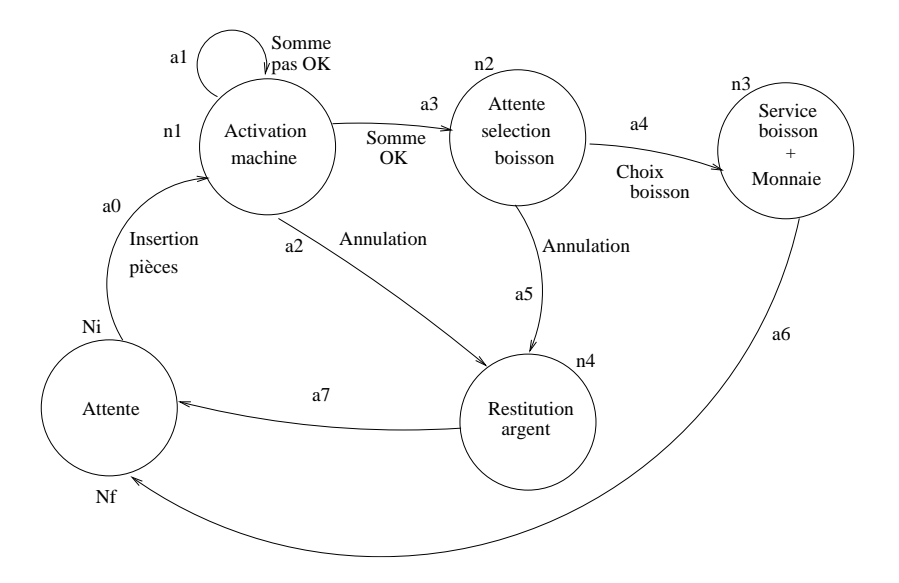

FIG. 10.2 – Graphe d'accessibilité simplifié pour un système modélisant une machine à café

La figure 10.2 contient le graphe d'accessibilité d'un système modélisant le fonctionnement d'une ma
hine à afé.

Intuitivement, le graphe d'accessibilité, en général cyclique, est le graphe minimal (en nombre de transitions et d'états) représentant tous les omportements possibles (i.e. toutes les suites de transitions) d'un système. Pour un nombre fini d'états  $n$  (5 pour l'exemple associé à la figure 10.2) correspond un nombre  $n$  de nœuds dans le graphe d'accessibilité et pour chaque transition entre deux états (8 pour l'exemple associé à la figure 10.2) correspond un arc dans le graphe. Les arcs redondants sont ensuite éliminés.

Pour des systèmes complexes, les graphes d'accessibilité associés sont de grande taille. La difficulté de tester un composant donné du système correspond à l'atteignabilité de ce composant

sous test. A partir de l'état initial du système, il s'agit de déterminer la séquen
e des transitions permettant d'atteindre le omposant voulu, d'a
tiver l'état asso
ié à e omposant et de remettre le système dans un état stable à savoir dans l'état initial.

#### 10.2 Test imbriqué ou en contexte

Les techniques de test imbriqué s'adressent en particulier aux systèmes contenant des composants fortement connectés et dont la communication entre composants joue un rôle prépondérant. Ces techniques se justifient sur deux aspects principaux :

- la omplexité du système sous test ne permet pas de le tester dans sa totalité,
- l'importan
e des intera
tions entre omposants ne permet pas de les tester unitairement et indépendamment les uns des autres.

Le test imbriqué consiste donc à tester un composant enfoui dans un environnement appelé ontexte (in
luant le omposant sous test) jugé orre
t.

#### La mise en place de techniques de test imbriqué  $10.2.1$

Un des problèmes majeurs de ces approches concerne la construction du graphe d'accessibilité du fait que l'explosion ombinatoire résultant de la onstru
tion et en parti
ulier de l'exploration du graphe d'accessibilité limite l'applicabilité de la méthode comme l'explique [YCA99]. Le problème de la construction du graphe d'accessibilité touche la plupart des techniques de test imbriqué. Selon un critère donné (définissant les objets à couvrir), il s'agit alors de déterminer les chemins et les séquences de tests correspondantes dans le graphe d'accessibilité.

#### DÉFINITION  $-10.2.1$

Une séquence de test atteignant un état associé à  $n_i$  est un chemin du nœud initial Ni au nœud final Nf du graphe d'accessibilité  $G = \langle N_i, N_f, N, E, \delta \rangle$  contenant le nœud  $n_i$ orrespondant à la séquen
e suivante :

 $(n_0, (n_0, n_1), n_1, \ldots, (n_{i-1}, n_i), n_i, (n_i, n_{i+1}), \ldots, (n_{n-1}, n_n), n_n)$ 

où  $n_0 = Ni$ ,  $n_n = Nf$  et  $n_j \in N$  où  $(n_j, n_{j+1}) \in N$  pour  $j \in [0, ..., n-1]$  et  $n_j \in N$ .

Une séquence de test se décompose en trois parties :

- $-l$ e sous-chemin de Ni à la transition précédant l'état sous test  $n_i$  correspondant à la séquence  $(n_0, (n_0, n1), n1, \ldots, (n_{i-1}, n_i))$  se nomme le préambule de la séquence,
- $\ell le \text{ corps} de \text{test qui est le \textit{newd associé à l'état sous test } n_i \text{ et } i$
- le postambule est le sous-chemin de la transition succédant l'état sous test à l'état final correspondant à la séquence  $((n_i, n_{i+1}), \ldots, (n_{n-1}, n_n), n_n)$ .

#### Illustration 71

On reprend le système représenté par la figure 10.2. On veut tester l'état «Restitution argent» associé au nœud n4.

Un préambule correspond à atteindre un état précédent l'état à tester (c'est-à-dire un nœud prédécesseur du nœud de l'état à tester) comme le nœud n2 correspondant à l'état «Attente sélection boisson» par exemple  $(Ni, a0, n1, a3, n2)$ .

Le corps de test consistera à activer la transition a5 «Annulation» qui nous amène à l'état voulu  $n4$  soit  $(a5, n4)$ .

Le postambule consiste à revenir à l'état final «Attente» et la transition a7 est automatique donc  $(a7, Nf)$ .

Une séquence de test est donc  $(Ni, a0, n1, a3, n2, a5, n4, a7, Nf)$ .

Une séquence de test correspond à une suite d'actions à générer pour parcourir un chemin donné du graphe d'accessibilité et ensuite d'identifier les entrées correspondantes à chaque action.

Les entrées induisant cette séquence d'actions sont obtenues comme pour toute génération de cas de test par une analyse statique du code du système ou par une analyse de ses spécifications.

#### Convention 10

Par la suite, nous entendrons par séquence de test, la séquence des valeurs en entrée entraînant les actions activant les transitions atteignant l'état cible.

#### $10.2.2$ Construction des séquences de test

Les méthodes de test imbriqué s'appuient sur différentes techniques. [YCA99] et [LSKP96] utilisent, entre autres techniques de génération de cas de test, la minimisation des séquences de test (par l'identification des transition redondantes ou inutiles entre autres), la génération des séquences de test à la volée comme dans [FJJV96] qui fonctionne selon un parcours en profondeur d'abord du graphe ave la prise en ompte des transitions déjà ou non par
ourues et la recherche du plus court chemin par la construction de la séquence de test.

Les algorithmes les plus couramment utilisés se distinguent pour leur stratégie de sélection des séquen
es de test. Ils orrespondent à l'appli
ation d'un ritère stru
turel sur le graphe d'accessibilité. On parle d'algorithme structurel. Dans cette section, tous les travaux sont des algorithmes structurels est le critère choisi est «toutes les transitions» du graphe d'accessibilité (équivalent au critère toutes-les-branches si on projette sur un graphe de contrôle). Il s'agit alors à partir du nœud initial de trouver le chemin (ou l'ensemble des chemins) le plus court permettant de ouvrir au moins une fois toutes les transitions. Même si la onstru
tion du graphe ne pose pas de problème dans certains cas, la recherche du plus court chemin reste un problème NP-difficile.

Une première technique est la **marche aléatoire** [MC94] qui, comme son nom l'indique, consiste à parcourir le graphe d'accessibilité aléatoirement. Il s'agit d'une technique à la volée : la onstru
tion totale du graphe est évitée. Cependant les séquen
es de test générées ne sont pas optimisées. De plus, cette technique impose de manipuler des séquences de test souvent conséquentes du fait qu'elles soient aléatoires et qu'il faille atteindre un état donné du système.

Ces deux algorithmes sont en pratique négligés au profit d'algorithmes plus efficaces dont nous allons donner quelques exemples.

#### La mar
he aléatoire guidée

Une variante est la marche aléatoire guidée [LSKP96] qui fonctionne de la même façon mais ave la possibilité d'orienter l'exploration du graphe selon les transitions déjà par
ourues. Les séquences de test sont évidemment plus courtes que dans la technique totalement aléatoire mais restent non optimisées puisque ela reste un problème NPomplet. Le hoix de la transition est là encore aléatoire mais s'effectue parmi l'ensemble des transitions restant à tester dans un premier temps et si cet ensemble est insuffisant pour l'état courant, une transition déjà parcourue est activée.

#### Algorithme "Hit-or-Jump"

Enfin, une dernière technique nommée "Hit-or-Jump" [CLRZ99] s'apparente un peu à un ouplage des te
hniques de la mar
he aléatoire et de la mar
he aléatoire guidée. Il s'agit d'une recherche locale autour d'un état courant dans le graphe réduit à une taille de voisinage défini par l'utilisateur. Si ce voisinage comporte des transitions non testées, on parcourt celles-ci (on parle de "Hit" qui orrespond à une te
hnique orientée) sinon on é
arte du test tout e voisinage (on parle de "Jump" qui orrespond à un dépla
ement aléatoire dans le graphe). Malheureusement, il s'agit d'une heuristique dont la méthode peut é
houer mais ellei permet tout de même d'éviter la onstru
tion totale du graphe ontrairement à l'algorithme stru
turel et permet, dans le cas idéal, d'obtenir des séquences de test plus courtes que la technique de marche aléatoire. La recherche locale permet de diminuer les séquences ("Hit") mais celles-ci sont amplifiées par les phénomènes aléatoires ("Jump").

#### $10.2.3$ Mise en parallèle avec nos besoins

Notre objectif est de limiter la combinatoire des chemins dans les fonctions imbriquées et par onséquent le nombre de as de test tout en maintenant la ouverture de tous les hemins faisables de la fonction sous test. Essayons de faire un parallèle entre le test imbriqué et notre objectif.

Si on assimile notre graphe d'appel de la fonction sous test et un graphe d'accessibilité, les transitions représentent les différentes instructions d'appel. Une couverture de tous les arcs (transitions) du graphe d'accessibilité est équivalente à une couverture de tous les arcs du graphe d'appel d'une fonction c'est-à-dire une couverture de **toutes les instructions d'appel de toutes les** fon
tions imbriquées du graphe d'appel si nous raisonnons en termes de graphe.

Cela correspond donc à couvrir toutes les instructions d'appel de la fonction sous test au moins une fois. Or, selon les onditions d'appel d'une fon
tion imbriquée, plusieurs hemins en sortie de la fonction imbriquée peuvent être exercés : la simple exécution de chaque instruction d'appel est donc insuffisante pour garantir le maintien de la couverture de la fonction appelante. Cette technique ne permet pas de garantir la couverture de 100% des k-chemins faisables de la fonction sous test. L'appli
ation de ette stratégie ne s'adapte don pas à nos besoins.

### 10.3 Test d'intégration

C'est lors de la phase de test d'intégration que seront prises en compte les fonctions préexistantes implantées lors d'un précédent projet et réutilisées pour le logiciel sous test. Une erreur alors souvent observée est une utilisation de la fon
tion hors domaine 'est-à-dire un appel de fonction avec des valeurs en entrée n'appartenant pas au domaine de définition de la fonction.

Les fonctions imbriquées sont ainsi testées dans leurs réels contextes d'utilisation y compris l'utilisation possible hors domaine alors que le test unitaire d'une fonction se limite à la couverture de son domaine de dénition.

Peu de méthodes sur le test d'intégration sont formalisées. En effet, on observe généralement une extension peu appropriée des méthodes de test unitaire au test d'intégration.

#### Granularité considérée  $10.3.1$

On parle de test d'intégration pour de nombreux types de test. Tout dépend de la granularité considérée. En effet, le test d'intégration a pour objectif de tester simultanément différents composants ommuniquant entre eux. On peut onsidérer un omposant omme étant une fon
tion, une procédure donnée d'un logiciel ou une classe, la méthode d'une classe pour les langages orientés objets [JE94]. On peut également discerner différents niveaux de test d'intégration comme le test d'intégration composant/composant, le test d'intégration logiciel/composant ou encore le test d'intégration logiciel/logiciel.

Pour notre stratégie, nous nous situons dans l'optique composant/composant avec la notion de omposant désignant une fon
tion et/ou une pro
édure du langage C omme dénies dans le hapitre 2.

Rappelons que le test d'intégration ne onsiste pas à répéter les tests unitaires sur des groupes de omposants mais de tester leur omposition. On remarque ependant de nombreuses te
hniques de test d'intégration dérivant des te
hniques de test unitaires.

#### 10.3.2 Méthodes dérivées des méthodes unitaires fonctionnelles

La plupart des te
hniques de test d'intégration sont des te
hniques reposant sur l'étude des spécifications des différents modules. Elles s'apparentent beaucoup aux techniques unitaires de test fon
tionnelles.

Les jeux de tests sont définis par l'étude des documents de conception et/ou de spécification. Ils ont pour objectif de vérifier la bonne intégration des composants intégrés à la dernière étape.

Le principal avantage d'une méthode fonctionnelle est de pouvoir choisir le degré de précision selon le degré de précision de la décomposition fonctionnelle. L'inconvénient majeur du test d'intégration fon
tionnel est de ne tester que les omportements spé
iés et non tous les omportements réels d'une fonction. Il est en effet possible qu'une erreur d'implantation introduise un nouveau comportement de la fonction différent de celui spécifié ou absent de la spécification. Une technique fonctionnelle peut ainsi ne pas détecter un comportement réel de la fonction si celui-ci est non spécifié.

### Méthodes dites "
ategory-partition"

Les méthodes "category-partition" sont les techniques de test d'intégration parmi les plus courantes. Elles reposent sur un découpage fonctionnel de la fonction selon ses différentes fonctionnalités [OB88]. Il s'agit d'identifier l'ensemble des variables d'entrées influençant ces fonctionnalités et de générer les différentes cas de test en faisant varier méthodologiquement les valeurs de l'ensemble de ses variables d'entrée. Les diérentes fon
tionnalités du programme permettent de définir les catégories de la fonction qui, elles-mêmes, seront partitionnées en différentes classes d'équivalences sur les entrées ou "choices". Pour chaque partition, les classes d'équivalences sont disjointes mais leur union doit ouvrir totalement le domaine des variables d'entrée de la partition.

Une catégorie d'une fonction est un sous-domaine d'une fonction choisi selon un critère pré
is (le domaine d'une des variables d'entrée de la fon
tion sous test par exemple)

Une classe d'équivalence d'une fonction est un sous-domaine d'une catégorie de fonction ontenant des valeurs des variables d'entrée ayant des propriétés ommunes et un même traitement dans la fonction.

Les étapes (toutes manuelles) de cette méthode sont au nombre de cinq :

- analyse des spécifications afin d'identifier les différentes unités (composants) du logiciel,
- identi
ation du domaine d'entrée en terme de paramètres et de variables d'environnement qui modifient chaque unité fonctionnelle,
- identification des catégories correspondant à un partitionnement de la fonction correspondant à une fon
tionnalité donnée selon les variables en entrée par exemple,
- partitionnement des catégories précédemment définis en classes d'équivalences ou "choices" et
- spécification des combinaisons possibles des "choices" à tester.

Seul le dernier point est modifié selon le critère de test choisi.

Si nous prenons comme composant une fonction  $F$ , une catégorie correspond au domaine de ha
une de ses variables d'entrée et haque atégorie est partitionnable en lasses d'équivalen
e pour haque sous-domaine des variables d'entrée orrespondant à un des domaines fon
tionnels de la fon
tion. Le système est supposé se omporter de manière similaire pour tous les éléments d'une même classe. De plus, si une catégorie possède l classes d'équivalences alors l'union de ces l classes d'équivalence couvre exactement le domaine de la catégorie associée et chaque classe d'équivalence définit un sous-domaine de la catégorie.

De plus, les classes d'équivalence sont disjointes entre elles.

Ainsi, pour une fonction f de profil

$$
f:s_1\ldots s_n\to s'_1
$$

nous pouvons définir *n* catégories (une par variable d'entrée) et définir différents sous-domaines de es atégorie (un par domaine fon
tionnel de la fon
tion). Chaque sous-domaine orrespondant à une lasse d'équivalen
e de la fon
tion.

Illustration 72 Exemple extrait de [OB88] :

Une fon
tion de tri prend en entrée une variable représentant un tableau d'éléments de taille variable et de type indéfini et retourne la permutation des éléments du tableau de façon à ce qu'ils soient triés selon un critère prédéfini (cette fonction ne possède donc qu'un seul domaine fonctionnel). La fon
tion produit également deux sorties parallèles retournant les éléments minimum et maximum du tableau. Les atégories identiées sont alors la taille du tableau, le type des éléments, la valeur maximale et minimale ainsi que la position initiale de es deux derniers éléments. Une possibilité de partitionner la catégorie «taille du tableau» peut être :

- $taille = 0$ ,
- $taille = 1$ ,
- 2≤taille≤<sup>100</sup> et
- $taille > 100$

en se basant sur les observations d'erreurs typiques des tableaux. Si on prend en ompte que la mémoire allouée pour des tableaux de taille variable orrespond à des blo
s de 256, on peut aussi partitionner la catégorie «taille du tableau» selon que sa taille soit inférieure, égale ou supérieure à 256.

L'avantage de cette approche est de reposer sur une étude rigoureuse de l'influence des variables d'entrée. On peut critiquer le fait que la recherche d'erreurs ne soit pas orientée vers la communication et les connexions entre modules c'est-à-dire vers les points que le test d'intégration doit justement éprouver.

#### 10.3.3 Méthodes dérivées des méthodes unitaires structurelles

Une autre optique est de dériver des techniques de test unitaire en construisant les cas de test sur une étude du code source des composants sous test. Ces techniques, requérant plus de cas de tests, interviennent souvent pour les logiciels dont le niveau de confiance exigé est grand.

Les techniques reposent généralement sur le principe de l'étude du flot de contrôle ou du flot de données [Spi92] afin de tester un maximum de séquences d'appels de fonctions et de mettre en évidence les anomalies des flots de contrôle ou de données apparaissant aux interconnexions des modules. Pour cela, il s'agit de construire, par exemple, le graphe de flot de contrôle de la fonction appelante totalement déplié c'est-à-dire en remplaçant les appels de fonctions par le graphe de flot de contrôle des fonctions imbriquées. Dans ce graphe déplié, on supprime tout chemin ne passant par au
une transition d'appel omme le montre la gure 10.3. Ce sous-graphe ainsi extrait peut alors être soumis à critère structurel habituel.

Un critère de test choisi peut être, par exemple, «DD-paths» (chemins de décision à décision, pour des dé
isions onsé
utives) le test de tous les hemins possibles entre deux instru
tions

#### Illustration 73

Si on regarde la figure 10.3 (le graphe de contrôle déplié de la fonction imbriquée est repérable par ses nœuds sur fond grisé), il existe 3 nœuds décisionnels : 1,2 et 1' après suppressions des chemins ne passant par aucune transition d'appel. L'application du critère «DD-paths» consistera donc à couvrir tous les chemins reliant ces différents nœuds entre eux i.e. tous les chemins contenant l'arc  $(1, 2)$  ou les séquences  $((2, 3), 3, (3, 1'))$ ,  $((2, 4), 4, (4, 1')).$ 

Une variante est le critère «MM-paths» [Jor85] (chemins de module à module) correspondant à la couverture de tous les arcs entrants et sortants des nœuds imbriqués lors du dépliage de la fon
tion appelante.

#### Illustration 74

Toujours en se basant sur la figure 10.3, il s'agit de couvrir tous les chemins entre deux modules ce qui signifie tous les chemins contenant les arcs reliant deux modules entre eux, à savoir tous les chemins contenant  $(3,1'),(4,1'),(5,1')$  et  $(3',6)$ . Les nœuds décisionnels sont les nœuds  $1,2,1'$ .

Ce critère correspond dans notre cas à couvrir toutes les instructions d'appels et retour de fon
tion. Nous ne voulons pas nous ontenter de ouvrir tous les appels de fon
tions et tous les

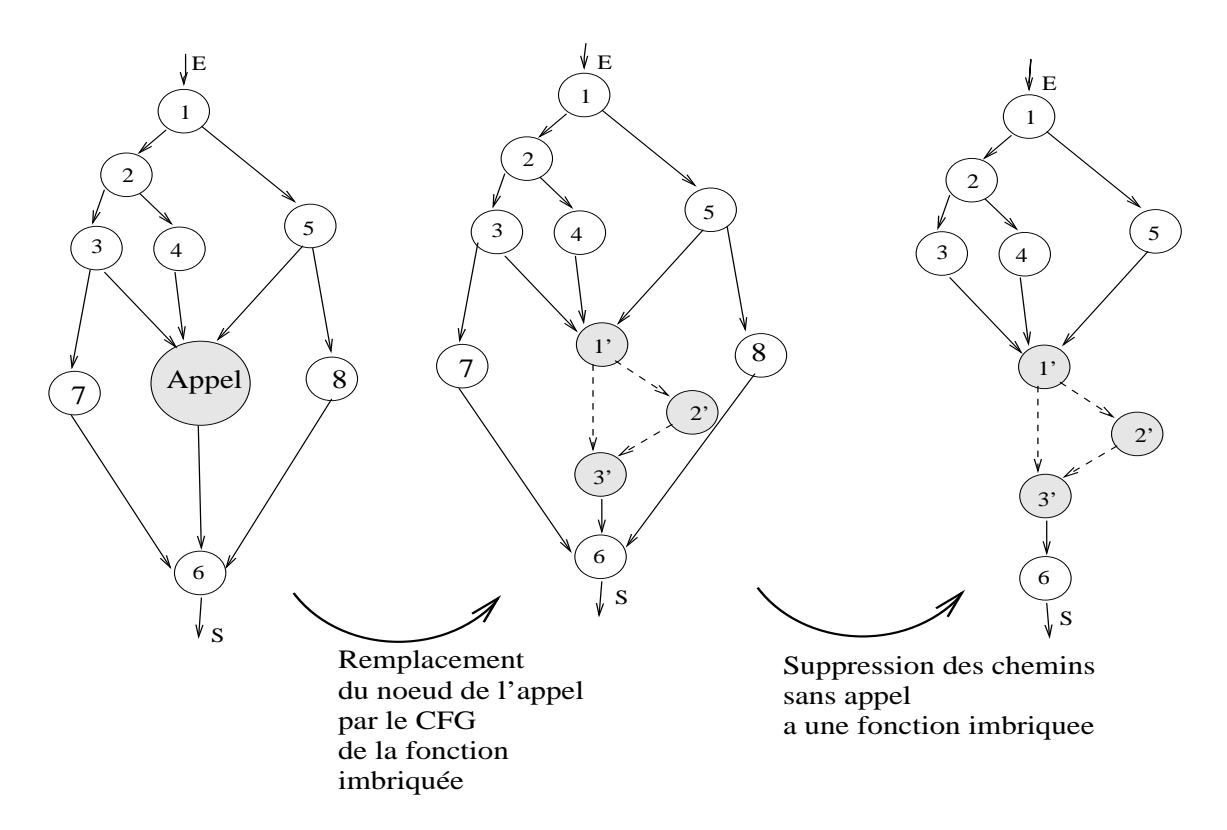

Fig. 10.3 Exemple de graphe de ontrle ave dépliage de la fon
tion imbriquée.

retours mais tous les chemins faisables ce qui correspond à couvrir toutes les combinaisons possibles des appels et retours des fonctions imbriquées pour les chemins contenant des instru
tions d'appels tout en limitant la ombinatoire des hemins des fon
tions imbriquées.

Selon le type de logiciel testé, on pourra aussi choisir de couvrir tous les accès aux données on
urrents ou tous les as de syn
hronisation, et
.

Une autre stratégie que l'on peut citer comme dérivant du test unitaire est le test des valeurs aux limites des domaines [LW90] que ce soit pour les méthodes structurelles ou fonctionnelles. En effet, il s'avère qu'une grande proportion des erreurs se trouve aux bords des domaines : une erreur typique lors de l'implantation est par exemple d'utiliser une inégalité stri
te au lieu d'une inégalité simple ou inversement.

Cette technique d'une part élimine des chemins structurels de la fonction appelante (ce que nous ne voulons pas) et s'apparente beaucoup à un traitement " inlining" des fonctions imbriquées pouvant entraîner rapidement une explosion ombinatoire des hemins et par onséquent du nombre des cas de test à effectuer.

#### Méthodes dites "coupling-based" 10.3.4

Les méthodes que nous venons de voir dans la section précédente dérivent de méthodes de test unitaire structurel et peuvent être remises en question dans la mesure où les différents cas de test ne sont pas déterminés par une étude en vue de trouver les erreurs d'inter
onnexions des diérents modules d'un programme ou d'un système.

Il existe ependant un type de méthodes stru
turelles d'intégration n'étant pas dérivées du test unitaire mais orientées vers les onnexions entre modules d'un programme.

Tout d'abord, le code source du programme est analysé afin d'identifier les différentes relations entre les divers composants. La méthode repose donc sur une technique structurelle basée sur une classification en niveaux pour la communication entre les fonctions. Ces niveaux sont définis en fonction:

- des appels de composants,

 $-$  1.11

- $-$  du partage de variables globales,
- de passage de variables en paramètres, etc.

Offutt, Harold et Kolte vont même jusqu'à une distinction entre les usages des paramètres entre les modules (utilisation lors d'un calcul, lors d'une décision ou de façon indirecte) [OHK93] :

- l'utilisation de la valeur d'une variable dans un calcul comme dans une instruction, dans l'expression d'une sortie ou dans l'appel d'un autre composant,
- $\sim$  l'utilisation d'une variable dans une condition [FW88],
- l'utilisation de la valeur d'une variable pour la modification de la valeur d'une seconde variable utilisée par la suite dans une condition [OHK93].

Ils proposent une lassi
ation en 12 niveaux diérents dépendant du type d'utilisation des variables entre les modules, omme par exemple :

- "independant oupling" : deux modules indépendants (au
une relation les liant) et
- "call-coupling" : un des composants appelle le second sans partager aucune variable ni paramètre.

Par souci de simplification, ces 12 niveaux peuvent cependant être regroupés en quatre sousgroupes. Ainsi, deux modules seront dits liés diéremment s'ils partagent ou non une variable, s'ils communiquent via un objet externe comme un fichier. Ces relations entres les modules permettent de construire un graphe de relation dont les nœuds représentent un ensemble fini de fonctions et les arcs un ensemble des relations entre deux fonctions. Pour cette représentation il faut onstruire un graphe pour haque type de relation prise en ompte entre les fon
tions.

Il s'agit alors de dénir les ob jets du graphe à ouvrir par le hoix d'un ritère de test (tous les arcs, les nœuds, ...). Cette méthode est justifiée dans la mesure où le but est de tester les interconnexions des composants et que les différents cas de test dépendent directement du type de es inter
onnexions.

Dans [JO95], une confrontation des résultats des méthodes de type "category-partition" et "coupling-based" sur une même fonction donne la seconde méthode comme plus efficace (meilleure déte
tion des erreurs pour moins de as de test et moins de temps de génération).

Le test d'intégration se faisant en ajoutant des modules à un ensemble déjà testé, le type d'assemblage des modules (un par un ou par groupes de modules) ainsi que l'ordre de leur intégration permettent de diéren
ier les diérentes méthodes existantes.

### 10.3.5 Intégration par in
rément ou par agrégats

Lors d'un test d'intégration, il faut faire un hoix entre intégrer un module à la fois ou intégrer progressivement entre eux des groupes de omposants. On parle respe
tivement d'intégration par in
rément et d'intégration par agrégats.

L'intégration par incrément possède l'avantage d'une meilleure localisation des erreurs. En effet, de façon générale, l'erreur sera due au dernier omposant intégré. En revan
he, une telle démar
he demande un nombre de tests plus élevé ar les étapes intermédiaires seront plus nombreuses. Il faudra aussi considérer la création importante de logiciels bouchons pour simuler les modules pas en
ore intégrés.

Notons qu'il est possible d'intégrer en une seule fois tous les omposants mais ela rend parti culièrement difficile la localisation des différentes erreurs, on parle alors d'intégration massive ou "big-bang".

#### 10.3.6 Méthodes d'intégration as
endantes et des
endantes

Une fois tous les modules identifiés et le graphe d'appel construit, il faut choisir un ordre d'assemblage. Il s'agit d'un choix délicat qui doit prendre en compte la disponibilité des composants, la nécessité ou non de création de logiciels bouchons et/ou lanceurs ainsi que l'architecture du logiciel testé.

La méthode **ascendante ou "bottom-up"** repose sur une agrégation en priorité des modules les plus bas dans la hiérar
hie d'appels, l'intégration se fait à partir des feuilles du graphe d'appel. Les modules font tous, au préalable, l'objet de tests unitaires<sup>2</sup>. Nous considérons le test unitaire des modules omme la première étape du test d'intégration. Ensuite les diérents modules vont être intégrés par étapes intermédiaires en remontant dans le graphe d'appel. Son avantage est d'éliminer le nombre de bou
hons dans la mesure où les fon
tions de bas niveau sont intégrées avant les fon
tions de plus haut niveau. Cette démar
he né
essite ependant la réation de nombreux logiciels lanceurs afin de simuler l'appel des modules intégrés. Le coût de conception d'un omposant lan
eur est moindre par rapport à elui d'un omposant bou
hon mais né
essite tout de même un travail d'analyse non négligeable : il remplace la fonction appelante donc et doit don appelé la fon
tion sous test ave les bons arguments.

#### Convention 11

Dans les trois exemples qui vont suivre nous allons nous appuyer sur le figure 10.1 représentant le graphe d'appel de la fonction  $fA$  représenté par le nœud  $A$  et utilisant les fonctions  $fB$ ,  $fC$ ,  $fD$ représentées respectivement par les nœuds  $B, C, D$ . Pour simplifier les exemples, nous confondrons les nœuds avec les fonctions associées ce qui signifie que  $A$  désignera à la fois le nœud  $A$  et la fonction fA.

En reprenant la figure 10.1, la méthode "bottom-up" consiste en l'ordre d'intégration suivant : D, C, B, A. Il faut créer, dans l'ordre, un lanceur pour D, un lanceur pour C puis un lanceur pour  $B$  et  $C$ .

La méthode descendante ou "top-down" débute quant à elle par les modules de plus haut niveau c'est-à-dire à partir de la racine du graphe d'appel. La détection des problèmes d'architecture est plus précoce que la méthode précédente et les jeux de test peuvent être réutilisés pendant les différentes étapes intermédiaires. En effet, les composants de plus hauts niveaux sont tout d'abord intégrés et e sont es omposants qui prennent en entrée les jeux de test pour appeler les autres omposants. Les jeux de test de la première phase du test d'intégration peuvent don être réutilisés aux phases suivantes afin de mettre à l'épreuve les derniers composants intégrés et don de plus bas niveau. Cette démar
he demandera la réation de nombreux bou
hons (au moins un par blo d'appel dans la fon
tion sous test).

#### Illustration 76

Toujours avec la figure 10.1, l'ordre d'intégration de la méthode descendante est inversée par rapport à la méthode ascendante. Il faut donc créer cette fois un bouchon pour B, un bouchon pour C et un bou
hon pour D.

Une autre optique possible est de coupler les deux précédentes méthodes, on parle alors d'intégration en sandwi
h. L'ordre d'intégration dépend alors du ontexte. On peut par exemple choisir d'intégrer au plus tôt les composants jugés les plus critiques (susceptibles de posséder plus d'erreurs) afin d'identifier au plus vite les erreurs et limiter ainsi le coût de la correction des problèmes. L'idée est, dans ce cas, d'affronter au plus tôt les difficultés attendues mais demande également la création de nombreux logiciels bouchons et de logiciels lanceurs. Ici,

<sup>2</sup> Lors du test unitaire de fon
tions du programme, des lan
eurs et bou
hons sont réés pour ha
une des fon
tions du programme.

la logique de l'architecture n'est pas prise en compte pour les différents cas de test.

### Illustration 77

En reprenant la figure 10.1 et en considérant que l'ordre de criticité des modules est :  $C$ ,  $B$ ,  $D$ ,  $A$ . L'ordre d'intégration est  $C, B, D, A$ , il faut donc créer un lanceur pour  $C$ , un lanceur pour  $B$  et C , un bou
hon pour D puis un lan
eur pour B et C et un lan
eur pour D.

#### Remarque(s) 29

Plus les modules intégrés sont complexes, plus la création de bouchons est coûteuse. Il vaut mieux donc privilégier la création de lanceurs et donc une méthode "bottom-up" ou alors pour des modules critiques clairement identifiés une méthode en sandwich basée sur l'ordre de criticité des modules.

Toutes ces méthodes peuvent avoir une justification selon les objectifs du test, la criticité et la omplexité des modules. Il s'agit don d'étudier la plus pertinente pour un ontexte donné.

#### Une méthode originale de gestion des appels 10.4

Ce manque d'outillage quant à la gestion des appels de fonction empêche le passage à l'échelle pour des fonctions réalistes. [God07] s'intéresse au problème du passage à l'échelle des méthodes stru
turelles de test unitaires dynamiques de test en présen
e d'appels de fon
tion. L'idée est de tester unitairement les fonctions de bas niveau (les fonctions imbriquées) selon le principe présenté dans [GKS05] et de conserver toutes les informations issues de ce test unitaire des fonctions imbriquées en termes des ontraintes sur les valeurs en entrée et en sortie pour haque hemin des fon
tions imbriquées. Ces informations onstituent un "résumé" du fon
tionnement des fonctions imbriquées. Ainsi, lors du test d'une fonction utilisant une de ces fonctions, les fonctions imbriquées sont abstraites par la disjon
tion des ontraintes sur les valeurs en entrée et en sortie de la fonction pour chacun des chemins couverts précédemment. Notons que [God07] ressemble à notre approche à la différence près qu'elle utilise des couples "pre/post structurels" et que nous utilisons des ouples pre/post fon
tionnels d'abstra
tion supérieure et omplets sur le domaine de définition de la fonction imbriquée. De plus, le test unitaire de [GKS05] se limite à la couverture de chemins dont la longueur maximale a été fixée, cela signifie les chemins faisables non couverts (
ar de longueur trop grande) ne sont pas pris en ompte dans le "résumé" des fon
tions imbriquées.

#### Parallèle avec les techniques existantes pour la gestion 10.5 des appels de fon
tion

### 10.5.1 Maintien de la ouverture de la fon
tion sous test

#### Utilisation de bouchons structurels

Une optique est de remplacer les appels de fonctions par des bouchons structurels. Une te
hnique qui, omme nous l'avons expliqué un peu avant dans la se
tion 10.1.3, possède le défaut de se concentrer uniquement sur la fonction sous test et sur le critère de test appliqué sans prendre en compte le comportement réel des fonctions imbriquées. De plus, cette technique né
essite l'implantation d'un bou
hon stru
turel pour ha
un des ontextes d'appel des fon
tions imbriquées et peut amener à ouvrir des hemins infaisables.

#### Incorporation des sorties des appels de fonction comme entrées de la fonction sous test

Une autre technique possédant les mêmes inconvénients est de définir les sorties des fonctions imbriquées omme des variables d'entrée de la fon
tion sous test. Cela permettrait d'obtenir 100% des hemins faisables de la fon
tion sous test sans explosion ombinatoire. Les sorties des fonctions imbriquées seront là aussi calculées uniquement en vue d'atteindre une couverture donnée de la fonction sous test et non de refléter le comportement réel des fonctions imbriquées. Le traitement des sorties des fon
tions imbriquées omme des entrées de la fon
tion sous test introduirait de plus un grand nombre de hemins supplémentaires inexistants dans la fon
tion sous test ou hemins infaisables en réalité. Comme pour les bou
hons stru
turels, le problème ma jeur est que les sorties de la fonction sous test seront non conformes à la réalité. Cela nous empêche alors un verdict de test car on ne peut savoir si le comportement de la fonction sous test est non valide à ause d'un défaut de la fon
tion sous test ou au omportement non onforme d'un bou
hon par rapport à la fonction qu'il remplace.

Pour toutes ces raisons, nous avons exclu ces deux techniques de notre analyse.

#### $10.5.2$ Prise en compte du comportement des fonctions imbriquées

Une autre approche est de procéder au test unitaire de la fonction en utilisant des **bouchons** fonctionnels pour les appels de composants (cf. section 10.1.3).

#### Bou
hon fon
tionnel et ombinatoire des hemins

Nous réutilisons la fonction f modélisée dans la figure 9.1 de la page 138 telle que  $f(X) = Y$ et possédant un bloc d'appel pour la fonction imbriquée q où n chemins exécutables partiels dans la fonction  $f$  amènent à l'appel de  $g$  et m chemins exécutables succèdent l'appel de la fonction imbriquée g jusqu'à la sortie de la fonction f. En utilisant un bouchon fonctionnel basé sur les domaines fonctionnels de la fonction imbriquée g, si nous supposons que cette fonction possède x domaines fonctionnels cela signifie que  $n*m*x$  chemins structuro-fonctionnels sont alors à couvrir.

Une spécification se situe à un niveau d'abstraction supérieur au code implanté. Le test unitaire ave bou
hons fon
tionnels pour les appels de omposant permet de limiter la ombinatoire des hemins si nous émettons l'hypothèse suivante :

à un domaine fonctionnel de la spécification d'une fonction correspond au moins un chemin structurel dans le graphe de contrôle de la fonction.

Cette hypothèse est crédible dans la mesure où chacune des fonctionnalités attendues du programme doit être implantée dans le ode sour
e et que deux fon
tionnalités distin
tes dans une spécification ne peuvent pas, en pratique, correspondre à un même chemin d'exécution dans le graphe.

#### Bou
hon fon
tionnel vs. traitement "inlining"

Selon l'hypothèse précédente, l'utilisation de bouchons fonctionnels limite la combinatoire des chemins. En effet, pour  $p$  le nombre de chemins structurels de la fonction imbriquée et  $x$  le nombre de ses domaines fonctionnels où  $x \leq p$ , le nombre de chemins dans la fonction sous test à ouvrir peut être multiplié par p ave un traitement "inlining" et par x par l'utilisation d'un bouchon fonctionnel.

Dans le meilleur des cas, la combinatoire est limitée par l'utilisation d'un bouchon fonctionnel par rapport à un traitement "inlining" et dans le pire des as, la ombinatoire n'est pas ampliée par rapport au dépliage de la fonction c'est-à-dire si à chaque domaine fonctionnel correspond exa
tement un hemin stru
turel dans le graphe de la fon
tion imbriquée (toujours selon la même hypothèse raisonnable en pratique).

#### Bou
hon fon
tionnel et maintien de la ouverture de la fon
tion sous test

L'abstraction des chemins internes aux fonctions imbriquées permet le limiter l'explosion combinatoire des chemins par rapport à un traitement "inlining". Cependant, cette technique possède le désavantage de ne pas garantir, du fait de l'abstra
tion, le maintien de la ouverture de la fonction sous test. En effet, les chemins structurels de la fonction sous test sont abstraits par la séquen
e d'un hemin partiel stru
turel pré
édant l'appel, un domaine fon
tionnel de la fonction imbriquée et un chemin partiel structurel succédant cet appel. Or, il est possible que pour un hemin partiel stru
turel pré
édant un appel peuvent être a
tivés plusieurs domaines fon
tionnels de la fon
tion imbriquée et de même, il est possible que pour un domaine fon
tionnel a
tivé puissent être exé
utés plusieurs hemins stru
turels en sortie. Il faut alors pouvoir orienter l'exécution des bouchons fonctionnels pour pouvoir garantir le maintien de la couverture de la fon
tion sous test. Or, les bou
hons fon
tionnels peuvent être vus omme des modules "boites noires" retournant pour une entrée donnée, la sortie attendue conforme à la spécification ainsi que la relation entrées/sorties exercée : la relation entrées/sorties est ainsi vérifiée par construction. L'utilisation de bouchons fonctionnels ne prend pas en compte la possibilité de plusieurs chemins exécutables en sortie de la fonction imbriquée qu'il remplace ce qui peut amener à ne pas couvrir ertains hemins faisables de la fon
tion appelante.

#### $10.5.3$ Positionnement

Le but est de tester la fonction dans son contexte réel d'utilisation sans rajouter de chemins supplémentaires aux chemins exécutables de la fonction sous test. Il faut cependant pouvoir garantir le maintien de la ouverture de 100% des hemins faisables de l'appelant pour atteindre notre objectif. Nous nous sommes donc basés pour notre stratégie sur les techniques "inlining" et basées sur l'utilisation de bou
hons fon
tionnels an de tirer parti de leurs avantages respe
tifs et de répondre à leurs in
onvénients.

Notre appro
he peut s'apparenter à une méthode de test d'intégration dans laquelle les fon
 tions appelées sont substituées par des bou
hons fon
tionnels. Nous verrons dans le hapitre suivant que nous allons être amenés à ouvrir haque domaine fon
tionnel des fon
tions imbriquées pour ha
un de leurs ontextes d'appel. Le fait que les fon
tions imbriquées soient exé
utées dans leur ontexte réel (l'abstra
tion des fon
tions imbriquées n'intervient qu'au moment de la modélisation des hemins ouverts) apparente également ette méthode à une méthode de test imbriqué.

Maintenant que nous avons positionné notre appro
he quant à la gestion des appels de fon
tion par rapport aux te
hniques existantes de test d'intégration et de test imbriqué, nous allons pouvoir dé
rire plus en détails l'appro
he que nous proposons dans le hapitre suivant.

## Chapitre 11

# Description et mise en œuvre

Nous allons dé
rire dans e hapitre la modélisation que nous proposons pour les hemins stru
turels ontenant des instru
tions d'appel. Nous allons nous attarder sur haque étape ainsi que sur la mise en œuvre de notre stratégie. Nous rappelons que notre objectif est de maintenir la ouverture des khemins de la fon
tion sous test tout en limitant au maximum l'exploration des fon
tions imbriquées.

#### Prétraitement des fonctions sous test avec appels im- $11.1$ briqués

Notre méthode s'adresse aux fonctions sous test implantées en langage C contenant des appels de fon
tion. Cependant, il est important de rappeler que le ode sour
e testé subit au préalable un prétraitement simpliant son analyse.

Parallèlement à la mise en place des instructions de trace, le code source de la fonction sous test est soumis au prétraitement expliqué dans la section 7.2. Le point sur lequel nous allons nous attarder concerne le traitement des expressions à effets de bord dont l'instruction d'appel fait partie. Comme expliqué dans la section 7.2.6, après le prétraitement des codes sources effectué par CIL [Lan06], chaque instruction possède au plus une expression à effets de bord.

```
1 int somme (int a, int b)
\overline{2}\{3 int y ;
4 \text{ } y = a + b;5 return(y);
6 }
  int f(int x, int y)\epsilony = somme (x, y); /* simple appel */
\alpha10 if (somme (x, y) >100) /*condition de branchement sur un appel*/
11 x=2* somme (y, x+y); /*produit d'un appel de fonction*/
     else
1213 y=2+s omme (x, x+y); /*somme d'un appel de fonction*/
14 }
```
Fig. 11.1 Fon
tion C ave instru
tions d'appel

Soit le fichier implanté en langage C contenant une fonction imbriquée somme et une fonction appelante f de la figure 11.1. Ce fichier contient différentes instructions d'appel de fonction à savoir un simple appel, une ondition de bran
hement et diérentes opérations sur le retour de la fonction imbriquée. La figure 11.2 contient le résultat du prétraitement du code source du fichier de la figure 11.1.

Les appels de fonction sont extraits des conditions de branchement et chaque instruction d'appel est de la forme tmp=somme(...) ;.

#### **Illustration 78**

L'instruction  $x=2*$ somme $(y, x+y)$ ; à la ligne 11 de la figure 11.1 est transformée en la séquence  $d'$ instructions (lignes 14 et 15 de la figure 11.2):

 $tmp = somme(y, x + y);$  $x = 2 * tmp$ :

où la variable tmp est une variable créée lors du prétraitement.

Le retour des fonctions imbriquées est affecté à une variable de l'appelant potentiellement créée lors du prétraitement.

```
1 int somme (int a, int b)
2 { int y ;
      y = a + b;- 3
     return (y);\overline{A}\rightarrow\overline{5}- -6 int f(int x , int y)7 { int tmp ;
     int tmp _0 _0 ;
9 int tmp_{--1};
10 y = somme (x, y); /*pas de modification notable*/
11 tmp<sub>---</sub>1 = somme (x, y); /*extraction de l'appel de fonction
12 de la condition de branchement */
     if (tmp_{---}1 > 100) {
13tmp = some(y, x + y); /*appel de fonction isolé*/
1415 x = 2 * tmp; /* produit sur le retour de la fonction */
     \mathcal{F}16\left\{ \right.18 {
19 tmp_{--}0 = somme(x, x + y); /*apped de fonction is olé*/20 y = 2 + tmp<sub>--</sub>0; /* somme sur le retour de la fonction */\mathbf{r}2122 return (0);23 }
```
Fig. 11.2 Résultat du prétraitement sur le hier de la gure 11.1

Remarque(s) 30 Par souci de lisibilité, nous avons ôté les instructions de trace rajoutées lors du prétraitement.

Un appel de fonction étant une expression à effets de bord, toute instruction d'appel ne peut être présente que dans une instru
tion séquentielle simple et par onséquent ne peut pas être utilisée dans une ondition de bran
hement.

### 11.2 Graphe abstrait

Comme nous l'avons vu, le dépliage du graphe de contrôle des fonctions imbriquées dans le graphe de contrôle de la fonction sous test augmente de façon significative le nombre de chemins

de la fonction sous test. Le critère des k-chemins peut alors être rapidement inapplicable sur des fonctions réalistes. Nous désirons donc construire un graphe propre aux fonctions imbriquées d'un niveau d'abstraction supérieur par rapport à un graphe de contrôle et ce, en s'appuyant sur les spécifications des fonctions imbriquées.

### 11.2.1 Prin
ipe

Nous voulons onserver la notion et les informations des hemins stru
turels dans la fon
tion sous test tout en abstrayant les chemins structurels des fonctions imbriquées par des "chemins" fonctionnels" issus de l'analyse de la spécification des fonctions imbriquées.

L'idée est d'abstraire les chemins structurels imbriqués par l'expression des couples pre/post associés dans la spécification de la fonction imbriquée. Nous construisons donc un graphe abstrait tel que, pour chaque couple pre/post dans la spécification d'une fonction imbriquée orrespond un unique "
hemin fon
tionnel" dans notre graphe.

Ce graphe abstrait des fon
tions imbriquées doit pouvoir se substituer au blo d'appel des fonctions imbriquées dans le graphe de contrôle de la fonction sous test. Comme le graphe de contrôle d'une fonction, le graphe abstrait est un graphe connexe, orienté, étiqueté et possédant un unique nœud d'entrée et un unique nœud de sortie.

### 11.2.2 Cara
térisation du graphe abstrait d'une fon
tion

De façon générale, comme pour un code source, nous allons représenter les spécifications d'une fon
tion imbriquée g sous forme de graphe. Nous partons d'une représentation pro
he du graphe de flot de contrôle d'une fonction à savoir un graphe connexe orienté avec une unique entrée et une unique sortie. Les onditions de bran
hements orrespondent aux onditions sur les entrées de la fonction imbriquée des différents couples pre/post exprimées par les contraintes  $Pre(q, W) \wedge$  $D_i(q, W)$ .

#### Remarque(s) 31

Nous raisonnons toujours avec l'hypothèse que  $Q_i(g, W, Z)$  ne contient pas de contraintes supplémentaires sur W .

Reprenons les propriétés imposées aux spécifications explicitées dans le chapitre 3 à partir de la page 51.

La spécification d'une fonction étant complète selon la définition 3.5.1, au moins un couple pre/post est activé à l'appel de la fonction imbriquée : un ensemble de contraintes  $Pre(g, W) \wedge D_i(g, W)$ est vérifié avec l'hypothèse de bonne utilisation de la fonction c'est-à-dire sans utilisation de la fonction imbriquée hors domaine. Il existe donc au moins un chemin exécutable dans le graphe abstrait d'une fonction imbriquée pour chacun de ses appels.

Les domaines fonctionnels de la spécification sont exclusifs entre eux afin d'éviter toute spécification contradictoire (cf. définition 3.5.2). Un seul et unique chemin du graphe abstrait peut être activé pour chaque appel d'une fonction imbriqué.

Les nœuds représentent des meta-instructions de la forme  $FIND(Z|Q_i(g, W, Z))$  caractérisant la relation entrées/sorties définie par les contraintes contenues dans les  $Q_i(q, W, Z)$ . La spécification est déterministe selon la définition 3.5.3. Les meta-instructions  $FIND(Z|Q_i(q, W, Z))$  correspondant à des prédicats existentiels de  $Z$  déterminent une unique instanciation de  $Z$  vérifiant  $Q_i(g, W, Z)$  pour une instanciation donnée de W vérifiant  $Pre(g, W) \wedge D_i(g, W)$ .

Ainsi, à partir de chaque instanciation de  $W$ , il existe une unique instanciation de Z selon la sémantique de notre graphe abstrait.

Notre représentation des fonctions imbriquées sous forme de graphe abstrait correspond à un graphe de hauteur 2 avec  $n$  le nombre de couples pre/post dans la spécification comme le montre la figure 11.3. La sémantique de ce graphe correspond à la sémantique de la structure conditionnelle SwitchBreak du langage C donnée dans l'annexe A c'est-à-dire à une structure onditionnelle à hoix multiples ex
lusifs.

#### $D$ éfinition  $-11.2.1$

Soit q une fonction définie par sa spécification  $Spec(q, W, Z)$  à n couples pre/post. Le graphe abstrait de la fonction  $g$  associée à  $Spec(g, W, Z)$  est le graphe étiqueté

 $GAbs \leq N, E, \delta, e, s > o\hat{u}$  e est l'unique nœud d'entrée et s l'unique nœud de sortie. N'est un ensemble fini de  $2 + n$  nœuds (dont les nœuds e et s). E est un ensemble de N vers N représentant les  $2 * n$  arcs du graphe. La fonction d'étiquetage associée est  $\delta$ :  $(\delta_N, \delta_E)$  telle que :

 $- \delta_N : N \setminus \{e, s\} \to L_N,$ 

 $-\delta_E : E_e \to L_E$  où  $E_e$  représente les n arcs de la forme  $(e, n_i)$ ,

 $\overline{\phi}_E : E_s \to true$  où  $E_s$  représente les n arcs de la forme  $(n_i, s)$  et  $E_e \cap E_s = E$ .

avec  $L_N$  l'ensemble des meta-instructions  $FIND(Z|Q_i(g, W, Z))$  et  $L_E$  l'ensemble des contraintes sur W  $Pre(g, W) \wedge D_i(g, W)$  issues de  $Spec(g, W, Z)$ .

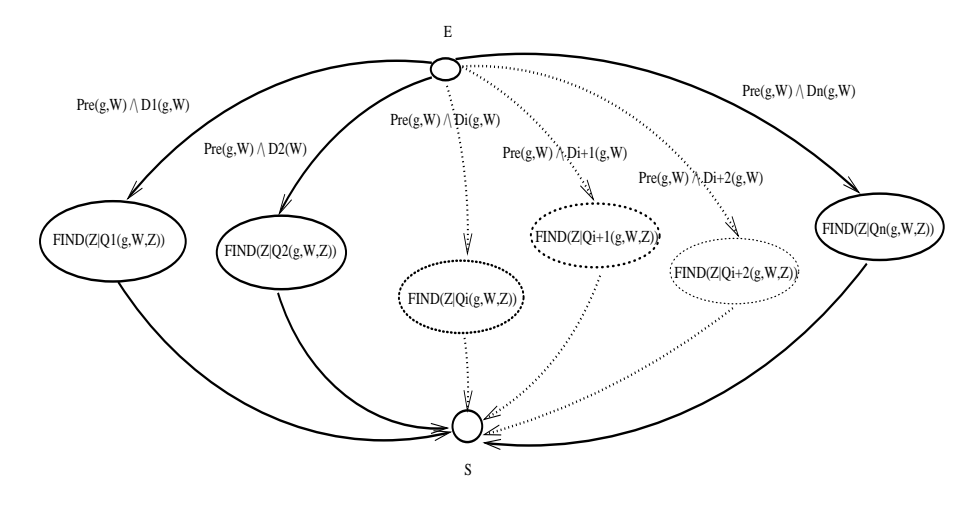

F1G. 11.3 – Représentation du graphe abstrait de la fonction  ${\sf g}$  à partir de  $Spec(g,W,Z)$ 

#### Deux Illustrations 11.2.3

#### La fonction valeur absolue valAbs

Nous nous appuyons sur la spécification de la fonction valAbs pour la construction de notre graphe abstrait :

 $Spec(valAbs, W, Z) = \{PP_1(valAbs, W, Z), PP_2(valAbs, W, Z)\}$ 

 $PP_1(valAbs, W, Z) = (Pre(valAbs, W) \wedge D_1(valAbs, W), Q_1(valAbs, W, Z)) = (true \wedge w < 0, z = -w)$  $PP_2(valAbs, W, Z) = (Pre(valAbs, W) \wedge D_2(valAbs, W), Q_2(valAbs, W, Z)) = (true \wedge w \geq 0, z = w)$ 

Les vecteurs W et Z tels que  $p_1(W) = w$  et  $p_1(Z) = z$  représentent respectivement les variables fonctionnelles en entrée et en sortie de la fonction imbriquée valAbs.

Selon les caractéristiques données dans la section précédente, nous pouvons construire le graphe abstrait de la fonction imbriquée valAbs tel qu'il est donné dans la figure 11.4.

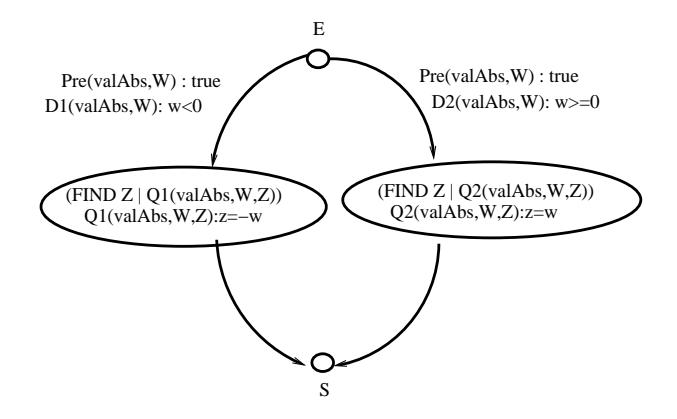

Fig. 11.4 Graphe abstrait de la fon
tion valAbs

#### La fonction valeur médiane getmid

Nous reprenons l'exemple de la fonction getmid, utilisée dans la partie 2 de ce manuscrit omme une appli
ation à la méthode PathCrawler (
f. hapitre 7). Cette fon
tion retourne la valeur médiane des valeurs de ces trois variables d'entrée. Soient  $p_1(W) = w_1$ ,  $p_2(W) = w_2$ ,  $p_3(W) = w_3$  et  $p_1(Z) = z_1$ , la spécification associée à cette fonction est la suivante :

> $Spec(qetmid, W, Z) = \{PP_1(qetmid, W, Z), PP_2(qetmid, W, Z)\}$  $PP_1(qetmid, W, Z) = (Pre(qetmid, W) \wedge D_1(qetmid, W), Q_1(qetmid, W, Z))$  $PP_2(\text{getmid}, W, Z) = (Pre(\text{getmid}, W) \wedge D_2(\text{getmid}, W), Q_2(\text{getmid}, W, Z))$  $PP_3(qetmid, W, Z) = (Pre(qetmid, W) \wedge D_3(qetmid, W), Q_3(qetmid, W, Z))$

où

 $Pre(actual, W) = w1 \neq w2 \wedge w1 \neq w3 \wedge w2 \neq w3$  $D_1(qetmid, W) = (w1 < w2 \land w2 < w3) \lor (w1 > w2 \land w2 > w3)$  $D_2(qetmid, W) = (w2 < w1 \wedge w1 < w3) \vee (w2 > w1 \wedge w1 > w3)$  $D_3(qetmid, W) = (w2 < w3 \wedge w3 < w1) \vee (w2 > w3 \wedge w3 > w1)$  $Q_1(qetmid, W, Z) = (z1 = w2)$  $Q_2(qetmid, W, Z) = (z1 = w1)$  $Q_3(qetmid, W, Z)) = (z1 = w3)$ 

#### Remarque(s) 32

Notons ici que nous excluons le cas où des variables en entrée de la fonction getmid ont la même valeur.

Le graphe abstrait associé à la fonction getmid est donné dans la figure 11.5.

Comme nous l'avons précisé au début de cette section, le graphe abstrait d'une fonction imbriquée a pour objectif de se substituer au graphe de contrôle de la fonction imbriquée lors du dépliage du CFG de la fon
tion sous test. Il s'agit don de rempla
er le blo d'appel dans le CFG de la fon
tion sous test par le graphe abstrait de la fon
tion imbriquée. Il s'agit alors de faire les inter
onnexions entre les variables stru
turelles de l'appelante et les variables fon
tionnelles de la fon
tion imbriquée.

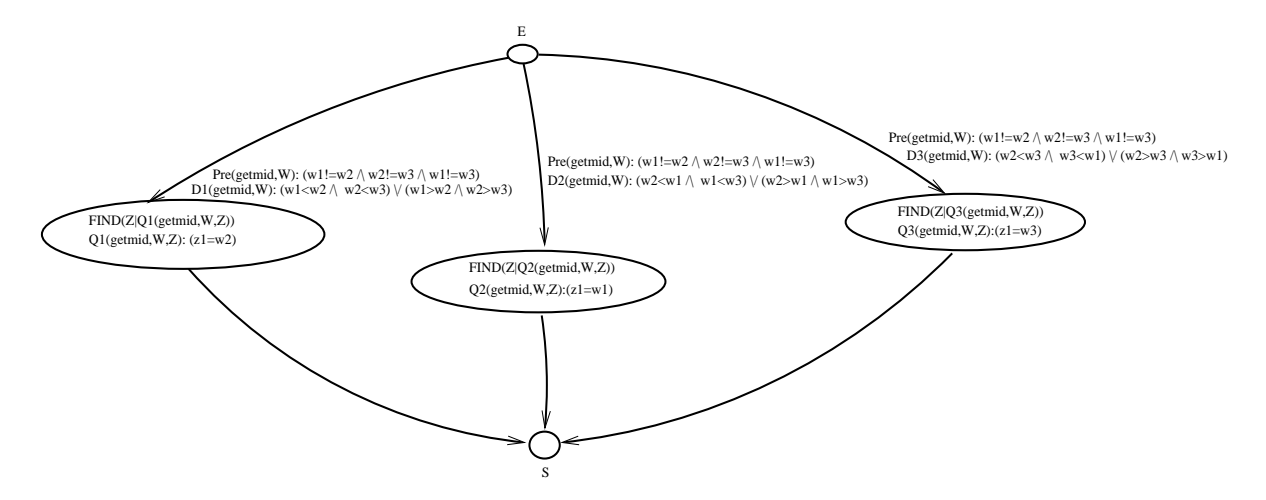

Fig. 11.5 Graphe abstrait de la fon
tion getmid

#### Interconnexion du graphe de contrôle sous test aux 11.3 graphes abstraits imbriqués

Nous allons expliquer dans ette se
tion l'inter
onnexion du CFG de l'appelant aux graphes abstraits des fonctions imbriquées et plus précisément l'interconnexion entre les variables structurelles de l'appelant et les variables abstraites de la spécification des fonctions en question.

#### 11.3.1 Introdu
tion sur un exemple

Nous prenons un exemple faisant intervenir un appel de la fon
tion valAbs. Nous donnons tout d'abord le ode sour
e de la fon
tion appelante ainsi que elui de la fon
tion imbriquée dans la figure 11.6.

```
\frac{1}{1} int f(int a, int b)
2 {
3 int x ;
   x = v a 1A b s (a + b);
\overline{4}5 return(x);
    \mathcal{F}\overline{6}\overline{7}s int valAbs (int w)
9 {
10 int r;
_{11} if (_{W} = = 0)
          r = 01213 else
        if (w < 0)14r = -w;16 else
r = w;18 return r;
19 }
```
Fig. 11.6 Fon
tion f sous test appelant la fon
tion valAbs

La figure 11.7 contient le graphe abstrait de la fonction valAbs ainsi que le graphe de contrôle

de la fon
tion appelante f.

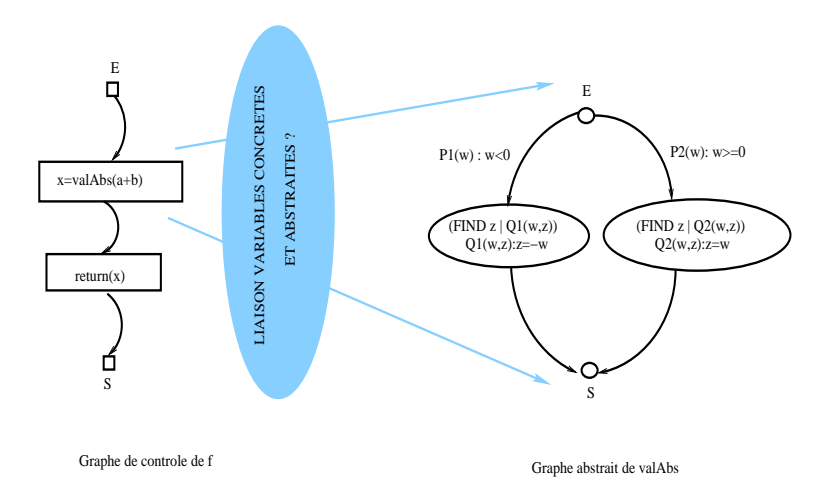

Fig. 11.7 Graphe de ontrle de f et graphe abstrait de valAbs

On se rend compte ici que la difficulté consiste à fusionner les deux graphes en un afin d'obtenir notre graphe stru
turo-fon
tionnel pour la fon
tion sous test et en parti
ulier à mettre en orrespondan
e les variables on
rètes (dans le sens, issues de l'implantation) de f aux variables abstraites (dans le sens, issues de la spécification) de la fonction imbriquée.

Nous désignerons le graphe structuro-fonctionnel que nous allons construire comme le graphe mixte de la fonction sous test.

La modélisation de notre langage de spécification se veut être la plus proche possible de la modélisation du langage C. Ce point justifie la mise en correspondance des variables concrètes de la fonctions sous test aux variables abstraites des fonctions imbriquées.

De façon intuitive sur cet exemple, nous pouvons construire facilement le graphe mixte de la fonction sous test f en remplaçant l'instruction contenant l'appel de la fonction valAbs par :

- une instru
tion d'initialisation du paramètre d'entrée de valAbs représenté par la variable abstraite  $w$  par la valeur du paramètre effectif d'appel (pour l'exemple l'expression  $a+b$ ),
- une instruction sous forme d'un Case<sup>1</sup> à choix multiples sur la valeur du paramètre d'entrée avec des conditions représentées par les  $Pre(g, W) \wedge D_i(g, W)$  de  $Spec(g, W, Z)$  et des metainstructions basées sur les  $Q_i(g, W, Z)$  permettant de déterminer la valeur de  $z$  et
- une instruction d'affectation de la valeur de sortie abstraite  $z$  à la variable x de f.

#### Convention 12

La sémantique du Case à choix multiples sur W correspond à tester W en le soumettant aux différentes conditions des couples pre/post de la spécification à savoir les  $D_i(q, W)$  pour ensuite évaluer la meta-instru
tion asso
iée de la forme :

### $FIND(Z|Q_i(a, W, Z))$

ce qui permet avec les hypothèses sur  $Spec(q, W, Z)$  de définir de façon unique les valeurs en sortie donc une instanciation de Z pour une instanciation donnée de W.

 $^{\rm l}$ Nous l'appelons ainsi car la sémantique du graphe abstrait est similaire de la sémantique de la structure Swit
hBreak (appelée aussi Case).

Pour notre exemple, on obtient ainsi :

| $x = valAbs(a+b);$ | $w=a+b;$<br>$\Rightarrow$<br>$/*$ [ META-INSTRUCTIONS $*/$<br>Case $(P1(w):w<0):FIND(z Q1(w,z):w=-z)$<br>$ Case (P2(w):w>=0) : FIND(z Q2(w,z):w=z)$<br>$/* 1 * /$<br>$x = z;$                              |  |
|--------------------|----------------------------------------------------------------------------------------------------|--|
|                    | EΠ<br>$w=a+b$<br>$Pre(w)$ : true<br>$Pre(w)$ : true<br>$D2(w)$ : w $>=0$<br>D1(w) : w<0<br>(FIND z   Q1(w,z))<br>(FIND z   Q2(w,z))<br>$Q1(w,z):z=-w$<br>$Q2(w,z):z=w$<br>$x = z$<br>return(x);<br>S<br>0. |  |

Fig. 11.8 Graphe mixte de la fon
tion sous test

La figure 11.8 contient le résultat de la construction du graphe mixte correspondant à une fusion du graphe de flot de contrôle de la fonction sous test au graphe abstrait de la fonction imbriquée présentés dans la figure 11.7 avec une mise en correspondance des variables concrètes de l'appelant et des variables abstraites de la fonction imbriquée.

Dans la figure 11.8, nous avons grisé les instructions supplémentaires correspondant à cette mise en orrespondan
e des variables.

La première mise en correspondance consiste à affecter aux variables d'entrée, représentées par W, les valeurs des expressions concrètes effectives d'appel. Pour la figure 11.8, cela correspond à l'ajout de l'égalité  $w = a + b$ . La seconde mise en correspondance correspond quant à elle à l'affectation des valeurs des variables abstraites de sorties  $Z$  aux variables concrètes de la fonction appelante. Pour la figure 11.8, cela correspond à l'ajout de l'égalité  $x = z$ . Dans la représentation des graphes mixtes, nous mettons aussi en relief le graphe de flot de contrôle de la fonction appelante (par des flèches en gras), graphe que nous cherchons à couvrir selon notre critère structurel.

### 11.3.2 Besoin de concrétisation de l'interface

Dans la pré
édente se
tion, le fait que la fon
tion imbriquée ne prenne qu'une seule valeur en entrée et retourne qu'une seule valeur en sortie n'en fait pas une illustration très représentative de la onstru
tion de notre graphe mixte. Dans la plupart des as, il peut y avoir plusieurs entrées et plusieurs sorties et la mise en orrespondan
e des variables on
rètes et abstraites requiert plus d'efforts. Pour cela, il est nécessaire que l'utilisateur fournisse une interface concrète précisant les relations des variables stru
turelles et fon
tionnelles des fon
tions imbriquées. Autrement dit, la mise en œuvre de notre approche requiert des informations supplémentaires à l'utilisateur qui né
essite la mise en pla
e d'un format dédié (éventuellement asso
ié à des mé
anismes de vérification).

#### Démonstration du besoin de caractérisation via un exemple

Prenons la figure 11.9 contenant la fonction f sous test appelant la fonction div calculant la division de deux termes passés en entrée et retournant le quotient entier de ette division ainsi que le reste de celle-ci. En entrée, la variable x1 contient la valeur du numérateur, \*x2 la valeur du dénominateur et en sortie la valeur retournée orrespond à x1/\*x2 et le reste de la division entière est ontenu dans \*x2.

```
_1 int div (int x1, int * x2)
2 {
       int result ;
       result = x1/(*x2);* x 2 = x 1 % (* x 2 );return (result);
 \ddot{\mathbf{6}}\overline{7}. .
s int f (int a, int b)
    \mathfrak{g}\overline{9}10 int r, q;
11 r = b;
12 q = div (a, & r); /*passage der par adresse et de a par valeur*/
13 return(q);
14 }
    \mathbf{r}
```
Fig. 11.9 Fon
tion f sous test appelant la fon
tion div

Le passage d'argument par adresse permet ici de retourner plus d'une sortie pour la fonction imbriquée. La spécification associée précise que cette fonction n'est pas définie pour des valeurs en entrée négatives. La variable d'entrée  $p_2(W) = w_2$  représente le numérateur,  $p_1(W) = w_1$  le dénominateur,  $p_1(Z) = z_1$  le reste de la division entière et  $p_2(Z) = z_2$  le résultat de la division entière.

> $Spec(div, W, Z) = \{PP_1(div, W, Z)\}$  $PP_1(\text{div}, W, Z) = (Pre(\text{div}, W) \wedge D_1(q, W), Q_1(q, W, Z)) =$  $((w_2 > 0 \land w_1 > 0) \land true, w_2 = z_1 + (z_2 * w_1) \land z_1 < w_1)$

Nous mettons ici l'accent sur les difficultés de mise en correspondances des variables du graphe de flot de contrôle de l'appelant et des variables abstraites de la fonction imbriquée présentés dans la figure 11.10 pour la construction du graphe mixte de la fonction appelante.

D'après la spécification, nous savons que la fonction prend deux entrées représentées par  $w_1$ et  $w_2$  telles que  $W = (w_1, w_2)$  et deux sorties  $z_1$  et  $z_2$  telles que  $Z = (z_1, z_2)$ . Le code source de la fonction div nous permet de définir les deux paramètres formels tels que  $P_{form} = [x1, x2]$  et l'analyse du code source de la fonction appelante, nous permet de définir les paramètres effectifs de l'unique occurrence d'appel :  $\mathcal{P}_{eff} = [a, \&r]$ .

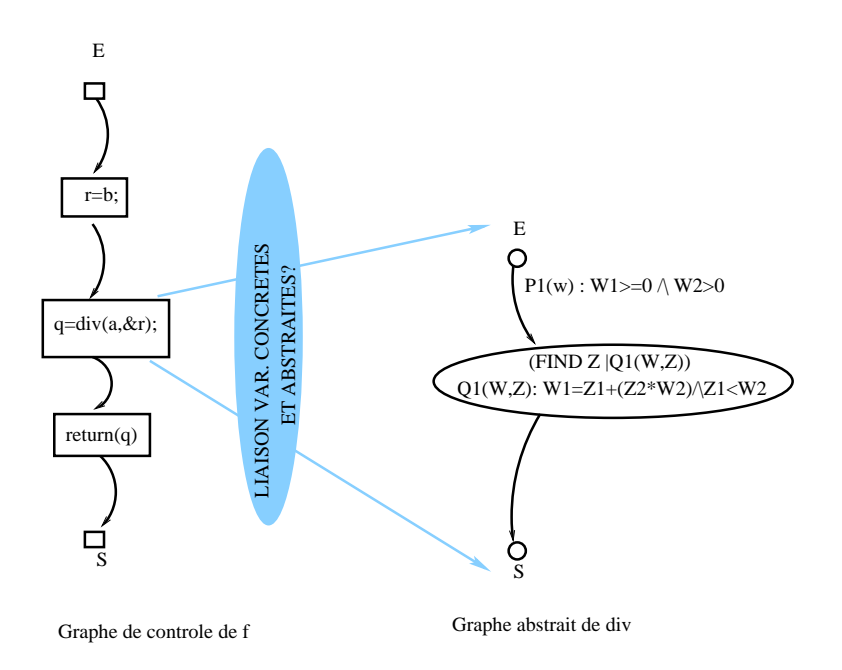

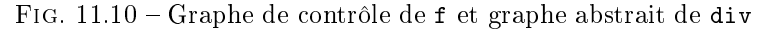

Nous avons donc deux possibilités pour initialiser  $W$  à savoir :

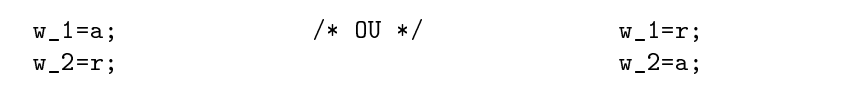

Toujours grâce à l'analyse du code source on peut établir que la variable q reçoit une des sorties de la fonction imbriquée et qu'une autre est affectée à la variable r, passée par adresse.

Deux possibilités différentes s'offrent encore à nous pour récupérer les valeurs de sortie de notre fon
tion imbriquée à savoir :

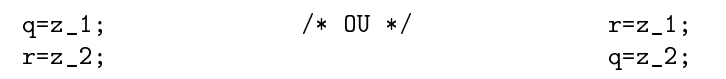

Nous devons donc définir parmi ces quatre possibilités, celles valides afin de pouvoir construire notre graphe mixte.

#### Con
rétisation de l'interfa
e

#### Notation 21

Nous désignons l'implantation d'une fonction  $g$  par code $(g)$ .

L'utilisateur nous fournit l'interface associée au code source et à la spécification d'une fonction imbriquée. Ainsi une fonction g imbriquée est modélisée de la façon suivante :

$$
Fct(\texttt{code(g)}, Spec(g, W, Z), \mathcal{I}(g))
$$

avec  $\mathcal{I}(g)$  l'interface fournie par l'utilisateur caractérisant le lien entre les variables concrètes et abstraites de la fonction imbriquée. Cette interface est indépendante des différentes occurrences d'appel de cette fonction imbriquée car elle dépend uniquement du couple  $(\text{code}(g), Spec(g, W, Z))$ .

Nous disposons de plusieurs informations non liées à l'occurrence d'appel utiles pour la mise en orrespondan
e des variables à savoir :

- $-\mathcal{P}_{form}$  est la liste ordonnée des paramètres formels de la fonction imbriquée récupérée lors de l'analyse du code source de celle-ci.
- $VarGlob$  la liste des variables globales pouvant être utilisées et/ou définies dans g,
- $-W$  fourni lors de la spécification de la fonction est le vecteur de n composantes représentant les  $n$  entrées de la fonction dans la spécification et
- $Z = Z$  aussi fourni lors de la spécification de la fonction est le vecteur de p composantes représentant les  $p$  sorties de la fonction dans la spécification.

De plus, pour la  $i^{eme}$  occurrence statique d'appel, nous pouvons par analyse du code définir :

- $\mathcal{P}_{eff_i}$  est la liste ordonnée des paramètres effectifs de la fonction imbriquée pour une occurrence donnée ici la  $i^{eme}$  par convention de notation et
- $\, \, R_i \,$ l'éventuelle variable de la fonction appelante récupérant la valeur de retour de la fonction g pour la *i<sup>eme</sup>* occurrence d'appel. Rappelons, qu'après prétraitement, chaque instruction contient au plus une expression à effets de bord (cf. figures  $11.1$  et  $11.2$ ). Ainsi, la variable de  $R_i$  ne peut prendre que la valeur de retour d'un appel de fonction et non une expression de ette valeur de retour.

Rappelons ici que le nombre d'éléments de  $\mathcal{P}_{form}$  est identique à celui de  $\mathcal{P}_{eff_i}$  tel que :

$$
|\mathcal{P}_{form}| = |\mathcal{P}_{eff_i}|
$$

et aussi que le domaine du  $k^{eme}$  élément de chacune de ses listes est identique ce qui correspond à un même typage à savoir :

$$
Dom(elem(\mathcal{P}_{form}, k)) = Dom(elem(\mathcal{P}_{eff_i}))
$$

le  $k^{eme}$  élément de  $\mathcal{P}_{form}$  prend la valeur de l'expression correspondant au  $k^{eme}$  élément de  $\mathcal{P}_{eff_i}$ pour cette occurrence d'appel.

#### Convention 13

Lorsque la fonction imbriquée est une fonction C et non une procédure dans le sens où elle retourne une valeur, nous introduisons une nouvelle variable concrète pour représenter la valeur de retour de la fonction. Par convention, nous noterons cette variable return<sub>\_\_\_</sub>fonc pour une fonction ave retour nommée fonc.

L'ensemble précédent noté  $Ret(q)$  représente soit l'ensemble vide  $\emptyset$  pour le cas d'une procédure g ou pour une fonction g l'ensemble à un élément tel que :  $Ret(g) = \{return \qquad g\}.$ 

Une occurrence d'appel est ainsi caractérisée par le couple  $(R_i, \mathcal{P}_{eff_i})$ . L'interface  $\mathcal{I}(g)$  relie les variables statiques abstraites  $(W, Z)$  aux variables concrètes de  $\mathcal{P}_{form}$ ,  $VarGlob$  et  $Ret(g)$ .

L'interface  $\mathcal I$  est une application de profil :

$$
\mathcal{I}: W \cup Z \rightarrow (VarGlob \cup \mathcal{P}_{form} \cup Ret(g)))
$$

Notons que seul un sous-ensemble des paramètres formels et des variables globales représentant des entrées et/ou sorties de la fonction est utilisé. En effet, un paramètre formel peut ne pas être déni ni utilisé dans la fon
tion auquel il appartient et de même pour les variables globales du programme auquel appartient la fon
tion g.

L'interface  $\mathcal I$  est éventuellement représentable par une liste de  $n+p$  couples de la forme suivante :

$$
\mathcal{I} = \{(w_1, v_1), ..., (w_n, v_n), (z_1, vv_1), ..., (z_p, vv_p)\}
$$

ave

$$
\mathcal{I}(w_i)_{i \in [1...n]} = v_i
$$

$$
\mathcal{I}(z_j)_{i \in [1...p]} = v v_p
$$

où  $v_1, ..., v_n, vv_1, ..., vv_p \in (VarGlob \cup \mathcal{P}_{form} \cup Ret(g))$  avec la possibilité qu'une de ses variables soit présente dans différents couples de  $\mathcal{I}$ .

Précisons la dualité existante entre les entrées W et les sorties Z abstraites de la fonction. Les variables d'entrées abstraites d'une fonction imbriquée sont affectées par les valeurs des expressions des variables on
rètes de la fon
tion sous test et après détermination des sorties abstraites, un sous-ensemble des variables concrètes de la fonction sous test sont affectées des valeurs des variables abstraites de sortie selon les informations fournies par l'interfa
e.

Reprenons ainsi l'exemple de l'appel de la fonction div de la figure 11.9. L'interface fournie est :

$$
\mathcal{I} = \{(w_1, *x_2), (w_2, x_1), (z_1, *x_2), (z_2, g_{\_\_\_\_\_\_\_\_\_\_\_\_\_\_\_\_\_\_x)\}
$$

Pour cette occurrence, nous avons  $\mathcal{P}_{eff} = [a, \&r]$  et  $R = q$ . Soient  $\mathcal{P}_{form} = [x1, *x2]$  et  $Ret(g) = g_{\text{max}}$ result, les liens entre  $\mathcal{P}_{form}$  et  $\mathcal{P}_{eff}$  ainsi qu'entre  $Ret(g)$  et R.

Cela nous permet d'établir la mise en correspondance exacte entre les variables concrètes et abstraites de la fon
tion imbriquée à savoir :

> $w1=r$ ;  $w2=a$ ;  $r = z1$ ;  $q = z2$ ;

#### Illustration 79

Dans l'interface la variable w1 est rattachée à la variable \*x2 deuxième élément de  $\mathcal{P}_{form}$  : w1 prend donc la valeur de la seconde expression effective d'appel  $\mathcal{P}_{eff} = [a, \&r]$  soit la valeur de la variable r.

Nous pouvons alors construire le graphe mixte de la fonction  $f$  (cf. figure 11.11).

Modifions maintenant la fonction sous test pour voir le cas d'une occurrence d'appel plus complexe. Pour cela, nous modifions l'instruction d'appel de la figure 11.9 de la façon suivante :

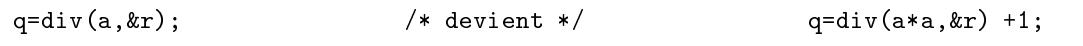

Comme nous l'avons déjà dit pré
édemment, le ode est tout d'abord soumis au prétraitement de façon à ce qu'une instruction séquentielle possède au plus une instruction d'appel. Ainsi l'instruction contenant l'appel est transformée de la façon suivante :

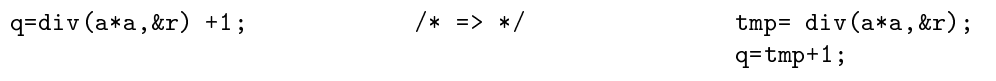

Ainsi, la variable de l'occurrence d'appel  $\mathcal{R}_i$  correspondra toujours à la variable éventuelle de  $Ret(g)$  et en aucun cas à une expression sur cette même variable.

Lors de l'analyse du code source de la fonction imbriquée, nous allons déterminer que  $\mathcal{R}_i = \{tmp\}$  et que  $\mathcal{P}_{eff_i} = [a*a, r]$ . En utilisant toujours la même interface  $\mathcal{I} = \{(w_1, *x_1), (w_2, x_1), (z_1, *x_2), (z_2, g_1, \ldots, g_k)\}\$ , nous déduisons les informations suivantes :

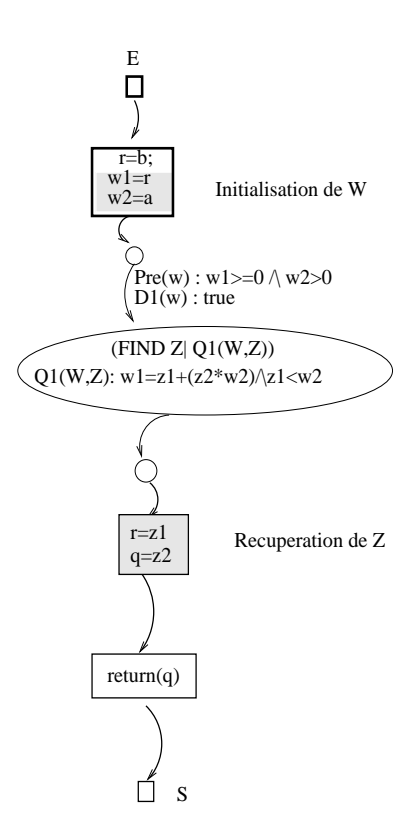

Fig. 11.11 Graphe mixte de la fon
tion f appelant la fon
tion div

- $w_1$  est associé à la variable \*x2 correspondant à  $elem(\mathcal{P}_{form}, 2)$ , lui-même associé à  $elem(\mathcal{P}_{eff_i}, 2)$  soit la variable r,
- $w_2$  est associé à la variable x1 correspondant à  $elem(\mathcal{P}_{form}, 1)$ , lui-même associé à  $elem(\mathcal{P}_{eff_i},1)$  soit l'expression a\*a,
- $z_1$  est associé à la variable \*x2 correspondant à  $elem(\mathcal{P}_{form}, 2)$ , lui-même associé à  $elem(\mathcal{P}_{eff_i}, 2)$  soit la variable r,
- $z_2$  est associé à la variable  $g_{--}$ result correspondant à  $Ret(g)$ , lui-même associé à  $R_i$  soit la variable tmp.

La mise en correspondance des variables abstraites et concrètes de la fonction imbriquées est ainsi :

```
w_1=r; w_2=a*a;
r=z_1; tmp=z_2;
```
### 11.3.3 Diérentes types des variables d'entrée et de sortie d'une fon
 tion C

Comme nous l'avons vu dans les exemples pré
édents, il existe diérentes façons pour passer une variable comme argument (par valeur ou par adresse) d'une fonction et aussi pour conserver/récupérer les modifications opérées dans une fonction (retour de fonction, passage par adresse). Il existe une autre possibilité : l'utilisation de variables globales dont la valeur peut servir en entrée et en sortie de la fon
tion imbriquée ar toute modi
ation est onservée en dehors des appels de fonction. Nous allons ici nous attarder sur ces différentes façons de passer une variable comme entrée et/ou sortie d'une fonction imbriquée et les conséquences induites par rapport à l'interface de la fon
tion imbriquée.

#### 11.3.4 Conséquen
e sur l'interfa
e

Le passage par valeur d'argument dans une fonction correspond à créer une variable locale dans la fonction imbriquée de la valeur initiale passée par argument. Toute modification faite à ce paramètre est locale à la fonction imbriquée et par conséquent ce paramètre ne peut faire partie que des variables en entrée de la fon
tion et non de ses variables en sortie. Une variable passée omme argument par valeur peut être asso
iée uniquement à une des variables d'entrée de la spécification.

Le retour de fonction représente la valeur retournée par une fonction à la fin de son exécution. Cette valeur est une valeur de sortie généralement récupérée par une variable de la fonction sous test qui peut donc n'être associée qu'à une variable de sortie de la spécification par l'interface fournie par l'utilisateur.

Lors d'un passage par adresse d'une variable, toute modification faite dans la fonction est dire
tement faite au ontenu de l'adresse mémoire de la variable passée par adresse. Par conséquent, toute modification faite dans le corps d'une fonction est conservée à la sortie de la dite fon
tion pour toutes les variables passées par adresse. Ainsi une variable passée omme argument par adresse peut être asso
iée à une variable d'entrée et/ou à une variable de sortie de la spécification de la fonction imbriquée.

Enfin, une variable globale est une variable accessible en lecture et écriture dans toute fonction appartenant au même fichier dans lequel elle est déclarée. Cela signifie que toute modification faite dans une fon
tion est onservée à sa sortie. Une variable globale peut également être asso
iée à une variable en entrée et/ou en sortie de la spécification.

### 11.4 Constru
tion du graphe mixte d'une fon
tion sous test

En remplaçant tous les blo
s d'appel dans le CFG de la fon
tion sous test par les graphes abstraits des fonctions imbriquées associées, graphes précédés et succédés des affectations de mise en orrespondan
e des variables on
rètes et abstraites, nous obtenons e que nous dénissons omme le graphe mixte de la fon
tion sous test.

Une instruction d'appel est remplacée par une séquence d'affectations et de meta-instruction basées sur la spécification et l'interface associée de la fonction imbriquée. Nous désignerons par  $call(g(i))$  l'instruction de la i<sup>eme</sup> occurrence d'appel de la procédure ou fonction imbriquée  ${\sf g}$ . Nous désignerons aussi par ode(f) le ode sour
e de la fon
tion appelante.

Commençons tout d'abord par donner l'algorithme général de substitution.

```
BEGIN SUBSTITUTION APPEL
ENTRÉES : code(f), Spec(g, W, Z), P_{form}, \mathcal{I}(g), Ret(g)Pour chaque call(g(i)) dans code(f) faire:
         déterminer R_i et \mathcal{P}_{eff_i}supprimer instruction call(g(i))\mathrm{PRE}\text{-}\mathrm{APPEL}(\mathcal{I}(g), \mathcal{P}_{form}, \mathcal{P}_{eff_i})META-INSTRUCTIONS(Spec(g, W, Z))\text{POST-APPEL}(\mathcal{I}(g), \mathcal{P}_{form}, \mathcal{P}_{eff_i}, R_i, Ret(g))FinPour
END SUBSTITUTION APPEL
```
Cet algorithme fait appel à un premier algorithme PRE-APPEL qui a pour objectif l'initialisation des variables abstraites d'entrée  $W$  par les valeurs des expressions effectives des variables on
rètes de la fon
tion imbriquée.

```
BEGIN PRE-APPEL
ENTRÉES : \mathcal{P}_{form}, \mathcal{I}(g), \mathcal{P}_{eff_i}Pour les n couples (w_k, v) \in \mathcal{I}(g) faire :
         Si v \in \mathcal{P}_{form} tel que elem(\mathcal{P}_{form}, r) = v faire :
                   w_k = elem(\mathcal{P}_{eff_i}, r)Sinon faire :
                  /* 
as d'une variable globale */
                  w_k = vFinSi
FinPour
END PRE-APPEL
```
De même, l'algorithme POST-APPEL permet d'affecter à un sous-ensemble des variables on
rètes de la fon
tion sous test les valeurs des sorties abstraites Z .

#### BEGIN POST-APPEL

```
\text{ENTREES}: \mathcal{P}_{form}, \mathcal{I}(g), \mathcal{P}_{eff_i}, R_i, Ret(g)Pour les p couples (z_l, vv) \in \mathcal{I} faire :
         Si vv \in \mathcal{P}_{form} tel que elem(\mathcal{P}_{form}, r) = vv faire :
                  elem(\mathcal{P}_{eff_i}, r) = z_lSinon faire :
                  Si vv \in Ret(a) alors faire :
                          Si R_i \neq \emptyset alors faire :
                                   elem(R_i, 1) = z_l/*le cas contraire signifie que le retour de fonction est non utilisé */
                          FinSi
                  Sinon /* cas d'une variable globale */ faire :
                          vv = z_lFinSi
         FinSi
FinPour
END POST-APPEL
```
Enfin, il nous reste à insérer les meta-instructions issues de la spécification de la fonction.

### BEGIN META-INSTRUCTIONS ENTRÉES :  $Spec(fonc, W, Z)$ Écrire instruction de choix Case sur  $W$ Pour chaque couple  $(Pre(fone, W) \wedge D_i(fone, W), Q_i(fone, W, Z)) \in Spec(fone, W, Z)$ Traduire les contraintes de  $Pre(fone, W) \wedge D_i(fone, W)$  en conditions du Case Implanter le prédicat existentiel  $(FIND Z|Q_i(f\text{on}c, W, Z))$  en instructions du Case FinPour END META-INSTRUCTIONS

En ce qui concerne l'ordre des affectations des variables abstraites d'entrée et des variables on
rètes par les valeurs des variables abstraites de sortie, nous prenons en ompte l'ordre d'affe
tation du langage C. Notons que nous ex
luons le as omportant une relation d'alias entre les variables d'entrée de la fon
tion appelée.

Ce graphe mixte d'une fonction sous test peut être manipulé comme tout autre graphe de flot de contrôle : nous pouvons le couvrir selon un critère de test structurel habituel.

Une telle modélisation permet ainsi de conserver une méthode structurelle de test avec couverture de graphe tout en abstrayant les chemins structurels des fonctions imbriquées par des meta-instructions fonctionnelles. Ces meta-instructions étant issues des spécifications des fonctions imbriquées, le comportement réel de ces fonctions est donc pris en compte avec un niveau supérieur d'abstraction ce qui permet de limiter l'explosion combinatoire des chemins induite d'un traitement des fon
tions imbriquées selon une stratégie "inlining". Le nombre de hemins à ouvrir est don diminué tout en maintenant la ouverture stru
turelle désirée de la fon
tion sous test.

Le chapitre suivant réutilise notre modélisation des chemins structurels de la fonction sous test ave appels pour l'appliquer à notre méthode de test PathCrawler.
# Chapitre 12

# Soumission du graphe mixte d'une fonction sous test à la méthode PathCrawler

Dans ce chapitre nous allons reprendre la stratégie de sélection des cas de test de la méthode PathCrawler présentée dans le chapitre 7. Nous n'allons plus appliquer cette stratégie sur le graphe de flot de contrôle de la fonction sous test mais sur le graphe mixte d'une fonction sous test contenant des appels de fon
tions selon la modélisation expliquée dans le hapitre 11. Nous dénirons ainsi un nouveau ritère de test approprié à la nouvelle modélisation des fon
tions sous test ave appels.

Dans une première section, nous verrons l'application de ce nouveau critère de test sur le graphe mixte de la fon
tion sous test et nous dis
uterons de la ouverture de test en dé
oulant.

Dans la se
tion suivante, nous dénirons un nouveau ritère de test dédié à la nouvelle modélisation des fon
tions sous test ave appels permettant d'éviter une redondan
e dans la ouverture des hemins stru
turels de la fon
tion sous test.

### $12.1$

Initialement, dans la méthode de test unitaire PathCrawler, les fonctions imbriquées sont soumises à un traitement "inlining" ajoutant la combinatoire des chemins des fonctions imbriquées à la combinatoire des chemins de la fonction sous test comme le montre la figure 12.1.

Nous avons présenté dans le hapitre 11 pré
édent une nouvelle modélisation des hemins structurels contenant des instructions d'appel. Par une utilisation de la spécification exprimée sous forme de couples pre/post, les chemins internes des fonctions imbriquées sont abstraits par l'expression du domaine fonctionnel imbriqué correspondant.

Nous conservons les codes sources (ou exécutables) des fonctions imbriquées qui sont exécutés lors des différents cas de test de la fonction sous test ce qui nous permet de conserver la réelle exécution de la fonction sous test. C'est lors du calcul du prédicat de chemin du cas de test courant que les hemins internes aux fon
tions imbriquées sont abstraits par leur expression fon
tionnelle e qui nous amène à substituer dans le CFG de la fon
tion les blo
s d'appel par leur graphes abstraits construits à partir de leur spécification avec une mise en correspondance des variables structurelles et fonctionnelles. Nous obtenons ainsi ce que nous définissons comme le graphe mixte de la fonction sous test (cf. figure  $12.2$ ).

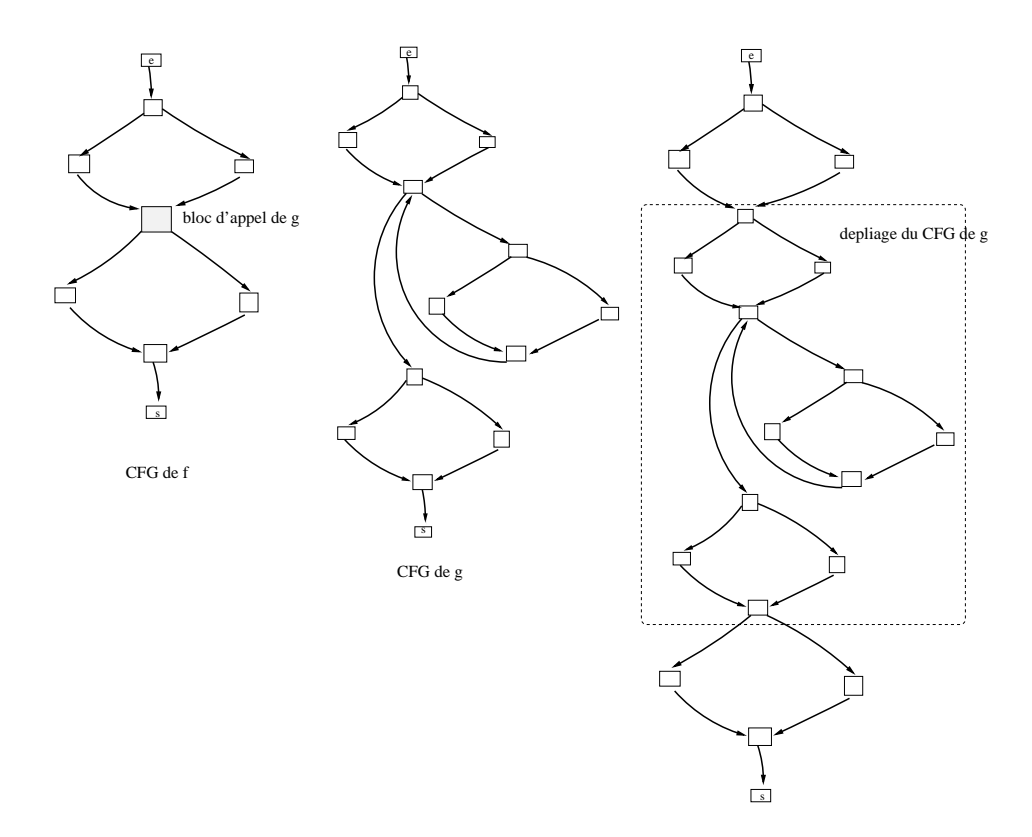

Fig. 12.1 Illustration du dépliage de la fon
tion g appelée dans la fon
tion f

C'est l'utilisateur qui fournit la spécification des fonctions imbriquées et nous lui demandons de respe
ter les diérentes ontraintes imposées. Il est ependant possible qu'une ou plusieurs de

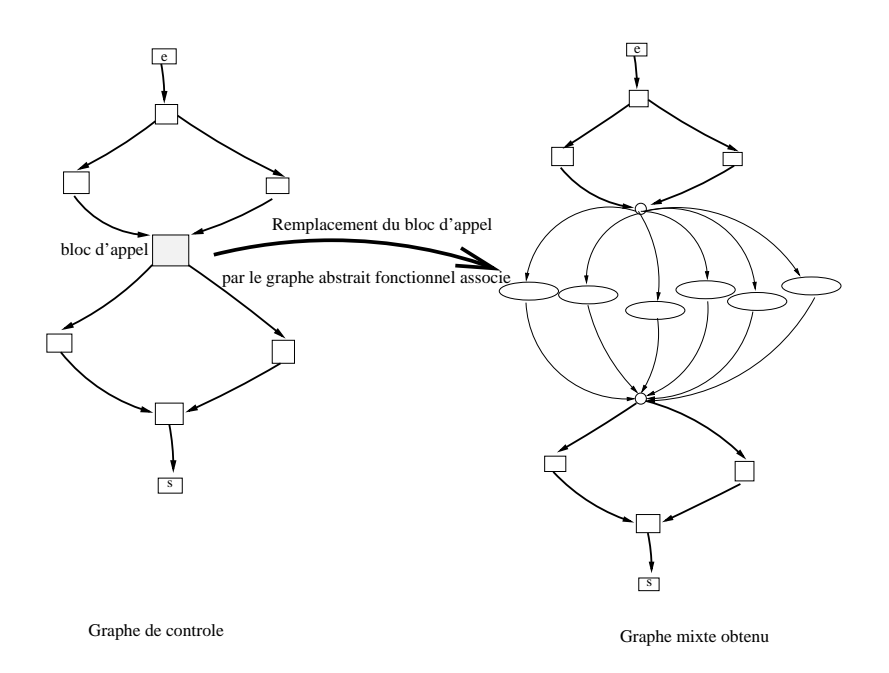

Fig. 12.2 Du graphe de ontrle au graphe mixte de la fon
tion sous test

es ontraintes ne soient pas respe
tées.

- En cas de spécification non complète, deux traitements sont envisageables :
- nous pouvons proposer à l'utilisateur soit un traitement "inlining" de la fonction concernée sur tout son domaine de définition.
- soit un traitement "inlining" uniquement pour le sous-domaine d'entrée non spécifié  $Def(q)$  $Dom(Spec(q, W, Z)).$

De même, pour une spécification non déterministe, plusieurs instanciations de  $Z$  peuvent correspondre à une unique instanciation de  $W$ . Nous pouvons choisir de conserver la première instanciation de  $Z$  puis de passer à un autre cas de test. Dans ce cas, nous ne pouvons pas garantir le maintien de la ouverture des hemins de la fon
tion sous test. Pour être surs de ne perdre au
un chemin structurel de la fonction sous test, il faut forcer toutes les instanciations possibles de Z. Cela peut entraîner une redondan
e entre les diérents as de test.

Pour des domaines fonctionnels non exclusifs, deux cas sont à distinguer selon que les postconditions associées soient ou non contradictoires. Si les postconditions concordent (les mêmes sorties sont obtenues) alors nous perdons en efficacité car nous pouvons couvrir deux fois le même domaine de la fon
tion imbriquée à savoir le domaine ommun entre deux domaines fon
tionnels non ex
lusifs. C'est le s
énario le moins ennuyeux même si ela peu entraîner une redondan
e des tests. En revan
he, si les post
onditions sont ontradi
toires (diérentes sorties sont obtenues), nous revenons au cas d'une spécification non déterministe.

Dans la section suivante, nous allons utiliser ce graphe mixte comme le graphe de flot de contrôle de la fonction sous test et le soumettre à la stratégie de PathCrawler.

#### 12.2 Encodage du graphe abstrait dans PathCrawler

Comme pour la méthode unitaire PathCrawler, l'en
odage en ontraintes se fait lors de la construction du chemin parcouru pour le cas de test courant. Comme pour les instructions de trace, la trace fonctionnelle issue d'un graphe abstrait et donc de la spécification d'une fonction imbriquée est encodé au moment de la construction du chemin et de la détermination du prédicat de hemin asso
ié. Les ontraintes en
odées à partir du graphe abstrait d'une fon
tion imbriquée omme les ontraintes en
odées à l'instrumentation font parti des deux systèmes de ontraintes manipulés : le prédi
at de hemin et les ontraintes du pro
hain domaine de séle
tion des as de test.

Il est important de préciser que, jusqu'à présent, c'est-à-dire sans graphe abstrait, les systèmes de contraintes manipulés dans PathCrawler sont uniquement des conjonctions de conditions simples rencontrées le long d'un chemin d'exécution donné. Ceci est dû à la décomposition des onditions multiples lors du prétraitement des fon
tions sous test.

Deux as sont à distinguer :

- l'en
odage ommun ave l'instrumentation des fon
tions dans la méthode PathCrawler et
- l'encodage propre au graphe abstrait du langage de spécification.

### 12.2.1 Contraintes arithmétiques : en
odage dans la ontinuité de PathCrawler

Les contraintes issues de la spécification correspondant à des contraintes arithmétiques restent dans la continuité de l'encodage vu pour l'instrumentation des fonctions dans le chapitre 7 présentant la méthode PathCrawler. Des ontraintes arithmétiques sont des ontraintes d'égalité, de différence ou d'inégalité entre des expressions arithmétiques sur les domaines finis. Une expression arithmétique sur les domaines finis est une expression arithmétique utilisant les opérateurs classiques  $(+, -, *, ', \text{etc})$  et dont les opérandes sont des variables, d'autres expressions arithmétiques ou des onstantes.

#### 12.2.2 Autres contraintes

La difficulté d'encodage concerne la richesse du langage de spécification présenté dans le chapitre 3 à savoir les quanti
ateurs universel et existentiel, la disjon
tion et la négation.

Le quantificateur existentiel sur domaine fini correspond à une disjonction de base sur tous les éléments du domaine et de même la quantification universelle sur domaine fini à une conjonction sur tous les éléments du domaine.

Nous utilisons alors des ontraintes booléennes. Une ontrainte booléenne sur les domaines finis est une expression composée à partir des opérateurs booléens comme le "non logique", le "ou logique", le "et logique" . . . .

Le traitement le plus souvent observé des contraintes à connecteurs logique est la réification de es ontraintes. Les opérandes d'une ontrainte booléenne peuvent être la valeur entière 0 (interprétée omme "faux"), la valeur entière 1 (interprétée omme "vrai"), une variable booléenne (dont le domaine est restreint aux valeurs 0 et 1) ou une ontrainte booléenne. Une ontrainte utilisée omme une opérande de ontrainte booléenne est "réiée" en la remplaçant par une variable booléenne représentant la valeur de cette contrainte. Dès que le solveur de contraintes peut déduire que ette ontrainte est vraie alors la variable booléenne est instan
iée à 1 et à 0 si le solveur de ontraintes arrive à prouver quelle est fausse. Cette variable booléenne est ensuite rempla
ée dans le système de ontraintes par sa ontrainte d'origine de valeur onnue maintenant.

Les disjonctions de contraintes réifiées sont considérées comme des contraintes comme les autres. Ces disjon
tions onne
tent des variables booléennes issues de la réi
ation des ontraintes. Il est possible d'utiliser des versions réifiées des opérateurs de comparaison  $(<, =, etc.).$  Nous pouvons aussi utiliser des opérateurs booléens pour permettre d'exprimer des disjon
tions ou négations de ontraintes. Une variable booléenne ontenant la valeur de vérité d'une ontrainte réiée peut être utilisée dans une quelconque combinaison de contraintes booléennes. Notons que les disjonctions sont plus faciles à prouver comme vraies et les conjonctions à réfuter.

L'implication se traduit et se manipule comme une disjonction. En effet, la formule  $A \Rightarrow B$  est équivalente à la formule ¬A ∨ B .

Enfin, pour la négation, il faut préciser les différentes règles de simplification comme le résultat de la négation sur un quantificateur, une conjonction, une négation etc...

### Remarque(s) 33

L'efficacité de résolution des contraintes réifiées n'est certainement pas optimale. Ces contraintes réiées pourront être rempla
ées par la suite par des ontraintes globales omme pour le traitement de la structure conditionnelle IfThenElse dans INKA  $[Got00]$  ou encore comme dans  $[MA00]$ .

### 12.2.3 En
odage du FIND

L'encodage du FIND est direct dans notre contexte. En effet, si une des branches de notre graphe abstrait a été exercée les contraintes associées  $Pre(g, W)$  et  $D_i(g, W)$  sont vérifiées ce qui permet de dénir une instan
iation pour W répondant également aux ontraintes du hemin partiel précédant l'appel dans la fonction sous test. La soumission de ces contraintes et de  $Q_i(q, W, Z)$ à notre solveur de ontraintes orrespond à un CSP dont la solution est de déterminer toutes les instanciations valides de Z. Du fait que nos spécifications soient complètes et déterministes, pour une instanciation donnée de  $W$ , il existe une unique instanciation de  $Z$  répondant au CSP.

### 12.3 Définition d'un nouveau critère de test pour la couverture du graphe mixte d'une fon
tion sous test

Nous soumettons donc le graphe mixte de la fonction sous test présenté dans la figure 12.3 à la stratégie PathCrawler dans le but de ouvrir tous les hemins faisables du graphe mixte de la fonction sous test. Nous définissons un nouveau critère de test, le critère TLCM pour tous-leschemins-mixtes. Pour l'exemple de la figure 12.3, notre graphe mixte contient en tout 24 chemins "structuro-fonctionnels" soit 24 chemins mixtes.

#### 12.3.1 Critère TLCM

### $D$ éfinition  $-12.3.1$

Le critère  $TLCM$  correspond à couvrir les chemins du graphe mixte de la fonction sous test orrespondant à la ouverture :

- de haque hemin stru
turel faisable de la fon
tion sous test et
- de tous les domaines fonctionnels faisables des fonctions imbriquées pour chacun de leurs ontextes d'appel.

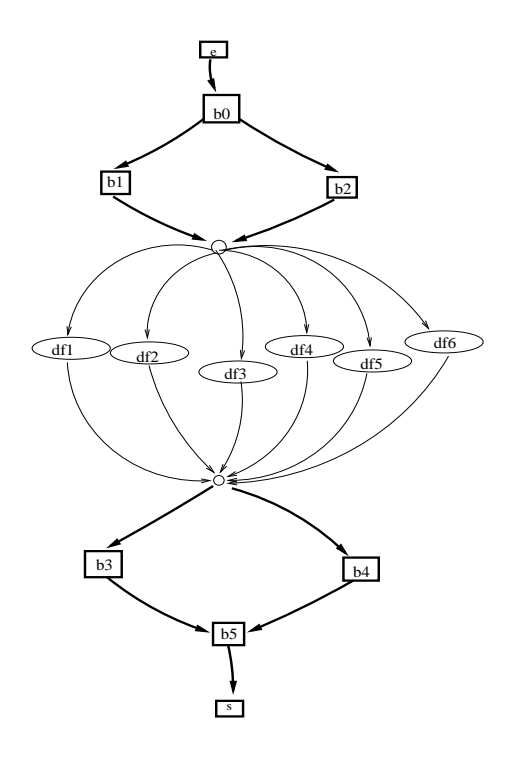

Fig. 12.3 Graphe mixte de la fon
tion f

Nous raisonnons uniquement en terme de chemins couverts. Le graphe de contrôle de la fonction sous test est celui de la figure 12.2 composé de 4 chemins structurels. Nous supposons ici que tous les chemins du graphe mixte de la figure 12.3 sont faisables. Nous réutilisons les annotations des nœuds du graphe pour décrire les différents chemins couverts pendant les cas de test successifs.

Nous rappelons que la stratégie de sélection des cas de test de PathCrawler consiste à couvrir le graphe selon une stratégie en profondeur d'abord en niant la dernière ontrainte du prédi
at de hemin ourant omme expliqué dans le hapitre 7.

Un premier cas de test sur le graphe mixte de la figure 12.3 nous amène à couvrir le chemin  $(e, b0, b2, df2, b4, b5, s)$ . Selon la stratégie PathCrawler, le second cas de test permet de couvrir le chemin  $(e, b0, b2, df2, b3, b5, s)$ . Pour le prochain cas de test, on remonte dans les contraintes du prédicat ce qui consiste à nier une contrainte interne à la fonction imbriquée c'est-à-dire de forcer le passage dans un autre domaine fonctionnel de la fonction imbriquée. Le chemin structurel couvert est alors  $(e, b0, b2, df3, b3, b5, s)$ . La couverture des chemins du graphe mixte s'arrête dès que tous les chemins faisables ont été couverts. La figure 12.4 illustre les premiers chemins couverts dans notre graphe mixte. Les chemins couverts sont mis en relief dans cette figure par un tracé en pointillés.

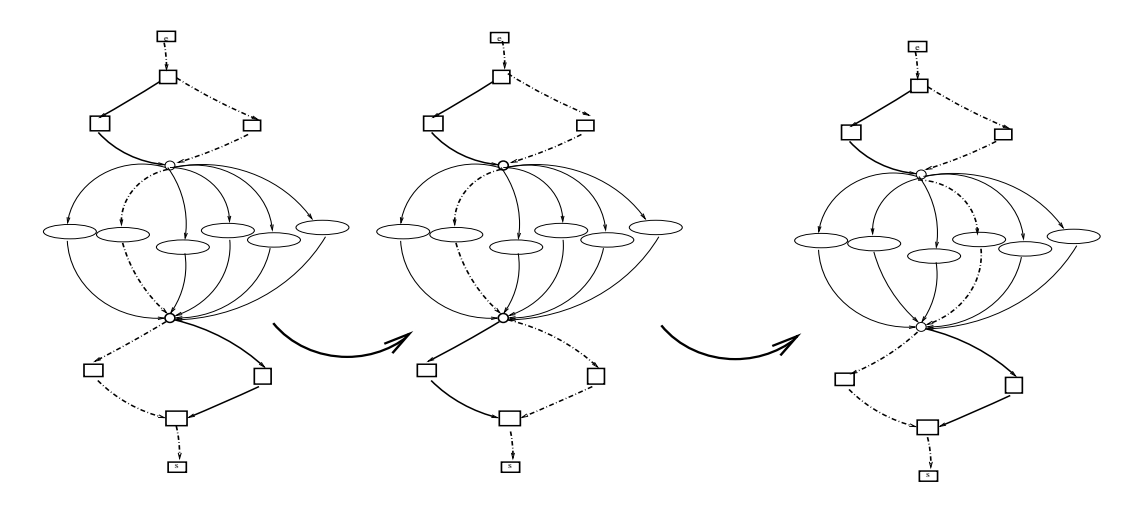

Fig. 12.4 Chemins ouverts lors de l'appli
ation du ritère TLCM

### 12.3.2 Analyse

### Couverture de la fonction sous test et de la fonction imbriquée

L'application du critère TLCM sur le graphe mixte de la fonction sous test selon la stratégie de séle
tion de PathCrawler onsiste à ouvrir tous les hemins faisables du graphe mixte et plus pré
isément en raisonnant en termes de hemins stru
turels et de hemins abstraits :

- tous les chemins partiels structurels de la fonction sous test en sortie de chaque chemin abstrait de la fonction imbriquée sont couverts,
- tous les chemins abstraits de la fonction imbriquée pour chaque chemin partiel structurel amenant à une instru
tion d'appel sont ouverts.

Ainsi, d'une part, l'application du critère TLCM sur le graphe mixte de la fonction sous test amène à ouvrir tous les hemins stru
turels faisables de la fon
tion sous test sont ouverts ainsi que tous les hemins abstraits faisables de la fon
tion imbriquée pour haque hemin partiel stru
turel amenant à l'appel de la fon
tion imbriqué. L'appli
ation du ritère TLCM sur le graphe mixte de la fonction sous test consiste ainsi en une double couverture à savoir une couverture structurelle des hemins de la fon
tion sous test et une ouverture fon
tionnelle des domaines fon
tionnels de la fonction imbriquée pour chacun de ses contextes d'appel.

### Test en contexte de la fonction imbriquée

Nous rappelons que la fonction imbriquée est exécutée lors des différents cas de test et que l'abstraction de ses chemins internes est faite lors du calcul des prédicats de chemin comme expliqué dans le hapitre 11. Nous disposons des valeurs réelles en entrée et en sortie de la fon
tion imbriquée à chaque cas de test de la fonction sous test. La fonction imbriquée est exécutée dans son environnement réel (la fon
tion sous test) et pour ha
un de ses ontextes d'appel.

La spécification de la fonction imbriquée exprimée sous forme de couples pre/post  $(Pre(f, X) \wedge$  $D_i(f, X), Q_i(f, X, Y)$  permet de tester en contexte la fonction appelée : les valeurs en entrée de la fonction imbriquée vérifient les contraintes de la première partie  $Pre(f, X) \wedge D_i(f, X)$  d'un couple pre/post de la spécification et ses valeurs en sortie doivent vérifier la seconde partie  $Q_i(f, X, Y)$ du même ouple pre/post.

Nous pouvons donc facilement et sans effort mettre en place une méthode de test en contexte de la fon
tion imbriquée. Étant dans une stratégie as
endante de test, les fon
tions de bas niveaux (appelées) sont testées unitairement avant les fon
tions de plus haut niveau (appelantes). Disposant du ode sour
e (ou de l'exé
utable) des fon
tions imbriquées et la fon
tion imbriquée ayant été testée unitairement et validée par rapport à ses spécifications via l'oracle, nous pouvons mettre en place une technique de test en contexte pour ces fonctions. Une idée serait ici de réutiliser

la spécification des fonctions imbriquées comme oracle dans le contexte c'est-à-dire de vérifier à chaque exécution que les entrées et sorties réelles de la fonction imbriquée vérifient bien les spécifications et donc la relation entrées/sorties spécifiée.  $Q_i(f, X, Y)$  jouerait le rôle d'oracle pour le domaine en entrée de la fonction caractérisé par  $Pre(f, X) \wedge D_i(f, X)$ . Cela permettrait egalement de vérifier l'absence de biais dans la couverture de la fonction appelante c'est-à-dire pas d'utilisation des fon
tions imbriquées en dehors de leurs domaines de dénition.

### Remarque(s) 34

De façon générale, en disposant du code source d'une fonction et d'une spécification formalisée, il est possible de couvrir structurellement cette fonction en utilisant la spécification pour la mise en pla
e d'un ora
le.

On pourrait ainsi augmenter la confiance dans la fonction sous test en lui appliquant une méthode de test fon
tionnel dans le ontexte. Cela permettrait d'identier des utilisations des fon
tions imbriquées hors domaine, défaut ouramment déte
té lors du test d'intégration et du test en ontexte. De plus, nous pourrions également lever une de nos hypothèses à savoir le test préalable unitaire des fonctions appelées. En effet, nous pourrions tester parallèlement la fonction sous test stru
turellement et les fon
tions imbriquées fon
tionnellement dans le ontexte.

### Redondance dans la couverture des chemins structurels de la fonction sous test

Lors de l'application de la méthode PathCrawler sur le graphe mixte de la fonction sous test de la figure 12.3, les chemins couverts lors des trois premiers cas de test sont :

- $= (e, b0, b2, df2, b4, b5, s),$
- $-(e, b0, b2, df2, b3, b5, s)$  et
- $-(e, b0, b2, df3, b3, b5, s)$  (cf. figure 12.4).

Si nous nous concentrons uniquement sur les chemins structurels de la fonction sous test, nous remarquons que ceux-ci sont couverts plusieurs fois. Par exemple le second et le troisième cas de test de notre graphe mixte couvre le même chemin structurel à savoir  $(e, b0, b2, b3, b5, s)$ .

L'application du critère TLCM sur le graphe mixte de la fonction sous test peut entraîner une redondan
e dans la ouverture stru
turelle des hemins de la fon
tion sous test. Toujours en supposant que tous les chemins du graphe mixte de la figure 12.3 sont faisables, nous couvrons donc ses 24 chemins alors que notre objectif premier est de couvrir uniquement les 4 chemins structurels de la fonction sous test.

Nous allons don proposer dans la se
tion suivante un nouveau ritère de test à appliquer au graphe mixte de la fonction sous test afin d'éviter cette redondance de tests.

### 12.4 Autre critère de couverture du graphe mixte d'une fonction sous test

En nous concentrant uniquement sur notre objectif premier qui est la couverture de tous les chemins faisables de la fonction sous test, nous écartons donc l'éventuel test en contexte des fonctions imbriquées pour nous orienter uniquement sur la couverture structurelle des chemins des fonctions sous test avec instructions d'appel en éliminant les redondances entre les différents cas de test effectués.

#### $12.4.1$ Critère TLCS

### $D$ éfinition - 12.4.1

Le critère TLCS correspond à couvrir les chemins du graphe mixte de la fonction sous test correspondant à la couverture de chaque chemin structurel faisable de la fonction sous  $test$ 

L'exploration systèmatique de tous les domaines fonctionnels de la fonction imbriquée nous permet de garantir le maintien de la ouverture de 100% des hemins faisables de la fon
tion sous test. Cela s'explique facilement dans la mesure où un chemin partiel en sortie de la fonction imbriqué peut-être non exécutable pour un domaine fonctionnel donné de la fonction imbriqué et exé
utable pour un autre de ses domaines fon
tionnels. Le fait de for
er le passage dans tous les domaines fonctionnels nous garantit donc de couvrir tous les chemins partiels exécutables en sortie de la fonction imbriquées.

Cependant, nous venons de voir, dans la se
tion pré
édente que la négation systématique des domaines fon
tionnels des fon
tions imbriquées introduit une redondan
e dans la ouverture des hemins de la fon
tion sous test.

L'idée est donc de nier un domaine fonctionnel d'une fonction imbriquée uniquement si il existe un chemin partiel en sortie de cette fonction qui n'a pas pu être couvert et ce, afin de trouver un domaine fonctionnel de la fonction imbriquée (s'il en existe un) permettant de couvrir ce chemin partiel encore non couvert. Nous définissons ainsi le nouveau critère TCLS pour tous-leschemins-structurels correspondant à une restriction du précédent critère TLCM correspondant à la couverture unique des chemins structurels de la fonctions sous test éliminant toute redondance entre les diérents as de test.

# 12.4.2 Couverture du graphe mixte d'une fonction sous test pour le

L'application du critère TLCS sur le graphe mixte d'une fonction sous test correspond à forcer le passage dans un nouveau domaine fonctionnel de la fonction imbriquée pour un contexte d'appel donné uniquement s'il existe un hemin partiel stru
turel en sortie de la fon
tion imbriquée n'ayant pas en
ore été ouvert. Ainsi, si tous les hemins partiels stru
turels en sortie ont été ouverts, la stratégie procède à la négation de la contrainte du prédicat de chemin précédant l'appel de la fonction imbriquée par backtrack.

Nous reprenons le graphe mixte de la fonction sous test précédent de la figure 12.3.

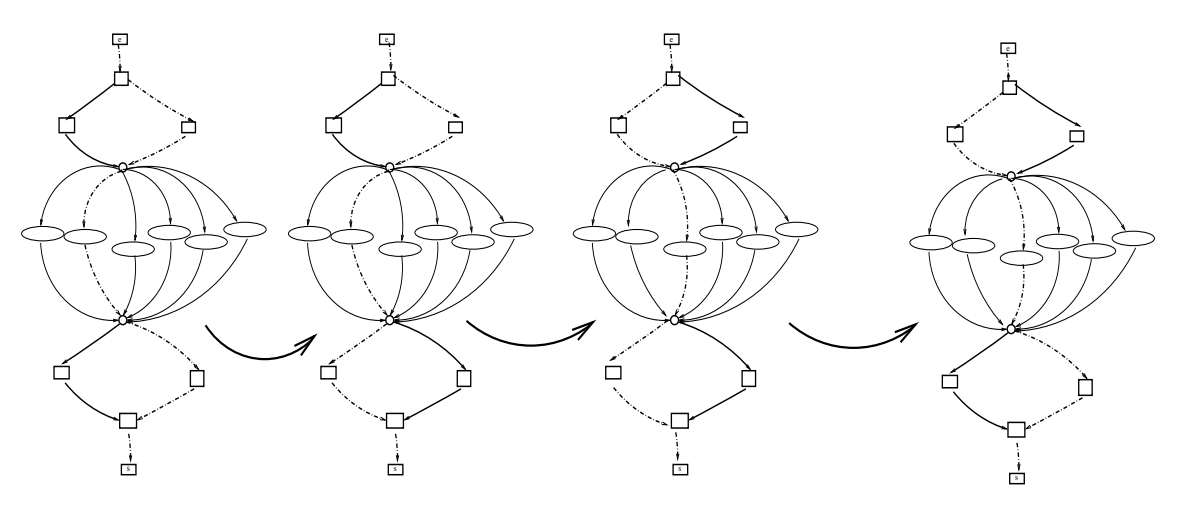

Fig. 12.5 Chemins ouverts lors de l'appli
ation du ritère TLCS

Nous reprenons le premier cas de test de la section précédente couvrant le chemin

 $(e, b0, b2, df2, b4, b5, s)$ . Selon la stratégie PathCrawler, la dernière contrainte du prédicat de chemin correspondant à une contrainte de la fonction sous test est niée et donc le chemin  $(e, b_0, b_2, df_2, b_3, b_5, s)$  est couvert. Pour le prochain cas de test, la stratégie amène à nier une ontrainte interne à la fon
tion imbriquée. Tous les hemins partiels en sortie de la fon
tion imbriquée ayant déjà été ouverts par les as de test pré
édents, la négation du domaine fon
tionnel de la fon
tion imbriquée est inutile. La stratégie pro
ède à un ba
ktra
k onsistant à nier la ontrainte pré
édant l'appel de la fon
tion. Le troisième as de test ouvre ainsi le chemin  $(e, b0, b1, df3, b3, b5, s)$ . Le quatrième et dernier cas de test couvre alors le chemin  $(e, b0, b1, df3, b4, b5, s)$ . Tous les chemins structurels de la fonction sous test ont été couverts, le test s'arrête donc (cf. figure 12.5).

Nous identifions pour chaque contexte d'appel d'une fonction imbriquée l'ensemble des les hemins en sortie de la fon
tion en
ore non ouverts. Lorsque nous forçons un nouveau domaine fonctionnel de la fonction imbriquée, nous forçons chacun des chemins en sortie encore non exéutés pour le ontexte d'appel en ours. Ainsi, nous ne ouvrons pas de hemin en sortie de la fonction imbriqué qui aurait déjà été couvert par un domaine fonctionnel précédemment activé. Par l'application du critère TLCS au graphe mixte des fonctions sous test, nous maintenons la ouverture de 100% des hemins de la fon
tion sous test (les 4 hemins ont bien été ouverts) en enlevant une redondan
e dans les tests des hemins stru
turels de la fon
tion sous test (4 as de test ont été suffisants).

#### Conclusion 12.5

Nous avons dé
rit dans e hapitre la soumission du graphe mixte d'une fon
tion sous test au as parti
ulier de la méthode de test PathCrawler. Notons que notre modélisation du graphe mixte des fon
tions sous test peut être reprise par une autre méthode de test stru
turel unitaire.

L'application du critère TLCM sur le graphe mixte d'une fonction sous test permet d'une part de limiter la ombinatoire des hemins tout en garantissant le maintien de la ouverture des chemins de la fonction sous test. De plus, l'application de ce critère permet la mise en place d'une ouverture mixte de la fon
tion sous test dans le sens d'une ouverture stru
turelle des hemins de la fon
tion sous test et d'une ouverture fon
tionnelle des domaines fon
tionnels des fon
tions imbriquées via une méthode de test en ontexte.

L'application du critère TLCS sur le graphe mixte de la fonction sous test permet également la limitation de la ombinatoire des hemins et le maintien de la ouverture des hemins de la fonction sous test. Dans ce manuscrit, nous nous plaçons dans une optique de couverture de la fonction sous test et non dans une optique de test imbriqué. Lors de l'application du critère TLCS sur le graphe mixte, la redondan
e des tests des hemins stru
turels de la fon
tion sous test est éliminée.

Notre objectif est atteint par l'application des deux critères TLCM et TLCS : l'explosion ombinatoire des hemins est limitée grâ
e à notre modélisation des hemins stru
turels ontenant des instru
tions d'appel et la ouverture de tous les khemins faisables de la fon
tion sous test est maintenue. L'utilisateur pourra donc choisir à sa guise et selon ses besoins et objectifs le critère de test à appliquer sur le graphe mixte de la fonction sous test.

Dans le chapitre suivant, ces deux stratégies vont être appliquées sur deux exemples de fonctions qui seront également soumises à deux traitements des appels de fon
tion plus lassiques (un traitement "inlining" et l'utilisation de bou
hons fon
tionnels) pour les fon
tions imbriquées.

# Chapitre 13

# Validation

Dans ce chapitre, nous allons soumettre deux exemples de fonctions sous test utilisant des fonctions imbriquées tout d'abord à un traitement "inlining" et à un traitement par bouchons fon
tionnels. Nous verrons ainsi les limitations de es deux te
hniques en terme d'explosion ombinatoire des hemins et de non maintien de la ouverture de 100% des hemins de la fon
tion sous test. Ces deux exemples de fon
tions sous test utilisant des fon
tions imbriquées seront ensuite modélisés sous forme de graphe mixte successivement soumis aux deux nouveaux critères de test définis.

Par les différents traitements de ces fonctions, nous pourrons ainsi illustrer plus en détails nos stratégies de gestion des appels de fon
tion et aussi leurs apports.

### 13.1 Analyse d'un premier exemple : appel de la fon
tion maccarthy

La fonction maccarthy est généralement utilisée en preuve de programme comme exemple afin de vérifier la correction de son algorithme et de prouver sa terminaison. Nous avons choisi d'utiliser cette fonction afin d'illustrer autre chose à savoir le gain obtenu en terme d'explosion combinatoire des chemins par l'application des critères TLCM et TLCS sur le graphe mixte de la fon
tion sous test.

### 13.1.1 Présentation de la fonction imbriquée maccarthy

Son implantation repose sur une récursivité double imbriquée qui introduit un grand nombre de chemins structurels (cf. figure 13.1). Elle est définie que sur un domaine en entrée entier et positif ou nul  $[0, \text{MaxInt}]$ . Elle retourne la valeur 91 pour toute valeur en entrée inférieure ou égale à 101 et elle retourne la valeur d'entrée soustraite de 10 pour toute valeur en entrée supérieure ou égale à 102 comme le définit sa spécification dans la figure 13.2.

### Code source et spécification

Si nous déplions le code source de la fonction maccarthy, nous pouvons comptabiliser un nombre élevé de hemins orrespondants aux as suivants :

- un chemin structurel vérifiant la condition C "(x>100)" dans la structure conditionnelle (cf. figure 13.1 ce qui correspond au domaine d'entrée [101,  $MaxInt$ ]
- 101 chemins structurels contenant un nombre différent d'instructions d'appel récursif, chacun de ses hemins orrespondant à une des valeurs de [0, 100].

```
\frac{1}{1} int maccarthy (int x) {
2 if (x > 100)\frac{3}{5} return (x-10);
4 else
5 return (maccarthy (maccarthy (x+11)));
6 }
7 int f (int x)
8 {
9 if ((x<0)) /*c1*/
10 X = - X ;11 x = maccarthy(x);12 if (x < 95) /* c2*/13 return (1);
14 else
15 return (0);
16
17 }
```
Fig. 13.1 Implantations des fon
tions f et ma

arthy

```
1 FUNCTION maccarthy
2 / * 0 requires
3 0 (w > = 0)4 \theta */
6 /*0 ensures
7 0 ((w > 1 0 1) = (z = w - 1 0))8   \theta   (w \le 101)   \Rightarrow   (z = 91)9 \theta*/
10
_{\rm 11} - END
```
arthur ation of the form of the form of the state of the state  $\mathbf{r}$ 

En effet, si nous exécutons la fonction sur quelques valeurs en entrée du domaine [0, 100], nous voyons en réalité que le double appel imbriqué correspond à incrémenter la valeur en entrée de la fonction maccarthy jusqu'à ce que celle-ci soit égale à 101.

Pour information, sur le domaine de définition de la fonction maccarthy  $Def(maccarthu)$  =  $[0, \text{MaxInt}]$ , il existe 102 chemins structurels exécutables au total.

### 13.1.2 Traitement "inlining" de la fonction maccarthy

Nous allons donc tester ici la fonction f appelant la fonction maccarthy comme présentée dans la figure 13.1 en utilisant un traitement "inlining" de la fonction imbriquée. Pour cela, nous soumettons la fonction f à la méthode de test PathCrawler initiale c'est-à-dire étendant le critère de test au code source de la fonction imbriquée maccarthy.

### Remarque(s) 35

Nous avons dit dans le chapitre 7 que la méthode PathCrawler ne traite pas les fonctions récursives. En réalité, la méthode ne traite pas toutes les fonctions récursives. La fonction maccarthy fait partie des exceptions car la difficulté du traitement des fonctions récursives concerne la possible perte de valeur des variables à cause d'un conflit de variables entre les différents appels de la même fonction. Le problème ne se pose pas pour la fonction maccarthy.

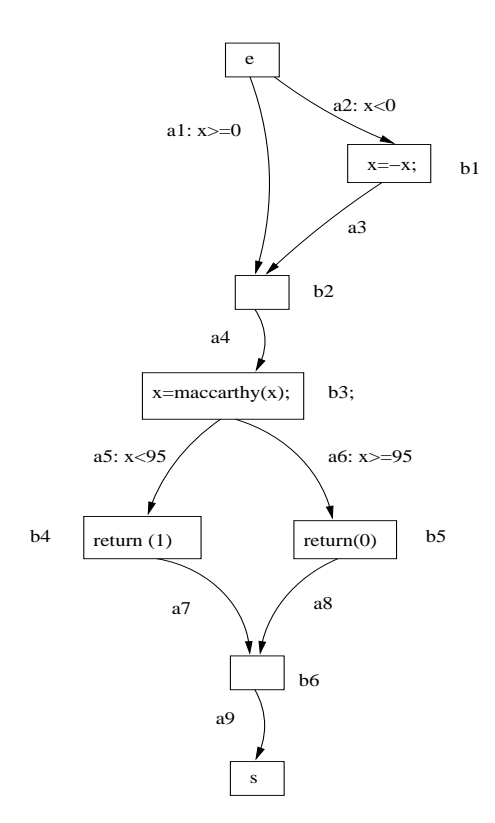

Fig. 13.3 Graphe de ontrle de la fon
tion appelant la fon
tion ma

arthy

La graphe de flot de contrôle de la fonction f est contenu dans la figure 13.3. Nous ne construisons pas celui de la fonction imbriquée maccarthy du fait que notre représentation des graphes de contrôle n'est pas adaptée aux fonctions récursives imbriquées sauf en cas de dépliage total de eluii e qui induirait un graphe d'une taille trop onséquente.

La fonction f ne possède qu'une seule variable d'entrée de type entier telle que  $p_1(X) = x$ . La fonction f de profil

$$
f: int \to int
$$

ne possède pas de précondition donc le domaine fonctionnel de la fonction f est  $Def(f)$  =  $[M\in InInt, MaxInt].$ 

### **Application**

Pour illustrer notre exemple, nous choisissons de limiter ce domaine de définition de la façon suivante :  $Def_{luser}(f) = [-150, 150]$ . Nous soumettons 3 fois successives la fonction f à la méthode PathCrawler avec un traitement "inlining" des fonctions imbriquées. Nous obtenons à chaque fois 205 as de test. Les temps d'exé
ution CPU en se
ondes sur un PC de 2GHZ fon
tionnant sous Linux sont : 4.69, 4.63 et 3.26.

### Analyse

Nous ne détaillons pas i
i les diérents as de test obtenus en détail. Cependant nous avons vu dans la se
tion pré
édente que 102 hemins stru
turels sont exé
utables dans la fon
tion imbriquée maccarthy sur l'ensemble de son domaine de définition.

La première structure conditionnelle de la fonction sous test peut être caractérisée de la façon suivante :

- la première branche de la structure conditionnelle (arc  $a2$  dans la figure 13.3) est activée pour toute valeur dans [−150, −1] de la variable d'entrée de f et sa vérification est suivie de la soustra
tion de 0 par la valeur de la variable d'entrée de f.
- la seconde branche de la structure conditionnelle (arc al dans la figure 13.3) est activée pour toute valeur de  $[0, 150]$  de la variable d'entrée de f et sa vérification n'introduit aucune définition de variables.

L'instruction d'appel de la fonction imbriquée maccarthy suit directement cette structure conditionnelle dans l'implantation de la fonction sous test. La fonction imbriquée est donc exécutée sur le domaine d'appel [0, 150] si la branche de la structure conditionnelle correspondant à l'arc a1 est activée ce qui correspond à 102 chemins exécutables dans la fonction imbriquée maccarthy. De même, la fonction imbriquée est donc exécutée sur le domaine d'appel [1, 150] si la branche de la structure conditionnelle correspondant à l'arc  $a2$  est activée ce qui correspond à 101 chemins exécutables dans la fonction imbriquée.

L'instruction d'appel est suivie d'une seconde instruction conditionnelle qui teste la valeur de retour de la fonction imbriquée par rapport à la valeur 95 (arcs  $a5$  et  $a6$  dans la figure 13.3).

L'implantation de la fonction sous test correspond en tout à 4 chemins structurels exécutables. La fon
tion imbriquée quant à elle retourne soit la valeur 91 soit la valeur en entrée soustraite de 10. En raisonnant sur es données, les hemins stru
turels de la fon
tion sous test f dépliés dans la fonction imbriquée maccarthy correspondent aux 8 cas suivants :

- 1. tout chemin déplié passant par les arcs  $a2$  et  $a5$  du graphe de contrôle de la fonction sous test et dont la valeur de retour de la fonction imbriquée est 911,
- 2. tout chemin déplié passant par les arcs  $a2$  et  $a5$  du graphe de contrôle de la fonction sous test et dont la valeur de retour de la fonction imbriquée est différente de 91<sup>-</sup>,
- 3. tout chemin déplié passant par les arcs  $a1$  et  $a5$  du graphe de contrôle de la fonction sous test et dont la valeur de retour de la fonction imbriquée est 91,
- 4. tout chemin déplié passant par les arcs  $a1$  et  $a5$  du graphe de contrôle de la fonction sous test et dont la valeur de retour de la fonction imbriquée est différente de 91,
- 5. tout chemin déplié passant par les arcs  $a2$  et  $a6$  du graphe de contrôle de la fonction sous test et dont la valeur de retour de la fonction imbriquée est 91,

<sup>&</sup>lt;sup>1</sup> Nous rappelons que la fonction imbriquée maccarthy retourne 91 pour toute valeur en entrée dans [0, 101]

<sup>&</sup>lt;sup>2</sup> Nous rappelons que la fonction imbriquée maccarthy retourne la valeur de la variable d'entrée soustraite de 10 pour toute valeur en entrée dans [102, MaxInt]

- 6. tout chemin déplié passant par les arcs  $a2$  et  $a6$  du graphe de contrôle de la fonction sous test et dont la valeur de retour de la fonction imbriquée est différente de 91,
- 7. tout chemin déplié passant par les arcs  $a1$  et  $a6$  du graphe de contrôle de la fonction sous test et dont la valeur de retour de la fonction imbriquée est 91.
- 8. tout chemin déplié passant par les arcs  $a1$  et  $a6$  du graphe de contrôle de la fonction sous test et dont la valeur de retour de la fon
tion imbriquée est diérente de 91.

Reprenons ces différents cas par ordre pour raisonner en termes de sous-domaines d'entrée de la fonction sous test f et en nombre de chemins dépliés correspondant :

- 1. le sous-domaine en entrée de f asso
ié est [−101, −1] <sup>e</sup> qui fait en tout <sup>100</sup> hemins dépliés,
- 2. le sous-domaine en entrée de f associé est  $[-104, -102]$  ce qui fait 1 chemin déplié,
- 3. le sous-domaine en entrée de <sup>f</sup> asso
ié est [0, 101] e qui fait en tout 101 hemins dépliés,
- 4. le sous-domaine en entrée de <sup>f</sup> asso
ié est [102, 104] e qui fait 1 hemin déplié,
- 5. le sous-domaine en entrée de f asso
ié est ∅ ar si la fon
tion imbriquée retourne 91, la branche correspondante à l'arc a6 ne peut être activée,
- 6. le sous-domaine en entrée de f associé est  $[-150, -105]$  ce qui fait 1 chemin déplié,
- 7. le sous-domaine en entrée de <sup>f</sup> asso
ié est ∅ ar si la fon
tion imbriquée retourne 91, la bran
he orrespondante à l'ar a6 ne peut être a
tivée et
- 8. le sous-domaine en entrée de <sup>f</sup> asso
ié est [105, 150] e qui fait 1 hemin déplié.

Ce qui nous fait en tout 205 hemins dépliés exé
utables que nous avons ouverts en 205 as de test.

Si nous regardons le graphe de flot de contrôle de la fonction sous test f dans la figure 13.3, nous observons que la fon
tion ne ontient que 4 hemins stru
turels à ouvrir. Un traitement "inlining" de la fonction imbriquée maccarthy nous a amené à couvrir plus de chemins que nécessaire : dans notre as, 201 hemins supplémentaires ont été ouverts.

Si nous étudions la spécification de la fonction maccarthy de la figure 13.2, nous pouvons observer que ellei est omposée de deux ouples pre/post et don de deux domaines fon
tionnels :

 $Spec(maxcarthy, W, Z) = \{PP_1(maxcarthy, W, Z), PP_2(maxcarthy, W, Z)\}$ 

ave

 $PP_1(maccarthy, W, Z) = (Pre(maccarthy, W) \wedge D1(maccarthy, W), Q1(maccarthy, W, Z))$ 

 $PP_2(maccartly, W, Z) = (Pre(maccartly, W) \wedge D2(maccartly, W), Q2(maccartly, W, Z))$ 

et  $p_1(W) = w$  et  $p_1(Z) = z$ 

$$
Pre(maxcarthy, W) = w \ge 0
$$

$$
D1(maxcarthy, W) = w > 101
$$

$$
D2(maxcarthy, W) = w \le 101
$$

$$
Q1(maxcarthy, W, Z) = (z = w - 10)
$$

$$
Q2(maxcarthy, W, Z) = (z = 91)
$$

Les deux domaines fonctionnels sont donc

 $DF_1 = Dom(PP_1(maxcarthy, W, Z))$ 

### $DF_2 = Dom(PP_2(maxcarthy, W, Z))$

Pour l'utilisation de bouchons fonctionnels, le code source d'une fonction imbriquée n'est pas exploré. L'instru
tion d'appel est rempla
ée dans un bou
hon fon
tionnel qui retourne la même sortie que la fonction imbriquée qu'il remplace en se basant sur l'étude de sa spécification ainsi que la relation entrées/sorties vérifiées nécessaire pour le calcul du prédicat de chemin.

Pour illustrer l'utilisation d'un bouchon fonctionnel, nous construisons la représentation fonctionnelle de la fonction imbriquée sous forme de graphe abstrait ce qui signifie que les informations structurelles de la fonction imbriquée est abstraite par sa spécification. La fonction imbriquée est toujours exécutée dans le corps de la fonction sous test cependant lors du parcours du chemin d'exécution déplié suivi dans la fonction sous test et du calcul du prédicat de chemin associé, le chemin interne à la fonction imbriquée est abstrait par l'expression des contraintes du couple pre/post a
tivé.

Nous modifions la stratégie d'exploration du graphe mixte de la fonction sous test de façon à ne jamais nier une ontrainte interne à la fon
tion imbriquée e qui orrespond au as de l'utilisation d'un bou
hon fon
tionnel.

### **Application**

Nous appliquons donc la fonction sous test f sur le même domaine en entrée :  $Def_{user}(f) = [-150, 150]$  et comme pour le traitement "inlining", nous répétons l'opération 3 fois.

Nous obtenons à chaque fois uniquement deux cas de test. Les temps d'exécution CPU en secondes sur un PC de 2GHZ fonctionnant sous Linux sont : 0.00, 0.01 et 0.00.

Le premier cas de test est  $X_1 = (-37)$ . Le chemin couvert dans le graphe de flot de contrôle (cf. figure 13.3) est  $Ch_1 = (e, a1, b2, a4, b3, a5, b4, a7, b6, a9, s)$ . Le prédicat associé à ce chemin est  $PC(Ch_1, X, f) = (p_1(X) < 0) \wedge (-p_1(X) \ge 0) \wedge (-p_1(X) \le 101) \wedge (91 < 95).$ 

Nous ne nions pas une contrainte interne à la fonction maccarthy ce qui signifie que le prochain cas de test correspond à  $MaxC_1(X) = (p_1(X) > 0)$ .

Le second cas de test est  $X_2 = (57)$ . Le chemin couvert dans le graphe de contrôle de la fonction sous test de la figure 13.3 est  $Ch_2 = (e, a2, b1, a3, b2, a4, b3, a5, b4, a7, b6, a9, s)$ .

Le prédicat de chemin associé est  $PC(Ch_2, X, f) = (p_1(X) \ge 0) \wedge (p_1(X) \ge 0) \wedge (p_1(X) \le 0)$  $101) \wedge (91 < 95)$ .

Toutes les ontraintes à l'ex
eption des ontraintes imbriquées et des ontraintes dont la négation correspond à un système insatisfiable ont été niées. Le test s'arrête.

L'arc a6 n'a jamais été couvert lors des cas de test car cette branche était inatteignable pour le domaine fonctionnel activé  $DF_1$ . Cependant, l'activation de l'autre domaine fonctionnel de la fonction imbriquée  $DF_2$  aurait permis la couverture de cette branche.

Nous voyons ici que l'utilisation de bouchon fonctionnel pour le traitement des fonctions imbriquées ne permet pas de garantir le maintien de la ouverture de la fon
tion sous test. Dans notre as, nous n'avons ouvert que 2 hemins de la fon
tion sous test alors que les 4 hemins de la fonction sous test sont faisables. Dans la figure 13.4, le chemin couvert lors du premier cas de test est mis en relief par des pointillés ourts et le se
ond hemin ouvert par des pointillés longs.

### Remarque(s) 36

Notons que le nombre de hemins ouverts est aléatoire. Si le premier as de test avait amené à couvrir le second domaine fonctionnel imbriqué correspondant à  $(w \ge 0) \wedge (w > 101) \Rightarrow (z =$  $(w-10)$ ) dans la spécification (cf. figure 13.2), trois ou quatre des chemins de la fonction sous test auraient pu être ouverts.

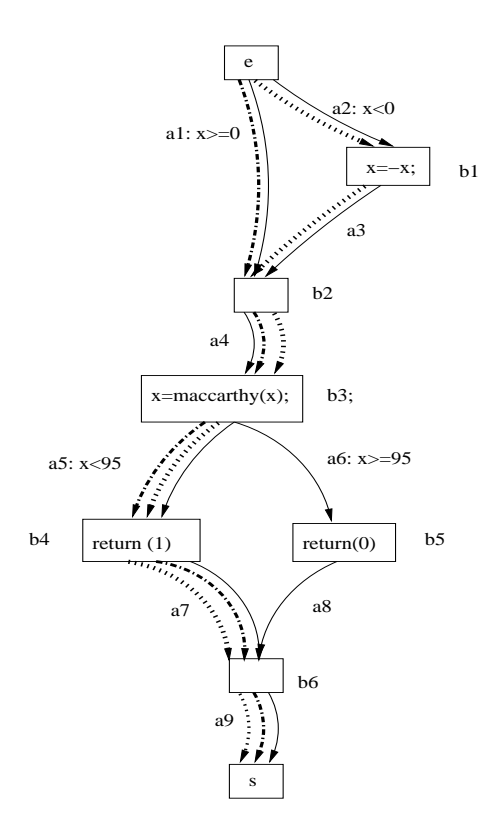

Fig. 13.4 Chemins du CFG de la fon
tion sous test ouverts lors de l'utilisation d'un bou
hon fonctionnel

# 13.1.4 Application du critère TLCM au graphe mixte de la fonction

### Constru
tion du graphe mixte

A partir du code source des fonctions, de l'interface et de la spécification (cf. figure 13.2) fournies par l'utilisateur, la représentation fonctionnelle de la fonction imbriquée ainsi que les ontraintes asso
iées aux diérents domaines fon
tionnels dans la table d'asso
iations sont générés automatiquement.

D'après l'interface fournie par l'utilisateur, nous savons que la variable d'entrée fonctionnelle w correspond à la variable structurelle x qui est un paramètre passé par valeur dans la fonction maccarthy et que la variable fonctionnelle de sortie z correspond au retour de la fonction.

Nous pouvons onstruire le graphe mixte de la fon
tion sous test f qui va être soumis à la méthode PathCrawler selon le critère TLCM. La figure 13.5 contient le graphe mixte correspondant.

### **Application**

Nous rappelons que la soumission du graphe mixte d'une fonction sous test selon le critère TLCM onsiste à explorer en profondeur le graphe mixte de la fon
tion sous test et par onséquent à forcer le passage dans tous les domaines fonctionnels d'une fonction imbriquée pour un contexte d'appel donné.

Comme pour les cas précédents, nous appliquons 3 fois de suite la méthode. Nous obtenons à chaque fois 6 cas de test différents. Les temps d'exécution CPU en secondes sur un PC de 2GHZ fon
tionnant sous Linux sont : 0.01, 0.01 et 0.02.

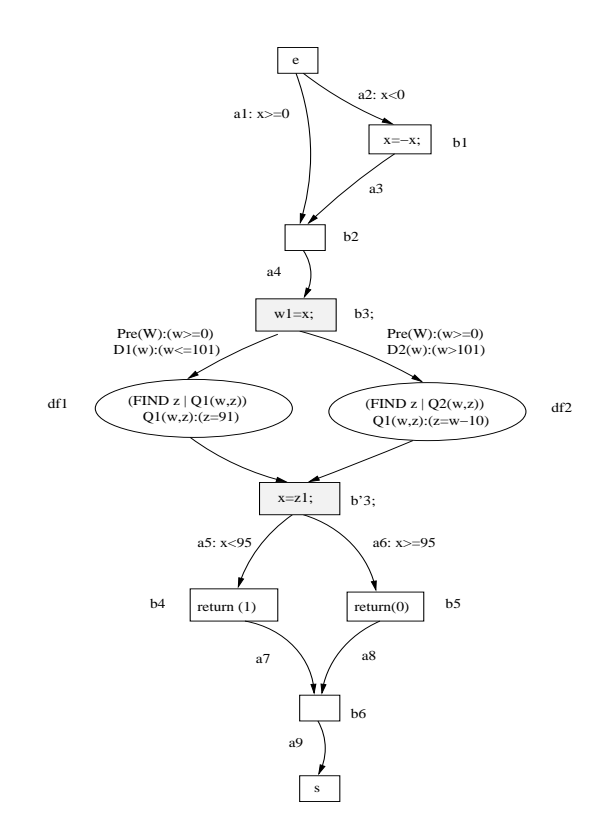

Fig. 13.5 Graphe mixte de la fon
tion appelant la fon
tion ma

arthy

La figure 13.6 contient la construction de l'arbre des chemins faisables du graphe mixte de la fonction sous test f. Pour les contraintes de la fonction sous test, nous utilisons les annotations de son implantation contenues dans la figure 13.1. Les contraintes associées aux couples pre/post de la fonction imbriquée maccarthy sont notées  $cdf1$  pour le premier domaine fonctionnel  $(w \geq 0 \wedge w \leq 101)$  et cdf2 pour le second domaine fonctionnel  $(w \geq 0 \wedge w > 101)$ . L'arbre des chemins faisables couverts pour le  $i^{eme}$  cas de test est noté  $CTi$ .

Les chemins couverts dans le graphe mixte pour les différents cas de test sont illustrés dans la figure 13.7 à la page 197. Nous réutilisons les annotations de cette figure pour détailler les différents cas de test effectués.

Le premier cas de test est  $X_1 = (38)$ . Le chemin couvert dans le graphe mixte de la fonction sous test est  $Ch_1 = (e, a1, b2, a4, b3, a5', df1, a5", b3', a5, b4, a7, b6, a9, s)$  représenté par le graphe CT1 de la figure 13.7. Le premier domaine fonctionnel est donc couvert pour ce cas de test. Le prédicat associé à ce chemin est  $PC(Ch_1, X, f) = (p_1(X) \geq 0) \wedge (p_1(X) \geq 0) \wedge (p_1(X) \leq$ 101)  $\wedge$  (91 < 95) et  $MaxC_1(X) = (p_1(X) \ge 0) \wedge (p_1(X) \ge 0) \wedge (p_1(X) > 101)$ . Nous cherchons donc à couvrir le second domaine fonctionnel pour le même préfixe d'appel.

Le second cas de test est  $X_2 = (118)$ . Le chemin couvert dans le graphe mixte de la fonction sous test est  $Ch_2 = (e, a1, b2, a4, b3, a6', df2, a6", b3', a6, b5, a8, b6, a9, s)$  représenté par le graphe CT2 de la figure 13.7. Le second domaine fonctionnel est donc bien couvert ici. Le prédicat associé à ce chemin est  $PC(Ch_2, X, f) = (p_1(X) \ge 0) \wedge (p_1(X) \ge 0) \wedge (p_1(X) > 101) \wedge$  $(p_1(X)-10 \ge 95)$  et  $MaxC_2(X) = (p_1(X) \ge 0) \wedge (p_1(X) \ge 0) \wedge (p_1(X) > 101) \wedge (p_1(X)-10 < 95).$ Le prochain cas de test doit couvrir le second suffixe en sortie du second domaine fonctionnel toujours pour le même préfixe d'appel.

Le troisième cas de test est  $X_3 = (103)$ . Le chemin couvert dans le graphe mixte de la fonction

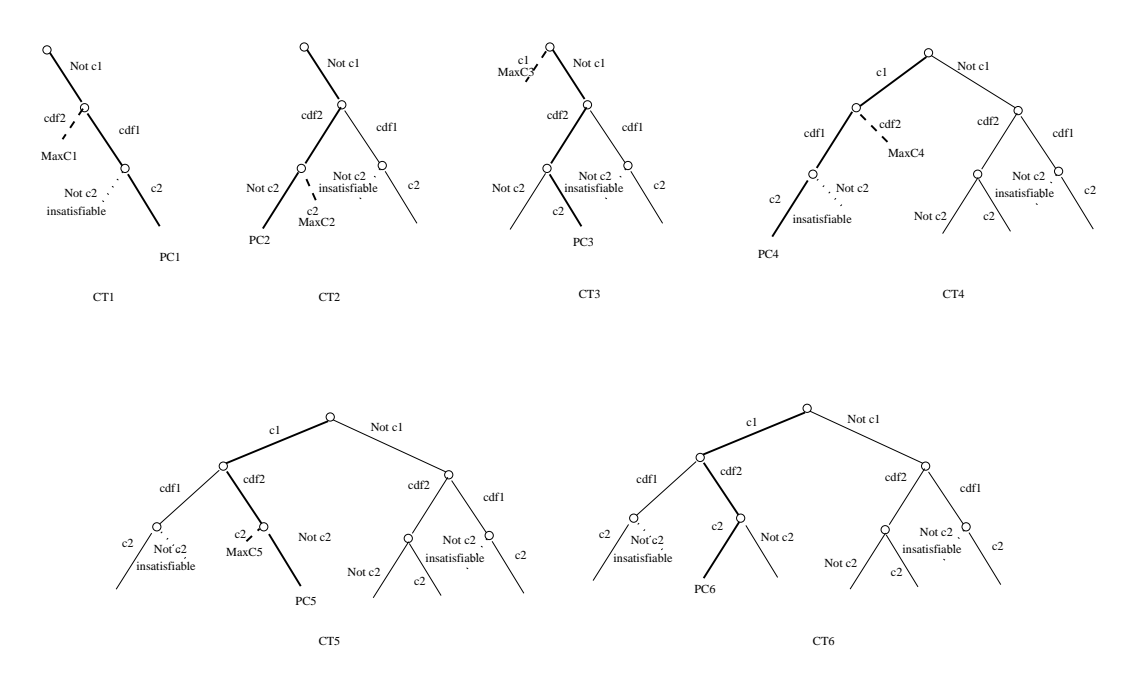

Fig. 13.6 Constru
tion de l'arbre des hemins faisables du graphe mixte de la fon
tion sous test pour le critère TLCM

sous test est  $Ch_3 = (e, a1, b2, a4, b3, a6', df2, a6", b3', a5, b4, a7, b6, a9, s)$  représenté par le graphe CT3 de la figure 13.7. Le second suffixe pour le second domaine fonctionnel est bien couvert par e as de test.

Le prédicat associé à ce chemin est  $PC(Ch_3, X, f) = (p_1(X) \ge 0) \wedge (p_1(X) \ge 0) \wedge (p_1(X) > 0)$ 101)  $\wedge$   $(p_1(X) - 10 < 95)$  et  $MaxC_3(X) = (p_1(X) < 0)$ .

Nous allons maintenant explorer un préfixe d'appel différent.

Le quatrième cas de test est  $X_4 = (-76)$ . Le chemin couvert dans le graphe mixte de la fonction sous test est  $Ch_4 = (e, a2, b1, a3, b2, a4, b3, a5', df1, a5", b3', a5, b4, a7, b6, a9, s)$  représenté par le graphe CT4 de la figure 13.7. Pour ce nouveau préfixe d'appel, le premier domaine fonctionnel est ouvert.

Le prédicat associé à ce chemin est  $PC(Ch_4, X, f) = (p_1(X) \geq 0) \wedge (p_1(X) \geq 0) \wedge (p_1(X) \leq$ 101)  $\wedge$  (91 < 95) et  $MaxC_4(X) = (p_1(X) \ge 0) \wedge (p_1(X) \ge 0) \wedge (p_1(X) > 101)$ .

Nous désirons couvrir le second domaine fonctionnel pour ce nouveau préfixe d'appel .

Le cinquième cas de test est  $X_1 = (-129)$ . Le chemin couvert dans le graphe mixte de la fonction sous test est  $Ch_6 = (e, a2, b1, a3, b2, a4, b3, a6', df2, a6", b3', a6, b5, a8, b6, a9, s)$  représenté par le graphe CT5 de la figure 13.7. Le second domaine fonctionnel est couvert.

Le prédicat associé à ce chemin est  $PC(Ch_5, X, f) = (p_1(X) < 0) \wedge (-p_1(X) \ge 0) \wedge (-p_1(X) > 0)$ 101) ∧ (-p<sub>1</sub>(X) - 10 ≥ 95) et  $MaxC_5(X) = (p_1(X) < 0) \wedge (-p_1(X) \ge 0) \wedge (-p_1(X) > 101) \wedge$  $(-p_1(X) - 10 < 95)$ .

Il nous reste donc à couvrir le second suffixe pour ce préfixe d'appel et le second domaine fonctionnel de la fon
tion imbriquée.

Le sixième et dernier cas de test est  $X_1 = (-103)$ . Le chemin couvert dans le graphe mixte de la fonction sous test est  $Ch_6 = (e, a2, b1, a3, b3, a6', df2, a6", b3', a5, b4, a7, b6, a9, s)$ représenté par le graphe CT6 de la figure 13.7. Le prédicat associé à ce chemin est  $PC(Ch_6, X, f) = (p_1(X) < 0) \wedge (-p_1(X) \ge 0) \wedge (-p_1(X) > 101) \wedge (-p_1(X) - 10 < 95).$ 

Si nous faisons la correspondance avec les chemins structurels du graphe de contrôle de la fonction sous test représentés dans la figure 13.3, les chemins couverts par ces cas de test correspondant aux séquen
es :

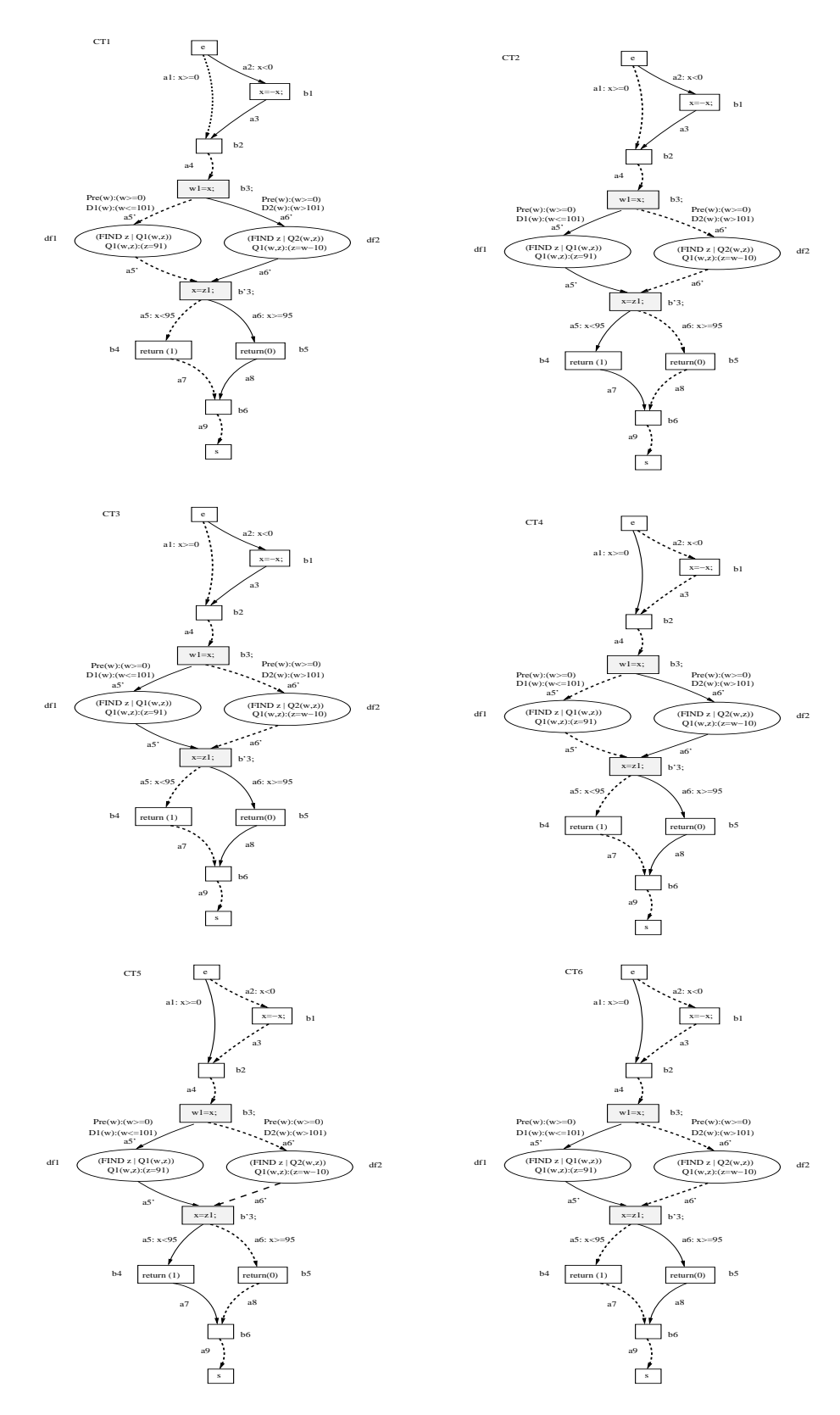

Fig. 13.7 Chemins ouverts dans le graphe mixte pour le ritère TLCM

- $-(e, a1, b2, a4, b3, a5, b4, a7, b6, a9, s)$  couvert deux fois (CT1 et CT3)
- $-(e, a1, b2, a4, b3, a6, b5, a8, b6, a9, s)$  couvert une fois  $(CT2)$
- $(e, a2, b1, a3, b2, a4, b3, a5, b4, a7, b6, a9, s)$  couvert deux fois (CT4 et CT6)
- $(e, a2, b1, a3, b2, a4, b3, a6, b5, a8, b6, a9, s)$  couvert une fois  $(CT5)$

Nous gagnons en combinatoire des chemins par rapport à une méthode "inlining" (205 cas de test contre 6 cas de test). De plus, contrairement à l'utilisation de bouchons fonctionnels, nous maintenons le taux de ouverture de 100% des hemins stru
turels de la fon
tion sous test.

Nous pouvons observer sur l'exemple précédent que 2 des chemins structurels de la fonction sous test sont couverts plusieurs fois c'est-à-dire que si nous raisonnons uniquement en terme de ouverture des hemins stru
turels de la fon
tion sous test, il existe une redondan
e pour ertains cas de test effectués (CT1 est équivalent à CT3 et CT4 est équivalent à CT6). Nous allons donc éliminer ette redondan
e en appliquant le ritère TLCS sur le graphe mixte de la fon
tion sous test.

### 13.1.5 Appli
ation du ritère TLCS au graphe mixte de la fon
tion sous test

Les trois soumissions successives de notre graphe mixte selon le critère TLCS nous amène à exécuter 4 cas de test différents. Les temps d'exécution CPU en secondes sur un PC de 2GHZ fon
tionnant sous Linux sont : 0.01, 0.01 et 0.01.

La figure 13.8 contient la construction de l'arbre des chemins faisables du graphe mixte de la fonction sous test f selon l'application du critère TLCS. Nous rappelons que pour l'application du ritère TLCS sur le graphe mixte de la fon
tion sous test, les domaines fon
tionnels de la fon
tion imbriquée ne sont for
és que s'il existe des hemins en sortie de la fon
tion sous test en
ore non couverts. Nous réutilisons dans la figure 13.8 les mêmes annotations de contraintes que dans la figure 13.6 précédente. Le  $i^{eme}$  cas de test est noté  $CTi$ .

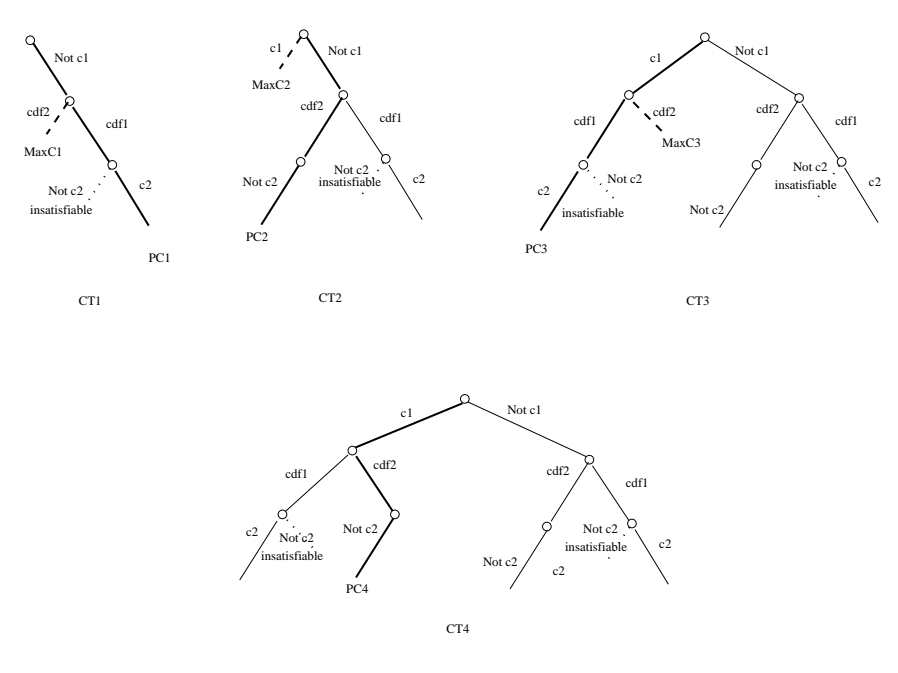

Fig. 13.8 Constru
tion de l'arbre des hemins faisables du graphe mixte de la fon
tion sous test pour le critère TLCS

Le premier cas de test est  $X_1 = (46)$ . Le chemin couvert dans le graphe mixte de la fonction sous test est  $Ch_1 = (e, a1, b2, a4, b3, a5', df1, a5", b3', a5, b4, a7, b6, a9, s)$  représenté par le graphe CT1 de la figure 13.9. Le premier domaine fonctionnel est couvert. Le prédicat associé à ce chemin est  $PC(Ch_1, X, f) = (p_1(X) \ge 0) \wedge (p_1(X) \ge 0) \wedge (p_1(X) \le 101) \wedge (91 < 95)$  et  $MaxC_1(X) = (p_1(X) \ge 0) \wedge (p_1(X) \ge 0) \wedge (p_1(X) > 101) \wedge (p_1(X) - 10 > 95)$ . Nous forçons le second domaine fonctionnel  $DF_2$  pour ce préfixe d'appel car l'arc a6 n'a pu être couvert par le premier domaine fonctionnel  $DF_1$  et nous forçons également le passage par cet arc a6 non couvert pour le pro
hain as de test.

Le second cas de test est  $X_2 = (131)$ . Le chemin couvert dans le graphe mixte de la fonction sous test est  $Ch_2 = (e, a1, b2, a4, b3, a6', df2, a6", b3', a6, b5, a8, b6, a9, s)$  représenté par le graphe CT2 de la figure 13.9. Nous couvrons donc bien le second domaine fonctionnel et l'arc a6 que nous désirions atteindre. Le prédicat associé à ce chemin est  $PC(Ch_2, X, f) = (p_1(X) \geq 0) \wedge (p_1(X) \geq 0) \wedge (p_1(X) > 101) \wedge (p_1(X) - 10 \geq 95)$  et  $MaxC_2(X) = (p_1(X) < 0)$ . Tous les chemins en sortie de la fonction imbriquée ont été couvert pour ce contexte d'appel donc la contrainte précédant l'appel imbriqué est niée c'est-à-dire que nous explorons un nouveau préfixe d'appel.

Le troisième cas de test est  $X_3 = (-51)$ . Le chemin couvert dans le graphe mixte de la fonction sous test est  $Ch_3 = (e, a2, b1, a3, b2, a4, b3, a5', df1, a5", b3', a5, b4, a7, b6, a9, s)$  représenté par le graphe CT3 de la figure 13.9. Le premier domaine fonctionnel est couvert pour ce nouveau préfixe d'appel.

Le prédicat associé à ce chemin est  $PC(Ch_3, X, f) = (p_1(X) < 0) \wedge (-p_1(X) \ge 0) \wedge (-p_1(X) \le$ 101)∧(91 < 95) et  $MaxC_3(X) = (p_1(X) < 0) \wedge (-p_1(X) > 0) \wedge (-p_1(X) > 101) \wedge (-p_1(X) - 10 <$ 95). Comme pour le premier cas de test, un chemin en sortie de la fonction imbriquée n'a pas été couvert par le domaine fonctionnel activé  $DF_1$ , nous forçons donc la couverture de ce chemin par le second domaine fonctionnel imbriqué  $DF_2$ .

Le quatrième et dernier cas de test est  $X_3 = (-130)$ . Le chemin couvert dans le graphe mixte de la fonction sous test est  $Ch_4 = (e, a2, b1, a3, b2, a4, b3, a6', df2, a6", b3', a6, b5, a8, b6, a9, s)$ représenté par le graphe CT4 de la figure 13.9. Le chemin en sortie de la fonction imbriquée a bien été ouvert en même temps que le se
ond domaine fon
tionnel pour e préxe d'appel. Le prédicat associé à ce chemin est  $PC(Ch_4, X, f) = (p_1(X) < 0) \wedge (-p_1(X) \ge 0) \wedge (-p_1(X) > 0)$  $101) \wedge (-p_1(X) - 10 \geq 95).$ 

Les chemins couverts dans le graphe mixte pour le critère TLCS sont illustrés par la figure 13.9.

Si nous faisons la correspondance avec les chemins structurels du graphe de contrôle de la fonction sous test représenté dans la figure 13.3, les chemins couverts par ces cas de test sont les séquen
es :

- $=(e, a1, b2, a4, b3, a5, b4, a7, b6, a9, s)$  (CT1)
- $=(e, a1, b2, a4, b3, a6, b5, a8, b6, a9, s)$  (CT2)
- $=(e, a2, b1, a3, b2, a4, b3, a5, b4, a7, b6, a9, s)$  (CT3)
- $=(e, a2, b1, a3, b2, a4, b3, a6, b5, a8, b6, a9, s)$  (CT5)

Le tableau 13.1 contient la synthèse des résultats obtenus sur ce premier exemple. Avec l'application du critère TLCS, nous gagnons en combinatoire des chemins par rapport à une méthode "inlining" (205 cas de test) mais aussi par rapport à l'application du critère TLCM sur le graphe mixte de la fonction sous test. En effet, nous ne couvrons qu'une seule fois chaque chemin du graphe de contrôle de la fonction sous test, nous avons donc supprimé la redondance des as de test stru
turels de la fon
tion sous test.

De plus, comme l'application du critère TLCM, nous maintenons le taux de couverture de 100% des chemins structurels de la fonction sous test : les 4 chemins structurels de f ont été ouverts en 4 as de test.

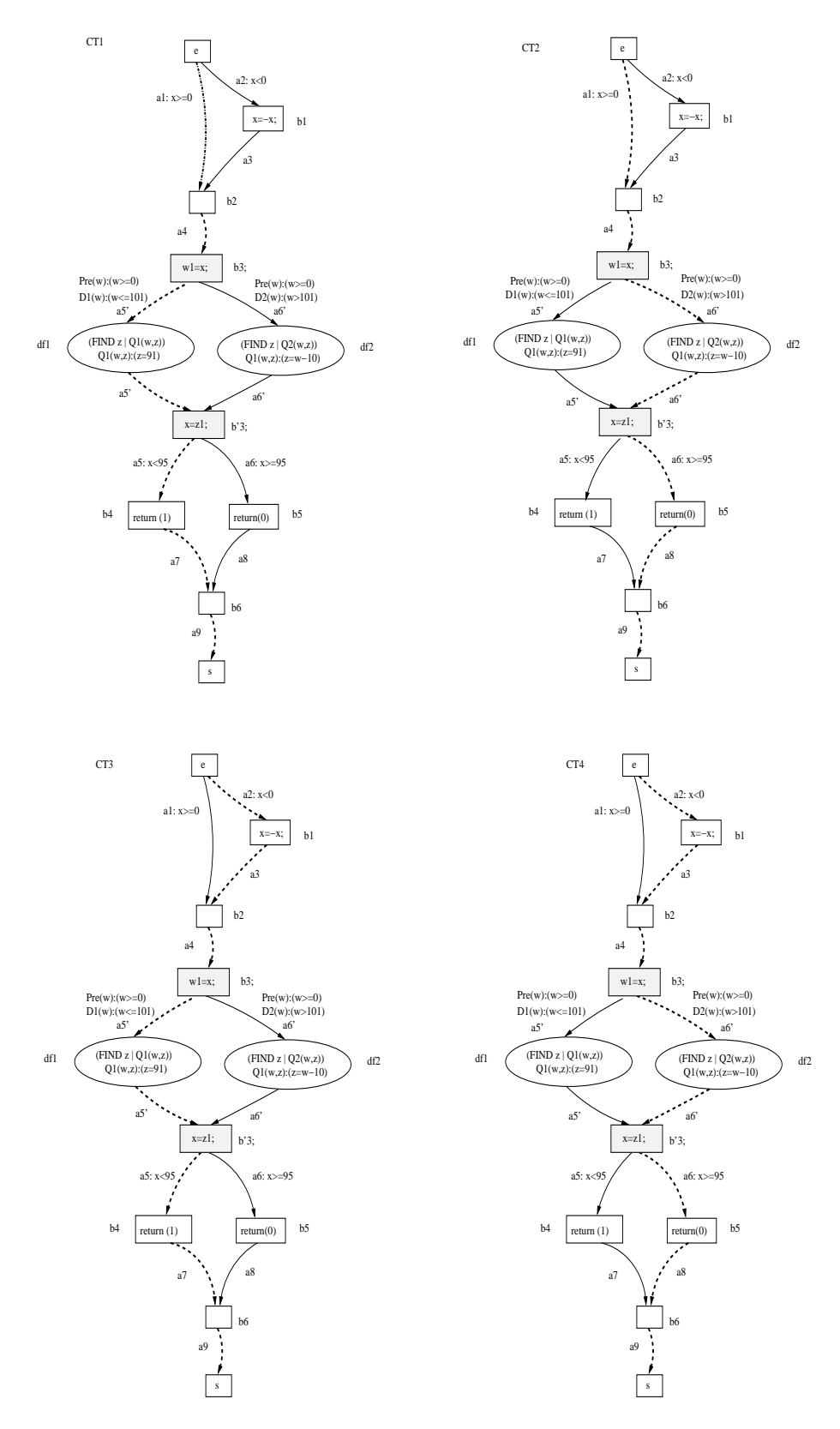

Fig. 13.9 Chemins ouverts dans le graphe mixte pour le ritère TLCS

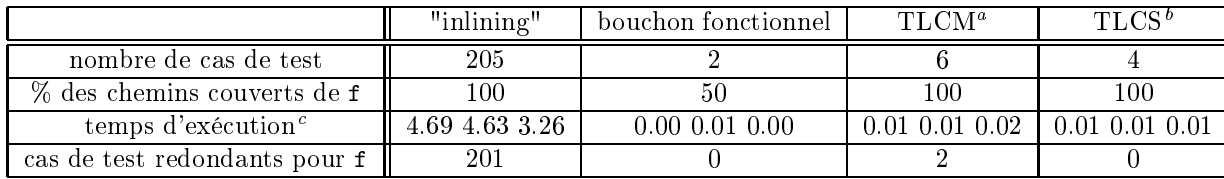

<sup>a</sup> ritère tous-leshemins-mixtes

- critère tous-les-chemins-structurels

 $\rm ^c$ temps d'exécution CPU en secondes sur un PC de 2GHZ fonctionnant sous Linux

Tab. 13.1 Diérents résultats obtenus pour le test de la fon
tion appelant la fon
tion ma

arthy

### 13.2 Second exemple : appel de la fonction delta\_tab

#### $13.2.1$ Présentation de la fonction imbriquée delta tab

La fonction delta\_tab détermine dans quel intervalle des éléments d'un tableau constant de taille fixe se trouve une valeur passée en paramètre de la fonction. Il s'agit d'une fonction régulièrement utilisée en traitement du signal par exemple : le tableau onstant ontenant les valeurs orrespondant à une dis
rétisation des valeurs d'une fon
tion orrespondant à une linéarisation de fon
tion par mor
eaux.

### 13.2.2 Code source et spécification

Si nous analysons le code source de la figure 13.10 de la fonction delta tab et son graphe de contrôle présenté dans la figure 13.12, nous pouvons comptabiliser en tout 13 chemins exécutables orrespondant à :

- la premier structure conditionnelle de la figure 13.10 est vérifiée ce qui correspond au domaine structurel d'entrée [ $MinInt, -61$ ],
- la seconde structure conditionnelle de la figure 13.10 est vérifiée ce qui correspond au domaine structurel d'entrée [60,  $MaxInt$ ],
- les deux stru
tures onditionnelles ne sont pas vériées et la stru
ture répétitive est exé
utée 11 fois successives ce qui correspond au domaine structurel d'entrée [−60, 59]. Pour l'ensemble des itérations de la structure répétitive, la structure conditionnelle imbriquée est vérifiée une unique fois : chaque vérification de la structure conditionnelle à un nombre d'itérations différent introduit un nouveau chemin d'exécution. Pour ce dernier scénario, nous avons don 11 hemins d'exé
ution distin
ts.

La spécification de la fonction de la figure 13.11 définit trois domaines fonctionnels tels que  $[M\in InInt, -61], [60, MaxInt], [-60, 59].$ 

### 13.2.3 Traitement "inlining" de la fonction delta tab

Nous allons donc tester ici la fonction f appelant la fonction delta\_tab comme présentée dans la figure 13.10 en utilisant un traitement "inlining" de la fonction imbriquée. Pour cela, nous soumettons la fonction f à la méthode de test PathCrawler initiale c'est-à-dire étendant le critère de test au ode sour
e de la fon
tion imbriquée delta\_tab.

La graphe de flot de contrôle de la fonction f est contenu dans la figure 13.13 et celui de la fonction imbriquée delta\_tab est contenue dans la figure 13.12.

La fonction f possède trois variables d'entrée dont deux variables d'entrée constantes correspondant aux variables globales  $t$  et n. La fonction f de profil ne possède pas de précondition et seule la valeur de sa troisième entrée (la variable valeur) peut hanger d'une exé
ution à l'autre donc nous ne considérerons que le domaine de cette variable en entrée soit [MinInt, MaxInt].

```
\frac{1}{1} const int n=12;
2
   const int t [12]=\{-60, -55, -40, -25, -15, -5, 5, 15, 25, 40, 55, 60\};\overline{3}\overline{A}5 int delta_tab(int valeur)
6 {
7 int r;
\sin t int i;
9 if (valeur < t[0])
_{10} \qquad \qquad {\bf r} = - 2 ;
     else
11_{12} if (valeur >= t[n-1])
13 r = -1;14 else
15 for (i=0; i < n-1; i++)16.6 \sigma17 if ((\text{valeur} > = t[i]) \& & (\text{valeur} < t[i+1]))18 r = i ;\mathcal{F}19 }
20 return (r);
   \mathcal{L}21--
23 int f (int valeur)
   \overline{4}2425 int i ;
26 int retour;
27
28 i=delta_tab (valeur);
29 if ((i == -1) || (i == -2))30 retour=0;
31 else
32 if ((i)=0) & & (i\leq n-1)33 retour=1;
34
35 else
36 retour = -1;
37 return (retour);
38 }
```
Fig. 13.10 Code sour
e de la fon
tion sous test et de la fon
tion imbriquée delta\_tab

```
\overline{1} FUNCTION delta_tab
2 /* \ell requires
3 \theta (true)4 0*/6 /* 0 ensures
 7  \theta (( w1 [ 0] > w3) = > ( z1 = -2))
 8  \theta ((w1[w2- 1] <= w3) => (z1 = -1))
9 \quad 0 \quad (\text{w1}[0]<=w3) 88(\text{w1}[w2-1]>w3) => (exist i ->
    (i > 0) \theta \theta (i < u2 - 1) \theta \theta (u3 > 01[i]) \theta \theta (u3 < v1[i + 1]) \theta \theta (z1 = i)10<sup>1</sup>11 0*/12 END
```
Fig. 13.11 Spé
i
ation de la fon
tion delta\_tab

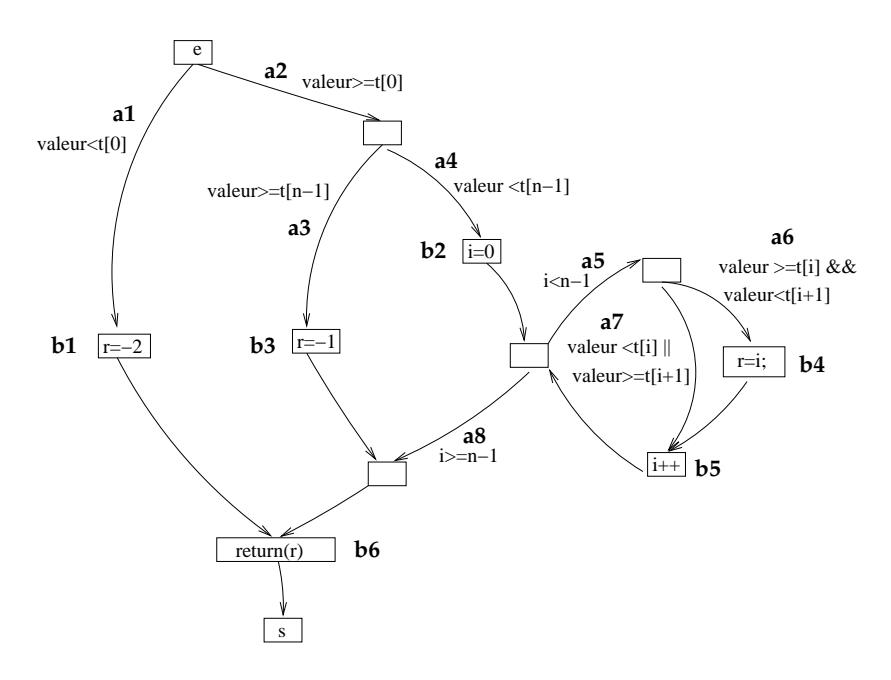

Fig. 13.12 Graphe de ot de ontrle de la gure delta\_tab

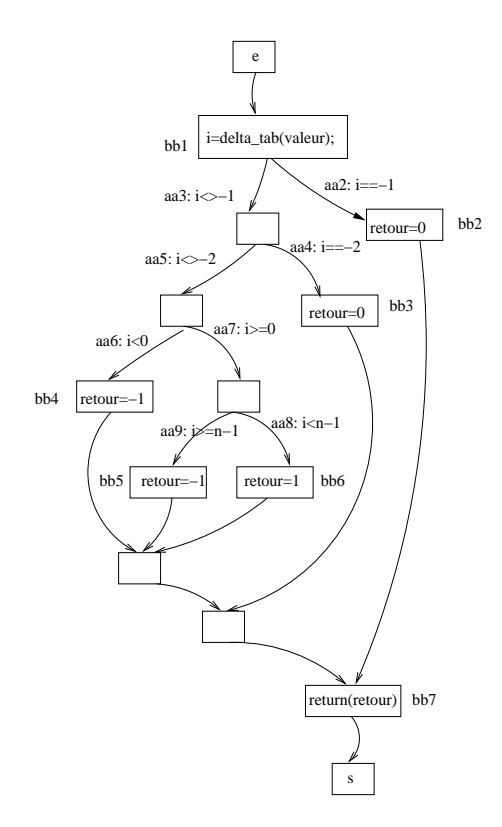

Fig. 13.13 Graphe de ontrle de la fon
tion appelant la fon
tion delta\_tab

### **Application**

Pour illustrer notre exemple, nous choisissons de limiter le domaine de définition de la fonction sous test en limitant la variable valeur à l'intervalle [−100, 100]. Nous soumettons 3 fois successives la fonction f à la méthode PathCrawler avec un traitement "inlining" des fonctions imbriquées. Nous obtenons à chaque fois 13 cas de test. Les temps d'exécution CPU en secondes sur un PC de 2GHZ fon
tionnant sous Linux sont : 0.03, 0.05 et 0.05.

### Analyse

Nous ne détaillons pas i
i les diérents as de test obtenus en détails. Cependant nous avons vu dans la section précédente que 13 chemins structurels sont exécutables dans la fonction imbriquée delta\_tab sur l'ensemble de son domaine de dénition et la fon
tion appelante possède, quant à elle, 3 hemins stru
turels faisables. Sur es trois hemins stru
turels faisables, un seul hemin est exécutable pour chaque domaine fonctionnel exercé dans la fonction imbriquée. Cela signifie que le graphe déplié contient exactement 13 chemins exécutables structurels.

L'instruction d'appel de la fonction imbriquée delta\_tab correspond à un bloc obligatoire de la fonction sous test c'est-à-dire que toute exécution de la fonction sous test entraîne obligatoirement l'exécution de la fonction imbriquée. Nous pouvons voir dans la figure 13.13 que le bloc d'appel suit dire
tement le blo d'entrée de la fon
tion et e, sans au
une ondition.

Le traitement "inlining" de la fonction sous test revient à couvrir tous les chemins faisables du graphe déplié de la fon
tion f présenté dans la gure 13.14. Nous réutilisations les notations de cette figure pour décrire un exemple de 13 cas de test obtenus :

- $-valueur = 15$ : la troisième structure conditionnelle de la fonction imbriquée est vérifiée (passage, entre autres, par  $a2, a4, a6$ ) et celle-ci retourne l'indice 7 (passage par  $a7$  à la huitième itération de la structure répétitive), le chemin suivi dans la fonction sous test est  $(e, bb1, aa3, aa5, aa7, aa8, bb6, s),$
- valeur = 39 : idem mais la fon
tion imbriquée retourne <sup>l</sup>'indi
e <sup>8</sup> (passage par a7 <sup>à</sup> la neuvième itération de la structure répétitive), le chemin suivi dans la fonction sous test est le même. le même,
- $value = value = 46$ : idem mais la fonction imbriquée retourne l'indice 9 (passage par a7 à la dixième itération de la structure répétitive),
- $-valueur = 56$ : idem mais la fonction imbriquée retourne l'indice 10 (passage par  $a7$  à la onzième itération de la structure répétitive),
- $-$  valeur  $= 11$ : idem mais la fonction imbriquée retourne l'indice 6 (passage par  $a7$  à la septième itération de la structure répétitive),
- − valeur = −1 : idem mais la fonction imbriquée retourne l'indice 5 (passage par a7 à la sixième itération de la structure répétitive),
- valeur = −10 : idem mais la fonction imbriquée retourne l'indice 4 (passage par a7 à la cinquième itération de la structure répétitive),
- valeur = −19 : idem mais la fon
tion imbriquée retourne l'indi
e 3 (passage par a7 à la quatrième itération de la stru
ture répétitive),
- valeur = −31 : idem mais la fon
tion imbriquée retourne <sup>l</sup>'indi
e <sup>2</sup> (passage par a7 <sup>à</sup> la troisième itération de la structure répétitive),
- valeur = −48 : idem mais la fon
tion imbriquée retourne l'indi
e 1 (passage par a7 à la deuxième itération de la structure répétitive).
- valeur = −59 :idem mais la fon
tion imbriquée retourne <sup>l</sup>'indi
e <sup>0</sup> (passage par a7 <sup>à</sup> la première itération de la stru
ture répétitive),
- $-valueur = 81$ : la seconde structure conditionnelle de la fonction imbriquée est vérifiée (chemin imbriqué :  $(e, a2, a3, b3, s)$  et celle-ci retourne -1, le chemin suivi dans la fonction sous test est  $(e, bb1, aa2, s)$ ,
- valeur = −74 : la première stru
ture onditionnelle de la fon
tion imbriquée est vériée  $(\text{chemin } \text{imbriqu\'e}: (e, a1, b1, s))$  et celle-ci retourne -2, le chemin suivi dans la fonction sous test est  $(e, bb1, aa3, aa4, bb3, s)$ .

Nous avons bien couvert les 13 chemins exécutables du graphe déplié de la fonction sous test  $(cf. figure 13.14).$ 

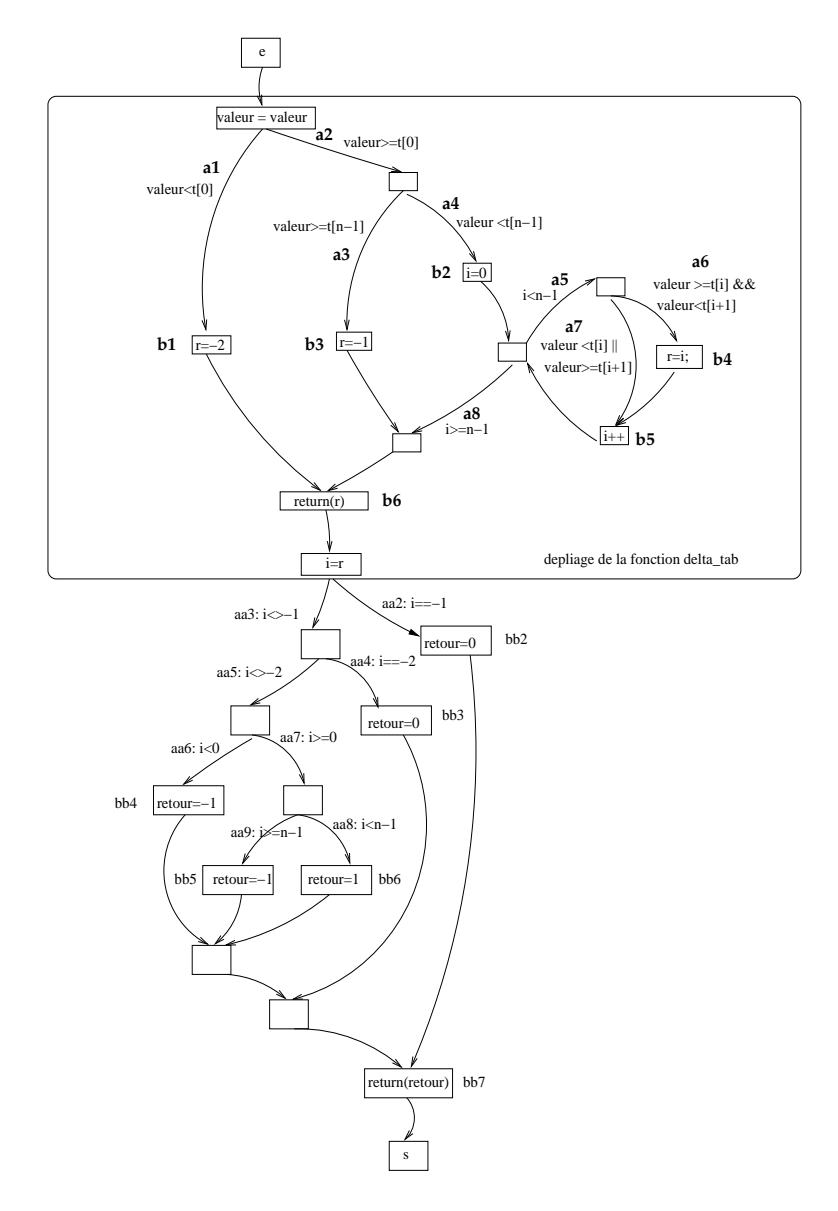

Fig. 13.14 Graphe de ontrle de la fon
tion f ave dépliage du graphe de la fon
tion imbriquée delta\_tab

Si nous raisonnons uniquement sur les chemins faisables du graphe de contrôle la fonction sous test sans dépliage de la figure 13.13, nous n'avions que 3 chemins à couvrir donc la méthode "inlining" nous a amené a exécuter 10 cas de test inutiles. En effet, si nous reprenons les cas de test présentés, nous pouvons observer que les 11 premiers cas de test reviennent à couvrir un seul et même hemin stru
turel de la fon
tion sous test.

### 13.2.4 Utilisation de bou
hons fon
tionnels

Si nous étudions la spécification de la fonction delta\_tab de la figure 13.11, nous pouvons observer que ellei est omposée de trois ouples pre/post et don de trois domaines fon
tionnels :

 $Spec(delta\_tab, W, Z) = {PP_1(delta\_tab, W, Z), PP_2(delta\_tab, W, Z), PP_3(delta\_tab, W, Z)}$ 

avec

$$
PP_1(delta\_tab, W, Z) = (Pre(delta\_tab, W) \land D1(delta\_tab, W), Q1(delta\_tab, W, Z))
$$

$$
PP_2(delta\_tab, W, Z) = (Pre(delta\_tab, W) \land D2(delta\_tab, W), Q2(delta\_tab, W, Z))
$$

$$
PP_3(delta\_tab, W, Z) = (Pre(delta\_tab, W) \land D3(delta\_tab, W), Q3(delta\_tab, W, Z))
$$

et  $p_1(W) = w_1, p_2(W) = w_2, p_3(W) = w_3$  et  $p_1(Z) = z_1$  avec w1 le tableau constant, w2 la taille onstante de e tableau et w3 la valeur re
her
hée

$$
Pre(detta\_tab, W) = true
$$
  
\n
$$
D1(detta\_tab, W) = w3 < w1[0]
$$
  
\n
$$
D2(detta\_tab, W) = w3 \ge w1[0] \land w3 \ge w1[w2 - 1]
$$
  
\n
$$
D3(detta\_tab, W) = w3 \ge w1[0] \land w3 < w1[w2 - 1] \land w3 \ge w1[i] \land w3 < w1[i + 1]
$$
  
\n
$$
Q1(detta\_tab, W, Z) = (z1 = -2)
$$
  
\n
$$
Q2(detta\_tab, W, Z) = (z1 = -1)
$$
  
\n
$$
Q3(detta\_tab, W, Z) = (z1 \le 0 \land z1 < w2 - 1 \land w3 < w1[z1 + 1] \land w3 \ge w1[z1])
$$

Les trois domaines fonctionnels sont donc

$$
DF_1 = Dom(PP_1(delta\_tab, W, Z))
$$
  

$$
DF_2 = Dom(PP_2(delta\_tab, W, Z))
$$
  

$$
DF_3 = Dom(PP_3(delta\_tab, W, Z))
$$

Pour l'utilisation de bou
hons fon
tionnels, le ode sour
e d'une fon
tion imbriquée n'est pas exploré. les informations internes à la fon
tion imbriquée sont abstraites par les informations fonctionnelles issues de sa spécification comme pour le précédent exemple.

Lors du parcours du chemin déplié dans la fonction sous test et du calcul du prédicat de chemin associé, le chemin interne à la fonction imbriquée est abstrait par les contraintes associées du couple pre/post activé pour le cas de test courant.

Pour cette illustration, nous modifions la stratégie de façon à ne jamais nier une contrainte interne à la fonction imbriquée ce qui correspond au cas de l'utilisation de bouchon fonctionnel.

### **Application**

Nous appliquons don la fon
tion sous test f sur le même domaine en entrée et omme pour le traitement "inlining", nous répétons l'opération 3 fois.

Nous obtenons à chaque fois un unique cas de test. Les temps d'exécution CPU en secondes sur un PC de 2GHZ fonctionnant sous Linux sont : 0.00, 0.00 et 0.01.

Un exemple de cas de test obtenu est  $X_1 = (24)$ . Le chemin couvert dans le graphe de flot de contrôle (cf. figure 13.13) est  $Ch_1 = (e, bb1, aa3, aa5, aa7, aa8, bb6, s)$ . Le prédicat associé à ce chemin ne s'obtient pas directement ici car il faut identifier la relation entre la valeur en entrée et en sortie de la fonction imbriquée est  $PC(Ch_1, X, f) = (p_1(X)[0] = \langle p_3(X)) \wedge (p_1(X)[p_2(X)-1] \rangle$  $p_3(X)$ )  $\land$   $(p_3(X)$  >=  $p_2(X)[7]$ )  $\land$   $(p_1(X)$  =<  $t[8]$ )  $\land$   $(7 \neq -1)$   $\land$   $(7 \neq -2)$   $\land$   $(7 \geq 0)$   $\land$   $(7 < p_3(X) - 1)$ avec  $p_3(X)$  la valeur entière passée en paramètre de f,  $p_1(X)$  la tableau constant t et  $p_2(X)$  la taille onstante n de e tableau et 7 la valeur retournée par notre bou
hon fon
tionnel orrespondant à l'indice de borne droite de l'intervalle du tableau contenant la valeur recherchée.

La négation des deux dernières ontraintes du prédi
at de hemin aboutissent à des systèmes insatisfiables. Les autres contraintes du prédicat étant internes à la fonction imbriquée, elles ne sont pas niées comme pour tout bouchon fonctionnel. Aucun backtrack n'est possible en amont de

l'appel de la fonction del ta\_tab puisqu'aucune contrainte interne à la fonction sous test précède l'instruction d'appel.

Toutes les ontraintes à l'ex
eption des ontraintes imbriquées et des ontraintes dont la négation orrespond à un système insatisable ont été niées. Le test s'arrête.

Un seul chemin de la fonction sous test f a été couvert alors que nous savons qu'il en existe trois de faisables. Nous rappelons que ha
un de es hemins est faisable pour un domaine fonctionnel donné de la fonction imbriquée. Nous avons, dans ce cas, activé uniquement le domaine fonctionnel  $DF_3$  alors que l'activation des autres domaines fonctionnels de la fonction imbriquée ( $DF_1$  et  $DF_2$ ) aurait permis la couverture des deux autres chemins exécutables de la fonction sous test.

Nous voyons ici que l'utilisation de bouchon fonctionnel pour le traitement des fonctions imbriquées ne permet pas de garantir le maintien de la ouverture de la fon
tion sous test. Dans notre as, nous n'avons ouvert que 1 seul hemin de la fon
tion sous test soit seulement 1/3 des chemins faisables. Dans la figure 13.15, le chemin couvert lors de cet unique cas de test est mis en relief par des pointillés.

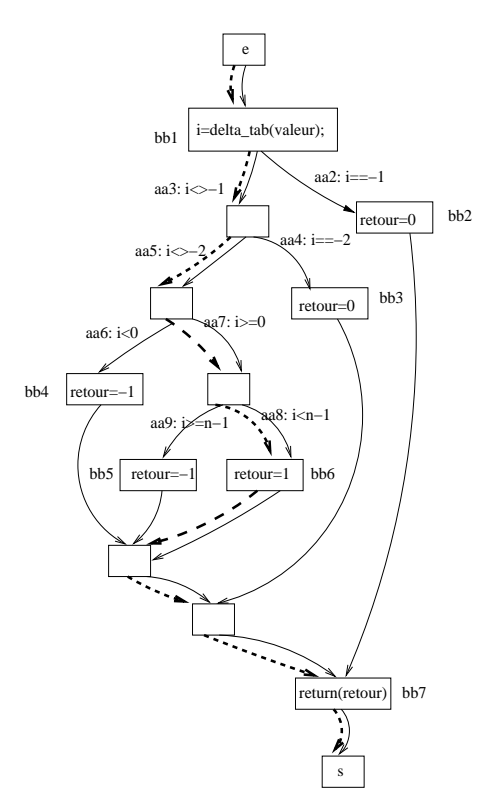

Fig. 13.15 Chemins du CFG de la fon
tion sous test ouverts lors de l'utilisation d'un bou
hon fonctionnel

### Remarque(s) 37

Notons que le nombre de chemins couverts n'est pas aléatoire pour cet exemple. Chaque exécution de la fon
tion sous test selon un traitement "inlining" de la fon
tion imbriquée ne permet de ouvrir qu'un seul et unique hemin à la fois.

### 13.2.5 Graphe mixte de la fonction sous test et critère TLCM

### Constru
tion du graphe mixte

A partir du code source des fonctions, de l'interface et de la spécification (cf. figure 13.11) fournies par l'utilisateur, la représentation fonctionnelle de la fonction imbriquée ainsi que les ontraintes asso
iées aux diérents domaines fon
tionnels dans la table d'asso
iations sont générés automatiquement.

L'interface nous indique que la variable d'entrée fonctionnelle  $w1$  correspond à la variable structurelle globale t, que la variable fonction x2 correspond à la variable structurelle globale n et que la variable d'entrée fonctionnelle  $w3$  correspond à la variable structurelle valeur passée en paramètre de la fonction del ta tab. Pour les sorties, nous en déduisons que la variable fonctionnelle de sortie z1 orrespond au retour de la fon
tion.

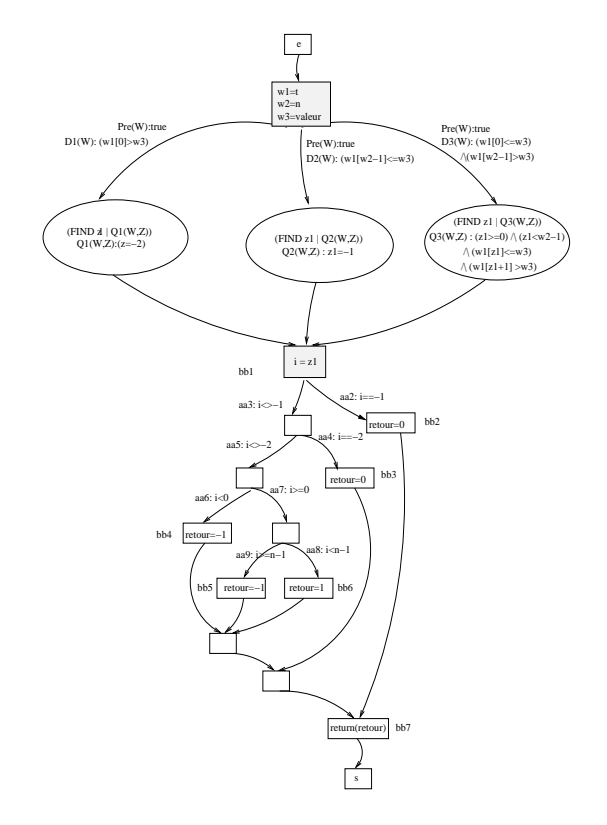

Fig. 13.16 Graphe mixte de la fon
tion appelant la fon
tion delta\_tab

Nous pouvons construire le graphe mixte de la fonction sous test f tel qu'il est présenté dans la figure 13.16 pour le soumettre à la méthode PathCrawler

### **Application**

La soumission du graphe mixte d'une fonction sous test selon le critère TLCM consiste à explorer en profondeur le graphe mixte de la fonction sous test en profondeur d'abord et donc à ouvrir tous les hemins stru
turels faisables de la fon
tion sous test et tous les domaines fon
tionnels de la fon
tion imbriquée par ontexte d'appel. Pour la fon
tion qui nous intéresse, il n'existe qu'un seul hemin partiel amenant à l'instru
tion d'appel et don un unique ontexte d'appel.

Comme pour les cas précédents, nous appliquons 3 fois de suite la méthode. Nous obtenons à chaque fois 3 cas de test différents. Les temps d'exécution CPU en secondes sur un PC de 2GHZ

fon
tionnant sous Linux sont : 0.02, 0.03 et 0.02.

La figure 13.17 contient la construction de l'arbre des chemins faisables du graphe mixte de la fon
tion sous test f. Pour les ontraintes de la fon
tion sous test, nous utilisons les annotations de son implantation contenues dans la figure 13.10. Les contraintes associées aux couples pre/post de la fonction imbriquée <mark>de1ta</mark> sont notées *cdf i* pour le  $i^{eme}$  domaine fonctionnel. Le  $i^{eme}$  cas de test est noté  $CTi$ .

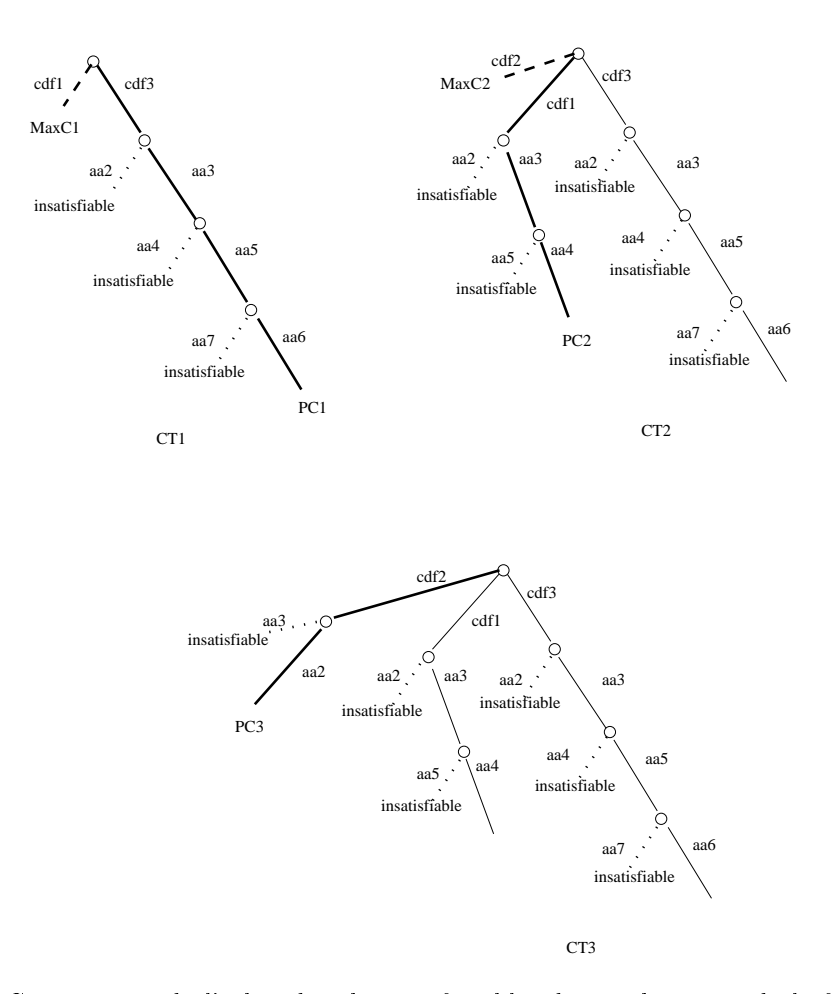

Fig. 13.17 Constru
tion de l'arbre des hemins faisables du graphe mixte de la fon
tion sous test selon le critère TLCM

Le premier cas de test est  $X_1=(8)^3$ . Le chemin couvert dans le graphe mixte de la fonction sous test est  $Ch_1 = (e, cdf3, aa3, aa5, aa7, aa8, bbb, s)$  représenté par le graphe CT1 de la figure 13.18. Le troisième domaine fonctionnel est donc couvert pour ce cas de test. Le prédicat associé à ce chemin est  $PC(Ch_1, X, f) = (p_1(X)[0] \leq p_3(X)) \wedge (p_1(X)[p_2(X) - 1] >$  $p_3(X) \wedge (6 \neq -1) \wedge (6 \neq -2) \wedge (6 \geq 0) \wedge (6 < p_2(X) -1)$  avec 6 la valeur retournée par la fonction delta tab ce qui signifie que la valeur 8 est contenue dans l'intervalle de valeurs  $[t/6], t[7]$ . Un seul hemin de la fon
tion sous test étant exé
utable pour un domaine fon
tionnel imbriqué donné, nous ouvrons don un autre domaine fon
tionnel à savoir la premier, nous avons don  $MaxC_1(X) = (p_1(X)[0] < p_3(X)).$ 

<sup>&</sup>lt;sup>3</sup>Les variables d'entrée de la fonction étant des constantes à l'exception du paramètre v**aleur**, nous ne précisons que la valeur de ellei pour haque as de test

Le second cas de test est  $X_2 = (-74)$ . Le chemin couvert dans le graphe mixte de la fonction sous test est  $Ch_2 = (e, cdf1, aa3, aa4, bb3, s)$  représenté par le graphe CT2 de la figure 13.18. Le premier domaine fonctionnel est donc bien couvert ici.

Le prédicat associé à ce chemin est  $PC(Ch_2, X, f) = (p_1(X)[0] > p_3(X)) \wedge (-2 \neq$ −1) ∧ (−2 = −2). Nous forçons alors le dernier domaine fon
tionnel à savoir le se
ond  $MaxC_2(X) = (p_1(X)[p_2(X) - 1] \leq p_3(X)).$ 

Le troisième cas de test est  $X_3 = (80)$ . Le chemin couvert dans le graphe mixte de la fonction sous test est  $Ch_3 = (e, cdf2, aa2, bb2, s)$  représenté par le graphe CT3 de la figure 13.18. Le troisième et dernier hemin partiel faisable en sortie de la fon
tion imbriquée est don bien ouvert par e as de test.

Le prédicat associé à ce chemin est  $PC(Ch_3, X, f) = (p_1(X)[p_2(X) - 1] \leq p_3(X)) \wedge (-1 = -1)$ . Tous les domaines fonctionnels ont été forcés, tous les chemins partiels en sortie faisables ont été ouverts, le test est don terminé.

Les chemins couverts dans le graphe mixte sont illustrés par la figure 13.18.

Si nous faisons la correspondance avec les chemins structurels du graphe de contrôle de la fonction sous test représenté dans la figure 13.13, les chemins couverts par ces cas de test sont les séquen
es :

- $-(e, bb1, aa3, aa5, aa7, aa8, bb6, s)$  couvert une fois (CT1)
- $-(e, bb1, aa3, aa4, bb3, s)$  couvert une fois  $(T2)$
- $-(e, bb1, aa2, bb2, s)$  couvert une fois (CT3)

Nous gagnons en ombinatoire des hemins par rapport à une méthode "inlining" (13 as de test ontre 3 as de test). Contrairement à l'utilisation de bou
hons fon
tionnels, nous maintenons le taux de couverture de 100% des chemins structurels de la fonction sous test.

Nous avons ouvert les trois hemins faisables de la fon
tion sous test en trois as de test. La soumission du notre graphe mixte au critère TLCM n'a donc pas introduit de cas de test redondant pour la fon
tion sous test.

### 13.2.6 Graphe mixte de la fonction sous test et critère TLCS

La soumission du graphe mixte de la fonction sous test au critère TLCS n'améliorera pas les résultats obtenus précédemment car ils sont déjà optimaux pour l'application du critère TLCM. Il y aurait eu redondan
e des test si plusieurs hemins en sortie de l'appel de la fon
tion imbriquée étaient faisables pour un même domaine fon
tionnel de la fon
tion delta\_tab et pour un même ontexte d'appel de la fon
tion imbriquée. Nous n'allons pas omme dans la se
tion pré
édente détailler les résultats obtenus dans la mesure où euxi seraient similaires aux résultats obtenus par la soumission de notre graphe mixte au critère TLCM.

Les trois soumissions successives de notre graphe mixte à critère TLCS nous amène à exécuter les même 3 cas de test. Les temps d'exécution CPU en secondes sur un PC de 2GHZ fonctionnant sous Linux sont : 0.01, 0.01 et 0.01.

|                                             | "inlining"         | bouchon fonctionnel | $TLCM^a$           | TLCS.              |
|---------------------------------------------|--------------------|---------------------|--------------------|--------------------|
| nombre de cas de test                       |                    |                     |                    |                    |
| $\%$<br>des chemins couverts de f           | LOO                |                     | 100                | 100                |
| temps d'exécution <sup><math>c</math></sup> | $0.03\;0.05\;0.05$ | $0.00\ 0.00\ 0.01$  | $0.02\;0.03\;0.02$ | $0.01\ 0.01\ 0.01$ |
| cas de test redondants pour f               |                    |                     |                    |                    |

<sup>a</sup> ritère tous-leshemins-mixtes

 $\epsilon$ temps d'exécution CPU en secondes sur un PC de 2GHZ fonctionnant sous Linux

Tab. 13.2 Diérents résultats obtenus pour le test de la fon
tion appelant la fon
tion delta\_tab

<sup>-</sup> critère tous-les-chemins-structurels

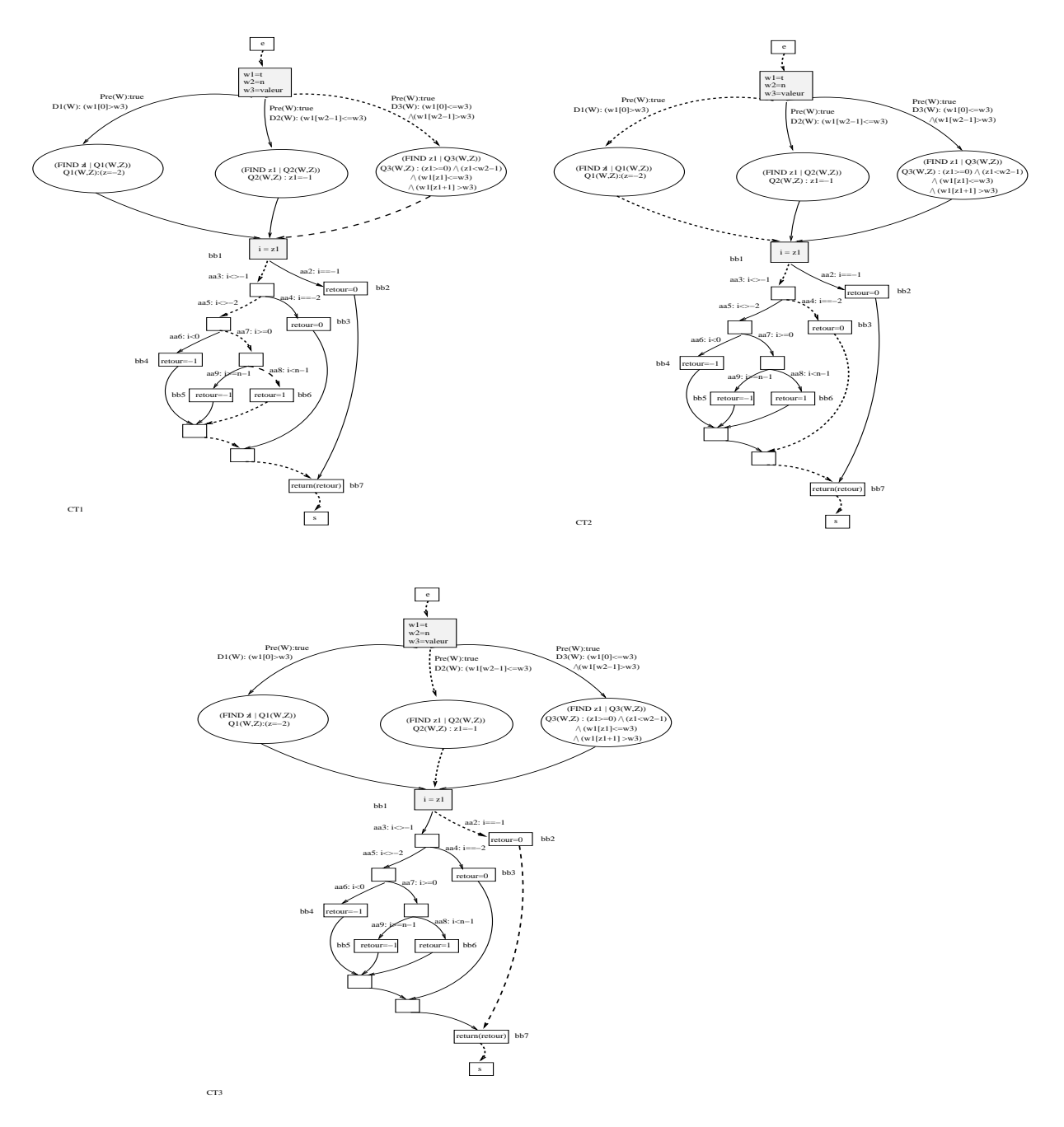

Fig. 13.18 Chemins ouverts lors de la soumission du graphe mixte de la fon
tion sous test au ritère TLCM

### 13.3 Con
lusion

En faisant tourner nos deux exemples, nous avons montré d'une part les in
onvénients d'un traitement "inlining" des fon
tions imbriquées et d'un traitement par bou
hons fon
tionnels omme le montre les deux tableaux 13.1 et 13.2 résumant les résultants des diérentes méthodes appliquées aux deux fonctions imbriquées utilisées dans nos fonctions sous test. D'un côté, nous avons un traitement "inlining" qui garantit le maintien de la ouverture de la fon
tion appelante mais qui introduit de nombreux as de test et se heurte au problème de l'explosion ombinatoire des chemins et d'un autre côté, l'utilisation de bouchons fonctionnels ne garantit pas le maintien

de la ouverture de la fon
tion appelante.

Notre modélisation des fon
tions sous test ave appels sous forme de graphes mixtes a pour ob je
tif de s'inspirer de es méthodes pour en tirer les avantages respe
tifs. Sur les pré
édents exemples, ces graphes mixtes sont manipulés comme un graphe de contrôle et soumis à deux critères distincts à savoir les critères TLCM et TLCS. Nous observons, pour ces deux critères, que l'explosion ombinatoire est bien limitée par l'abstra
tion des hemins internes aux fon
tions imbriquées et que la ouverture de 100% des hemins faisables de la fon
tion est maintenue.

L'application du critère TLCM amène à atteindre deux couvertures : une couverture structurelle de la fonction sous test et une couverture fonctionnelle des fonctions imbriquées orrespondant à tous les domaines fon
tionnels par ontexte d'appel. L'avantage de ette stratégie est de pouvoir permettre, parallèlement au test unitaire structurel de la fonction appelante, le test en ontexte fon
tionnel des fon
tions imbriquées. Nous disposons du matériel né
essaire pour mettre ce test en contexte en place : il nous suffit de récupérer les valeurs de sortie de la fonction imbriquée et de les soumettre à la spécification associée pour vérifier leur cohérence.

L'application du critère TLCS au graphe mixte de la fonction sous test permet d'éliminer toute redondan
e dans la ouverture des hemins stru
turels de la fon
tion sous test.

Les résultats obtenus sont prometteurs et démontrent la validité de notre approche car nous avons atteint nos objectifs initiaux à savoir un environnement de test réaliste (les fonctions imbriquées sont conservées et exécutées), une limitation de l'explosion combinatoire des chemins par abstraction des chemins internes par les informations issues des spécifications des fonctions imbriquées et le maintien du respect du critère des k-chemins pour la fonction sous test.

# Chapitre 14

# Conclusion

### 14.1 Rappels des ob je
tifs

Nos objectifs étaient de tester une fonction sous test contenant des appels dans un environnement le plus pro
he de la réalité, en limitant l'exploration des fon
tions appelées et en garantissant le maintien de la couverture structurelle de la fonction sous test. Notre procédure de test nous permet, en effet, de garantir la couverture de tous les chemins faisables réels de la fonction sous test sans ouvrir des hemins qui sont non exé
utables en réalité.

Nous sommes partis des deux prin
ipales te
hniques existantes quant à la gestion des appels de fon
tions : le traitement "inlining" des appels imbriqués qui permet de onserver un environnement de test réaliste et l'utilisation de bou
hons fon
tionnels permettant de limiter la ombinatoire des chemins par l'abstraction des fonctions imbriquées utilisant leurs spécifications.

#### 14.2 **Bilan**

Pour notre gestion des appels de fonction, nous disposons du code source de la fonction sous test et des fon
tions imbriquées (ou des exé
utables des fon
tions imbriquées). L'utilisateur nous fournit également la spécification complète et déterministe de chaque fonction appelée.

Comme pour un traitement "inlining", les fonctions appelées sont exécutées dans le corps de la fonction sous test : ce qui nous permet de conserver un comportement à l'exécution très réaliste. Comme l'utilisation de bouchons fonctionnels, nous utilisons les spécifications des fonctions imbriquées pour abstraire les hemins stru
turels imbriqués, e qui nous permet de limiter l'explosion

Les chemins couverts à chaque cas de test contiennent des informations structurelles de la fonction sous test et des informations fonctionnelles des fonctions imbriquées : chaque chemin structurel imbriqué est abstrait par l'expression des contraintes du domaine fonctionnel activé. Nous proposons ainsi une nouvelle modélisation des fonctions sous test contenant des instructions d'appel. Cette modélisation orrespond au CFG de la fon
tion sous test dont les blo
s d'appel ont été rempla
és par les graphes abstraits des fon
tions imbriquées onsistant en une représentation fonctionnelle des fonctions imbriquées associée à une mise en correspondance des variables structurelles et fon
tionnelles des fon
tions. Nous rappelons que les variables fon
tionnelles sont les variables abstraites issues de la spécification des fonctions imbriquées et les variables structurelles sont les variables concrètes du code source de la fonction sous test.

Cette modélisation des fonctions sous test est désignée comme le graphe mixte de la fonction sous test pouvant être manipulé comme tout graphe de contrôle. Notre modélisation est générale est peut être reprise par d'autres méthodes de test structurel et soumise aux critères de test asso
iés (tous-leshemins, toutes-les-bran
hes,. . . ).

Deux nouveaux critères visant à assurer la couverture structurelle des fonctions sous test seront proposés. Le premier ritère nommé TLCM pour tous-leshemins-mixtes orrespond à la ouverture de tous les hemins de ette nouvelle représentation sous forme de graphe mixte in
luant toutes les portions issues de la description fonctionnelle des fonctions appelées. Le second critère TLCS pour tous-leshemins-stru
turels vise à la ouverture des seules parties stru
turelles des hemins dans le graphe mixte de la fon
tion sous test.

L'application du critère TLCM au graphe mixte d'une fonction sous test revient à couvrir tous les k-chemins structurels de la fonction sous test et tous les domaines fonctionnels des fonctions imbriquées pour chaque contexte d'appel. Nous pouvons affirmer que nous limitons l'explosion ombinatoire des hemins en se basant sur l'hypothèse raisonnable suivante : pour haque domaine fonctionnel d'une fonction correspond au moins un chemin structurel. Nous obtenons donc une couverture structurelle de la fonction sous test pour le critère des k-chemins et une couverture fonctionnelle des fonctions imbriquées pour le critère "tous les domaines fonctionnels par contexte d'appel". Un ora
le automatique pour les fon
tions imbriquées peut être mis en pla
e presque gratuitement : les fonctions imbriquées étant réellement exécutées, il suffit de récupérer les entrées et sorties réelles et de les soumettre à la spécification associée. Il est alors aisé de mettre en place, parallèlement au test stru
turel de la fon
tion sous test, une stratégie fon
tionnelle de test imbriqué pour les fonctions appelées afin de pouvoir augmenter la confiance associée à ces fonctions. Cellesi peuvent don être testées fon
tionnellement au sein de leur environnement (évaluées au milieu des autres fonctions du logiciel auxquelles elles appartiennent). Notre objectif étant de limiter l'exploration des fonctions imbriquées au maximum tout en maintenant la couverture structurelle unitaire de la fon
tion sous test, nous ne nous sommes pas attardés sur la mise en pla
e du test imbriqué des fonctions appelées. Notons cependant qu'il s'agit d'une des perspectives que nous nous sommes fixées à court terme.

L'application du critère TLCS sur le graphe mixte d'une fonction sous test permet de se on
entrer sur la ouverture de la fon
tion sous test en limitant au maximum l'exploration des fonctions imbriquées afin d'éliminer les cas de test redondants pour les chemins structurels de la fonction sous test. Le critère TLCS est donc une restriction du critère TLCM à la couverture chemins structurels de la fonction sous test. Le critère TLCS correspond à une modification de la stratégie d'exploration en profondeur d'abord du graphe mixte de façon à e que les domaines fon
tionnels des fon
tions imbriquées ne soient ouverts que lorsque ela est né
essaire. Pour un contexte d'appel donné d'une fonction imbriquée, différents chemins partiels en sortie dans la fon
tion sous test peuvent être ouverts. Nous forçons la ouverture d'un nouveau domaine fon
tionnel de la fon
tion sous test uniquement s'il existe des hemins partiels en sortie n'ayant pu être ouverts par le domaine fon
tionnel ourant de la fon
tion imbriquée. De plus, pour éviter toutes redondan
e dans la ouverture des hemins stru
turels de la fon
tion sous test, nous ouvrons un nouveau domaine fon
tionnel de la fon
tion imbriquée en forçant l'exploration des hemins partiels en sortie en
ore non ouvert pour e ontexte d'appel de la fon
tion imbriquée. Notons que l'appli
ation du ritère TLCS ne permet pas, ontrairement au ritère TLCM, la mise en place d'une technique de test imbriqué pour les fonctions imbriquées.

Nous avons validé notre stratégie par la soumission de deux exemples au prototype que nous avons implanté.

Le premier exemple (académique) est une fonction sous test faisant appel à une fonction récursive. Cette fonction récursive possède un très grand nombre de chemins structurels (102 chemins exécutables) mais une spécification simple (deux domaines fonctionnels uniquement). Pour bien illustrer les avantages de notre approche, une fonction sous test contenant exactement 4 chemins structurels exécutables et faisant appel à cette fonction récursive est soumise à un traitement "inlining" (205 as de test), à un traitement par bou
hons fon
tionnels (2 as de test), à une soumission du graphe mixte selon le critère TLCM (6 cas de test) et selon le critère TLCS (4 cas de test). Le gain obtenu par l'abstra
tion des hemins stru
turels de la fon
tion imbriquée via l'expression de ses domaines fon
tionnels est immédiat.

Le second exemple est un exemple moins académique : la fonction sous test fait appel à une fon
tion de linéarisation de fon
tion. Ce type de fon
tions est ouramment utilisé en traitement
de signal par exemple. La fon
tion imbriquée omporte également un nombre élevé de hemins structurels (13 pour notre exemple). La fonction sous test appelant cette fonction imbriquée ontient en tout 3 hemins stru
turels exé
utables que nous her
hons à ouvrir. Cette fon
tion sous test est soumise, omme pour l'exemple pré
édent, à un traitement "inlining" (13 as de test), à un traitement par bouchon fonctionnel (1 unique cas de test), à une soumission du graphe mixte selon le critère TLCM et selon le critère TLCS (3 cas de test pour les deux derniers cas).

Les expérimentations ont montré des résultats concluants comme le montre les tableaux 13.1 et 13.2 page 201. La soumission du graphe mixte au ritère TLCM montre qu'une grande partie des ob je
tifs est atteint : la fon
tion sous test est évaluée dans un environnement pro
he de la réalité (sans ouvrir des hemins non exé
utables en réalité et onservant tous les hemins faisables réels), la couverture de la fonction sous test est maintenue et l'exploration des fonctions imbriquées est bien limitée (à partir du moment où au moins 2 hemins stru
turels de l'implantation orrespondent à un même domaine fon
tionnel). De plus, une mise en pla
e d'une te
hnique de test imbriqué pour les fon
tions imbriquées est quasi immédiate.

L'application du critère TLCS sur le graphe mixte de la fonction sous test permet d'atteindre tous nos objectifs initiaux : l'exploration des fonctions imbriquées est limitée au maximum c'est-àdire à l'exploration minimale né
essaire pour maintenir la ouverture stru
turelle des hemins de la fonction sous test. Ainsi, l'application du critère TLCS permet d'éliminer la couverture redondante des chemins structurels de la fonction sous test par rapport à l'application du critère TLCM.

Notre gestion des appels de fon
tion possède les mêmes avantages que les te
hniques "inlining" et d'utilisation de bou
hons tout en palliant également leurs in
onvénients.

## 14.3 Perspe
tives

Nous sommes conscients, que pour pouvoir valider définitivement notre approche, nous devons ontinuer les expérimentations. Nous envisageons de valider la méthode sur d'autres exemples de fon
tions plus industrielles (réalistes). Une expérimentation à ourt terme serait de traiter une fonction imbriquée possédant une spécification disjonctive. Cela nous permettrait également de mettre en pla
e un traitement des ontraintes booléennes par l'utilisation de ontraintes globales, plus efficaces que des contraintes réifiées.

Notre méthode ne traite pour l'instant que les types entiers, nous envisageons d'intégrer rapidement le traitement de [BGM06] pour la gestion des flottants dans notre méthode de génération automatique de as de test et dans notre stratégie de gestion des appels. Notons que l'intégration des flottants va augmenter la difficulté d'abstraction et de concrétisation des variables pour notre stratégie de gestion des appels dans la mesure où nous risquons de nous heurter à un problème d'interprétation entre les réels de la spécification et les flottants de l'implantation.

Enfin, nous nous sommes limités à des types C simples dans ce document mais nous désirons passer à une é
helle supérieure ave la prise en ompte de variables C plus omplexes (listes, utilisation des pointeurs dans la spécification ou encore pour la manipulation de listes chaînées, ...) demandant, là encore, un travail supplémentaire en termes d'abstraction et de concrétisation de variables.

Une fois que les précédents objectifs auront été atteints. Notre modélisation des fonctions via notre langage de spécification peut être réutilisée à des fins différentes.

### 14.3.1 Problème des hemins manquants

En supposant disposer de la spécification de la fonction sous test, nous pouvons mettre en place une ouverture stru
turelle de haque domaine fon
tionnel de la fon
tion sous test. Le domaine de test est découpé selon ses domaines fonctionnels et la fonction sous test est testée avec le critère des k-chemins successivement sur chacun de ses domaines fonctionnels. Le but est alors de répondre au problème des chemins manquants [GG75], problème adressé uniquement pas des méthodes de test fon
tionnel.

### 14.3.2 Mise en pla
e d'un ora
le automatique de la fon
tion sous test

En demandant à l'utilisateur de fournir également la spécification de la fonction sous test selon les mêmes ontraintes que pour les fon
tions imbriquées, nous pouvons soumettre les valeurs réelles en entrée et en sortie pour chaque cas de test à la spécification de la fonction sous test. A partir d'une spécification formelle de la fonction sous test, nous pouvons, de façon logique, envisager la mise en pla
e d'un ora
le automatique de la fon
tion sous test en utilisant les post
onditions de la spécification comme oracle pour le domaine fonctionnel associé.

### 14.3.3 Test imbriqué des fonctions imbriquées

Nous en avons déjà parlé pré
édemment mais la mise en pla
e d'une te
hnique de test imbriqué fonctionnel pour les fonctions imbriquées peut facilement être mise en place dans la mesure où nous disposons du matériel nécessaire. Lors de l'application du critère TLCM sur le graphe mixte d'une fonction sous test, en récupérant les valeurs en entrée et en sortie réelles de la fonctions imbriquées, nous pouvons les soumettre à la spécification fournie par l'utilisateur afin de vérifier automatiquement leur cohérence. Les postconditions de la spécification seront ainsi utilisées comme ora
le pour les domaines fon
tionnels asso
iés identiés par les valeurs en entrée.

Toutes ces extensions demandent un effort supplémentaire en termes de concrétisation et abstraction de variables mais cet effort fourni, nous disposons de toutes les briques pour pouvoir mettre en pla
e toutes les orientations que nous venons de iter.

Notre objectif final est un passage à l'échelle au monde industriel. Nous espérons, en effet, que notre travail facilitera la mise en œuvre pratique des techniques d'automatisation de test, tellement prometteuses mais encore trop peu employées à ce jour.

## Annexe A

# Autres notions utiles du langage C

## A.1 Stru
tures onditionnelles Swit
h et Swit
hBreak

Pour une fonction contenant de multiples chemins, l'utilisation imbriquée des structures IfThenElse et IfThen peut ompliquer la le
ture de la fon
tion. Une solution souvent usitée est l'emploi de la structure Switch. Celle-ci permet de spécifier un nombre arbitrairement grand de hoix entre des exé
utions basées sur l'évaluation d'une unique expression. Sa syntaxe est présentée dans la figure A.1.

```
switch (sxp)\overline{1}\ddot{ }\sqrt{ }- -
     case exp1:b1;
     case exp2:b2;
     /* \ldots */case expn:bn;
     default: b - default;
   8 }
```
Fig. A.1 Syntaxe C de la stru
ture Swit
h

Les parenthèses qui suivent le mot réservé switch du langage C indiquent un test sur la valeur de l'expression exp sur chacun des cas listés ensuite.

Lorsque la valeur de l'expression testée est égale à une des valeurs des expressions de exp1 à expn alors l'ensemble d'instru
tions asso
ié est exé
uté. Par exemple, si une égalité est onstatée entre la valeur de exp et la valeur de l'expression exp2 alors les instructions de b2 sont exécutées. Le mot réservé default qui précède l'ensemble d'instructions b-default signifie que ce dernier sera exécuté par défaut.

Il faut également préciser que si deux expressions ou plus de exp1 à expn vérifient une égalité ave exp alors tous les ensembles d'instru
tions asso
iés seront exé
utés séquentiellement e qui implique alors une exécution systématique des instructions de **b-default**. Pour éviter cela, nous pouvons utiliser une structure dérivée, la structure SwitchBreak utilisant l'instruction break qui provoque la sortie de la structure SwitchBreak après l'exécution d'un bloc d'instructions associé à un Case. Cette instruction ajoutée à la fin des ensembles d'instructions de chaque Case (cf. figure A.2) implique que seul un ensemble d'instructions sera exécuté y compris l'ensemble d'instructions par défaut.

Ainsi, pour une structure SwitchBreak possédant n Case différents alors  $n+1$  flots de contrôle sont créés.

```
_1 switch (exp)2 {
3 case exp1:b1; break;
    case exp2:b2; break;
    5 /* ... */
    case expn:bn; break;
    default: b - default;
  ŀ
8 }
```
FIG. A.2 – Syntaxe C de la structure Switch avec l'utilisation de l'instruction break

### $A<sub>2</sub>$ Structures répétitives ForDo et DoWhile

## **Structure DoWhile**

La seconde structure répétitive, DoWhile, se rapproche beaucoup de la précédente. Sa syntaxe est en effet assez proche (cf. figure A.3).

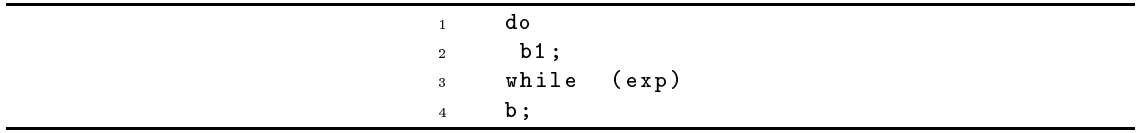

Fig. A.3 Syntaxe C de la stru
ture DoWhile

La sémantique de la structure DoWhile consiste en une première exécution systématique de l'ensemble d'instructions  $b1$  qui sera de nouveau exécuté tant que l'expression exp est vérifiée.

La différence notable entre ces deux structures répétitives est donc que la première, While, entraîne un nombre d'exécutions de l'ensemble des instructions de la boucle allant de 0 à l'infini alors que la se
onde, DoWhile, implique dans tous les as au minimum une exé
ution de l'ensemble d'instru
tions de la bou
le.

### Stru
ture ForDo

La structure répétitive suivante, ForDo, est une boucle à nombre d'itérations fixé. La figure A.4 est une illustration de sa syntaxe.

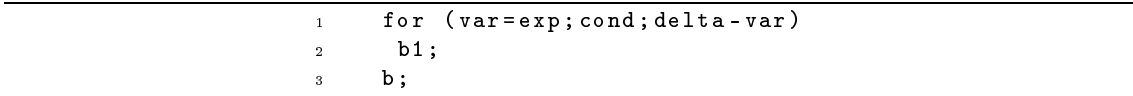

Fig. A.4 Syntaxe C de la stru
ture ForDo

Son nombre d'itérations est calculé à partir d'une borne initiale (en général la valeur de départ d'une variable) "var=exp;", d'une borne finale caractérisée par une condition d'arrêt de cette bou
le (en général une ondition ond portant sur la valeur de la variable var) et d'une variation de ette variable à haque itération de la stru
ture delta-var qui onsiste le plus souvent à incrémenter ou décrémenter la valeur de la variable var à chaque passage dans la boucle. La sémantique de l'instru
tion est la suivante :

- la variable var est d'abord initialisée ave la valeur de l'expression exp puis
- tant que l'expression cond est vérifiée alors :
- 1. l'ensemble d'instructions b1 est exécuté puis
- 2. l'instruction de variation delta-var est exécutée.

Ainsi, si l'instruction de départ de la boucle "var=exp;" implique que la valeur de la variable var ne vérifie pas l'expression cond alors les instructions de b1 ne seront jamais exécutées.

## **Illustration 80**

Prenons le cas suivant :

- for  $(i=0; i<10; i++)$  exécute 10 fois le bloc d'instructions interne à la boucle (i varie de 0  $\hat{a}$  9)

## Annexe B

# Rappels sur la théorie des graphes

Les méthodes de test structurel induisent une représentation graphique de la structure interne (l'implantation) du programme sous test. Cette représentation appelée graphe de flot de contrôle (
f. hapitre 4) requiert don
, avant toute des
ription détaillée, de donner quelques notions né
essaires de la théorie des graphes (cf. [Ber58]).

## B.1 Classe de graphes onsidérée de la théorie des graphes

Nous onsidérons i
i une lasse parti
ulière de graphes onnexes orientés étiquetés ayant un unique nœud d'entrée e et un unique nœud de sortie s que nous noterons  $G = \langle N, E, e, s, \delta \rangle$ .

Nous allons expliciter les éléments de ce quintuplet.

### $D$ éfinition - B.1.1

Un graphe orienté  $G = \langle N, E \rangle$  où N est un ensemble fini et E une relation binaire sur  $N$ . L'ensemble  $N$  est l'ensemble des nœuds de  $G$  et  $E$  l'ensemble des arcs de  $G$ .

Les graphes ont une représentation graphique communément admise où les nœuds seront ici représentés par des rectangles et les arcs par des flèches, tel que si  $(u, v)$  est un arc d'un graphe orienté on dit que  $(u, v)$  a pour origine le nœud u et pour cible le nœud v.

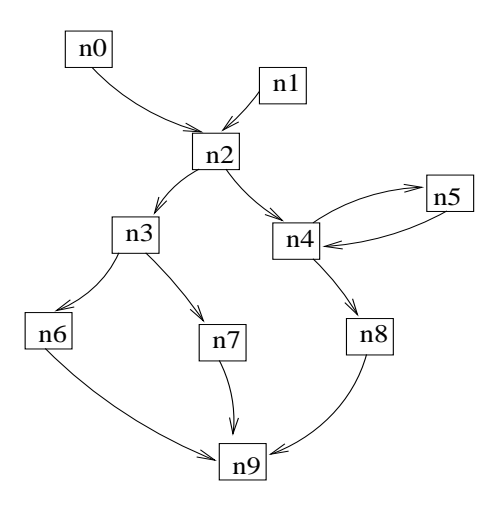

FIG. B.1 – Illustration d'un graphe orienté  $G = < N, E>$ 

### Illustration 81

Prenons la figure B.1. Le graphe  $G = \langle N, E \rangle$  est un graphe orienté avec :  $N =$  ${n0, n1, n2, n3, n4, n5, n6, n7, n8, n9}$  $E = \{(n0, n1), (n1, n2), (n2, n3), (n2, n4), (n3, n6), (n3, n7), (n4, n5), (n4, n8),\}$  $(n5, n4), (n6, n9), (n7, n9), (n8, n9)$ 

Si on prend au hasard l'arc  $(n2, n3)$ ,  $n2$  est l'origine et n3 la cible de cet arc.

L'étiquetage des graphes permet d'associer des valeurs (noms, condition, calculs ...) aux différents arcs et nœuds du graphe.

### $D$ éfinition - B.1.2

Un graphe étiqueté est un graphe  $G = \langle N, E \rangle$  dont les arcs et les nœuds sont affectés  $d$ 'étiquettes définies par la fonction d'étiquetage  $\delta$  suivante :

$$
\delta : (\delta_N, \delta_E)
$$

$$
\delta_N : N \to L_N
$$

$$
\delta_E : E \to L_E
$$

avec  $L_E$  (resp.  $L_N$ ) l'ensemble des étiquettes associées à l'ensemble E (resp. N).

### Notation 22

Nous noterons l'ensemble des graphes étiquetés  $G = \langle N, E, \delta \rangle$  avec δ la fonction d'étiquetage asso
iée.

Nous utiliserons également par la suite la notion de successeurs et prédécesseurs de nœud d'un graphe.

### $D$ éfinition - B.1.3

Les prédécesseurs d'un nœud n, notés pred $(n)$ , sont l'ensemble des nœuds liés à n par un arc dont n est la cible. Ainsi on a  $pred(n) = \{m \in N | (m, n) \in E\}$ . Réciproquement les successeurs d'un nœud n, notés succ $(n)$ , sont l'ensemble des nœuds liés à n par un arc dont n est l'origine. Ainsi on a  $succ(n) = \{o \in N | (n, o) \in E\}.$ 

### Illustration 82

Toujours avec la figure B.1. Prenons les deux nœuds du graphe  $n2$  et  $n3$ :

$$
pred(n2) = \{n0, n1\}
$$

$$
pred(n3) = \{n2\}
$$

$$
succ(n2) = \{n3, n4\}
$$

$$
succ(n3) = \{n6, n7\}
$$

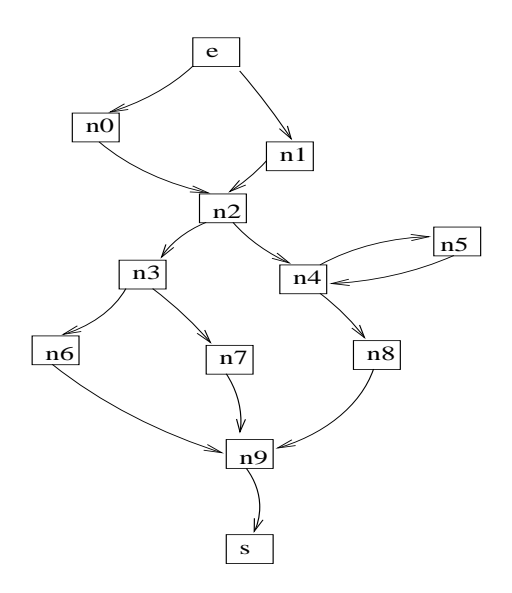

FIG. B.2 –  $G = < N, E, e, s >$ : graphe orienté à unique nœud d'entrée et unique nœud de sortie

### $D$ éfinition - B.1.4

Un graphe avec un unique nœud d'entrée e et un unique nœud de sortie s  $G = \lt$  $N, E, e, s > \textit{est un graphe construit à partir d'un graphe } G = < N', E' > \textit{tel que :}$ 

$$
\forall n \in N, pred(n) = \emptyset, N = N' \cup \{(e, n)\}
$$

$$
\forall n \in N, succ(n) = \emptyset, N = N' \cup \{(n, s)\}
$$

$$
E = E' \cup \{e, s\}
$$

### Illustration 83

Le résultat de la construction du graphe  $G = \langle N, E, e, s \rangle$  à partir du graphe  $G = \langle N, E \rangle$  de la figure B.1 se trouve dans la figure B.2.

## B.2 Les notions de chemins pour  $G = \langle N, E, e, s, \delta \rangle$

### $D$ éfinition - B.2.1

Dans un graphe orienté  $G = \langle N, E, e, s, \delta \rangle$  un chemin total noté  $Ch(e, s)$  est une séquence  $(e, (e, n_1), n_1, \ldots, (n_{k-1}, n_k), n_k, (n_k, s), s)$  de nœuds et d'arcs telle que  $(n_{i-1}, n_i)$  ∈ E pour tout  $i \in \{1..k\}$  et  $n_j \in N$  pour tout  $j \in \{1..k\}$  avec  $e = n_0$  et  $s = n_{k+1}$ .

Illustration 84 Le chemin  $Ch(e, s)$  tel que :

 $Ch(e, s) = (e, (e, n1), n1, (n1, n2), n2, (n2, n3), n3, (n3, n7), n7, (n7, n9), n9, (n9, s), s)$ 

est un chemin total du graphe de la figure B.2.

### $D$ éfinition –  $B.2.2$

Dans un graphe orienté  $G = \langle N, E, e, s, \delta \rangle$ , un chemin partiel noté  $Ch_p(n_i, n_j)$ , est une séquence  $(n_i, (n_i, n_{i+1}), n_{i+1}, \ldots (n_{j-1}, n_j), n_j)$  de næuds et d'arcs telle que  $(n_k, n_{k+1}) \in E$ pour tout  $k \in \{i..j-1\}$  et  $n_k \in N$  pour tout  $k \in \{i..j\}$  avec  $n_i \neq e \vee n_j \neq s$ .

Un chemin partiel est également un sous-chemin d'un chemin total.

### DÉFINITION  $- B.2.3$

Un chemin  $Ch(n_i, n_j)$  est un sous-chemin du chemin total  $Ch(e, s)$  =  $(e, (e, n_1), n_1, \ldots, (n_k, s), s)$  avec  $e = n_0$  et  $s = n_{k+1}$  si la séquence de  $Ch(n_i, n_j)$  est une sous-séquence contiguë des nœuds et des arcs de  $Ch(e, s)$  vérifiant :  $Ch(n_i, n_j) \subset Ch(e, s)$ .

**Illustration 85** Le chemin  $Ch(n1, n3)$  tel que :

$$
Ch(n1, n3) = (n1, (n1, n2), n2, (n2, n3), n3)
$$

est un chemin partiel de  $G = \langle N, E, e, s, \delta \rangle$  et un sous-chemin du chemin total  $Ch(e, s)$  donné dans l'illustration 84.

### **B.3** Connexité et sous-graphe

La catégorie des graphes  $G = \langle N, E, e, s, \delta \rangle$  étudiée correspond à des graphes connexes. Nous pouvons dénit le propriété de la onnexité.

### $D$ éfinition - B.3.1

Un graphe  $G = \langle N, E, e, s, \delta \rangle$  est dit connexe s'il vérifie la relation suivante :

$$
\forall n \in N, \exists Ch(e, n) \land \exists Ch(n, s)
$$

avec  $Ch(e, n)$  et  $Ch(n, s)$  deux chemins partiels de  $G = \langle N, E, e, s, \delta \rangle$ .

### Illustration 86

Le graphe  $G = \langle N, E, e, s, \delta \rangle$  de la figure B.2 vérifie la propriété de connexité.

La dernière définition sur laquelle nous allons nous attarder est celle d'un sous-graphe.

### $D$ éfinition - B.3.2

On dit qu'un graphe  $G' = \langle N', E', e', s', \delta' \rangle$  est un sous-graphe de  $G = \langle N, E, e, s, \delta \rangle$ si  $N' ⊆ N ∧ E' ⊆ E'$ .

### Illustration 87

Le graphe  $G'=< N', E', e', s', \delta' >$  de la figure B.3 est un sous-graphe de  $G = < N, E, e, s, \delta >$  de la figure B.2. Notons que ce sous-graphe  $G'$  n'est en revanche pas un graphe connexe : il n'existe en effet aucun chemin partiel allant du nœud n5 au nœud de sortie s.

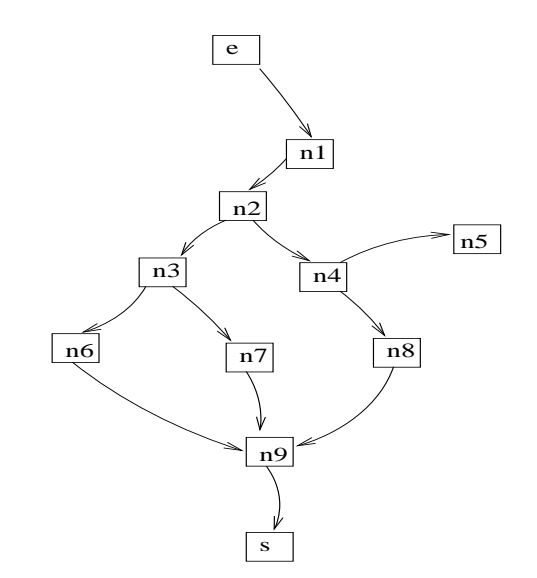

FIG. B.3 –  $G' = \langle N', E', e', s', \delta' \rangle$ : sous-graphe de  $G = \langle N, E, e, s, \delta \rangle$  de la figure B.2

## Annexe C

# Notions de la programmation logique avec contraintes

Cet annexe a pour objectif de présenter la programmation logique avec contraintes appelée aussi PLC ou CLP. Cet outil est souvent utilisé pour des méthodes de test (
f. hapitre 5) pour la détermination de données de test ou aussi, omme dans notre méthode de génération de as de test unitaire, pour la stratégie de sélection des cas de test (cf. chapitre 7).

#### $C.1$ **Motivations** de  $l$ a programmation logique avec contraintes

L'ob je
tif de la programmation logique ave ontraintes est la résolution d'un ensemble de contraintes. Les contraintes sont spécifiques au problème posé, elles doivent le décrire pour qu'on puisse appliquer le principe de la PLC afin de le résoudre.

La PLC représente une manière puissante et efficace pour résoudre plusieurs problèmes comme par exemple l'optimisation ou pour le as qui nous intéresse la génération de as de test logi
iel comme dans [GBR00], [MA00],[JM94],[SD01] ou encore [WMM04a].

### $C.2$ Quelques définitions préliminaires

Une contrainte est une propriété exprimant une relation (égalités, inégalités,...) entre différentes variables à vérifier.

Chaque variable prend ses valeurs dans un ensemble donné que l'on appelle domaine. Selon le domaine onsidéré, il peut être dé
rit soit sous la forme d'un ensemble de valeurs soit par un intervalle ou une union d'intervalles. Dans ce mémoire, nous ne considérons que les domaines finis ("Finite Domain"). Ainsi, une ontrainte peut être vue omme une restri
tion des valeurs que peuvent prendre simultanément les variables.

La résolution de contraintes non linéaires sur des réels est un problème indécidable mais, dans e mémoire, nous ne manipulons que des ontraintes sur des domaines nis dont la résolution est un problème NPomplet au pire (
ontraintes solubles en temps polynomial par rapport au nombre de variables du CSP et à la taille des domaines asso
iés).

Un problème de satisfaction de contraintes CSP ("Constraint Solving Problem") est un problème modélisé sous la forme d'un ensemble de ontraintes posées sur des variables.

### $D$ éfinition  $-$  C.2.1

Un  $CSP$  est un triplet  $(V, D, C)$  tel que :

- $V = \{v_1, \ldots, v_n\}$  est un ensemble fini de variables,
- $D = \{D_{v_1}, \ldots, D_{v_n}\}$  est un ensemble fini de domaines tel que  $D_{v_i}$  est le domaine  $\emph{content toutes}$  les valeurs possibles de la variable  $v_i$ ,
- $-C = \{c_1, \ldots, c_m\}$  est un ensemble fini de contraintes avec chaque contrainte  $c_i$  portant sur un sous-ensemble de V .

### Illustration 88

Le problème des N-Dames consiste à placer N dames sur un échiquier  $N*N$  sans qu'aucune des lignes, colonnes et diagonales de l'échiquier ne possède plus d'une dame.

Le CSP associé à ce problème peut être représenté avec N variables  $v_{i_{i=1..N}} \in [1..N]$  représentant la position en colonne de la dame de la ligne i. En effet, comme deux dames ne peuvent pas être sur la même ligne, et qu'il y a autant de dames que de lignes, il y a exa
tement une et une seule dame par ligne. L'ensemble des contraintes C associées aux variables  $v_i$  sont, pour tout  $i \neq j$ où j ∈ [1..N] :

- $v_i \neq v_j$  (ne pas mettre deux dames sur la même colonne),
- $v_i v_i i ≠ v_j j$  (ne pas mettre deux dames sur la même diagonale NO-SE),
- $v_i + i \neq v_j + j$  (ne pas mettre deux dame sur la même diagonale NE-SO).

### DÉFINITION  $-$  C.2.2

Une affectation consiste à instancier certaines variables par des valeurs de leur domaine. Une affectation est dite totale si elle instancie toutes les variables du CSP et partielle si elle instancie qu'une partie des variables du CSP.

### DÉFINITION  $-$  C.2.3

Une affectation **satisfait** (resp. **viole**) une contrainte  $c_i$  si la contrainte  $c_i$  est vérifiée (resp. n'est pas vérifiée) sur l'ensemble des valeurs des variables de  $c_i$ .

### DÉFINITION  $-$  C.2.4

Une affectation est dite consistante si elle ne viole aucune contrainte et est dite inconsistante si elle viole au moins une des contraintes du CSP.

### $D$ éfinition  $-$  C.2.5

Une solution d'un CSP correspond à une affectation totale consistante c'est-à-dire quand toutes les valeurs des domaines des variables du CSP vérifient l'ensemble des contraintes  $du$  CSP.

### DÉFINITION  $-$  C.2.6

La consistance d'arc est une méthode très employée qui s'applique dans le cas de ontraintes binaires (i.e. impliquant deux variables). Une ontrainte binaire peut être représentée par un arc reliant les deux variables impliquées ce qui justifie la terminologie utilisée. Une contrainte satisfait la consistance d'arc si pour chaque valeur d'une des variables, il existe au moins une valeur de l'autre variable appartenant à une solution de la contrainte. On établit la consistance d'arc en supprimant les valeurs qui ne satisfont pas ette propriété.

### Illustration 89

Soient les variables  $v_1 \in [1, 2, 3]$  et  $v_2 \in [1, 3]$  et la contrainte  $v_1 = v_2$ . La valeur 2 de  $v_1$  n'appartenant pas à une solution, on la supprime donc du domaine :  $v_1 \in [1,3]$  et  $v_2 \in [1,3]$ .

La consistance d'arc est une propriété très forte. Lorsque les domaines des variables sont trop grands, l'énumération de toutes les possibilités devient alors trop lourd. On ne travaille alors plus que sur les bornes inférieures et supérieures du domaine.

### $D$ éfinition -  $C.2.7$

Une contrainte satisfait la consistance de bornes si la valeur minimale et la valeur maximale du domaine des variables de la contraintes vérifient cette contrainte. Un CSP vérifie la consistance de bornes si toutes ces contraintes sont consistantes de bornes.

### Illustration 90

Soient les variables  $v_1 \in [1, 2, 3]$  et  $v_2 \in [5, 6, 7, 8]$  et la contrainte  $v_1 < v_2$ . Les valeurs 1 et 3 de  $v_1$ et 5 et 8 de  $v_2$  vérifient la contrainte, la contrainte est donc consistante de bornes.

### $C.3$ Résolution des CSP

Deux des prin
ipales méthodes de résolution sont :

- la simplification des problèmes qui consiste à transformer le CSP en un problème plus simple à résoudre ou dont la satisfiabilité est connue en utilisant des techniques de consistance c'est-à-dire sur une propagation des valeurs avec réduction des domaines associés aux variables. variables,
- la recherche de solutions qui consiste à choisir pour chaque variable du CSP une valeur : on parle de phase de "labelling" de façon à obtenir une affectation totale consistante. En cas de violation d'une des contraintes du système, les affectations de variables peuvent être remises en cause en commençant par la dernière variable instanciée : on parle de phase de "backtracking" (cf. section C.3.2). Ainsi, la recherche s'arrête lorsqu'une solution est trouvée au CSP (affectation totale consistante), lorsque la recherche de solution échoue (toutes les combinaisons d'affectations de valeurs aux variables ont été tentées et étaient inconsistantes) ou encore lorsque la limitation d'une ressource allouée au temps de recherche est atteinte (par exemple, un TimeOut, un nombre donné d'échecs, ...).

Il existe de nombreuses manières d'optimiser la résolution d'un problème CSP. Diérents algorithmes de résolution de CSP existent mais adressent un type de CSP donné permettant d'obtenir la ou les solutions de e CSP. Ainsi, pour haque type de CSP, il existe des heuristiques (de labelling par exemple) et également des solveurs de ontraintes adaptés.

En ce qui nous concerne, nous avons désiré être plus génériques et ne pas traiter uniquement un type de CSP donné. La re
her
he de solutions étant un problème NPomplet, nous utilisons différentes heuristiques alternativement avec la mise en place d'un TimeOut.

Nous présentons brièvement dans ette annexe les deux premières méthodes de résolution itées pré
édemment.

#### $C.3.1$ Simplification du problème

Cette te
hnique seule permet rarement de résoudre le problème mais est utilisée en alternan
e ave la phase de "labelling".

 $D$ éfinition -  $C.3.1$ 

Deux CSP équivalents possèdent le même ensemble  $V$  de variables et le même ensemble S de solutions.

### $D$ éfinition  $-$  C.3.2

- Un CSP  $(V, D, C)$  est réduit en un CSP  $(V_0, D_0, C_0)$  si :
	- $\ell =$  les CSP (V, D, C) et (V<sub>0</sub>, D<sub>0</sub>, C0) sont équivalents,
	- pour chaque variable  $v_i$  de V (et par conséquent également de  $V_0$ ) le domaine associé dans  $(V_0, D_0, C_0)$  est un sous-domaine du domaine associé dans  $(V, D, C)$ ,
	- $-toute instantiation particle satisfying a  $C_0$  satisfait aussi  $C$ .$

Un moyen simple de réduire un CSP est d'identifier dans les domaines des variables du système toutes les valeurs dites inutiles (qui ne peuvent pas appartenir à une solution du CSP) en utilisant la méthode de consistance d'arc sur les contraintes binaires du système.

L'efficacité de la recherche de solution avec "backtracking" peut être améliorée si l'on peut ouper les bran
hes de l'arbre de re
her
he sans solution. C'est pré
isément sur e point que la simplification de problème peut aider : la réduction de la taille du domaine d'une variable revient à ouper ertaines bran
hes. La simpli
ation du problème peut être utilisée à n'importe quel moment lors de la re
her
he de solution.

### Remarque(s) 38

Plus un CSP peut être simplifié et plus le coût de calcul est important lors de la phase de simplification. Parallèlement, plus un CSP à été simplifié et moins la phase de labelling sera coûteuse lors de la re
her
he de solutions.

Il faut donc trouver un bon compromis entre les efforts à faire et le gain découlant de la phase de simpli
ation du CSP.

Ainsi, les techniques de simplification transforme un CSP en un CSP équivalent simplifié c'està-dire ave des domaines de taille réduite.

#### $C.3.2$ Recherche de solutions

### **Backtracking**

L'algorithme de base pour la recherche de solutions est le "backtracking" appelé aussi algorithme de simple retour-arriere. Il s'agit d'une stratégie générale de recherche largement utilisée pour la résolution de problèmes.

Lors du "labelling", si la valeur choisie pour une variable viole au moins une contrainte alors au moins cette contrainte ne peut être satisfaite. Dans un tel cas, l'algorithme du "backtracking" onsiste à hoisir une nouvelle valeur pour la dernière variable instan
iée

### Remarque(s) 39

Notons que le "backtracking" est un mécanisme de la programmation logique (avec ou sans contraintes) qui peut être utilisé par l'algorithme de "labelling". L'algorithme de "backtracking" peut amener à hanger la valeur de toutes les variables assignées du système par des retour-arrières

Les deux étapes dans l'algorithme de "backtracking" sont le choix de la prochaine variable à instancier et de la valeur à lui affecter.

### Choix d'une variable à instancier

Il existe quatre prin
ipales heuristiques de hoix de variables à instan
ier :

- la stratégie "fail first principe" (principe de l'échec d'abord) qui consiste à instancier les variables par ordre roissant de domaine,
- la stratégie "minimal width ordering" (ordonnan
ement selon la largeur minimale) qui onsiste à instan
ier d'abord les variables selon le nombre de variables dont elles dépendent,
- la stratégie "minimal bandwidth ordering" (ordonnan
ement selon la ardinalité minimale) qui onsiste à instan
ier d'abord une variable au hasard puis la variable qui partage le plus de contraintes avec la variable précédemment instanciée,

 la stratégie "maximum ardinality ordering" (ordonnan
ement selon le degré maximal) qui onsiste à instan
ier d'abord une variable de CSP puis de hoisir une variable apparaissant dans le plus grand nombre de ontraintes portant sur les variables déjà instan
iées.

Les trois dernières heuristiques sont des ordonnancements statiques car ils sont effectués en amont de la procédure de recherche contrairement à la première méthode effectuée dynamiquement et donc profitant de la simplification du CSP (par propagation de contraintes) faite lors de chaque instan
iation de variables.

### Choix d'une valeur

Une fois la variable à instancier choisie, il faut lui affecter une valeur de son domaine.

Les heuristiques de choix de valeur sont nombreuses. Une heuristique que nous pouvons citer est celle des valeurs les plus contraignantes ("most-constraining-value"). Cela consiste à choisir la valeur du domaine d'une variable qui va avoir le plus de onséquen
es pour le hoix des valeurs des autres variables 'est-à-dire la valeur qui va provoquer le plus de valeurs redondantes par propagation de ontraintes. Il s'agit pour ela de faire une analyse assez détaillée des ontraintes et des domaines des variables associées afin de déterminer quelles valeurs d'une variable donnée vont entraîner la plus grande diminution des domaines des autres variables du système lors de la propagation de contraintes. L'idée est de pouvoir détecter une insatisfiabilité au plus tôt. Cela correspond donc à simuler les phases de "labelling" et de simplification pour identifier les valeurs les plus contraignantes du domaine de la variable que l'on cherche à instancier.

D'autres stratégies de choix de valeurs s'orientent, par exemple, vers le choix d'une valeur minimale (ou maximale) du domaine de la variable à instan
ier. Nous pouvons aussi parler de du hoix de la valeur utilisant la bisse
tri
e du domaine qui onsiste à hoisir une valeur à droite ou à gau
he de ette bisse
tri
e et en as d'insatisabilité, de supprimer une moitié du domaine de la variable à instan
ier.

Les heuristiques de choix de valeurs efficaces (en termes de limitation de "backtrack") nécessite un travail oûteux d'analyse des ontraintes en amont du "labelling".

### $C.4$ Les solveurs de contraintes

### Remarque(s) 40

Nous ne parlerons dans ette se
tion uniquement de solveurs de ontraintes pour la programmation logique.

Les solveurs de contraintes sont des logiciels complexes pouvant être représentés par un algorithme de recherche combiné avec un algorithme d'itération d'opérateurs de réduction de domaines. Les solveurs de contraintes sont généralement construits à partir de librairies (comme par exemple celle des domaines finis ou des contraintes linéaires sur les réels) et de mécanismes provenant soit d'environnement de programmation par contraintes comme ECLiPSe [WNJ97] soit de mécanismes supplémentaires implantés pour augmenter l'efficacité de la résolution.

Un solveur de contraintes est un logiciel ayant pour objectif de résoudre un système composé de ontraintes arithmétiques (y ompris min, max,. . . ) et/ou de ontraintes globales (alldifferent,...) par l'utilisation de différents mécanismes comme les prédicats de choix de variables et de valeurs de variables, la propagation de contraintes et l'unification entre autres.

L'unification de deux termes consiste à rechercher la substitution minimale pour les variables des termes rendant euxi égaux.

Les ontraintes booléennes se traduisent en opérations booléennes qui seront traitées par uni fications et simplifications symboliques.

Les ontraintes numériques portent sur des variables à valeurs numériques. Une ontrainte numérique est une diéren
e, une égalité ou une inégalité entre 2 expressions arithmétiques. Ces contraintes peuvent être définies sur les entiers, les variables dans ce cas peuvent prendre des valeurs entières mais aussi sur les réels quand les variables de la ontrainte peuvent prendre des valeurs réelles. Les ontraintes numériques sont linéaires quand les expressions arithmétiques sont linéaires (par exemple,  $2x + y = 0$ ) ou non linéaires quand les expressions arithmétiques sont de degré supérieur à 1 (par exemple pour un produit de variables) ou qu'elles contiennent des fonction exponentielles, logarithmiques, . . . .

Le principe d'un solveur de contraintes peut être décrit en quatre étapes principales :

- $-$  simplifier le problème donné, puis stocker les contraintes pas encore satisfaites dans un magasin de contraintes jusqu'à atteindre une affectation permettant de faire évoluer la recherche de solutions du CSP,
- $h$  choisir puis instancier une variable selon la (les) heuristique(s) programmée(s),
- l'affectation d'une variable entraîne la propagation des contraintes associées qui peuvent :
	- disparaître si elles sont résolues ou
	- activer d'autres contraintes ou enfin
	- amener à un é
	he de la résolution du CSP.
- quand toutes les ontraintes ont été traitées alors :
	- pour une affectation totale consistante : succès de la recherche de solutions et arrêt,
	- pour une affectation inconsistante : "backtracking" et recherche d'une nouvelle affectation totale du CSP,
	- pour une affectation totale inconsistante et "backtracking" impossible alors arrêt sur un échec de résolution du CSP.

# Bibliographie

- [ABC<sup>+</sup>02] F. Ambert, F. Bouquet, S. Chemin, S. Guenaud, B. Legeard, F. Peureux, N. Vacelet, and M. Utting. BZ-TT : A tool-set for test generation from Z and B using onstraint logic programming. In Proc. of Formal Approaches to Testing of Software, FATES 2002 (workshop of CONCUR'02), pages 105-120, Brnö, République Tchèque, August 2002. INRIA report.
- [ABK<sup>+</sup>02] E. Astesiano, M. Bidoit, H. Kirchner, B. Krieg-Breckner, P. D. Mosses, D. Sannella, and A. Tarlecki. Casl: the common algebraic specification language. Theor. Comput.  $Sci. 286(2)$ :153-196, 2002.
- [ABL05] J. H. Andrews, L. C. Briand, and Y. Labiche. Is mutation an appropriate tool for testing experiments? In ICSE '05: Proceedings of the 27th international conference on Software engineering, pages  $402-411$ ,  $2005$ .
- [ABM97] L. Van Aertryck, M. Benveniste, and D. Le Metayer. CASTING : A formally based software test generation method. In ICFEM'97, First IEEE International Conference on Formal Engineering Methods, Hiroshima, Japon, November 1997.
- [Abr96] J.-R. Abrial. The B Book Assigning Programs to Meanings. Cambridge University Press, August 1996.
- [Ame86] American National Standards Institute, 1430 Broadway, New York, NY 10018, USA. Draft Proposed American National Standard Programming Language C, October 1 1986.
- [BCH<sup>+</sup>04] D. Beyer, A. Chlipala, T. Henzinger, R. Jhala, and R. Majumdar. Generating tests from ounterexamples, 2004.
- [BDL06] F. Bouquet, F. Dadeau, and B. Legeard. Automated boundary test generation from JML specifications. In Jayadev Misra, Tobias Nipkow, and Emil Sekerinski, editors, FM 2006 : Formal Methods, 14th International Symposium on Formal Methods, Hamilton, Canada, August 21-27, 2006, Proceedings, volume 4085 of Lecture Notes in Computer Science, pages 428–443. Springer, 2006.
- [Bei90] B. Beizer. Software Testing Techniques. Van Nostrand Reinhold, New-York, 1990.
- [Ber58] C. Berge. Théorie des graphes et ses applications. Collection Universitaire des Mathématiques, Dunod, Paris, 1958.
- [BGM06] B. Botella, A. Gotlieb, and C. Michel. Symbolic execution of floating-point computations : Research articles. Softw. Test. Verif. Reliab.,  $16(2)$ : 97-121, 2006.
- [BHJT00] B. Baudry, V. Hanh, J. Jezequel, and Y. Traon. Trustable components : Yet another mutation-based approa
h, 2000.
- [BORZ99] L. Du Bousquet, F. Ouabdesselam, J.-L. Richier, and N. Zuanon. Lutess : a specification-driven testing environment for synchronous software. In ICSE '99 : Proceedings of the 21st international conference on Software engineering, pages 267– 276, Los Alamitos, CA, USA, 1999. IEEE Computer Society Press.
- [CDFP97] D. M. Cohen, S. R. Dalal, M. L. Fredman, and G. C. Patton. The AETG system : An approach to testing based on combinatiorial design. Software Engineering, 23(7):437-444, 1997.
- $[CE05]$ C. Cadar and D. R. Engler. Execution generated test cases: How to make systems code crash itself. In  $SPIN$ , pages  $2-23$ , 2005.
- $[CFK+91]$ R. Cytron, J. Ferrante, B. K.Roseb, M. N. Wegman, and F. K. Zadeck. Efficiently computing static single assignment form and the control dependance graph.  $ACM$ Transactions on Programming Languages and Systems, 13(4) :pp. 451-490, October 1991.
- $[CL93]$ R. Cori and D. Lascar. Logique mathématique : calcul propositionnel, algèbres de Boole, calcul des prédicats. Collection de logique mathématique AXIOMES, Masson, Paris, 1993.
- $[CL01]$ Y. Cheon and G. T. Leavens. A simple and practical approach to unit testing : The JML and JUnit way. Technical Report 01-12, 2001.
- $[CLRZ99]$ A. R. Cavalli, D. Lee, C. Rinderknecht, and F. Zaidi. Hit-or-jump : An algorithm for embedded testing with applications to IN services. In FORTE, pages 41-56, 1999.
- $[{\rm Cov}91]$ P. D. Coward. Symbolic execution and testing. Information and Software Technology,  $33(1)$ : 53-64, 1991.
- L. A. Clarke and D. J. Richardson. Applications of symbolic evaluation. J. Syst.  $|CR85|$  $Softw, 5(1) : 15-35, 1985.$
- J. Chilenski and S.Miller. Applicability of modified condition /decision coverage to  $[CS94]$ software testing. Software Engineering Journal, pages 193-200, 1994.
- $[DF93]$ J. Dick and A. Faivre. Automating the generation and sequencing of test cases from model-based specifications. In Springer Verlag, editor, FME93 Industrial-Strength Formal Methods, volume LNCS 670, pages pp. 268-284, FME Europe, April 1993. J.C.P. Woodcock and P.G. Larsen.
- $[DGM93]$ P. Dauchy, M.-C. Gaudel, and B. Marre. Using algebraic specifications in software testing: A case study on the software of an automatic subway. Journal of Systems and Software,  $21(3)$ :  $229-244$ , 1993.
- $[DLS78]$ R. A. DeMillo, R. J. Lipton, and F. G. Sayward. Hints on test data selection : Help for the practicing programmer. IEEE Computer,  $11(4)$ : 34-41, 1978.
- $\left[drV06\right]$ Projet de recherche V3F. Validation et Vérification en présence de calculs à Virgule Flottante. Sécurité informatique, 2005/2006. http://lifc.univ-fcomte.fr/~v3f/.
- M. Emami, R. Ghiya, and L. Hendren. Context-sensitive inter-procedural points-to  $[EGH94]$ analysis in the presence of function pointers. In ACM SIGPLAN'94 Conference on Programming Language Design and Implementation, pages pp. 242-256, june 1994.
- M. E. Fagan. Design and code inspection and process control in the development of  $[Fag]$ programs.
- [FJJV96] J.-C. Fernandez, C. Jard, T. Jéron, and C. Viho. Using on-the-fly verification techniques for the generation of test suites. In  $CAV$ , pages 348-359, 1996.
- R. Ferguson and B. Korel. The chaining approach for software test data generation.  $[FK96]$  $ACM$  Trans. Softw. Eng. Methodol.,  $5(1)$ :63-86, 1996.
- [FW88] P. G. Frankl and E. J. Weyuker. An applicable family of data flow testing criteria. IEEE Trans. Softw. Eng., 14(10) :1483-1498, 1988.
- P. Le Gall and A. Arnould. Formal specifications and test : Correctness and oracle.  $[G A 95]$ In COMPASS/ADT, pages 342-358, 1995.
- $[GBR00]$ A. Gotlieb, B. Botella, and M. Rueher. A CLP framework for computing structural test data. Lecture Notes in Computer Science, 1861 :399-413, July 2000.
- $[GBW06]$ A. Gotlieb, B. Botella, and M. Watel. Inka: Ten years after the first ideas. In Proc. ICSSEA 2006, Paris, December 2006.
- [GDGM01] S. Gouraud, A. Denise, M. Gaudel, and B. Marre. A new way of automating statistical testing methods. 2001.

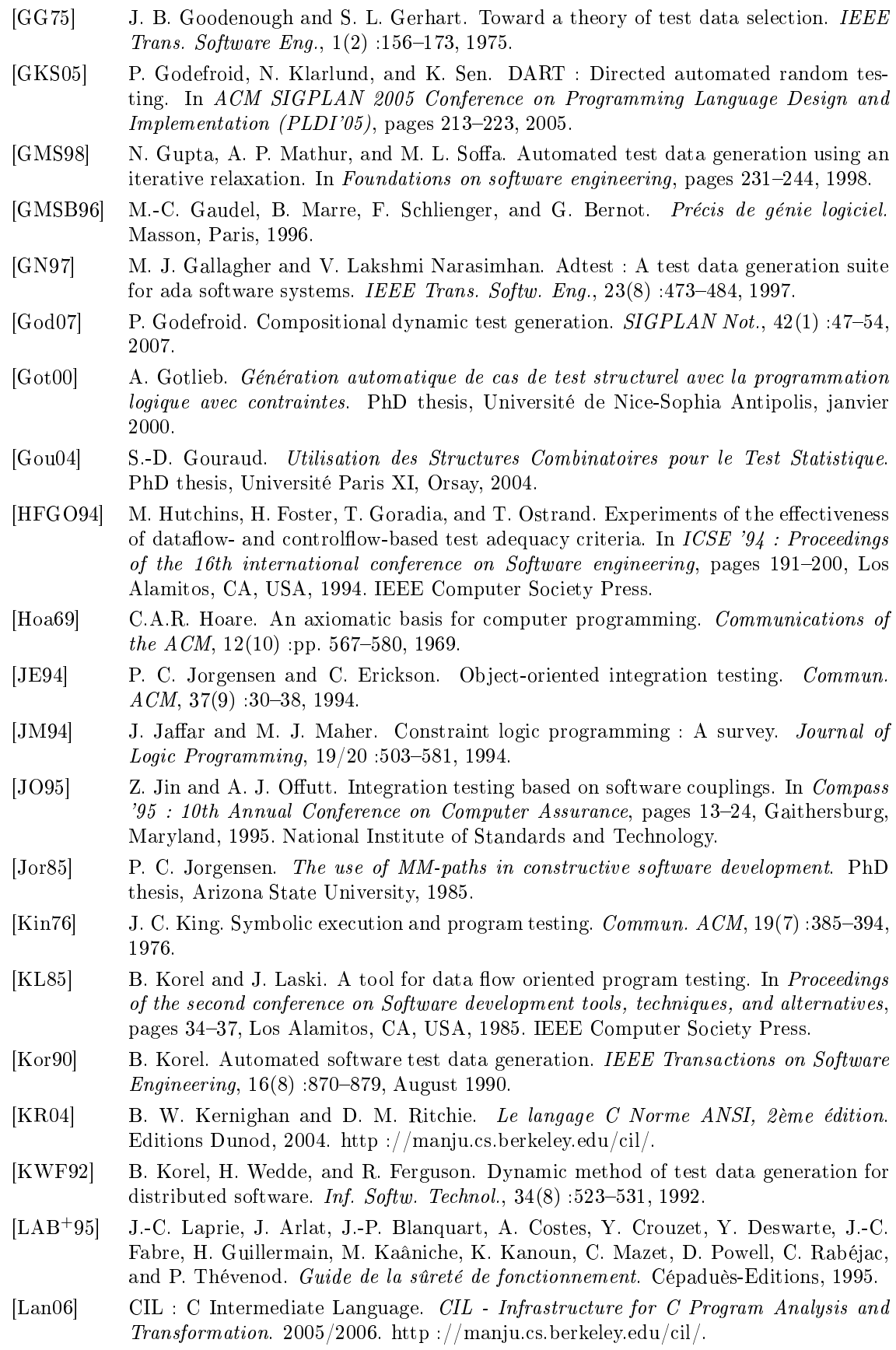

233

- $[LPU02]$ B. Legeard, F. Peureux, and M. Utting. Automated boundary testing from z and b. In FME 2002, volume 2391, pages pp 21–40, In L.-H. Eriksson and P. Lindsay, July 2002. Formal Methods Europe.
- [LSKP96] D. Lee, K. K. Sabnani, D. M. Kristol, and S. Paul. Conformance testing of protocols specified as communicating finite state machines - a guided random walk based approach. IEEE Trans. on Communications, 44(5) :631-640, May 1996. An early version with a title Conformance Testing of Protocols Specified as Communicating FSMs, appeared in IEEE INFOCOM'93, March 30 - April 1, pp. 115-127, 1993.
- [LW90] H. K. N. Leung and L. White. A study of integration testing and software regression at the integration level. In *Conference on Software Maintenance-1990*, pages 290–301, San Diego, Nov 1990, CA.
- $[LY00]$ J.-C. Lin and P.-L. Yeh. Using genetic algorithms for test case generation in path testing. In ATS '00 : Proceedings of the 9th Asian Test Symposium, pages  $241-256$ , Washington, DC, USA, 2000. IEEE Computer Society.
- $[MA00]$ B. Marre and A. Arnould. Test sequences generation from Lustre descriptions: GATeL. In Proc. ASE 2000, pages pp 229-237, Grenoble, September 2000. IEEE Computer Society Press.
- $[MC94]$ M. Mihail and C. H. Papadimitriou. On the random walk method for protocol testing. In David L. Dill, editor, Proceedings of the sixth International Conference on Computer-Aided Verification CAV, volume 818, pages 132-141, Standford, California, USA, 1994. Springer-Verlag.
- $[McC96]$ A. Watson. T. McCabe. Structured testing: A testing methodology using the cyclomatic complexity metric, Aug. 1996.
- $[Meu01]$ C. Meudec. ATGen : automatic test data generation using constraint logic programming and symbolic execution. Software Testing Verification and Reliability,  $11(2)$ :pp 81-96. June 2001.
- $[Mey88]$ B. Meyer. Object-Oriented Software Construction. Prentice-Hall, Inc., Upper Saddle River, NJ, USA, 1988.
- $[Mev92]$ B. Meyer. Applying "design by contract". IEEE Computer, 40-51(10), October 1992.
- [MM98] C. C. Michael and G. McGraw. Automated software test data generation for complex programs. In Automated Software Engineering, pages 136–146, 1998.
- $[Mou03]$ P. Mouv. Génération automatique de cas de test avec critère structurel de couverture. Rapport dea, Université de Technologie de Compiègne, 2003.
- $[Mou04]$ P. Mouy. Vers une méthode de génération de test boîte grise "à la volée". In Proc. AFADL 2004, pages 169-183, Besançon, France, juin 2004.
- P. Mouy. Application de critères structurels en présence d'appels de fonctions pour la  $[Mou07]$ sélection et génération de tests. In Proc. AFADL 2007, Namur, Belgique, juin 2007.
- $[MS04]$ N. Mansour and M. Salame. Data generation for path testing. Software Quality *Control*,  $12(2)$ :  $121-136$ ,  $2004$ .
- [ $Mye78$ ] G. J. Myers. A controlled experiment in program testing and code walkthroughs/inspections. *Commun. ACM.* 21(9):760-768. 1978.
- $[Mye79]$ G. J. Myers. The Art of Software Testing. Business Data Processing, Editors: Richard G. Canning and J. Daniel Cougar, WILEY, 1979.
- $[NFTJ06]$ C. Nebut, F. Fleurey, Y. Le Traon, and J.-M. Jézéquel. Automatic test generation : A use case driven approach. IEEE Trans. Software Eng,  $32(3)$ : 140-155, 2006.
- $[OAL06]$ J. Offutt, P. Ammann, and L. (Ling) Liu. Mutation testing implements grammarbased testing.  $mutation, 0:12, 2006$ .
- T. J. Ostrand and M. J. Balcer. The category-partition method for specifying and  $[OB88]$ generating fuctional tests. Commun.  $ACM$ ,  $31(6)$ : 676–686, 1988.
- [OHK93] A. Jefferson Offutt, M. J. Harrold, and P. Kolte. A software metric system for module coupling. *J. Syst. Softw.*,  $20(3)$ :  $295-308$ , 1993.
- [OVP] A. Jefferson Offutt, Jeff Voas, and Jeff Payne. Mutation operators for ada.
- [PM87] R. E. Prather and J. P. Myers, Jr. The path prefix software testing strategy. IEEE Transactions on Software Engineering, 13(7) :761-766, July 1987.
- [PO01] A. Pretschner and H. Otzbeyer. Model based testing with constraint logic programming : First results and hallenges, 2001.
- [PP94] D. Peters and D. L. Parnas. Generating a test oracle from program documentation. In Thomas Ostrand, editor, *Proceedings of the 1994 Internation Symposium on Software* Testing and Analysis (ISSTA), pages 58–65. Special issue, ACM SIGSOFT Software Engineering Notes, 1994.
- [RAO92] Debra J. Richardson, Stephanie Leif Aha, and T. Owen O'Malley. Specificationbased test oracles for reactive systems. In International Conference on Software  $Engineering$ , pages 105–118, 1992.
- [RJB04] J. Rumbaugh, I. Jacobson, and G. Booch. Unified Modeling Language Reference Manual, The (2nd Edition) (Addison-Wesley Object Technology Series). Addison-Wesley Professional, July 2004.
- [RW85] S. Rapps and E. J. Weyuker. Selecting software test data using data flow information. IEEE Trans. Softw. Eng., 11(4):367-375, 1985.
- [SD01] N. Tran Sy and Y. Deville. Automatic test data generation for programs with integer and float variables. In ASE '01 : Proceedings of the  $16<sub>t</sub>h$  IEEE international conference on automated software, pages 13-21, Washington, DC, USA, 2001. IEEE Computer Society.
- [SMA05] K. Sen, D. Marinov, and G. Agha. Cute : A concolic unit testing engine for c. In the 5th joint meeting of the European Software Engineering Conferen
e and ACM SIGSOFT Symposium on the Foundations of Software Engineering (ESEC/FSE'05), pages 263272, Lisbon, Portugal, September 2005.
- [Spi92] A. Spillner. Control flow and data flow oriented integration test methods. Softw. Test., Verif. Reliab.,  $2(2)$ : 83-98, 1992.
- [ST97] D. Sannella and A. Tarlecki. Essential concepts of algebraic specification and program development. Formal Aspects of Computing,  $9(3)$ : 229-269, 1997.
- [TBJ06] Y. Le Traon, B. Baudry, and J.-M. Jézéquel. Design by contract to improve software vigilance. IEEE Trans. Software Eng., 32(8):571-586, 2006.
- [TFW91] P. Thévenod-Fosse and H. Waeselynck. An investigation of statistical software testing.  $Softw. Test.$ , Verif.  $Reliab.$ ,  $1(2)$ : 5-25, 1991.
- [WF89] D. R. Wallace and R. U. Fujii. Verification and validation : Techniques to assure reliability. IEEE Software,  $6(3)$  :8-9, 1989.
- [WMM03] N. Williams, B. Marre, and P. Mouy. On-the-fly generation of structural tests for C functions. In Proc. ICSSEA 2003, Paris, October 2003.
- [WMM04a] N. Williams, B. Marre, and P. Mouy. Interleaving static and dynamic analyses to generate path tests for C fun
tions. In Pro
. SV04, pages 141150, Paris, Fran
e, December 2004.
- [WMM04b] N. Williams, B. Marre, and P. Mouy. On-the-fly generation of k-paths tests for C functions : towards the automation of grey-box testing. In *Proc. ASE 2004*, pages 290293, Linz, Austria, September 2004.
- [WMMR05] N. Williams, B. Marre, P. Mouy, and M. Roger. Pathcrawler : Automatic generation of path tests by ombining stati and dynami analysis. In Pro
. EDCC 2005, pages 281292, Budapest, Hungary, April 2005.
- [WNJ97] M. Wallace, S. Novello, and J.Schimpf. ECLiPSe : A platform for Constraint Logic Programming. IC-Par
, Imperial College, London, August 1997.
- [Won93] W. E. Wong. On Mutation and Data Flow. PhD thesis, Purdue University, West Lafayette, 1993.
- [YCA99] N. Yevtushenko, A. R. Cavalli, and R. Anido. Test suite minimization for embedded nondeterministic finite state machines. In IWTCS, pages 237-250, 1999.